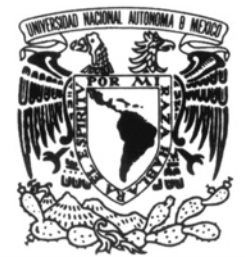

VNIVER4DAD NACJONAL AVPNWA DE Mexico

# **UNIVERSIDAD NACIONAL AUTÓNOMA DE MÉXICO**

### **PROGRAMA DE MAESTRÍA Y DOCTORADO EN INGENIERÍA**

### **FACULTAD DE INGENIERÍA**

### **UNA METODOLOGÍA DE PLANEACIÓN PARA LA EVALUACIÓN DEL RIESGO FINANCIERO ASOCIADO A LA IMPLEMENTACIÓN DE NUEVAS TECNOLOGÍAS: UN ESTUDIO DE CASO**

## **T E S I S**

**QUE PARA OPTAR POR EL GRADO DE:** 

### **DOCTOR EN INGENIERÍA**

**INGENIERÍA DE SISTEMAS** 

**PLANEACIÓN** 

**P R E S E N T A** 

**FRANCISCO ANTONIO ÁLVAREZ ECHEVERRÍA** 

**T U T O R :** 

**DR. FRANCISCO VENEGAS MARTÍNEZ** 

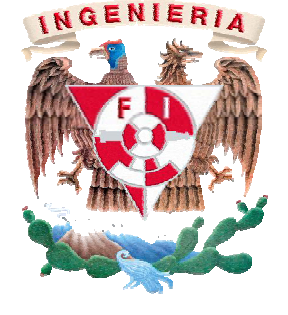

**2 0 0 8** 

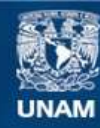

Universidad Nacional Autónoma de México

**UNAM – Dirección General de Bibliotecas Tesis Digitales Restricciones de uso**

### **DERECHOS RESERVADOS © PROHIBIDA SU REPRODUCCIÓN TOTAL O PARCIAL**

Todo el material contenido en esta tesis esta protegido por la Ley Federal del Derecho de Autor (LFDA) de los Estados Unidos Mexicanos (México).

**Biblioteca Central** 

Dirección General de Bibliotecas de la UNAM

El uso de imágenes, fragmentos de videos, y demás material que sea objeto de protección de los derechos de autor, será exclusivamente para fines educativos e informativos y deberá citar la fuente donde la obtuvo mencionando el autor o autores. Cualquier uso distinto como el lucro, reproducción, edición o modificación, será perseguido y sancionado por el respectivo titular de los Derechos de Autor.

### **JURADO ASIGNADO**

**Presidente: DR. JAVIER MODESTO CRUZ GÓMEZ** 

- **Secretario: DR. JAVIER SUÁREZ ROCHA**
- **Vocal: DR. FRANCISCO VENEGAS MARTÍNEZ**
- **1 er. Suplente: DR. SERVIO TULIO GUILLÉN BURGUETE**
- **2 do. Suplente: DR. RICARDO ACEVES GARCÍA**

Lugar o lugares donde se realizó la tesis:

### **FACULTAD DE INGENIERÍA DE LA UNIVERSIDAD NACIONAL AUTÓNOMA DE MÉXICO, UNAM, MÉXICO, DISTRITO FEDERAL.**

### **TUTOR DE TESIS**

### **FRANCISCO VENEGAS MARTÍNEZ**

#### **\_\_\_\_\_\_\_\_\_\_\_\_\_\_\_\_\_\_\_\_\_\_\_\_\_\_\_\_\_\_\_\_\_\_\_\_\_ FIRMA**

# **IN MEMORIAM**

*M. en I. Augusto Villarreal (†)* 

*M. en I. Rodolfo Paz Sánchez (†)* 

*Dr. Julio Landgrave Romero (†)* 

### **RESUMEN**

La valuación financiera de proyectos de inversión de nuevas tecnología requiere de cierto grado de flexibilidad en la implementación de estrategias futuras de inversión. Desafortunadamente, el criterio del valor presente neto es muy rígido en el tratamiento de los planes de inversión, pues éstos no se pueden modificar, es decir, la inversión es irreversible. El valor de un proyecto sobre una nueva tecnología no sólo debe descontar flujos esperados, sino también incorporar la flexibilidad en las estratégicas futuras de inversión como son: expansión, contracción, posposición, abandono, entre otras. En este trabajo se desarrolla y aplica la metodología de opciones reales para la valuación de proyectos de adopción de nuevas tecnologías. La estructura de plazos para descontar los esperados flujos es estimada con el modelo de Vasicek y CIR, y el valor de la opción de adopción es calculada con la fórmula de Black-Scholes.

El presente trabajo tiene como objetivo principal la integración de una metodología que permita la gestión de riesgos dentro del entorno competitivo de las organizaciones, mediante la utilización de opciones financieras aplicadas a activos tangibles de forma estocástica, y el empleo de la metodología de escenarios para la identificación de variables y factores tangibles e intangibles, que inciden dentro del entorno del negocio, con la finalidad de minimizar el riesgo de inversión en la implementación de nuevas tecnologías.

## **ABSTRACT**

The financial valuation of investment projects of new technologies requires of certain degree of flexibility in implementing future investment strategies. Unfortunately, the criterion of net present value is quite rigid in dealing with investment plans because they can not be changed, that is, investment is irreversible. The value of a project on a new technology should not only discount expected flows, but also incorporate flexibility in the future investment strategies such as: expansion, contraction, postponement, abandonment, between others. This paper develops and applies the methodology of real options for valuation projects to adopting new technologies. The term structure for discounting the expected flows is estimated by using the Vasicek and CIR models, and the value of the option of adoption is calculated by means of the Black-Scholes formula.

The object of the present job is the integration of a methodology, who permits the management of risks into the environmental competitions of the firms, by using financial options applied to real assets in a stochastic form, and using in the same way, the scenario techniques to identification the intangibles an tangibles factors, which's effects must be considered to minimized the risk of inversion in the implementations of new technologies.

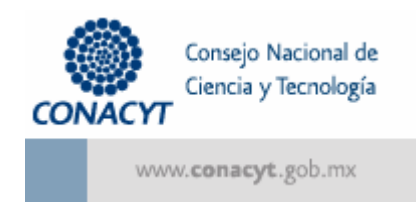

Agradezco profunda y sinceramente al CONACYT por el apoyo brindado en la realización de mis estudios, ya que sin su respaldo no hubiera sido posible el presente trabajo doctoral.

### **AGRADECIMIENTOS**

*Agradezco en primera instancia a Perlita, por toda la paciencia, el cariño, el amor y el apoyo brindado en las situaciones difíciles durante toda esta travesía.* 

*A mis padres, Marcia, Hernán por animarme, aconsejarme y apoyarme incondicionalmente durante todo el transcurso de mi vida.* 

*A Egualdo, por ser mí hermano, reconociendo que el destino no pudo darme un hermano mejor.* 

*A la Pilita por quererme, apreciarme y apoyarme.* 

*A Karina y Carlos por estimarme y porque directa o indirectamente han contribuido a la construcción de mi destino, a Tammy, José Carlos y Xavier por ser lo que son el día de hoy, mi familia más cercana,* 

*A Super Ligia, Cid, Puchis y Gaby, aunque lejos, siempre los recuerdo con cariño.* 

*A la Maestra Francis Soler por ser mi consejera y mi guía durante todo este tiempo.* 

*A Mercedes y Fernando y toda la familia Morales-Zapata (Erick, Aarón Ivonne, Fernando, Oscar, Roxana, Cristina, Toño, Mónica y Armando por todo el afecto y la sencillez que los caracteriza.* 

*A mis eternos compañeros en las buenas y en las malas, Armando Balmori y Lino Jardines.* 

*A la Sra. Sylvia Cassarin y Jorge por su apoyo, cariño y ayuda incondicional.* 

*A Bella y Bello por enseñarme el arte de escuchar y que lo primero ante todo es la familia.* 

*A Poy por darme la oportunidad de ser su hijo adoptivo.* 

*A Maru, Julieta, Fernando, Daniel, Lisbeth, Joshe Iki, Fernandito, Diego, Moris, Betito y Beto por permitirme ser parte de su familia y darme un lugar en su corazón.* 

*A la familia Granados (Graciela, Gad, Gibrán y Dante) por su ímpetu y sus sueños de cambio ante la vida.* 

*A mis amigos lejanos: Payés, Víctor, José, Choto, Kick´s y sus esposas.* 

*A todos los Lagartos, Saúl, Pilo, Luzca, Fernando, Kaire, Mario, Alejandro, Sadot, David, Alfredo, Omar, Isaac, Nora, Wicho, Katy, Nancy, Lore, Lorena, la Cuija, Mariana, compañeros y hermanos en todas mis batallas.* 

*A al familia Romero-Gurman por compartir su conocimiento y su amistad con nosotros.* 

*Al Dr. Francisco Venegas por su paciencia, su apoyo y su amistad durante este tiempo.* 

*Al Dr. Sergio Fuente Maya por ampliar mi visión del mundo y su apoyo incondicional.* 

*A toda la familia Mendoza (Don César, Cesar, Rolando, Lisset, Tere y Roxana) que sin ser consanguíneos formo parte de su familia y por su capacidad de alfabetizar peces.* 

*Al Maestro Fuentes Zenón por su amistad, su guía y sus enseñanzas.* 

*A Ann Wellens y Víctor Pinilla por su confianza y su amistad.* 

*A mis amigos: Raquel, Alejandro, Salma, Andrés, Alejandra, Elsa, Luis, Carlitos, Paola, José Antonio, Brenda, Adriana Bárcenas, Coco, Juanito, Vicente, Yéssika, Alfredo, Edgar Adrían, Reynaldo, Renata, Josué, Razo, el Tío Bob,Alexandra, Azaura, Rocío, Juan Carlos, Edith, Agustín, Morquecho, Mac, Panchito, Bárbaro, Magda, Sai y Paty por su amistad.* 

*A la familia Montano-Méndez por recibirme como un verdadero amigo.* 

*Al Dr. Javier Suárez, Dr. Ricardo Aceves, Dr. Servio Guillén y al Dr. Carlos Escobar por la paciencia y la confianza depositada en mi persona.* 

*A Griselda, Laura, Alfredo, Alma, Martha, José Manuel, María de Jesús, Rosy y Marypaz que tantas veces me han apoyado en el Posgrado.* 

*A la familia Ocampo por abrirme las puertas de su casa y corazón.* 

*A mis compañeros Mac-Ma, mis camaradas en situaciones difíciles (Blas, Mario, De León, Peter, Lenín, Quiroga, Díaz, Muñiz, Solís, Campa, Alan, Calderón y Mateo.* 

*A Vicente Beltrán y Roxana por su amistad y por no darse por vencidos ante la adversidad.* 

*A Salvador Ake, Juan Segovia y Ambrosio Ortiz por haberme compartido parte de su conocimiento y tenido la paciencia suficiente para conmigo.* 

*A todos mis amigos de la EMI (UDEFA), la EM CGGB, CIFA y Externado San José.* 

*A Keko, Kiko, Greñas, Cejotas, Azevrec, Aliuquet, Leopoldo, Pepito, Perrita, Pelusa, Marcelo y Monina por quererme y apreciarme.* 

*Y agradezco a la vida y al intento por darme la oportunidad de vivir.* 

# **ÍNDICE**

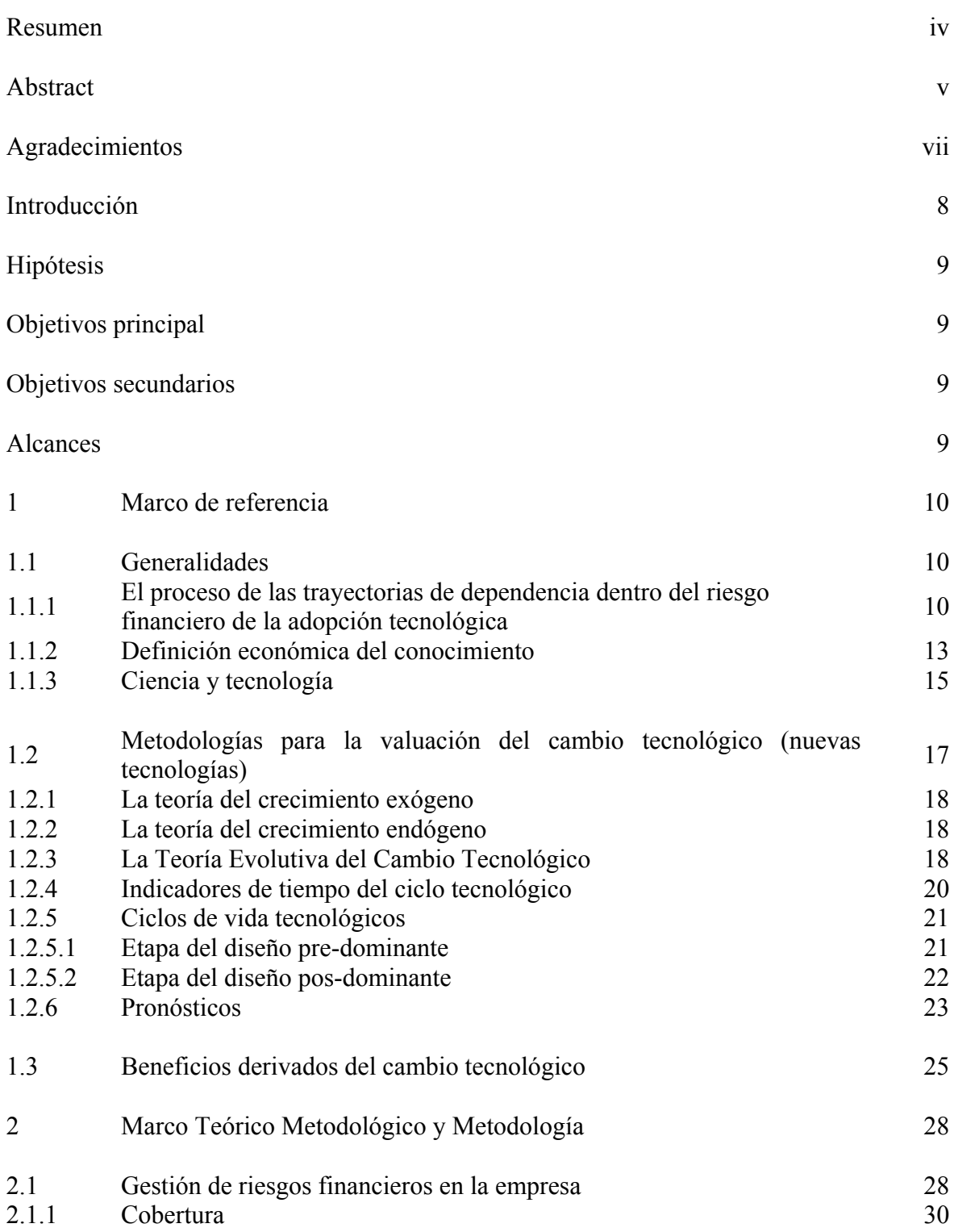

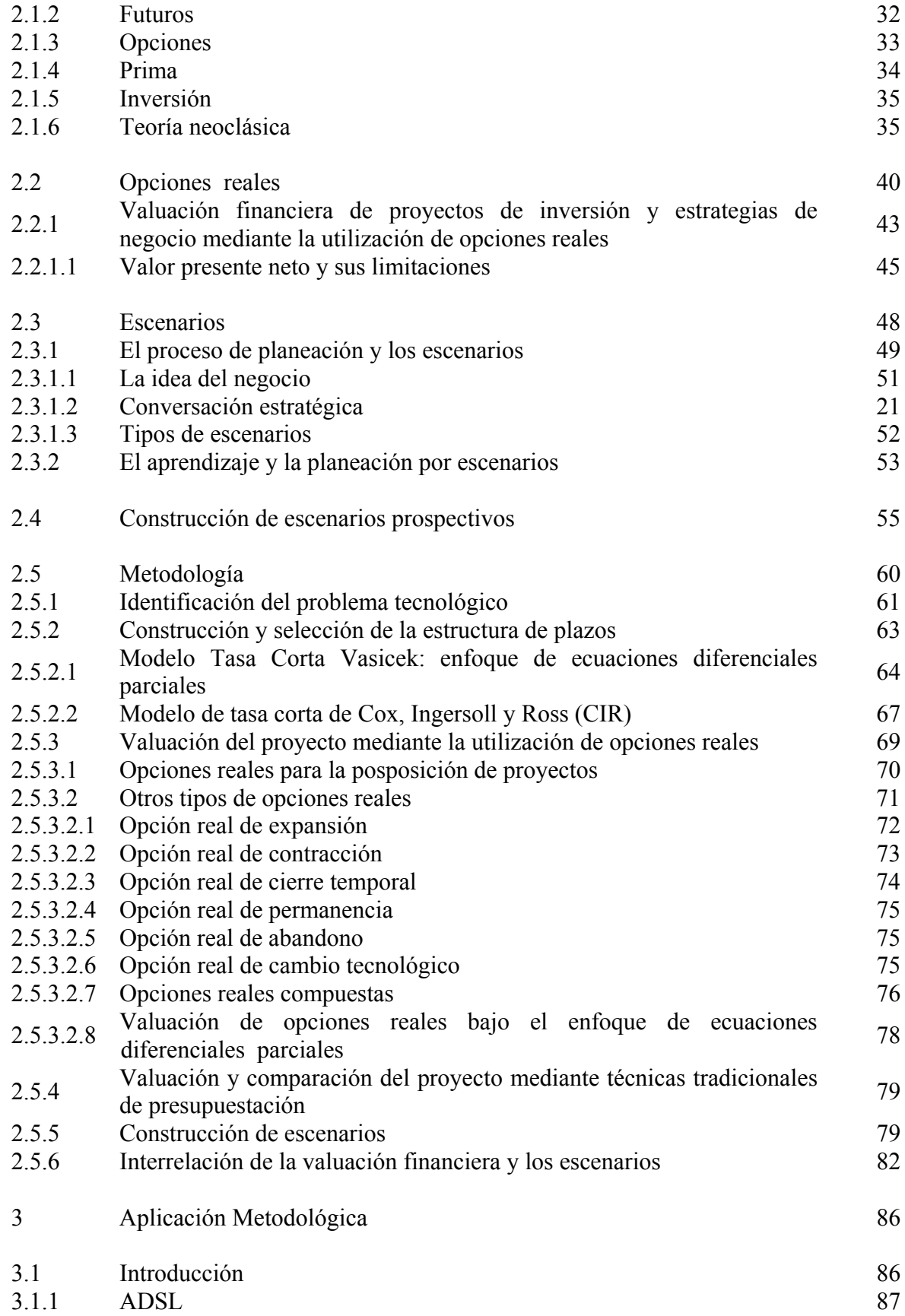

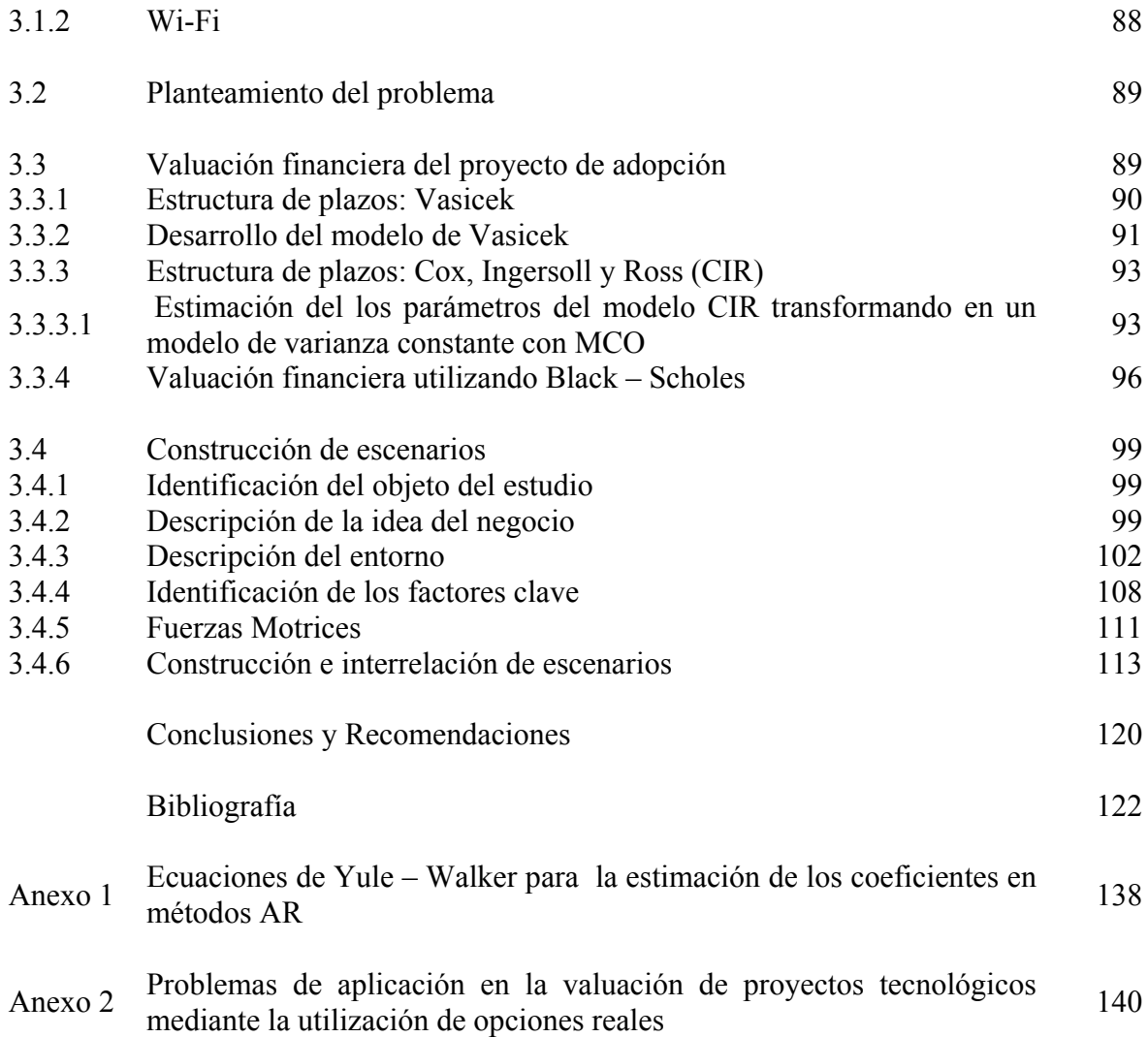

# **ÍNDICE DE CUADROS**

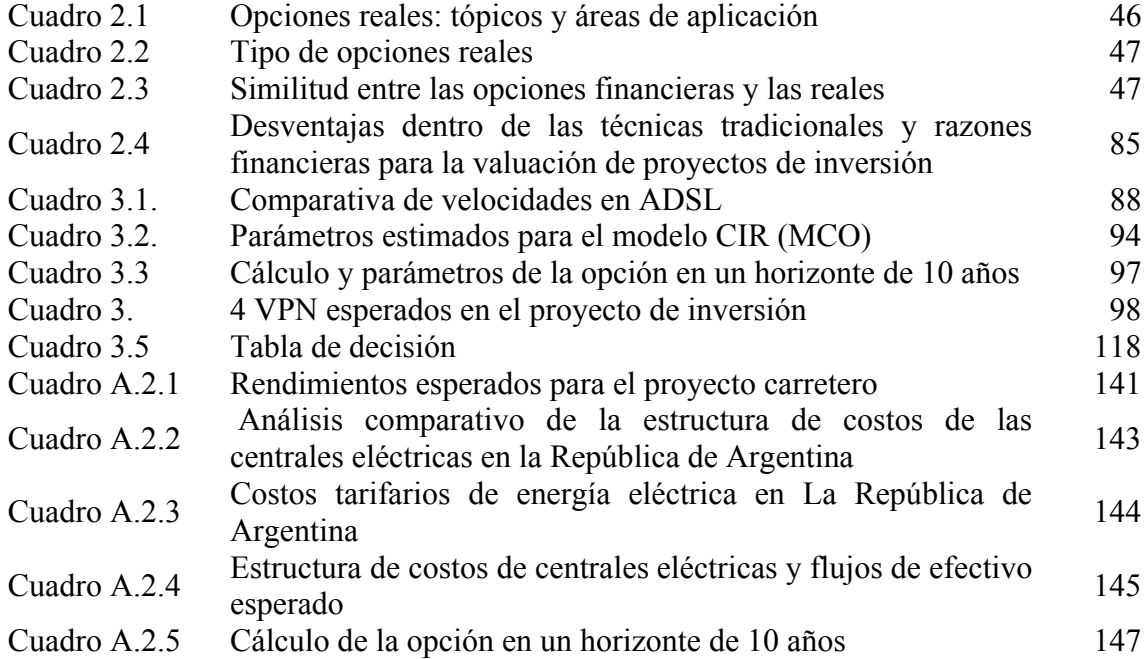

# **ÍNDICE DE GRÁFICAS**

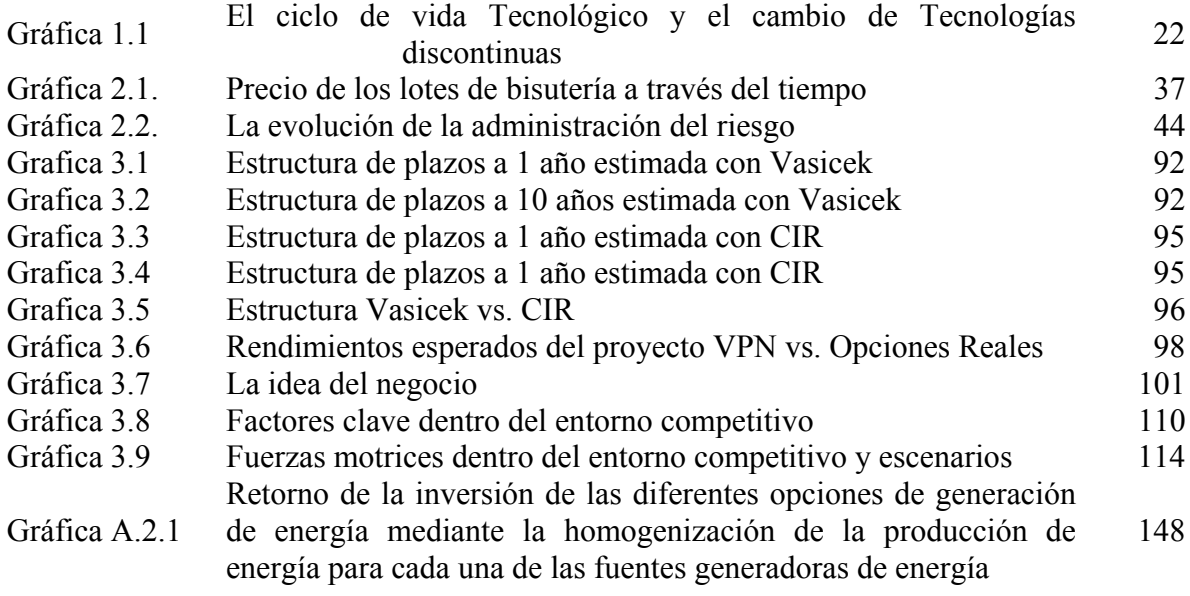

## **ABREVIATURAS**

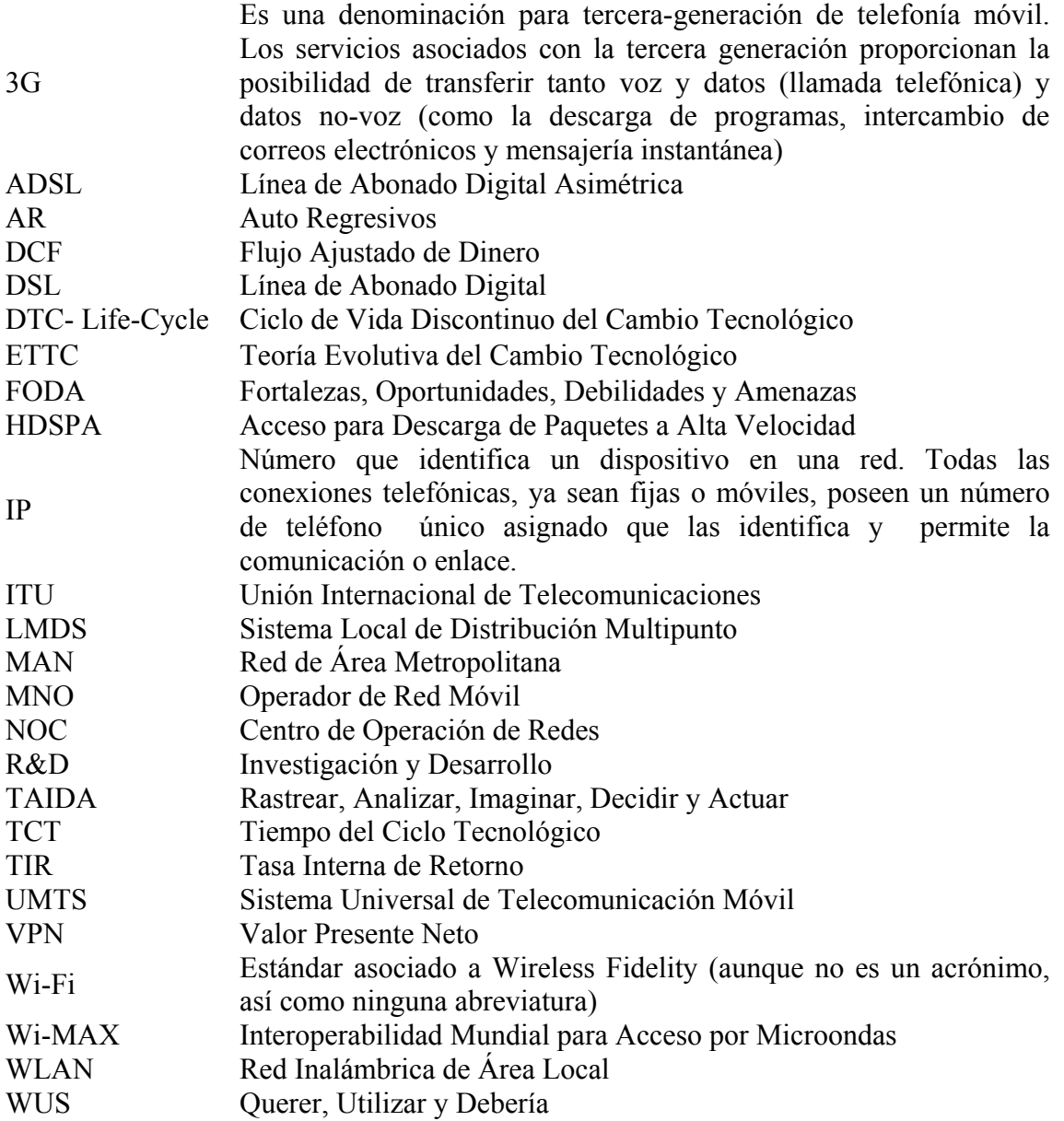

### **INTRODUCCIÓN**

Dentro del la etapa del análisis en la toma de decisiones, la organización o empresa requiere una serie de opciones que le permitan afrontar los posibles cambios dentro del entorno competitivo. El propósito de la estrategia es desarrollar una serie de políticas que posibiliten a los individuos involucrados (directivos, personal, etc.) direccionar el comportamiento tanto individual como colectivo, con el objeto que el sistema funcione de la mejor manera posible ante las diversas eventualidades que pudieran acontecer. El problema que se presenta a partir de lo anterior es el cómo desarrollar y alcanzar dicha estrategia cuando existe de por medio la incertidumbre y la ambigüedad dentro de un proyecto dado. Pero de la misma forma podemos afirmar que no todas las cosas son totalmente impredecibles. La idea del proceso de planeación del futuro se encuentra fundamentalmente basada sobre la impredecibilidad del futuro, en la cual algunos aspectos pueden ser de alguna manera inferidos o predecidos. Lo anterior, al mismo tiempo conlleva un aprendizaje continuo que da como resultado una respuesta dinámica-continua ante las situaciones que se presenten, en donde el comportamiento de la organización (individual, colectivo y organizacional) juega un papel determinante en el éxito de la implementación estratégica.

La valuación financiera de proyectos de inversión de nuevas tecnologías requiere de cierto grado de flexibilidad en la implementación de estrategias futuras de inversión. Desafortunadamente, el criterio del valor presente neto es muy rígido en el tratamiento de los planes de inversión, pues éstos no se pueden modificar, es decir, la inversión es irreversible. Al valor de un proyecto sobre una nueva tecnología no sólo se deben descontar los flujos esperados, sino también incorporar el valor de las estrategias futuras de inversión como son: la expansión, contracción, posposición, abandono, entre otras. En este trabajo se desarrolla y aplica la metodología de opciones reales para la valuación de proyectos de adopción de nuevas tecnologías. Si bien es cierto que las opciones reales nos permiten tener una mayor flexibilidad dentro del campo de la valuación de alternativas, no explican en que condiciones o situaciones se puede obtener dicha flexibilidad, es decir, las opciones reales por sí mismas no especifican bajo que supuestos resulta ser cierta dicha flexibilidad. Es por ello, que la teoría de escenarios resulta ser de especial importancia en la determinación de las circunstancias en que se pueden esperar el beneficio de la opcionalidad dentro de la valuación de un proyecto y en cuáles no.

Dentro del proceso de planeación y determinación de la estrategia (*strategising*) se considera en que forma (dentro de la organización), las fortalezas pueden ser desarrolladas y la debilidades eliminadas, con el objeto de mejorar el desempeño del sistema en un futro a corto, mediano y largo plazo. Para ello, se requiere de una retroalimentación efectiva que conlleve al aprendizaje de errores pasados enfocándose en tres campos como pueden ser: la organización en sí, el entorno competitivo y por último el proceso estratégico de decisión, proceso, en el cual es importante observar si el tipo de proceso de decisión es adaptativo o generativo. Sobre todo, dentro del campo de las nuevas tecnologías, las cuales se desarrollan dentro de un ambiente altamente dinámico y plagado de incertidumbre, en el cual la información adquiere una dimensión estratégica de importancia incalculable.

### **Hipótesis**

Es posible evaluar y administrar el riesgo financiero y la incertidumbre en el entorno de los proyectos asociado a adopciones e implementaciones en lo referente a nuevas tecnologías, mediante la utilización de opciones reales y la planeación prospectiva, considerando la inversión de forma estocástica, e identificando todas aquellas fuerzas y factores clave (locales y globales) que intervienen en el entorno al negocio de forma local y global.

### **Objetivo principal**

Integración de una metodología que permita la gestión de riesgos dentro del entorno competitivo de las organizaciones, mediante la utilización de opciones financieras aplicadas a activos tangibles de forma estocástica, y el empleo de la metodología de escenarios para la identificación de variables y factores tangibles e intangibles, que inciden dentro del entorno del negocio, con la finalidad de minimizar el riesgo de inversión en la implementación de nuevas tecnologías.

### **Objetivos secundarios**

- Integrar de manera eficaz la utilización de metodologías suaves y duras, dentro del campo de la planeación para la valuación del riesgo financiero asociado a la adopción de nuevas tecnologías.
- Establecer una metodología que permita analizar los posibles efectos del entorno en la valuación de proyectos tecnológicos.

### **Alcances**

Mediante el presente trabajo se persigue el establecimiento de una metodología que permita integrar a la valuación de proyectos, una visión sistémica, en la cual el tiempo juega un papel determinante dentro la competitividad y sobre-vivencia de las organizaciones.

El presente trabajo se realizará mediante la interrelación de dos metodologías: (1) la utilización de opciones financieras aplicadas a activos tangibles (opciones reales); (2) la utilización de la metodología de escenarios. Para lo cual, el análisis se limitará únicamente a la identificación de los escenarios en los cuales es factible o no, el ejercicio de la opción.

## **CAPÍTULO 1 1. MARCO DE REFERENCIA**

El presente capítulo desarrolla un panorama general sobre diversas metodologías empleadas para la predicción, evaluación y proyección del cambio tecnológico. De igual forma se analiza la problemática actual asociada a dicho cambio. Así mismo, se introducen algunos conceptos relevantes dentro del ámbito del desarrollo tecnológico y se dan algunas consideraciones importantes en lo referente al cambio tecnológico. Por último, se presentan algunas recomendaciones sobre la problemática actual de las metodologías existentes para la valuación de los riesgos tecnológicos.

### **Tópicos**

- Ciencia y tecnología
- Etapas de la innovación tecnológica
- Investigación y Desarrollo
- Cambio tecnológico
- Nuevas tecnologías y el futuro
- Identificación del problema tecnológico

### **1.1 GENERALIDADES**

### **1.1.1 El proceso de las trayectorias de dependencia y los riesgos financieros de la adopción tecnológica (Path dependence)**

Dentro del contexto de las trayectorias de dependencia dentro de la evaluación de las nuevas tecnologías (*path dependence*), la irreversibilidad y la indivisibilidad asumen una nueva forma más radical. Sin embargo, la irreversibilidad y la indivisibilidad "*per se*", han sido destacadas por los economistas por su forma de combinación e influencia dentro del cambio estructural, sin embargo, éstas no han sido cubiertas dentro de las nuevas áreas económicas. La irreversibilidad y la indivisibilidad han sido el origen de muchas clases conocidas de fallas en los mercados. El traslape de diferentes clases de irreversibilidad e indivisibilidad dentro del cambio estructural, generan un proceso dinámico cuyos efectos son evidenciados solamente a través del tiempo con importantes consecuencias en términos de equilibrio y múltiples discontinuidades. La transición de las condiciones del noequilibrio hacia el equilibrio, puede ser obstaculizada o retrasada en forma indefinida debido a estos factores.

El término de irreversibilidad es familiar en la economía industrial. Este término puede ser definido como la dificultad de cambio de un comportamiento o elección dada. Esto puede ser evaluado mediante el costo de oportunidad en un momento dado *t +* 1, desde cualquier intento de compromiso de cambio de un comportamiento o elección dada en un tiempo *t*.

Una gran variedad de fenómenos pueden ser catalogados como irreversibilidad, incluyendo los costos asociados entre los productores y los consumidores (*switching costs*), cuando el cambio de la mezcla de productos o factores de producción entran en juego dentro del paradigma actual, así como también la caída o hundimiento de dichos costos (*switching costs*), es decir, la diferencia entre el valor de los activos en el mercado "*ex-ante"*y el precio de compra "*ex-post*" (Antonelli, 1999).

La indivisibilidad entre los factores de producción conlleva a una gran variedad de fenómenos dentro de las economías técnicas y pecuniarias a gran escala. La importancia de la indivisibilidad y la irreversibilidad se hace presente de una forma fehaciente cuando el análisis económico se focaliza en el rol de la información como un bien económico. La reputación, así mismo, es el resultado de la irreversibilidad y del impacto de la información. Los costos de transacción son de la misma manera, el resultado de una forma especial de indivisibilidad. Bajos niveles de apropiabilidad y aprendizaje pueden describir un caso especial de indivisibilidad. En alusión a lo anterior, la inapropiabilidad tiene importantes implicaciones dinámicas en términos de interdependencia entre los innovadores y usuariosproductores en los sistemas de innovación, así como los distritos tecnológicos y zonas industriales que promueven la oportunidad de imitación y recombinación tecnológica, lo que da como resultado la obtención de eficiencias terminales mucho mayores en términos de competitividad.

La competitividad y el estándar económico son edificados sobre estrictas asunciones acerca del alcance de las acciones económicas. Los agentes económicos son inducidos a actuar solamente cuando existen procedimientos tendientes a la optimización y a las acciones, en este caso son estrictamente paramétricas, siendo éstos el ajustamiento de los precios o las cantidades en función del precio. Una acción estructural como un cambio intencional es la incorporación de una nueva tecnología en la función de producción o de tendencia en la función de utilidad, lo cual descansa fuera del alcance de los estándares económicos actuales. Las preferencias, las necesidades, las tendencias y la tecnología pueden cambiar estrictamente en respuesta de fuerzas endógenas y de la demanda. En estudios recientes sobre inversiones de capital se deja entrever la importancia de la irreversibilidad y las imperfecciones del mercado, y sobre todo, las restricciones financieras en dichas inversiones representado éstas un punto fundamental dentro del estudio y desarrollo en el área de la valuación de activos financieros (Holt , 2003).

Cuando un cambio estructural ha tenido lugar, las tendencias, las preferencias y la tecnología, llegan a convertirse en variables endógenas; las cuales son determinadas por la interacción de los agentes, quienes a su vez pueden deliberadamente cambiar su propia función de producción o de utilidad. El proceso de aprendizaje juega un papel importante en la determinación del cambio estructural para la organización. El aprendizaje consiste en un caso peculiar de indivisibilidad en estos agentes, mientras que la manufactura o las ventas también presentan un proceso de aprendizaje dentro de unas condiciones de mercado establecidas. En la actualidad podemos encontrar literatura diversa en relación a los diferentes procesos de aprendizaje existentes, entre los cuales tenemos (Arrow, 1962; Stiglitz, 1987 y Malerba, 1992),

• Aprender haciendo (*learning by doing*)

- Aprender utilizando (*learning by using*)
- Aprender consumiendo (*leaning by consuming*)
- Aprender olvidando (*learning by forgetting*)

Además de los efectos del aprendizaje, la utilizad y la función de producción de cada agente pude ser influencia por acciones tanto intencionales como no intencionales por parte de otros agentes. El cambio estructural en este sentido, más bien, debe observarse como el resultado de un esfuerzo autónomo de aprendizaje por los agentes, y como la resultante del cambio inducido por las otras partes. De acuerdo a esta aproximación, las organizaciones hacen más que jugar o cambiar el precio de las cantidades de producción y viceversa; sino que dichas organizaciones son capaces de manipular de forma interactiva la estructura del sistema. La tecnología, las preferencias y las tendencias en un tiempo "*t*" son el resultado de un estrategia de interacción entre el mercado, en donde los agentes desarrollan sus operaciones en un tiempo "*t –* 1", es decir, que la estrategia de interacción en el mercado no sólo determina las cantidades y los precios, sino también, las preferencias, las tendencias y la tecnología.

Cuando el crecimiento económico es una vía o trayectoria de dependencia, la teoría utilizada en los estados estacionarios resulta ser un marco de referencia inadecuado e inoperante ante tales circunstancias. Los agentes son expuestos a cambios que afectan de manera sensible su comportamiento y sus expectativas; el proceso dentro de las trayectorias de dependencia debería de ser considerado como un proceso en el cual los agentes, no necesariamente tienen un total entendimiento, o no poseen la claridad suficiente de la secuencia y el tiempo de duración de cada etapa a través del tiempo. El tiempo entonces pasa a ser una fuente de incertidumbre sobre las consecuencias de cada acción implementada o en vías de implementación. Cuando la trayectoria de dependencia es un trabajo, el tiempo también es un asunto irreversible: la secuencia de las etapas de crecimiento o desarrollo no pueden bajo ninguna circunstancia retroceder el tiempo y cambiar los perfiles y las intenciones de las acciones, así como tampoco el de sus respectivos efectos. Consecuentemente, el tiempo, resulta ser un asunto de vital importancia ya que éste afecta en gran medida el proceso de selección, así mismo cabe señalar que la tendencia hacia las condiciones de equilibrio se ven dramáticamente influenciados por las condiciones y acciones dentro de los mercados, ya que el resultado de cualquier proceso de ajuste dentro de la dinámica de las fuerzas del mercado depende de las condiciones iniciales de éste, y del comportamiento de los agentes involucrados en cualquier punto del tiempo. Cuando ocurre un crecimiento en las trayectorias de dependencia, los principios utilizados para el análisis dentro de una economía estacionaria, es inoperante dentro de un mercado el cual se desarrolla en un ambiente dinámico, en donde actúan una gran variedad de agentes y fuerzas que propician un estado inicial de desequilibrio.

Dentro de la economía industrial tradicional los agentes económicos son considerados como entes capaces de generar cambios dentro de la estructura del sistema (las cuales son las funciones de producción y utilidad). Una variedad de modelos y estudios empíricos han explorado los efectos de la erogación de recursos destinados a la *Investigación y Desarrollo* (*R&D*, por sus siglas en inglés) sobre el factor total, en cuanto a la productividad de las firmas se refiere; la relación entre las presiones de la demanda y la dirección del cambio

tecnológico y los cambios en los precios relativos de los precios de los factores de producción, son un mecanismo que induce a incrementar la tasa de introducción de innovaciones, así como los factores de intensidad.

Las estructuras industriales están caracterizadas por el gran nivel de heterogeneidad entre los sectores, regiones y organizaciones. Los sectores difieren en términos de niveles de concentración, número de firmas, tasas de entrada y salida, formas de rivalidad y competencia, condiciones de acceso al conocimiento tecnológico, tasas de crecimiento y productividad, así como en términos de tamaño, antigüedad, organización, capacidades de innovación y aprendizaje, costos fijos, conductas de mercado, distribución de los derechos de propiedad, y sobre todo lo más importante, la rentabilidad, la productividad y el crecimiento de las empresas. Las regiones difieren en términos de la composición (mezcla) de los sectores y firmas, y sobre todo en las condiciones de entrada y salida de los mercados incluyendo los sistemas locales de innovación. Sin embargo, todas ellas interactúan de una forma compleja, y para tratar de describir su movimiento se deben de utilizar herramientas dinámicas y flexibles que den respuesta a horizontes complicados y complejos mediante la utilización de condiciones de mercado cambiantes, para lo cual las herramientas financieras tradicionales resultan ser inoperantes para este tipo de proyecciones, estudios y/o factibilidades (Antonelli. 1999).

### **1.1.2 Definición económica del conocimiento**

Según los principios Arrowianos, la microeconomía asume que el conocimiento tecnológico y la información coinciden de una forma u otra. El conocimiento tecnológico, como la información, podrían ser considerados como un bien público. Mediante la visión anterior, dicho tipo de conocimiento tendría un alto grado de indivisibilidad ya que serían posibles las transferencias y el aprendizaje a bajo costo. Sin embargo, la propiedad del conocimiento no es exclusiva de los generadores de éste ya que puede utilizarse en otras áreas del conocimiento bajo diferentes condiciones, las cuales no fueron concebidas desde su origen mismo. Por lo tanto, resulta difícil encontrar el precio y el costo de divulgación de dichos conocimientos como información pública (Antonelli, 1999). La generación del conocimiento tecnológico y técnico es el resultado de una cadena deductiva que muchos científicos utilizan para el desarrollo de investigaciones puras y/o experimentales, es decir, el conocimiento es aplicado a actividades específicas en cada organización. El aprendizaje es asociado actualmente a la adquisición de nuevos bienes de capital y recursos humanos de soporte tecnológico. El flujo actual de la información tecnológica es considerado como algo espontáneo del sistema económico en cuestión. Debido a lo anterior, los derechos de la propiedad intelectual han aumentado pero se han reducido los alcances de la socialización de los beneficios de las innovaciones (David, 1994; Gerosky, 1995; Antonelli, 1999*)*.

De acuerdo con lo antes mencionado, hay una distinción muy importante entre el conocimiento tecnológico y la información tecnológica, lo cual implica, que la competencia y capacidad necesaria para la utilización de la información dentro del contexto en específico de cada agente genera en el proceso de comunicación, y nuevas formas de conocimiento que se añaden a la anterior. El conocimiento como tal es localizado dentro del "*proceso de aprendizaje tácito"* que se encuentra inmerso dentro del acervo de experiencias e idiosincrasia de cada inventor o innovador. En particular, el conocimiento tecnológico tiende a localizarse y definirse técnicamente, institucionalmente, regionalmente e industrialmente; en cada región, sector, etc. El carácter localizado del conocimiento tecnológico se encuentra en aumento en lo que respecta a su apropiabilidad, reduciéndose la circulación de manera espontánea dentro del sistema económico en cuestión (Jorde y Teece, 1990; Rosemberg 1990 y Antonelli, 1999).

Es por lo anterior, que desde hace algún tiempo el conocimiento tecnológico tiende a ser específico y costoso, en donde los análisis y los esfuerzos de comunicación resultan necesarios para su transmisión y adquisición. La transferencia y la adaptación del conocimiento tecnológico de una firma a otra involucran ciertos costos específicos, de acuerdo a ciertos estudios empíricos realizados por algunos autores como Nelson (1991) y Rosemberg (1990). En resumen, la generación del conocimiento localizado es vista como el resultado de un fuerte compromiso colectivo influenciado por la disponibilidad de la información y la calidad de los canales de comunicación entre los agentes del aprendizaje (Von Hipel, 1988).

Es importante mencionar que las innovaciones y los cambios tecnológicos son las fuerzas que generan el mayor crecimiento industrial y económico. Las organizaciones de forma individual buscan, de una forma u otra, la selección de proyectos dentro de un portafolio de inversiones que permitan la generación de más y mayores rendimientos posibles dentro del proceso de inversión, es decir, buscan la maximización de las utilidades en relación a cada unidad monetaria invertida en la opción, en donde la incertidumbre y el riesgo inherente al proyecto causan un impacto determinante dentro de la factibilidad de la inversión (Otto, 1998).

La información tecnológica, en su forma de conocimiento codificado, se adquiere como un conocimiento tácito a través de la repetición de acciones y externalidades tecnológicas desde los sistemas de innovación regionales y tecnológicos, los cuales son obtenidos mediante esfuerzos de comunicación sistemáticos, siendo éstos, los ingredientes que representan y permiten el desarrollo de los procesos básicos para la creación de nuevas formas de conocimiento. El conocimiento es entonces el resultado de un complejo proceso de creación de información (nueva), guiado por la competencia de cada agente involucrado que se ve inmiscuido en una mezcla de conocimientos tácitos adquiridos mediante el proceso de aprendizaje, la socialización, la experiencia y la recombinación de la información disponible y las actividades formales de *R&D.*

Específicamente, el conocimiento tecnológico ha sido utilizado y generado por las organizaciones a través de 4 tipos diferentes de formas a saber:

- 1) El conocimiento tácito.
- 2) El conocimiento codificado.
- 3) El conocimiento interno.
- 4) El conocimiento externo.

Resulta de suma importancia diferenciar entre las formas de conocimiento hasta ahora conocidas, las cuales se mueven a lo largo de dos ejes principales como son: el conocimiento tácito y codificado, y el conocimiento externo e interno. Por lo tanto, se puede presentar un conocimiento tácito interno y externo y/o otro conocimiento codificado interno y externo. El conocimiento tácito interno consiste en las experiencias y reglas que no han sido articuladas, las cuales, han sido generadas mediante procesos de aprendizaje: *learning by doing*, *learning by using,* etc. El conocimiento tácito externo es adquirido a través del intercambio formal y la socialización, el cual además requiere de la dedicación de grandes esfuerzos que permitan la internalización de las externalidades tecnológicas, dentro de los sistemas de innovación tecnológica regionales en el que operan las organizaciones. El conocimiento interno codificado es el resultado de aquellas actividades propias de la investigación y desarrollo. Por tanto, la introducción de nueva información y nuevas tecnologías de comunicación e información alteran la organización económica actual en la producción del conocimiento, la cual esta basada en altos niveles de integración vertical de búsqueda y descubrimiento de procesos dentro de las organizaciones, viéndose involucrados bajos niveles de transacción en los mercados de información tecnológica, esto es debido a los problemas de apropiabilidad y no exclusividad del conocimiento. La información nueva o novedosa y los sistemas de información tecnológica permiten acceder de una forma menos complicada a los factores de almacenamiento, permitiendo así que los procesos de intercambio de información tecnológica se realicen de una forma más seguras mediante el acceso a bancos de datos y programas de cómputo especializados, que conllevan a un incremento dentro del campo de resolución de problemas y necesidades (Antonelli, 1999)

En conclusión, podemos decir que para la implementación de una nueva tecnología dentro de una organización, se hace necesaria la inversión en activos cognoscitivos, ya sean tácitos o codificados, que permitan no sólo la implementación de la tecnología en cuestión, sino también la evaluación de las posibilidades de su incorporación dentro de la empresa, lo cual no se puede realizar mediante los métodos convencionales de proyección debido a la naturaleza cambiante de las nuevas tecnologías. Es por ello, que el conocimiento resulta ser ya no un bien, sino un activo importante dentro de la firma, de lo contrario se carecería de los elementos necesarios para diagnosticar, proyectar y evaluar, mediante el uso de un horizonte más amplio y flexible de la conveniencia de la capacidad productiva actual o futura de la empresa, y sobre todo la factibilidad del uso de este conocimiento, así como el diagnóstico de la configuración actual, y de los ajustes necesarios, ya sean estos de contracción o expansión dentro del mercado, o si se hace necesaria la tecnológica y el por qué de esta necesidad. Lo anterior permite además mesurar los beneficios económicos que pudieran surgir de cada opción en un momento determinado *t* a través del tiempo. La adopción de una nueva tecnología en un sistema de producción de bienes y/o servicios, siempre y cuando sea ésta irreversible, redunda en un cambio en el equilibrio de la demanda y la oferta de los activos organizacionales (Wang, 2000).

### **1.1.3 Ciencia Y Tecnología**

Se debe distinguir entre el *desarrollo tecnológico y las invenciones/descubrimientos*, aunque similares dentro del significado dentro del imaginario colectivo de la mayoría de las personas, guardan dentro de sí, el sentido del presente trabajo en lo que respecta al desarrollo de un modelo pragmático y funcional, con una visión general; dentro de las empresas que se encuentra inmersas dentro de la búsqueda o en la implementación de nuevas herramientas tecnológicas, que inciden dentro de su proceso y fuerza productiva organizacional para la consecución de una mejora en el desempeño financiero, laboral, logístico, etc.,

Generalmente, cuando se habla de un desarrollo tecnológico se hace referencia a las actividades involucradas dentro de las invenciones/descubrimientos que tienden al desarrollo práctico (valga la redundancia) dentro del plano funcional de la vida cotidiana, como por ejemplo: los transistores (1947), los semiconductores (1959), los circuitos integrados (1971), etc., pero no todos los inventos/descubrimientos pueden ser traducidos al plano funcional de una forma expedita, ya que algunos inventos/descubrimientos tardan un tiempo considerable para el desarrollo comercial a gran escala y a las implicaciones que ello conlleva (George *et al*, 2006*)*. Cuando hablamos de *tecnología*, nos referimos al conocimiento, procedimiento, prácticas y herramientas que pueden ser utilizadas para el desarrollo de nuevos productos/servicios, y/o nuevos sistemas/formas de producción o suministro dentro y fuera de una empresa u organización (Fitzsimmons *et al*, 2004*)*. La tecnología como tal puede estar embebida dentro del personal, los materiales, el proceso físico, las instalaciones, el equipo y /o las herramientas (Burgerlman *et al*, 2004) tanto externas como internas a la organización y sobre todo al conocimiento; ya sea éste tácito o codificado, así como también a la *R&D* desarrollada en el proceso (Antonelli, 1999).

El aspecto epistemológico en la práctica tecnológica es la de resolver problemas prácticos en el plano del quehacer científico, es decir, la generación del conocimiento. Esta reflexión teórica acerca del trabajo tecnológico no implica forzosamente el concepto de la producción de componentes físicos y tangibles, la tecnología no necesariamente es cuantificable por los productos finales, su verdadera dimensión se encuentra dentro de su contenido social y cognitivo dentro del proceso de conocimientos transaccionales (producción y difusión).

Cuando el proceso de conocimientos transaccionales se lleva cabo, de forma voluntaria o no, la difusión del nuevo conocimiento tecnológico trae consigo en forma inherente el cambio tecnológico, implicando con ello un proceso lento pero continuo de acumulación de conocimientos, incluyendo un proceso de aprendizaje para las partes involucradas. A menudo las innovaciones tecnológicas están determinadas por funciones sociales o del inventor, dejando de lado el comportamiento intrínseco de la invención en el campo de conocimiento, lo cual de una forma u otra tiende a limitar las capacidades iniciales de la invención (Nigthingale, 2004).

La significancia del cambio tecnológico, como el conocimiento de cambio, es la base de una triple interacción entre la tecnología, la cultura y la sociedad. Dicha transferencia es el resultado de los cambios en la producción, es decir, la interrelación entre los actores dominantes con otros grupos sociales, los cuales producen y reproducen el crecimiento cognitivo dentro de la sociedad (Nigthingale, 2004).

### **1.2 METODOLOGÍAS PARA LA VALUACIÓN DEL CAMBIO TECNOLÓGICO**

Según el diccionario, tecnología se define como "todo cuerpo y cúmulo de metodologías y materiales utilizados para alcanzar (industrialmente y comercialmente) objetivos (Martino, 1993). Esto quiere decir que la definición por sí misma no sólo hace referencia al desarrollo o dependencia de un servicio o producto en particular, sino también que en ella se encuentran contenidas las técnicas, herramientas y procedimientos que permiten la realización de acciones dirigidas con un propósito específico: el beneficio de la organización. El término de tecnología en la actualidad, frecuentemente es asociado con el desarrollo de la ciencia basada en el conocimiento científico.

En relación a lo anteriormente expuesto, el cambio tecnológico es un término que generalmente ha sido mal entendido o mal comprendido en su concepto mismo desde el inicio de su concepción. Entre los primeros visionarios que observaban que dicho cambio jugaba un papel relevante dentro del ámbito del desarrollo y el crecimiento económico, tenemos a Marx y Shumpeter (Parayil, 1997). Abramovitz y Solow, según Parayil (1997) y algunos economistas neoclásicos: la tecnología es una caja negra, en la cual los procesos internos son difíciles de conceptuar. Trabajos empíricos subsecuentes utilizan las funciones de producción para tratar de descubrir el rol del cambio tecnológico en el crecimiento económico, convirtiéndose en estudios superficiales que evaden el problema, dándoles una connotación evasiva de la realidad de las cosas (Modelo de crecimiento de Solow); en esfuerzos recientes (teoría evolutiva), Paul Romer (Parayil, 1997) caracteriza el cambio tecnológico como un cúmulo de variables exógenas, planteando además que dicho término debe de ser conceptualizado, más bien, como una idea y no como un proceso cuantificable, ya que esto dará como respuesta solamente aspectos cualitativos involucrados dentro del cambio tecnológico y no la estructura misma el proceso.

En el campo sociológico, algunos autores como Pinch, Bijker, Callon, Law y Latour, según Parayil (1997), intentaron conceptualualizar el cambio tecnológico utilizando el constructivismo social a través de una serie de modelos que proporcionaran una explicación válida a los procesos internos del modelo de caja negra. Pero no fue sino hasta que se desarrollaron los modelos evolucionarios Neo-Shumpeterianos acerca del cambio tecnológico conceptualizados por Nelson, Winter, Dosi, Sal y otros (Parayil, 1997 que se vislumbra una nueva forma de entendimiento del problema en cuestión. Lo modelos anteriores, conceptualizan el cambio tecnológico desde el significado epistemológico del término, en los cuales se plantea como punto de partida que la tecnología *es todo aquel conocimiento humano relacionado con el desarrollo de innovaciones para la resolución de necesidades y problemas*. Y es por ello, que la asunción histórica en la cual se le atribuye el término tecnología a la ciencia, es errónea. La autonomía intelectual de la tecnología como un sistema de conocimientos distintos, separados de la ciencia, ha empezado ha reconocerse a través del desarrollo de modelos en los que se intenta esclarecer la diferencia entre el cambio tecnológico y el cambio científico, así como las diferencias entre los sujetos, variables y actores involucrados en dicho cambio.

### **1.2.1 La teoría del crecimiento exógeno**

El modelo neo-clásico de crecimiento económico fue desarrollado primeramente por Solow y Swan en los años cincuentas. El modelo de Solow-Swan, según Mulder *et al* (2001), plantea un marco teórico para el entendimiento del crecimiento de la producción a nivel mundial y las diferencias de producción geográficas en el producto *per cápita*. Éste supone una constante del retorno del capital y el ingreso de trabajo efectivo, además de suponer condiciones de competencia perfecta. La tasa de crecimiento de la fuerza de trabajo, así como la tasa de ahorro, se establecen como constantes exógenas. Uno de los principios de dicha teoría es que una economía converge hacia un crecimiento balanceado, en donde un proceso de largo plazo en la producción y el capital es determinado exclusivamente, por el aumento del trabajo en el proceso tecnológico y la tasa de crecimiento poblacional. En otras palabras, se establece un estado estacionario en el cual la producción y el capital crecen a la misma tasa (proporcionalmente) al de la población efectiva.

### **1.2.2 La teoría del crecimiento endógeno**

La teoría del crecimiento endógeno se encuentra inmersa dentro del modelo neo-clásico Solow-Swan, con algunas variantes a saber. Entre ellas se encuentran las introducidas por Arrow (Mulder *et al*, 2001*)* siendo la más importante, la inclusión de la tasa de crecimiento de la efectividad del trabajo realizado como resultado del cúmulo de experiencia adquirida por la fuerza laboral en la producción de bienes. Lo anterior implica que el trabajo productivo se conceptualiza de manera endógena, considerando así mismo, el capital humano y el intangible como aspectos fundamentales.

### **1.2.3 La Teoría Evolutiva del Cambio Tecnológico (Devezas, 2004)**

En la actualidad el campo de la tecnología se encuentra lleno de metáforas provenientes de la biología, como por ejemplo: la evolución, la mutación, la selección, el ciclo de vida, el criterio de la selección natural (la sobrevivencia de los más aptos). Estas metáforas han sido utilizadas en algunas de las herramientas más socorridas en el campo tecnológico como son las metodologías de pronósticos tecnológicos, ecuaciones logísticas, etc.; todas ellas han tenido su origen dentro del campo de la biología y han obtenido un estatus de "leyes naturales". En lo que a la difusión tecnológica se refiere, la teoría evolutiva ha tenido un éxito considerable ya que ha respondido a las necesidades de proyección tecnológica, evaluación de productos y descripción de mercados de forma empírica.

Los sistemas compuestos por organismos vivos, desde las células hasta las sociedades, poseen en común ciertas propiedades que tienen intrínsecamente algunas invariantes en su desarrollo. En reconocimiento a este hecho, en las últimas décadas, han surgido nuevos paradigmas científicos bio-socio-económicos en los que convergen diferentes campos de la ciencia, tendientes al entendimiento del desarrollo evolutivo en sí mismo; éstos han permitido la creación de algoritmos innovadores y complejos para la resolución de problemas y/o aplicaciones teóricas. Es importante mencionar que los campos de la evolución computacional y la inteligencia artificial han alcanzado cierta madurez, y en la actualidad podemos ser testigos del intenso debate sobre el Darwinismo Universal, el cual aborda un marco de referencia teórico sobre el análisis de la evolución de los sistemas abiertos y complejos, incluyendo en ellos los sistemas socio-económicos. Dichos debates se han centrado entre las semejanzas entre la evolución biológica de seres vivos y la evolución tecnológica y cultural de las sociedades actuales.

Entre otros principios la Teoría Evolutiva del Cambio Tecnológico (*ETTC*, por sus siglas en inglés), considera:

- 1) La técnica precede a la tecnología, no solamente en la historia de la humanidad, sino también en las diferentes formas de vida; cómo aquellos organismos simples que han desarrollado ciertas técnicas para la consecución de alimento, la distinción entre ellos y preservación de la especie, etc.
- 2) En el curso de la evolución biológica, la técnica se presenta como una forma simplificada para la consecución de metas, ya que la técnica es una fuerza motriz para la búsqueda y realización de acciones con la menor cantidad de energía o esfuerzo posible, lo que permite una liberación de recursos para el organismo en cuestión, mediante un proceso de aprendizaje.
- 3) La técnica y la práctica utilizada y desarrollada por el ser humano, no es otra cosa que la búsqueda natural de elementos que tiendan a reducir el tiempo de ejecución de una tarea, por medio del uso de la inteligencia.
- 4) La tecnología es un logro humano reciente, la cual prosperó conceptualmente en el siglo XVIII, en donde la técnica se reducía al trabajo puramente manual, el cual fue transformado en tiempo puramente mecánico mediante el uso del conocimiento sistemático.

En la *ETTC*, el darwinismo ha cobrado una importancia crucial para el desarrollo de la teoría, la cual se basa primordialmente en algoritmos y programación genética, sin embargo tiene dentro de sí misma otras consideraciones subyacentes de gran relevancia dentro del análisis tecnológico futuro, que no se manifiestan de una forma tan explícita como se desearía, algunas de estas consideraciones fundamentales son:

- 1) El común denominador en todo fenómeno de crecimiento y difusión en las sociedades de organismos vivos es la transmisión de la información, la cual dentro del proceso de evolución continua, conduce al desarrollo invariablemente de sociedades cada vez más complejas.
- 2) La evolución cultural es la continuación del proceso biológico evolutivo.
- 3) La técnica es la unidad básica de análisis más conveniente en las sociedades, la cual debe verse como una búsqueda continua de los modos, métodos y/o formas de ejecución de las acciones, mediante el uso de la ley del mínimo esfuerzo.
- 4) La tecnología humana es una parte fundamental del co-desarrollo masivo de la capacidad de: cultura, adaptación y manejo, biológicamente hablando, de los sistemas en los que se desenvuelve el ser humano.
- 5) La evolución tecnológica no es un proceso evolutivo independiente, más bien, éste ocurre de forma rápida e intensa entre los campos de la innovación y la coevolución del conjunto de los procesos involucrados, compuestos por la totalidad del sistema.

### **1.2.4 Indicadores de tiempo del ciclo tecnológico, (TCT; Kayal, 1999)**

La importancia de la comprensión y entendimiento del proceso de innovación tecnológico, ha empezado a ser reconocida desde mediados de la década de los años cincuentas, aunque en la actualidad ha cobrado mayor fuerza debido a la globalización del entorno social, político, económico, etc. Los resultados de dichos reconocimientos y estudios en teoría podrían ser manejados y hasta cierto punto controlados (en lo que respecta a las variables controlables) y como tal susceptibles a mediciones y evaluaciones. Una de las variables relacionada con la innovación y cambio tecnológico es la velocidad del progreso tecnológico.

Las teorías que versan sobre los cambios tecnológicos, describen por lo general cómo el desarrollo y el progreso de un campo tecnológico puede estar sujeto a cambios o ciclos sustanciales, dependiendo de la actividad del campo en estudio. Cuando una nueva tecnología es desarrollada dentro de un laboratorio, cierto cúmulo de conocimiento subyace intrínsecamente dentro de la innovación. La velocidad del progreso tecnológico depende entonces de la capacidad de los investigadores para sortear los obstáculos (falta de conocimientos adecuados para la resolución del problema) que se presentan en el proceso. El progreso de las acciones continúa una vez que se han superado las dificultades, hasta que nuevamente se encuentre una barrera que dificulte el avance tecnológico. Mediante el desarrollo de las innovaciones tecnológicas y el progreso tecnológico a través de tiempo, a menudo, los ofrecimientos de las capacidades de la innovación brindan más y mejores desempeños a más bajos costos. Dicho proceso se basa en la acumulación de pequeñas mejoras, las cuales no son propiamente avances tecnológicos, sino que representan un alargamiento de los ciclos de vida de los inventos o innovaciones. El progreso tecnológico no siempre ocurre de una forma suave y regular, ya que en ocasiones la innovación tiende a desplazar al diseño dominante actual de forma paulatina, debido la diferencia entre diversos factores como características y capacidades.

Robert Ayres sugiere, según Kayal (1999), que la noción de la velocidad del desarrollo tecnológico se puede considerar como una sucesión de combinaciones exitosas de subestaciones involucradas en el sistema. Ayres (1998) establece que la mayor cantidad de substituciones se encuentran en el campo tecnológico, desarrollando así un indicador del tiempo del ciclo tecnológico (*TCT*) de la innovación, de tal forma que permitiera una evaluación objetiva del ciclo del componente, método y/o técnica en estudio, mediante el uso de los datos históricos relacionados con los mismos. El *TCT* se define como la edad media de las patentes relacionadas en relación a las innovaciones. Dicho indicador evalúa la velocidad de cambio del progreso tecnológico en términos de la edad o el tiempo del estado previo a la invención, en lo referente a patentes. Cuando el tiempo en el que se registraron las patentes a la fecha de estudio resulta ser grande y solamente se han registrado mejoras sobre la invención misma, nos indica que el ciclo del progreso tecnológico en ese campo es lento y largo, y continúa operando con los mismos paradigmas para la resolución de necesidades y problemas de una forma u de otra.

### **1.2.5 Ciclos de vida tecnológicos.**

El progreso tecnológico y la innovación se muestran en la actualidad como las vías más claras de la evolución, las cuales tienen una trascendencia relevante en el campo de la dinámica competitiva y la viabilidad de las organizaciones o sociedades. Los ciclos de vida tecnológicos y los sistemas que giran y se construyen en torno a ellos (Utterback, 1994; Foster, 1986; Hamilton, 1990) y pueden ser descritos mediante características predecibles, trayectorias organizacionales y comportamientos que permitan entrever el posible curso de las acciones y tendencias de desarrollo. Lambe y Speakman (1997) describen este fenómeno como el ciclo de vida del cambio tecnológico discontinuo (*DTC-Life Cycle*, por sus siglas en inglés), el cual puede informar a las organizaciones acerca de las fuentes tecnológicas externas (ver Gráfica 1.1**).** Foster (1986) describe el concepto del ciclo de vida tecnología-producto y los efectos que dicho cambio tiene en la competencia industrial. La curva "S", desarrollada por él, ilustra las mejoras y la evolución de las tecnologías y/o productos a través del tiempo, con base en un indicador de desempeño sujeto a cuantificación en relación al tiempo en el que alcanza su máximo desarrollo y la posterior decadencia debido a sus limitaciones naturales.

Anderson y Thushman (1991) desarrollaron un modelo similar al proceso del cambio tecnológico, el cual es el resultado de una discontinuidad tecnológica, seguido de una época de fermentación: caracterizándose por la existencia de una hiper-competencia entre los regimenes técnicos existentes origina el surgimiento de un diseño dominante dando paso a la etapa final, en la cual se da un incremento del cambio tecnológico enmarcado dentro del campo financiero y operacional. Una vez que se ha llegado a la etapa final el ciclo se repite nuevamente de la misma forma.

### *1.2.5.1 Etapa del diseño pre-dominante*

En esta etapa, el advenimiento de cambio de tecnologías discontinuas sirve como detonador para el desarrollo innovativo y se caracteriza por un alto grado de incertidumbre técnica, con un sentido de urgencia, conducido por un incremento en la complejidad de los sistemas tecnológicos y por los cortos ciclos de vida de los productos existentes en el mercado. Esta etapa está marcada típicamente por el frecuente cambio de productos por parte de las empresas que compiten por el desarrollo del diseño dominante. La base de la competencia se centra en la funcionalidad del producto (funcionamiento) y que éste posea la flexibilidad para la realización de cambios de diseño en forma rápida y eficaz. La *R&D* generalmente no se encuentra bien especificada, esto es debido al constante cambio de las

especificaciones técnicas del producto. La cantidad de competidores que salen del mercado generalmente es pequeña, ya que éstos tienden a incrementar sus esfuerzos por la captación del mercado disponible o alcanzable. La etapa termina cuando aparece el diseño dominante.

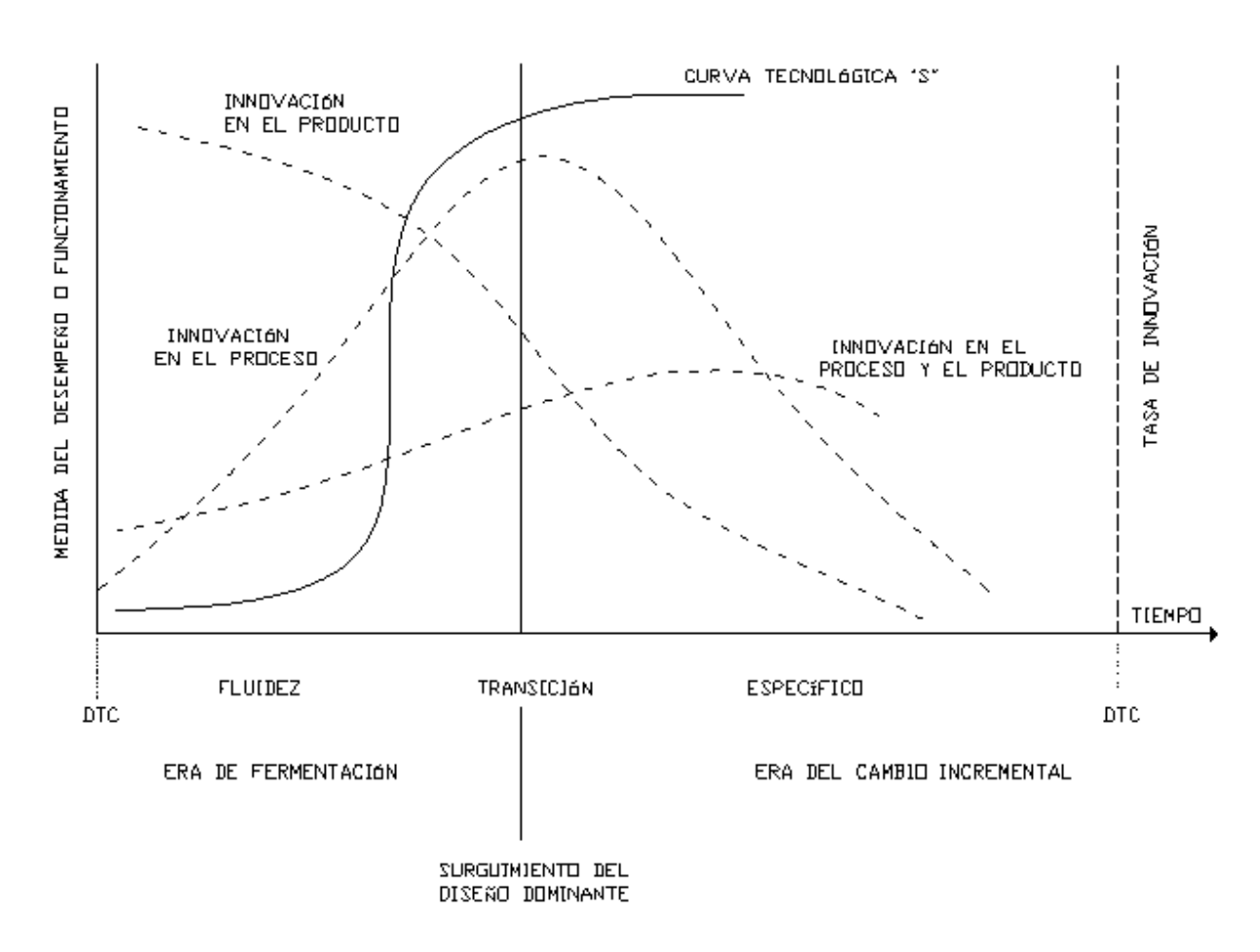

**Gráfica 1.1 El ciclo de vida Tecnológico y el cambio de Tecnologías discontinuas fuente: Jones Gary** *et al***, 2000**

#### *1.2.5.2 Etapa del diseño pos-dominante*

Con el advenimiento del diseño dominante, la incertidumbre técnica, el sentido de urgencia asociado con la discontinuidad tiende a disminuir. La *R&D* se enfoca sobre la innovación de los procesos a expensas de la innovación del producto. La competitividad surge tanto en el campo de la reducción de costos de producción como en las técnicas de producción. El proceso de producción se hace más rígido y eficiente, caracterizado por la inversión de capital de forma intensiva con altos costos. El número de competidores en esta etapa decrece (se retiran del mercado) o emergen después del surgimiento del diseño dominante.

En conclusión, se puede decir que en la actualidad la evolución tecnológica se encuentra enmarcada por el desarrollo de los ciclos tecnológicos (Munir y Philips, 2002). Los ciclos tecnológicos están compuestos por la obsolescencia de la tecnología, la cual sirve de catalizador para el desarrollo y competencia de nuevas tecnologías. Además, el diseño dominante es adoptado mediante la selección natural, en el sentido que dicho diseño, en ese momento, es el más apto para permanecer en el mercado debido a las prestaciones, características y funciones que desarrolla en la ejecución de una tarea, y los recursos liberados por ésta tecnología al cumplir con su cometido (Munir y Philips, 2002).

Es importante reconocer así mismo, que el ciclo de vida de las nuevas tecnologías es un proceso recursivo que tiende a la mejora continua de los paradigmas, y resulta difícil su exacta ubicación en tiempo-espacio, dentro del campo del surgimiento de las innovaciones, es decir, determinar en que etapa del ciclo surge o desaparece una tecnología en cuestión, es cada vez más difícil ya que en la actualidad los ciclos tecnológicos tienden a acortarse (George y Jones, 2006) debido a diversos factores como: rendimientos, integración de nuevos competidores, etc. (Von Braun y Friedrich, 1991).

### **1.2.6 Pronósticos (Martino, 1993 y Ayres, 1969)**

Según el Diccionario, el término pronóstico se define como: "*la estimación o cuantificación en términos de avance, para la realización de conjeturas concernientes al futuro (posible)*" (Martino, 1993*)*. Toda vez definidos los conceptos, se entiende como pronósticos tecnológicos: la predicción de las características futuras de máquinas y componentes útiles (entiéndase máquinas en un sentido amplio), procedimientos, técnicas y/o metodologías.

De la definición anterior, se desprenden dos consideraciones importantes, a saber: la primera, el pronóstico tecnológico incluye la descripción de ciertas características como el nivel de desempeño de algún componente (velocidad, temperatura, etc.), pero dicho pronóstico no describe la forma en que se llegará a ese estado, así como de los requerimientos para la creación de dicha invención para lograr su cometido, a través de, la descripción de un panorama general del futuro y las implicaciones de éste; la segunda, dicho pronóstico gira en torno a la capacidad tecnológica, y no a tendencias manipulables mediante campañas publicitarias y de consumo masivo. En consecuencia, el pronóstico tecnológico posee algunos aspectos que deben tenerse en consideración para la valuación de nuevas tecnologías elementos básicos, como son:

### *a) Las características de la tecnología en estudio*

El primer elemento son las características de la tecnología, dadas en términos de la capacidad funcional. La tecnología tiene como finalidad el desarrollo o ejecución de alguna función, siendo la capacidad funcional, la medida cuantitativa de esta habilidad en la realización de dicha función. Con base en lo anterior, se debe de hacer la distinción entre parámetros funcionales y técnicos. Siendo los parámetros funcionales una medida directa de la satisfacción de necesidades de los usuarios, lo que conlleva al desarrollo de la utilidad funcional. Se entiende por parámetros técnicos, aquellos parámetros de diseño y desempeño con los cuales se desarrolla el componente, la técnica o la metodología en cuestión.

#### *b) Capacidad funcional*

El segundo elemento, es las características de la tecnología, dadas en términos de la capacidad funcional. La tecnología tiene como finalidad el desarrollo o ejecución de alguna función, siendo la capacidad funcional la medida cuantitativa de esta habilidad en la realización de dicha función. Con base en lo anterior, se debe de hacer la distinción entre parámetros funcionales y técnicos; siendo los parámetros funcionales una medida directa de la satisfacción de necesidades de los usuarios, lo que conlleva al desarrollo de la utilidad funcional. Se entiende por parámetros técnicos, aquellos parámetros de diseño y desempeño con los cuales se desarrolla el componente, la técnica o la metodología en cuestión.

*c) La tecnología utilizada en la realización del pronóstico* 

En este elemento se selecciona la innovación de acuerdo a las características específicas de la tecnología en estudio.

*d) El tiempo involucrado en el pronóstico.* 

Se debe de aclarar si dicho pronóstico se realiza en un punto determinado en el tiempo o corresponde a un intervalo de tiempo.

*e) Las probabilidades asociadas a la tecnología.* 

Este elemento está relacionado con las probabilidades asociadas, ya sea para alcanzar un nivel de capacidad funcional, para alcanzar cierto nivel en un tiempo dado, para la obtención de una distribución de probabilidad que pueda dar respuesta sobre los tiempos requeridos para alcanzar los fines proyectados en un intervalo de tiempo.

*f) La tecnología utilizada en la realización del pronóstico* 

En este elemento se selecciona la innovación de acuerdo a las características específicas de la tecnología en estudio.

*g) El tiempo involucrado en el pronóstico.* 

Se debe de aclarar si dicho pronóstico se realiza en un punto determinado en el tiempo o corresponde a un intervalo de tiempo.

*h) Las probabilidades asociadas a la tecnología.* 

El quinto elemento está relacionado con las probabilidades asociadas, ya sea para alcanzar un nivel de capacidad funcional, para alcanzar cierto nivel en un tiempo dado, para la obtención de una distribución de probabilidad que pueda dar respuesta sobre los tiempos requeridos para alcanzar los fines proyectados en un intervalo de tiempo *t*.

Los pronósticos juegan un papel específico de una forma sustantiva en la toma de decisiones, ya que de alguna manera permiten vislumbrar un futuro plausible, ofreciendo un panorama de los posibles resultados y variantes, dando con ello, los posibles cursos de acción que puedan tomar las políticas de la empresa, "*Los cuales pueden permitir anticipar al futuro tecnológico*" (du Prezz y Pistourios, 1999).

### **1.3 Beneficios derivados del cambio tecnológico**

En conclusión, se puede afirmar que las tecnologías poseen un gran poder de transformación de las relaciones sociales y del hombre con el ambiente que lo rodea, y pueden representar una verdadera discontinuidad para el desarrollo mundial, a semejanza de lo que fue la propia revolución industrial; pero aún con todo ello su verdadero potencial se encuentra casi inexplorado (Herrera *et al*, 1994). Entre algunas de sus potencialidades tenemos:

- 1) La reducción de costos de capital tanto en mano de obra como en el proceso de acumulación.
- 2) Incremento participativo por parte de la fuerza laboral en el proceso productivo de las empresas.
- 3) Disminución de impactos ambientales mediante el uso y ahorro de energías y materias primas con índices de contaminación bajos en el proceso de transformación.
- 4) Transformación social del entorno mediante la liberación de recursos.

Dentro de las aportaciones dentro del marco macroeconómico, advertidas y derivadas desde diferentes puntos de vista como son: fuentes literarias, procedimientos, direcciones y efectos acerca del cambio tecnológico podemos resumir lo siguiente (según Dosi, 1988),

- 1) Los esfuerzos innovativos están caracterizados y direccionados por el grado de variación de los resultados comerciales dentro del campo de la apropiabilidad y la incertidumbre de los mismos.
- 2) La tecnología envuelve cierto grado de conocimiento tácito y acumulativo.
- 3) Las innovaciones son el resultado de un proceso de búsqueda y aprendizaje de organizaciones individuales, en donde la construcción del conocimiento requerido y las actividades relacionadas con la resolución de problemas, son caracterizadas por organizaciones o comportamientos o conductas organizacionales rutinarias (satisfacción de necesidades).
- 4) Como resultado del apartado 1 y 2, las tecnologías se desarrollan a través de un relativo orden sobre trayectorias dentro de las organizaciones o paradigmas tecnológicos. Lo anterior hace referencia a un marco colectivo, el cual determina la práctica dentro del campo de la investigación y desarrollo y las direcciones del desarrollo tecnológico, con base en diseño dominante integrado por: componentes, máquinas, método, técnicas y/o procedimientos.
- 5) Como resultado de los apartados 1), 2), 3) y 4), y aunado a la diversidad de técnicas dentro y entre los sectores y organizaciones involucradas, la tecnología es una característica fundamental que subyace en toda economía que apuesta hacia un cambio dentro de diferentes ámbitos y medios dentro de la sociedad.

En las secciones y apartados anteriores, se han presentado de una forma resumida las potencialidades de las nuevas tecnologías, sus beneficios y sus desventajas dentro del conocimiento social, cognoscitivo, económico, etc., pero la pregunta es: ¿Cómo valuar los riesgos de las tecnologías dentro del campo de la rentabilidad y la implementación de una manera eficaz?, ésta es una de las interrogantes que se pretende dar solución (como una primera aproximación) en el presente trabajo; pero antes de entrar formalmente al tema de estudio se deben de tomar en cuenta algunas consideraciones y conclusiones derivadas de la investigación bibliográfica para el desarrollo del marco de referencia, ya que en la actualidad no existe una metodología adecuada de evaluación tecnológica enfocada a:

- 1) La identificación del problema tecnológico dentro de la organización.
- 2) La identificación del perfil tecnológico que más se adecue a la empresa u organización.
- 3) La identificación de los posibles riesgos financieros debido a la implementación de nuevas tecnologías en las diferentes áreas de la organización (financiera, personal, procesos, producción, etc.), y la trascendentalidad de estos riesgos en su entorno.
- 4) Metodologías de implantación tecnológica.
- 5) Metodologías de identificación de posibles indicadores tendientes al monitoreo del desempeño, la adquisición y la explotación tecnológica de la adopción (Koc y Ceylan, 2005).

Es importante recalcar, que las variables anteriormente señaladas impactan de forma diferente a todas las empresas, en la forma y modo de implementación dentro de la rentabilidad de las nuevas tecnologías, así como en la adquisición y la explotación tecnológica; lo cual resulta ser una consideración determinante en la adopción de una nueva tecnología (Lin, 2003). Cada una de las consideraciones antes mencionadas, contribuyen de forma categórica a la rentabilidad o inoperabilidad del sistema, al éxito o el fracaso. Si bien es cierto, que cada empresa se comporta de una forma diferente (Chase *et al*, 2004), aunque sus productos y sus mercados-meta sean los mismos, se pueden encontrar similitudes entre los ejes principales sobre los cuales giran las organizaciones.

## **CAPITULO 2 MARCO TEÓRICO METODOLÓGICO Y METODOLOGÍA**

El presente capítulo se concentra en la elaboración de la metodología, en la cual la irreversibilidad y la indivisibilidad cobran especial importancia debido a su carácter inherente dentro de las trayectorias de dependencia en la adopción de nuevas tecnologías. Así mismo, se introduce el concepto de opciones reales y sus principios metodológicos. De igual forma, se establece la importancia de la utilización de escenarios, así como la identificación de las variables tecnológicas que afectan la adopción de una nueva tecnología en cuestión. Finalmente, se estructura una metodología para la valuación de nuevas tecnologías integrando los conceptos de opciones reales y escenarios.

### **Tópicos**

- Opciones reales
- Tipos de opciones reales
- Escenarios
- Variables tecnológicas
- Metodología de valuación

### **INTRODUCCIÓN**

Antes de entrar de lleno a la propuesta del presente trabajo, se hace necesaria la introducción de diversos conceptos y bases metodológicas, las cuales servirán como sustento para el establecimiento de cada una de las fases contempladas dentro de la metodología a desarrollarse a lo largo del capítulo.

### **2.1 GESTIÓN DE RIESGOS FINANCIEROS EN LA EMPRESA (Bello y Rangel, 2007)**

El auge de los mercados derivados en los últimos años se ha basado en la especulación, provocado la utilización de opciones para la cobertura de riesgos. Y precisamente, la posibilidad de separar el riesgo de las fluctuaciones en los precios de las operaciones físicas subyacentes de una empresa y gestionarlos separadamente, a través del uso de productos derivados, es la mayor de las innovaciones financieras de las últimas décadas. Pero es que a su vez, a medida que se van creando productos con esta finalidad se aprecia su aplicación no solo en la cobertura de riesgos, sino también para cubrir otras necesidades de la organización.

El marco de riesgo en el que operan las empresas ha cambiado profundamente en la última década. Durante los últimos años, se han ido abandonando las políticas proteccionistas en materia de fijación de precios de bienes y servicios, tipos de interés o de cambio; se han
flexibilizado las restricciones al comercio y se ha globalizado la economía, los avances conseguidos en las tecnologías informáticas y de telecomunicaciones, permiten la difusión de la información en tiempo real y el diseño y la utilización de instrumentos financieros de creciente complejidad. Dicha situación afecta entonces de forma sustancial la actividad empresarial, influyendo de un modo u otro sobre sus resultados futuros. Muchos de estos riesgos son inherentes al desarrollo de su propia actividad productiva y son denominados riesgos de negocio, económicos o empresariales, los cuales se encuentran ligados a la fabricación y comercialización de los productos y servicios de la organización. El inversor por consiguiente, solamente estará dispuesto a asumir dicho riesgo cuándo la rentabilidad esperada sea suficiente para compensarlo, pudiendo gestionar la incertidumbre eficazmente mediante herramientas tradicionales, tales como la diversificación. Aparte dichos riesgos dentro de los proyectos de inversión, las empresas se encuentran sometidas a otros de origen financiero, los cuales ejercen una mayor influencia sobre las organizaciones.

Diez y Mascarenas (1994), denominan a dicho riesgo como "*Riesgo ambiental… el riesgo ambiental es aquel que afecta a los resultados de una empresa debido a los cambios imprevistos en el ambiente económico en el que se desenvuelve la misma y que escapa totalmente a su control"*. Dicho riesgo debe ser identificado y mesurado, puesto que la rentabilidad de una empresa no sólo depende de lo eficiente que sean sus directivos para controlar el riesgo propio del negocio de la empresa, sino que también dependerá de lo bien que se controle el riesgo del entorno. Entre los riesgos a los que esta expuesta una empresa podemos destacar:

- Movimiento de los precios de las materias primas.
- Variaciones en los tipos de cambio de las divisas en las que se denominan dichas materias primas.
- Oscilaciones en el precio de la energía y los insumos para producirla, energía que se requiere para el procesamiento de las materias primas.
- Variación en el tipo de cambio (si aumenta, reducirá su competitividad en el exterior, ocurriendo lo contrario si desciende, si se expresa en su forma indirecta).
- Cambios en las tasas de interés de país, que afectaran al costo de su endeudamiento y, posiblemente, a los ingresos derivados de las ventas
- Alteraciones en los tipos de interés de otros países, que afectaran a sus competidores, y por tanto, al comportamiento de las ventas de la empresa, etc.

El efecto de los riesgos de mercado sobre las empresas ha ido en aumento toda vez que el entorno financiero mundial se hace más incierto. Ante estas situaciones, que afectan considerablemente a los beneficios de las empresas, las organizaciones presupuestan y planifican la gestión de los proyectos de inversión con el objeto de mitigar o atenuar la probabilidad de sufrir pérdidas. Las primeras técnicas que se utilizaron para tal fin, estaban basadas en mecanismos de balance o en actuaciones que afectaban a las prácticas de explotación. En este sentido, las empresas controlaban sus riesgos en lo referente a los tipos de interés, alineando activos y pasivos de vencimiento similar. Del mismo modo, las compañías exportadoras que no querían verse influenciadas por el riesgo de tipo de cambio, construían fábricas en sus mercados estratégicos, y aquellas sometidas en mayor medida al riesgo de precios de mercancías lo trataban de evitar mediante la acumulación de existencias. No obstante, estas técnicas tradicionales plantean diversas dificultades. Por ejemplo, el costo de mantener un inventario excedente de materias primas, como protección frente a incrementos futuros de precios, puede afectar a la calidad y cantidad de la producción. Además, la empresa se arriesga a sufrir pérdidas si el precio del bien decae por debajo del costo real.

Para solventar las ineficiencias de los métodos tradicionales, se han ido desarrollando desde hace algunos años nuevas técnicas de gestión de riesgos, que han traído como consecuencia la aparición de los instrumentos financieros derivados. Correctamente utilizados, permiten transferir los riesgos a los que se encuentran sometidos los agentes sin crear riesgos adicionales, permitiendo así anticiparse a las consecuencias favorables o desfavorables de dichos cambios. Este hecho permite limitar las pérdidas potenciales y estabilizar los flujos de caja, aportando, además, flexibilidad, rapidez, precisión y bajos costos de transacción. Pese a que los derivados se utilizan desde hace tiempo, sólo últimamente han pasado a ser considerados por los directivos de las empresas como una estrategia viable en la gestión activa de los riesgos financieros, acentuados por la actual volatilidad de los precios y activos.

# **2.1.1 Cobertura**

La primera función de los instrumentos derivados es la de proporcionar un mecanismo de cobertura frente al riesgo de mercado, es decir, ante la posibilidad de que el precio de mercado de un instrumento financiero varíe ocasionando pérdidas o menores beneficios. Atendiendo a las causas de esta variación, cabe destacar tres variantes del riesgo de mercado (Bello y Rangel, 2007).

La primera de ellas, el riesgo de tipo de interés, el cual mide las posibles pérdidas, que pudieran generar una variación en el nivel o estructura de los tipos de interés. A su vez, este riesgo sólo se asume si se mantienen posiciones abiertas, que son aquellas en las que el plazo de vencimiento (o de modificación de los intereses, si se trata de un instrumento financiero con tipo de interés variable) de un activo no coincide con el del pasivo con el que se financia. Cuando el plazo del activo es superior al del pasivo, la posición se denomina larga y produce pérdidas. Ante variaciones de igual signo de los tipos de interés, una posición corta (plazo del pasivo superior al del activo) origina resultados contrarios.

La segunda modalidad de riesgo de mercado es el riesgo de tipo de cambio, que mide las pérdidas, que pueden originar variaciones en el tipo de cambio de la moneda nacional frente a la moneda en la que están denominados los distintos activos y pasivos. En este caso, la posición frente a una moneda se considera larga cuando, para una determinada fecha, el importe de los activos supera al de los pasivos y corta, en caso contrario. Es evidente que con una posición larga respecto a una moneda, una elevación del tipo de cambio de la moneda nacional frente a ella (depreciación de la moneda extranjera), producirá una disminución de beneficios, y un aumento si la posición fuese corta.

La tercera forma del riesgo de mercado considerada, se refiere a las posibles pérdidas originadas por variaciones en el precio de los valores de renta variable. Es evidente que si estas variaciones se deben únicamente a modificaciones de los tipos de interés, se tratará del primer caso de los antes mencionados. Sin embargo, las cotizaciones de esta clase de valores dependen de un conjunto de factores mucho más amplios, entre los que destaca la solvencia de su emisor, la cual incluye la capacidad de generar beneficios, que normalmente no influyen en el precio de mercado del pasivo con el que se financia la inversión. Se trata por tanto de una forma de riesgo de mercado heterogénea respecto a las anteriores.

Frente a todas estas formas de riesgo de mercado, el procedimiento de cobertura es el mismo, ya que consiste en realizar operaciones que contribuyan a disminuir la exposición al riesgo, es decir, compraventas a plazo o adquisición o emisión de opciones, de forma que las posiciones abiertas previas se cierren total o parcialmente, es decir, el procedimiento de cobertura consiste en asegurar hoy el precio de las operaciones financieras, activas o pasivas, que van a tener que realizarse en el futuro. Por ello, la perfección de la cobertura será tanto mayor cuanto más exactamente coincidan para la posición abierta y para la operación de cobertura, para lo cual debemos de considerar:

- a) Los importes de inversión
- b) Las fechas o plazos de la inversión
- c) La variabilidad del precio del instrumento financiero en el que se registra la posición abierta y del activo subyacente en la operación de cobertura, si no son el mismo.

Es por ello, y siempre que se encuentre exactamente la contrapartida buscada, las operaciones presentan un mayor grado de precisión en las coberturas. Es evidente que, si el activo subyacente de la operación de cobertura no es el mismo que el que origina el riesgo, al menos los factores que influyen en la variabilidad del precio de ambos y en la magnitud de ésta, han de ser lo más similar posible.

Las operaciones de cobertura vienen dadas por el deseo de reducir o eliminar el riesgo que se deriva de la fluctuación del precio del activo subyacente. Cabe señalar como regla general, una posición compradora o "larga" en el activo al contado se cubre con una posición vendedora o "corta" en el mercado de futuros. La situación inversa, es decir, una posición "corta" en el activo al contado, se cubre con una posición compradora o "larga" en el mercado de futuros. La cobertura resulta ser más efectiva cuanto más correlacionados estén los cambios de precios de los activos objeto de cobertura y los cambios de los precios de los futuros. Es por ello, por lo que la pérdida en un mercado viene compensada total o parcialmente por el beneficio en el otro mercado, siempre y cuando se hayan tomado posiciones opuestas.

La breve descripción realizada de los mecanismos de cobertura pone de manifiesto dos aspectos importantes. El primero, la necesidad de cobertura no deriva del volumen de operativa en los mercados, sino muy especialmente del volumen y estructura de las carteras y de la forma de financiarlas. El segundo, siempre que la magnitud y las causas de la variabilidad de su precio sean similares, es decir, siempre que sus respectivos mercados estén suficientemente integrados, se pueden realizar operaciones de cobertura basadas en un activo subyacente para disminuir los riesgos derivados de posiciones abiertas en otros instrumentos diferentes. Esto explica la posibilidad de utilizar como subyacentes activos nocionales, que no existen en la realidad, o diversos activos, en las operaciones de cobertura.

### **2.1.2 Futuros**

Un contrato de futuros es un acuerdo, negociado en una bolsa o mercado organizado, que obliga a las partes contratantes a comprar o vender un número de bienes o valores (activo subyacente) en una fecha futura (fecha de ejercicio), pero con un precio establecido de antemano (precio de ejercicio). Quien compra contratos de futuros, adoptan una posición "larga", por lo que tiene el derecho a recibir en la fecha de vencimiento del contrato el activo subyacente objeto de la negociación. Asimismo, quien vende contratos adquiere una posición "corta" ante el mercado, por lo que al llegar la fecha de vencimiento del contrato deberá entregar el correspondiente activo subyacente, recibiendo a cambio la cantidad correspondiente, acordada en la fecha de negociación del contrato de futuros.

Al margen de que un contrato de futuros se puede comprar con la intención de mantener el compromiso hasta la fecha de su vencimiento, procediendo a la recepción del activo correspondiente, también puede ser utilizado como instrumento de referencia en operaciones de tipo especulativo o de cobertura, una manera de hacerlo es mantener la posición abierta hasta la fecha de vencimiento; si se estima oportuno se puede cerrar la posición con una operación de signo contrario a la inicialmente efectuada. Cuando se tiene una posición compradora, puede cerrarse sin esperar a la fecha de vencimiento, simplemente se vende el número de contratos compradores que se posean; de forma inversa, alguien con una posición vendedora puede cerrarla anticipadamente acudiendo al mercado y comprando el número de contratos de futuros precisos para quedar compensado.

El contrato de futuros, cuyo precio se forma en estrecha relación con el activo de referencia o subyacente, cotiza en el mercado a través del proceso de negociación, pudiendo ser comprado o vendido en cualquier momento de la sesión de negociación, lo que permite la activa participación de operadores que suelen realizar operaciones especulativas con la finalidad de generar beneficios, pero que aportan la liquidez, necesaria para que quienes deseen realizar operaciones de cobertura puedan encontrar contrapartida. Desde hace más de dos siglos se negocian contratos de futuros sobre materias primas, metales preciosos, productos agrícolas y mercaderías diversas, pero para productos financieros se negocian desde hace dos décadas, existiendo futuros sobre tipos de interés a corto, medio y largo plazo, futuros sobre divisas y futuros sobre índices bursátiles. Hay distintos tipos de productos determinados con los futuros, entre los que destacan fundamentalmente los utilizados sobre índices bursátiles y sobre acciones.

# **2.1.3 Opciones**

Una opción es un contrato entre dos partes por el cual una de ellas adquiere sobre la otra el derecho, más no la obligación, de comprarle o de venderle una cantidad determinada de un activo a un cierto precio y en un momento futuro. Las opciones negociadas son habitualmente sobre contratos de futuros o sobre acciones y tienen en general, la característica de ser de tipo americano, es decir, se pueden ejercer en cualquier momento hasta la fecha de vencimiento, utilizando el precio de cierre del subyacente, futuro o acción, para realizar la liquidación de las opciones. Al igual que los contratos de futuros, las opciones se negocian sobre tipos de interés, divisas e índices bursátiles, pero adicionalmente se negocian opciones sobre acciones y opciones sobre contratos de futuros. Existen dos tipos básicos de opciones:

- Contrato de opción de compra (*call*)
- Contrato de opción de venta (p*ut*)

Así como en futuros se observa la existencia de dos estrategias elementales, que son la compra y la venta de contratos, en opciones existen cuatro estrategias elementales, que son las siguientes:

- Compra de opción de compra (*long call*)
- Venta de opción de compra (*short call*)
- Compra de opción de venta (*long put*)
- Venta de opción de venta (*short put*)

La simetría entre derechos y obligaciones que existe en los contratos de futuros, donde las dos partes se obligan a efectuar la compraventa al llegar la fecha de vencimiento, se rompe en las opciones puesto que una de las partes (la compradora de la opción) tiene el derecho, pero no la obligación de comprar (*call*) o vender (*put*), mientras que el vendedor de la opción solamente va a tener la obligación de vender (*call*) o de comprar (*put*). Dicha diferencia de derechos y obligaciones genera la existencia de la prima, que es el importe que abonará el comprador de la opción al vendedor de la misma. El ejercicio de una opción *call* genera una posición compradora del subyacente para el poseedor de la opción compradora y una posición vendedora para el vendedor de la opción. El ejercicio de una opción *put*, en cambio, genera una posición vendedora del subyacente para el poseedor de la acción (*holder*) y una posición compradora para el vendedor del *put*. Por tanto, para cada opción ejercida se genera una posición abierta en el subyacente.

cabe precisar también que una opción tiene cinco características fundamentales que la definen, siendo éstas el tipo de opción (compra -*call*- o venta -*put*-), el activo subyacente o de referencia, la cantidad de subyacente que permite comprar o vender el contrato de opción, la fecha de vencimiento y el precio de ejercicio de la opción. Las opciones pueden ser ejercidas en cualquier momento hasta su vencimiento (opciones americanas) o solamente en el vencimiento (opciones europeas). La comparación entre el precio de ejercicio y la cotización del activo subyacente sirve para determinar la situación de la opción *(in, at u out of the money*) y su conveniencia de ejercerla o dejarla expirar sin ejercer el derecho otorgado por la compra de la opción.

Dependiendo del Precio de Ejercicio y del Precio del Subyacente (ó la cotización de las acciones) en cada momento, podemos clasificar las Opciones en: "dentro del dinero" (*inthe-money*), "en el dinero" (*at-the-money*) o "fuera del dinero" (*out-of-the-money*). Por tanto, se dice que una Opción está "dentro del dinero" si, ejerciéndola inmediatamente, obtenemos beneficio. Se dice que una Opción está "fuera del dinero" si, ejerciéndola inmediatamente, no obtenemos beneficio. Se dice que una Opción está "en el dinero" cuando se encuentra en la frontera del beneficio y la pérdida.

En el caso de una opción *call* está *in the money* si el precio de ejercicio es inferior a la cotización del subyacente, mientras que una opción put está *in the money* cuando el precio de ejercicio es superior a la cotización del subyacente; por supuesto, una opción está *out of the money* cuando se da la situación contraria a la descrita anteriormente para las opciones *in the money*, con la excepción de las opciones que están *at the money* que sólo sucede cuando precio de ejercicio y precio del subyacente coinciden.

Según esta clasificación tendremos que:

Una Opción Call estará:

- a) *Dentro del dinero* si su precio de ejercicio es menor que el precio de la acción.
- b) *Fuera del dinero* si su precio de Ejercicio es mayor que el precio de la acción.
- c) *En el dinero* si su precio de ejercicio es igual o muy cercano al precio de la acción.

Una Opción Put estará:

- a) *Dentro del dinero* si su precio de ejercicio es mayor que el precio de la acción.
- b) *Fuera del dinero* si su precio de ejercicio es menor que el precio de la acción.
- c) *En el dinero* si su precio de ejercicio es igual o muy cercano al precio de la acción.

## **2.1.4 Prima**

La Prima es la cantidad de dinero que el comprador de una opción paga por adquirir el derecho de compra (opción call) o de venta (opción put). A su vez, esta misma cantidad de dinero (prima) es la que recibe el vendedor de la opción, obligándole a, en caso de ejercicio, vender (en el caso de una opción call) o comprar (para una opción put) las acciones al precio fijado (precio de ejercicio).

# **2.1.5 Inversión**

Dentro del campo económico, la inversión se define como el acto de incurrir en un costo inmediato, con la expectativa de obtener dividendos en un futuro. Las organizaciones (y los individuos por ende) construyen no sólo la infraestructura necesaria, sino que también adquieren e instalan nuevos equipos, producen mercancías, etc., invirtiendo además en activos cognitivos que permita la administración y la maximización de los recursos antes mencionados.

Visto desde la perspectiva anterior las decisiones de inversión son ubicuas. Muchas de estas inversiones presentan al menos 3 características en común, en diversos niveles. Primera, las inversiones son completa o parcialmente irreversibles. Segunda, la incertidumbre sobre la recuperación de la inversión en el futuro se encuentra presente en todo momento de la inversión. Tercera, la preocupación sobre el momento más adecuado para ejercer la inversión es una preocupación contaste de cada uno de los participantes. Las características mencionadas anteriormente se interrelacionan de manera decisiva con el objeto de determinar la viabilidad y la decisión óptima, en lo que a la inversión se refiere por parte de los inversionistas implicados en el proyecto. La teoría tradicional (teoría ortodoxa) no reconoce la importancia de las implicaciones cualitativas de las interacciones entre la irreversibilidad e incertidumbre así como la importancia de determinar el momento justo para la realización de la inversión (Bello y Rangel, 2007).

# **2.1.6 Teoría neoclásica (Dixit y Pindick, 1994)**

Ante lo anterior, podemos preguntarnos: ¿Cómo debería una organización, de cara a la incertidumbre del entorno y sobre la incertidumbre del futuro de las condiciones del mercado, realizar una inversión sobre una nueva tecnología? Muchos de los especialistas podrían utilizar una simple regla o metodología para la resolución de dicho problema. Es decir: Primero, se calcula el *Valor Presente Neto* (VPN) de los flujos de efectivo de los beneficios esperados que se podrían generar de la inversión. Segundo, calcular el *Valor Presente Neto* de las erogaciones requeridas para la inversión del proyecto. Y finalmente, determinar la diferencia entre los dos valores calculados anteriormente, si la diferencia es mayor que cero, entonces el proyecto es viable.

Por supuesto, a raíz de lo anterior surgen ciertas inquietudes. ¿Cómo pueden estimarse el flujo de efectivo correspondiente a los beneficios esperados? ¿Cómo puede estimarse e incorporarse la inflación dentro de la evaluación? y ¿Qué tasa de descuento se utilizaría en el cálculo del *VPN*? Dichos tópicos resultan de gran importancia dentro de la presupuestación financiera, y aunque el principio es bastante simple, el cual consiste en calcular el *VPN* de inversión de determinado proyecto y determinar si éste es positivo o negativo.

La regla del *Valor Presente Neto* constituye una de las bases de la teoría neoclásica, en lo que a evaluación e inversión se refiere. La regla del VPN se encuentra basada en algunas asunciones implícitas las cuales a menudo son pasadas por alto. Dichas asunciones (entre las más importantes) establecen que la inversión es reversible si: (a) Las condiciones del mercado no resultan ser tan adecuadas como se había esperado, (b) La inversión no presenta réditos futuros aceptables en el transcurso del tiempo. Sin embargo, algunas inversiones siguen dicho patrón, pero otras no. La irreversibilidad y la posibilidad del retraso de la inversión son características importantes dentro de la mayoría de los proyectos de inversión en la realidad.

El retraso de una inversión afecta en forma determinante la decisión de invertir en determinado proyecto. Dicha opción de retraso no puede ser estimada mediante la teoría neoclásica. Pero en otro sentido se puede cuestionar que pasaría si la empresa tuviera o pudiera invertir en una opción de forma análoga a una opción financiera (*call*), en la cual se tiene el derecho pero no la obligación de comprar cierto activo futuro (se puede decidir si se ejerce o no la opción de compra). Cuando una organización realiza la inversión, ésta puede ejerce la opción o aguardar hasta que se incorpore nueva información que permita vislumbrar la viabilidad de la inversión a largo plazo, y entonces, sólo hasta entonces decidir el ejercicio o no de la opción de inversión (la pérdida de dicha opción es un costo de oportunidad que debe de incluirse dentro del costo de inversión).

Como regla dentro de la teoría neoclásica (*Valor Presente Neto*) para que la inversión sea viable, el valor de cada unidad de capital debe ser igual o mayor al costo de la inversión, para que el proyecto sea redituable. Pero si se incorpora un enfoque de opcionalidad dentro del proyecto de inversión, la regla anterior puede ser modificada, es decir; el valor de cada unidad de capital puede exceder el valor de la inversión mediante una cantidad igual al valor de mantener la opción activa. En otras palabras, mediante el uso de una analogía (de una opción futura) un proyecto puede ser viable bajo ciertas circunstancias o situaciones, lo que permite una mayor flexibilidad a la organización dentro de la operación y ejercicio de los recursos a la corporación

El costo de oportunidad, mencionado anteriormente (dentro de la inversión puede ser de gran relevancia durante el proceso de toma de decisiones), el cual ha sido ignorado dentro de la teoría tradicional. Así mismo, dicho costo resulta ser sensible de forma importante a la incertidumbre sobre el valor futuro del proyecto, esto es debido a que a través del tiempo las condiciones económicas que giran alrededor del proyecto se encuentran en continuo cambio, lo cual produce una afección en el riesgo percibido y en las predicciones sobre los flujos de efectivo esperados, así como el valor de la tasa de descuento utilizada para la evaluación de la inversión. Es decir, dentro de la teoría neoclásica: ¿Cómo se puede evaluar la opción de invertir ahora, o de invertir en un momento posterior cuando las condiciones del mercado cambien favorablemente? ¿En cuánto tiempo se recuperaría la inversión? ¿Qué condiciones tendrían que presentarse que pudieran hacer factible la inversión? ¿Cuál es el costo de dicha inversión a través del tiempo considerando el tiempo cómo variable?

Los conceptos vertidos anteriormente pueden ejemplificarse de forma sencilla mediante un ejemplo práctico. Supóngase que existe una compañía que actualmente se encuentra en una disyuntiva, invertir o no en una fabrica de bisutería. La inversión es completamente irreversible, y la fábrica solamente se puede utilizar para la elaboración de bisutería y si el mercado para dicha clase de bisutería desaparece, la compañía no puede desinvertir para recuperar la inversión. Asumiremos que la fábrica se puede construir instantáneamente a un costo *I* , además solamente podemos producir un lote de bisutería al año de forma permanente, sin costos operativos. Suponiendo que el precio actual de dicho lote de bisutería es de \$ 200.00 dólares, pero el precio de dicho lote el próximo año podría cambiar. La compañía posee información en donde se infiere que se podría esperar con una probabilidad *q* que el precio del lote pueda alcanzar un precio de \$ 300.00 dólares y con una probabilidad de (1− *q*) que el precio caiga hasta los \$ 100.00 dólares y podría ser que dicho precio se pudiera mantener por un tiempo indeterminado o por siempre. Ahora bien, si se mantiene en mente dichas suposiciones se puede asumir que el riesgo a través del tiempo (a futuro) que el precio del lote de bisutería es totalmente diversificable. La tasa libre de riesgo utilizada dentro de las proyecciones de la compañía es del 10%.

El costo de la inversión en este momento es de \$ 1,600.00 dólares y  $q = 0.5$  (más adelante podremos observar como la descripción de la inversión depende de *I* y *q* ). Una vez establecidos los valores de la inversión y de la probabilidad, ¿Podría afirmarse si dicho negocio resulta ser una inversión adecuada o no? ¿Podría la firma invertir ahora o sería mejor esperar hasta dentro de un año y observar si el precio se incrementa o cae por debajo de los \$ 200.00 dólares? Ahora bien para responder las preguntas anteriores calcularemos el *Valor Presente Neto* de la forma tradicional.

$$
\begin{array}{cccc}\n t = 0 & t = 1 & t = 2 \\
q & p_1 = $300 & p_2 = $300 \\
P_0 = $200 & & & & \\
& (1 - q) & p_1 = $100 & p_2 = $100\n\end{array}
$$

### **Gráfica 2.1. Precio de los lotes de bisutería a través del tiempo**

Por consiguiente tenemos:

$$
VPN = -1600 + \sum_{t=0}^{\infty} \frac{200}{(1.1)^t} = -1600 + 2200 = $600
$$

Entonces el valor actual de la fábrica de bisutería el cual se ha denotado como  $V_0$  es igual a \$ 2,200.00 dólares, el cual excede el costo de la inversión (\$1,600.00), concluyéndose que dicho proyecto de inversión es factible de realizarse (*VPN > 0*).

La conclusión anterior resulta incorrecta, esto es debido a que los cálculos anteriores ignoran el *costo de oportunidad* de invertir el día de hoy o de mantener la posibilidad abierta de no invertir si el precio de la bisutería cae por debajo del precio actual (\$ 200.00). Con el objeto de observar lo anterior, ahora calcularemos el *VPN* por segunda vez asumiendo que en vez de invertir el día de hoy, la inversión se pospondrá hasta el año siguiente solamente si el precio del lote es mayor al del actual.

$$
NVP = 0.5 \left[ -\frac{1600}{1.1} + \sum_{t=1}^{\infty} \frac{300}{(1.1)^t} \right] = \frac{850}{1.1} = $773
$$

Nótese que en el año cero no existen ni inversión ni beneficios esperados. En el año 1, los \$ 1,600 dólares se invierten solamente si el precio de la bisutería es de \$ 300 dólares (lo cual puede suceder con una probabilidad del 50%); si se invierte en la fábrica el día de hoy y bajo los supuestos anteriores se obtienen \$ 773 dólares, la cual es una cantidad mayor a los \$ 600 dólares (obtenidos en la estimación anterior), por lo tanto bajo estas condiciones resulta más conveniente esperar un año para realizar la inversión.

Si se eligiera el invertir ahora o no invertir nunca, probablemente se invertiría el día de hoy, pero no existe la opción de invertir hasta dentro de un año utilizando la metodología del *Valor Presente Neto*. La compañía podría invertir ahora, solamente si ésta pudiera desinvertir y recuperar la inversión, pero en la realidad las cosas no se comportan de dicha manera. Es por ello que se debe valuar de igual forma tanto la irreversibilidad y la capacidad o habilidad de invertir a futuro, como la alternativa de invertir en el momento actual. Pero la compañía se podría preguntar ¿Cuál es el valor de la flexibilidad de la opción de invertir el próximo año, en el momento actual (o nunca)? El valor de la flexibilidad de la opción es de cierta forma sencilla de calcular y dicho valor esta dado por: \$ 773 – \$ 600 = \$ 173 dólares. En otras palabras, la compañía estaría dispuesta a pagar \$ 173 dólares más por una oportunidad flexible, por otra una que solamente permite realizar una inversión el día de hoy.

Ahora bien, otra forma de ver las cosas sería preguntarse: ¿Qué tanto estaría dispuesta a invertir la empresa toda vez que acepte una opción de inversión flexible en vez de una opción rígida (ahora o nunca). Para responder la siguiente pregunta se puede calcular el

costo de inversión *I* denotado por  $\overline{I}$  que hace que el VPN del proyecto sea el mismo que cuando se invierte el día de hoy, es decir:

$$
NVP = (0.5) \left[ -\frac{\bar{i}}{1.1} + \sum_{t=1}^{\infty} \frac{300}{(1.1)^t} \right] = $600
$$

Resolviendo la ecuación anterior, se encuentra que el valor de  $\overline{I} = $1,980$  dólares. Es decir, que la oportunidad de construir la fábrica el día de hoy y solamente el día de hoy a un costo de \$ 1,6000 dólares, tiene el mismo costo de oportunidad si yo construyo la fabrica al año siguiente con un costo de inversión de \$ 1,980 dólares.

La oportunidad de inversión de dicha empresa es análoga a una opción *call* sobre una opción común. Dicha opción da el derecho (más no la obligación) de realizar la inversión (ejercicio de la opción) del proyecto cuyo valor fluctúa de manera estocástica, desprendiéndose que resulta más conveniente invertir el siguiente año que ejercer la opción el día de hoy, bajo ciertas circunstancias, es decir, si el precio de la bisutería alcanza un

precio mayor a los \$ 200 dólares  $\left[ \sum_{t=1}^{\infty} 300/(1.1)^{t} \right]$  $|\tilde{\Sigma}$ = *t t*  $300 / (1.1$ 1 se ejerce la opción, en caso contrario  $\left[ \sum_{t=1}^{\infty} 100 / (1.1)^t \right]$  $|\tilde{\Sigma}$ = *t t*  $100 / (1.1$ 1 la opción no se ejerce.

Así mismo se encontró el valor del costo de oportunidad de la inversión. Ahora bien, denotaremos *F0* como el valor de la oportunidad de inversión al día de hoy, y denotaremos  $F_1$  como el valor de la oportunidad de invertir el año siguiente. Cabe señalar que  $F_1$  es una variable aleatoria la cual depende del precio de la bisutería a través del tiempo. Si el precio de ejercicio es de \$ 300 dólares, entonces el precio de *F1* es igual a  $300 / (1.1)^t - 1600 = 1700$  $\sum_{t=1}^{\infty} 300 / (1.1)^t - 1600 =$ = *t t* , por otro lado si el precio de la opción cae por debajo de los \$ 200 dólares (\$ 100), la opción no se ejerce y en ese caso el valor de *F1* es igual a 0. Entonces el problema es encontrar el valor de  $F_0$  al día de hoy.

Para la resolución de dicho problema se creará un portafolio con dos componentes: la oportunidad e inversión en sí misma, y un cierto número de lotes de bisutería. Dichos lotes se incorporaran para la integración de un portafolio de inversión libre de riesgo, con el objeto de que el valor de la inversión para el año próximo resulte ser independiente de las fluctuaciones del precio de la bisutería. A partir del portafolio libre de riesgo, se sabe que la tasa de retorno que se puede obtener es la tasa de interés libre de riesgo antes establecida 10%. Si el valor de retorno del portafolio fuera mayor que los rendimientos obtenidos mediante la tasa de interés libre de riesgo dentro de un mercado arbitrado, se podrían obtener retornos ilimitados mediante la obtención de préstamos y la compra del portafolio de inversión. Si por otro lado, los retornos del portafolio fuera menor que la tasa de interés libre de riesgo dentro de un mercado arbitrado, se pueden obtener ganancias mediante la venta del portafolio e invertir los fondos a una tasa de interés libre de riesgo (antes establecida). Una vez que los retornos del portafolio de inversión son igualados a la tasa de interés libre de riesgo, es posible calcular el valor actual de la oportunidad de inversión.

Específicamente se debe de considerar el portafolio en el cual se sustenta la oportunidad de inversión, y la venta de los lotes de bisutería. El valor actual del portafolio es igual a:  $\Phi_0 = F_0 - nP_0 = F_0 - 200 n$ . El valor del portafolio para el año siguiente es igual a:  $\Phi_1 = F_1 - nP_1$ . El cual depende de  $P_1$ . Si  $P_1$  toma el valor de \$ 300, entonces  $F_1 = $700$ , obteniendo como resultado:  $\Phi_1 = 1700 - 300 n$ . Si por el contrario  $P_1$  toma el valor de \$ 100, entonces  $F_1 =$  \$ 700 y por lo tanto  $\Phi_1 = -100 n$ . Como paso siguiente se selecciona una cantidad de lotes (*n*) de tal forma que dentro del portafolio libre de riesgo, el valor de Φ<sup>1</sup> sea un valor independiente del precio del lote de bisutería, es decir:  $-100 n = 1700 - 300 n$ .

Mediante la asunción anterior tendríamos que n = 8.5, y en este sentido  $\Phi_1 = -850$  ya sea que el precio de la bisutería suba o caiga del precio establecido. Ahora bien, si se calculan los retornos de dicho portafolio, el retorno es el capital obtenido (ganancia) derivado de:  $\Phi_1 - \Phi_0$ , menos el pago que se debe de hacer por mantener una posición corta del call. Dentro del proyecto de inversión cabe destacar que ningún inversor adoptaría una posición larga si los rendimientos esperados fueran igual 0, a sí mismo los inversionistas no esperan obtener al menos un 10% sobre el capital., es decir  $0.1 P_0 = $20$  dólares por lote por año.

Dentro del portafolio se debe de esperar el producir al menos 8.5 (20 x 8.5 = 170) lotes para obtener la misma ganancia independientemente del precio del lote. Entonces el retorno obtenido por mantener dicho portafolio a través del año es igual a:

$$
\Phi_1 - \Phi_0 - 170 = \Phi_1 - (F - nP_0) - 170
$$
  
= -850 - F\_0 + 1700 - 170  
= 680 - F\_0

Como dicho retorno es libre de riesgo, éste se debe de igualar a los rendimientos obtenidos mediante la tasa libre de riesgo, es decir 10%; para lo cual se tiene que el valor inicial del portafolio es igual a:  $\Phi_0 = 0.1 (F_0 - 1700)_0$  es decir que lo anterior sería  $= 680 - F_0 = 0.1(F_0 - 1700)$  por lo que se tiene que  $F_0 = $ 773$ ; si se observa con detenimiento, dicho valor es igual al valor obtenido anteriormente cuando se calculó el *VPN* para un precio de lote de \$ 300 dólares bajo la asunción que se debería de esperan un año para realizar la inversión de forma óptima.

Una vez calculado el valor de oportunidad de la inversión (\$ 773 dólares), el valor de invertir (de ejercer la opción) el día de hoy es igual  $a = $2,200 - $1,600 = $600$  dólares, pero una vez que se invierten los recursos, la opción se ejerce (y por consiguiente ésta desaparece), entonces los \$ 733 dólares sería el costo de oportunidad de la inversión. En conclusión, el costo total de invertir el día de hoy es de:  $$1,600 + $773 = $2373 > $2,200$ , por lo tanto es mejor esperar y mantener la opción, que invertir el día de hoy.

### **2.2 OPCIONES REALES**

Para la sobrevivencia de las corporaciones se requiere de una presupuestación efectiva del capital. Durante el proceso de presupuestación los miembros de los consejos administrativos efectúan ciertas decisiones que comprometen los recursos y el desarrollo de la empresa en las cuales se ve implicado no sólo el capital, sino también el trabajo de la organización. En las formas tradicionales de presupuestación de capital se utiliza el flujo ajustado de dinero (*Discounted Cash Flow, DCF*) y algunos otros métodos para tal fin. En la actualidad existen algunos estudios que muestran el incremento de la utilización de prácticas y sistemas sofisticados de presupuestación, en un amplio contexto, en donde el método del *DCF* ha dejado de ser exclusivo para el cálculo y análisis de la incertidumbre financiera (Miller y Waller, 2003 y Chatterjee *et al*, 2003) ya que en la realidad dicho análisis resulta ser lineal y estático por naturaleza (Duku-Kaakyire y Nanang, 2004) y

asume que si las oportunidades de inversión no son totalmente reversibles, entonces no hay oportunidad de inversión. De la misma forma dentro del *valor presente neto* (VPN) subyace la misma filosofía, en la cual un proyecto resulta ser factible cuando la organización puede explotar una ventaja competitiva temporalmente en ausencia de arbitraje o que éste resulte ser neutral (Lander y Pinches, 1997)*.*

Sin embargo, dentro de la presupuestación del capital el concepto fundamental de la flexibilidad de la administración o la proyección activa de la administración, ha estado siendo aceptada y llevándose a la práctica por algunas organizaciones. En la actualidad se requieren herramientas flexibles y mucho más eficientes para la obtención de un marco de referencia en lo que a presupuestación se refiere, que además coadyuven al incremento de la eficiencia corporativa y la factibilidad de sobrevivencia a largo plazo en un mercado global y competitivo. La adopción de una nueva tecnología requiere de una adecuada justificación en su fase de implementación, así como de los posibles beneficios tangibles e intangibles que se pudieran alcanzar o generar. El modelo utilizado para el desarrollo de Valor Presente Neto (*VPN*) resulta ser muy comprensivo en la práctica y requiere que los beneficios estratégicos sean identificados y cuantificados al inicio de cada etapa de inversión en el proceso de selección de alternativas, con la desventaja que algunas opciones posibles podrían quedar latentes dentro del portafolio de opciones, sin tomar en cuenta que el valor estratégico a través del tiempo pudiera cambiar, dando como resultado que éste se destruya o se cree durante la implementación (MacDougall y Pike, 2003). En resumen, las herramientas tradicionales de valuación de proyectos (*TIR, DCF*, *VPN*, etc) son incapaces de valuar de una forma adecuada las inversiones en activos intangibles como el conocimiento, debido a su incapacidad de evaluación y decisión en situaciones de gran incertidumbre y del establecimiento de opciones iniciales de inversión (Coff y Laverty, 2001).

Dentro de las compañías en donde la actividad primordial es exclusivamente la investigación y el desarrollo de nuevas tecnologías, cada vez se enfrentan con problemas mucho más complejos, y esto es debido la dificultad de valuación de portafolios apropiados en lo referente a los proyectos de investigación e innovación tecnológica. Los métodos tradicionales de presupuestación de capital resultan inoperantes dentro de este campo de inversión, debido a que dichas técnicas son utilizadas para la evaluación de proyectos a corto plazo en mercados con una relativa certidumbre a largo plazo. En este campo (*R&D*), las organizaciones toman y aceptan los riesgos para lograr su sobrevivencia a largo plazo. Los costos del desarrollo de nuevos productos en mercados de gran incertidumbre, resultan ser bajos, en comparación con la inversión y los costos en que se debe de incurrir para su introducción al mercado global, regional y/o local. Dichos proyectos de investigación y desarrollo R&D, se caracterizan por estar inmersos en horizontes de planeación a largo plazo con un alto grado de incertidumbre, en donde el valor de la flexibilidad administrativa puede ser vital (Pennings y Lint, 1997).

Dentro de este marco, desde hace algún tiempo se han utilizando herramientas financieras que de alguna forma pueden establecer cierta flexibilidad en la proyección, mediante el uso de un horizonte mucho más amplio que los métodos actuales. De esta forma Brealey y Myers (1994) no titubean en aseverar que "las opciones reales permiten a los administradores agregar cierto valor a la firma, actuando de forma importante en la amplificación de los bienes de capital o mitigando las pérdidas en los mercados de operación". Cuando se utilizan las técnicas de evaluación de proyectos actuales (*VPN, DCF*, *etc*), éstas son capaces de administrar decisiones de espera de la inversión revisando adecuadamente la estrategia de operación inicial (Lander y Pinches, 1998*)*. Por lo tanto, el cálculo del valor de las decisiones de la administración no es simplemente el agregar o descontar cierto flujo de efectivo, sino que se deben de establecer ciertas políticas estratégicas de inversión, así como el desarrollo de futuras oportunidades de entrada o salida de proyectos, expansión de la inversión, contracción de la producción, abandono del proyecto, las cuales a final de cuentas, resultan ser meramente oportunidades u opciones dentro de la estrategia corporativa. Es por lo anterior que algunos autores consideran que el tiempo óptimo de la adopción tecnológica puede ser representado mediante un modelo de irreversibilidad en cuanto a lo que en inversión se refiere, en dónde el *VPN* resulta ser una posibilidad sub-óptima (Doraszelsky U., 2001*)*.

El punto central en utilización y empleo de las opciones reales dentro de la toma de decisiones de proyectos de inversión, es el reconocimiento de los conceptos y aproximaciones utilizadas para la valuación de activos financieros que pueden ser aplicados en la valuación estratégica de oportunidades para diferentes opciones de negocio dentro de las organizaciones. Sin embargo, existen situaciones (complejas) adicionales a las existentes para la utilización de las opciones reales, las cuales generalmente no se presentan dentro de las opciones financieras tradicionales para la valuación de activos. Las opciones reales utilizadas por las corporaciones, generalmente, suelen ser un poco más complejas que las opciones financieras. Esto ocurre especialmente en áreas en donde existen una gran cantidad de estrategias interrelacionadas a través del tiempo dentro de un mismo proyecto de capital. Es en este contexto, en donde las opciones financieras comúnmente utilizadas para la valuación de activos muestran la incapacidad de valorar múltiples opciones dentro de las opciones reales para los proyectos de inversión de capital (Pinches, 1998), y esto es debido a que:

- 1) Generalmente, los propietarios (holders) de las opciones reales como tal no son exclusivos de una sola entidad (más de una organización pueden poseer o desarrollar opciones reales). Lo anterior resulta en la creación de un problema debido a menudo a la interacción competitiva, ya que el valor de la opción real depende en parte o totalmente (en una situación extrema) a las acciones de otras firmas u organizaciones. En consecuencia, el valor de muchas opciones reales es determinado por la opción, lo cual permite una valoración de las posibilidades de la implementación de dicha opción, dentro del segmento del mercado en donde se desarrollan las inversiones.
- 2) El activo subyacente (a excepción de algunos recursos naturales) no es comercializado en muchas situaciones dentro de opciones reales. Y aún si el activo subyacente es comercializado, dicha acción se realiza dentro de mercados imperfectos los cuales no son sujetos de análisis por parte de las opciones de valuación financiera y presupuestación de activos y de capital tradicionales.

La incertidumbre puede ser definida entonces, como el espacio entre la información actual disponible y la información requerida necesaria para la toma de decisiones. Generalmente,

dentro de la presupuestación financiera existe una condición de incertidumbre en lo referente a los capitales de inversión, ya que esto implica cierta incertidumbre en el espacio de posibles resultados que ponen en juego la sobrevivencia de la organización a largo plazo el instante de la toma de la decisión. La presupuestación de capital así mismo, se puede definir como los métodos y técnicas para valuar y seleccionar un proyecto de inversión. Dichas metodologías permiten a los inversionistas la selección de "*n"* posibles opciones de un total de "*N*" posibilidades existentes que posean un grado aceptable de riesgo. Dichas técnicas permiten considerar de una forma sistemática algunos aspectos de riesgo no contemplados por las técnicas clásicas como el Valor Presente Neto (*VPN*) o la Tasa Interna de Retorno (Verbeeten, 2006). Trasferir el riesgo de inversión no significa eliminarlo (Buehler *et al*, 2008) en la gráfica 2.1 se observa la evolución de las metodologías para la administración de riesgos, en donde la incertidumbre juega un papel fundamental para la valuación de estrategias a través del tiempo, en un tiempo determinado *t*. Estudios teóricos dentro del campo financiero (Dixit y Pindick, 1994; Trigeorgis, 1996), indican que los métodos tradicionales de presupuestación son incapaces de incorporar la información necesaria para una valuación más extensa de las opciones de inversión dentro de una organización. Opciones como la de posponer la expansión, la expansión por etapas o mediante una secuencia dada, la asociación de entradas y salidas, el abandono de una opción de inversión y las interacciones estratégicas con respecto a las preferencias de inversión (ganancias), son algunas de las consideraciones no contempladas dentro de teoría clásica.

## **2.2.1 Valuación financiera de proyectos de inversión y estrategias de negocio mediante la utilización de opciones reales**

La metodología de evaluación mediante la utilización de opciones reales, se presenta como una herramienta indispensable para la toma de decisiones en proyectos de inversión o estrategias de negocios, cuando existe la flexibilidad (opcionalidad) de tomar en el futuro nuevas decisiones relacionadas con dichos proyectos en una fecha futura, como pueden ser:

- a) La extensión de un proyecto o estrategia
- b) La contracción de un proyecto o estrategia
- c) La posposición de un proyecto o estrategia
- d) La corrección de un proyecto o estrategia
- e) El abandono de un proyecto

En últimos años, las aplicaciones de la metodología antes mencionada se han utilizado en diversas áreas dentro de las finanzas corporativas y en la teoría económica. En el cuadro 2.2 se muestran algunos trabajos realizados en la literatura en diferentes áreas de aplicación en la valuación de proyectos de inversión, cuadro 2.1. Así mismo, en el, se muestran en donde se muestran las áreas, en donde se ha incursionado mediante la utilización de la metodología de opciones reales, para la valuación de proyectos de inversión.

### **Gráfica 2.1 La evolución de la administración del riesgo (Adaptado parcialmente de: Buehler et al, 2008)**

### **1952**

#### **Mean variance**

Teoría moderna de portafolio. Harry Markowitz

#### **Esencia**

Los inversionistas pueden analizar el riesgo asi como los retornos esperados

#### **Relevancia**

Provee las bases para la selección de portafolios para alcanzar el nivel óptimo de riesgos para un retorno dado

### **1958**

#### **Indeference Theory**

Franco Modigliani, Merton Miller

### **Esencia**

En un mercado perfecto, el valor de la compañía es independiente de la estructura de capital de ésta.

#### **Relevancia**

Sugiere la necesidad de una eficiente estructura de capital y mitigación de riesgo a través de las inversiones y estrategias para protegerse de los riesgos derivados del mercado en cuestión.

### **Finales 1950Principios 1960**

Kenneth Arrow, Gérard Debreu **State Preference Theory**

### **Esencia**

Una eficiente distribución de los recursos y los riesgos, requiere un conjunto amplio de títulos, que permitan a los agentes obtener las estrategias de inversión necesarias Para la mitigación del riesgo dentro del mercado

### **Relevancia**

La teoría subyace sobre derivados y muestra que el rol último de los títulos dentro del mercado es eficientar la forma en que se distribuyen los riesgos a través de al sociedad

#### **1960**

### William Sharpe, *et al.* **Capital asset pircing model (CAPM)**

### **Esencia**

Los mercados compensan a los inversores por la aceptación del riesgo (sistemático o de mercado), en donde el riesgo idiosincrático no se descuenta, el cual es un activo individual el cual puede ser eliminado a través de la diversificación

#### **Relevancia**

Afecta las decisiones al respecto de Inversiones y estrategias para mitigación de riesgo (responsabilidad de los inversores) y sobre la mitigación o no de riesgos específicos.

**Options Pircing Models 1973**

Fisher, Black y Myron Scholes, Robert y Merton

### **Esencia**

La volatilidad de los títulos es el factor clave en el establecimiento del precio de las opciones

#### **Relevancia**

Permite una mayor transferencia del riesgo, mientras que en relación con Las opciones reales, las compañías Pueden colocar el valor del activo enEspera de mejores condiciones.

#### **1976**

### **Arbitrage Pircing Theory**

- Stephen Ross
- **Esencia**

El precio de un título es conducido por varios factores los cuales pueden ser índices macroeconómicos y/o de mercado

#### **Relevancia**

Permite la segmentación del CAPM Del riesgo sistemático en factores o componentes. Si los precios divergen De los retornos esperados, los inversores Pueden utilizar el arbitraje para regresar a la posición inicial.

### **1977**

Stewart Meyers, Clifford Smith **Underinvestment problem**

### René Stulz**Esencia**

Los dueños del capital accionario son reticentes a invertir en activos de bajo riesgo con bajos retornos, con al intención de evitar la pérdida de riqueza a manos de los holders.

### **Relevancia**

Sugiere que hay un valor potencial para el accionista a través de una mejor administración del riesgo mediante mejores decisiones de inversión

#### **1979**

### **Binomial Option Pircing Model**

John Cox, Stephen Ross Mark rubesttein

### **Esencia**

Tomando en cuenta las variaciones a través del tiempo el precio del instrumento financiero del subyacente, conlleva a una mayor exactitud para el establecimiento del precio de algunas opciones.

### **Relevancia**

Permite ingresar a los mercados de manera más profunda con opciones de vencimiento mucho mayores y las opciones obre títulos pagan dividendos.

### **1993**

**A Frame for Risk Management incluiding hedging**

Kennet Froot, David Scharfstein, Jeremy Stein

### **Esencia**

El objetivo de la administración del riesgo es que la compañía alcance y posea efectivo disponible para la inversión con miras a realzar el valor de éstas

#### **Relevancia**

Teóricamente se basa que los directivos y tratan de administrar El riesgo mediante un conjunto estratégico de opciones.

### *2.2.1.1 Valor presente neto y sus limitaciones*

Mediante el criterio del valor presente neto (*VPN*) un proyecto nuevo o una nueva estrategia se acepta o se rechaza hoy, si  $VPN > 0$  ó  $VPN < 0$ , y no existe otra posibilidad. Una vez que un proyecto es aceptado con este criterio, rígido y pasivo, los planes de inversión no se modifican, es decir, la inversión es irreversible. Por otro lado, bajo el criterio del *VPN* no se puede valuar hoy la posibilidad que si el entorno de negocios y el ambiente económico son favorables dentro de cinco años, un proyecto o estrategia pueda expandirse. Simplemente porque hoy no se sabe si en un futuro puedan existir las condiciones para adoptar tal decisión. Sin embargo se puede plantear una opción de "expansión" del proyecto o estrategia, la cual se ejercerá sólo si se presentan las condiciones que favorezcan el desarrollo de dicha opción. Esta opción o flexibilidad, tiene un valor hoy que debería integrarse al valor estático que proporciona el *VPN* convencional a fin de valuar, en forma adecuada, un proyecto o estrategia que contemple la flexibilidad del desarrollo o implementación de nuevas opciones (Panayi y Trigeorgis, 1998; Venegas-Martínez, 2006)*.* 

Como consecuencia de lo anterior, un proyecto con un *Valor Presente Neto* < 0, podría incluso ser aceptado si existe la posibilidad de extenderlo, posponerlo, enmendarlo, etc., en tal caso, dicha flexibilidad u opcionalidad, de tomar en un futuro una nueva decisión, tiene en un futuro un valor presente "*c*"; es decir  $\overline{VPN} = VPN + c$ , entonces aunque  $VPN < 0$ , si  $\overline{VPN} = VPN + c > 0$  la viabilidad de extender o implementar el proyecto o estrategia, es viable. Evidentemente hay un factor de incertidumbre asociado a la volatilidad de los precios y costos de producción o de implementación o incluso de otros factores involucrados en el mercado en donde se desarrollan las operaciones de la organización, por lo que el riesgo se considera como una constante o como una variable estocástica (Panayi y Trigeorgis, 1998; Venegas- Martínez., 2006)*.* 

Lo anterior nos lleva a inferir que mientras las opciones financieras tratan con activos financieros, las opciones reales tratan con activos reales como pueden ser: unidades de negocio, obras e infraestructura, nuevas tecnologías, etc., generados a través de proyectos de inversión (Venegas-Martínez, 2006)*.*

Las opciones reales a diferencia de las opciones financieras, no están basadas en series históricas de tiempo que permitan estimar la incertidumbre sobre el activo subyacente. Otra de las diferencias entre las opciones financieras y las reales, radica en que el valor actual del subyacente de la opción, mientras que en las opciones financieras el valor del subyacente es conocido, en las opciones reales el valor puede ser estocástico en el presente (del cual se derivan las ganancias o proyecciones posteriores).

# **Cuadro 2.1 Opciones reales: tópicos y áreas de aplicación**

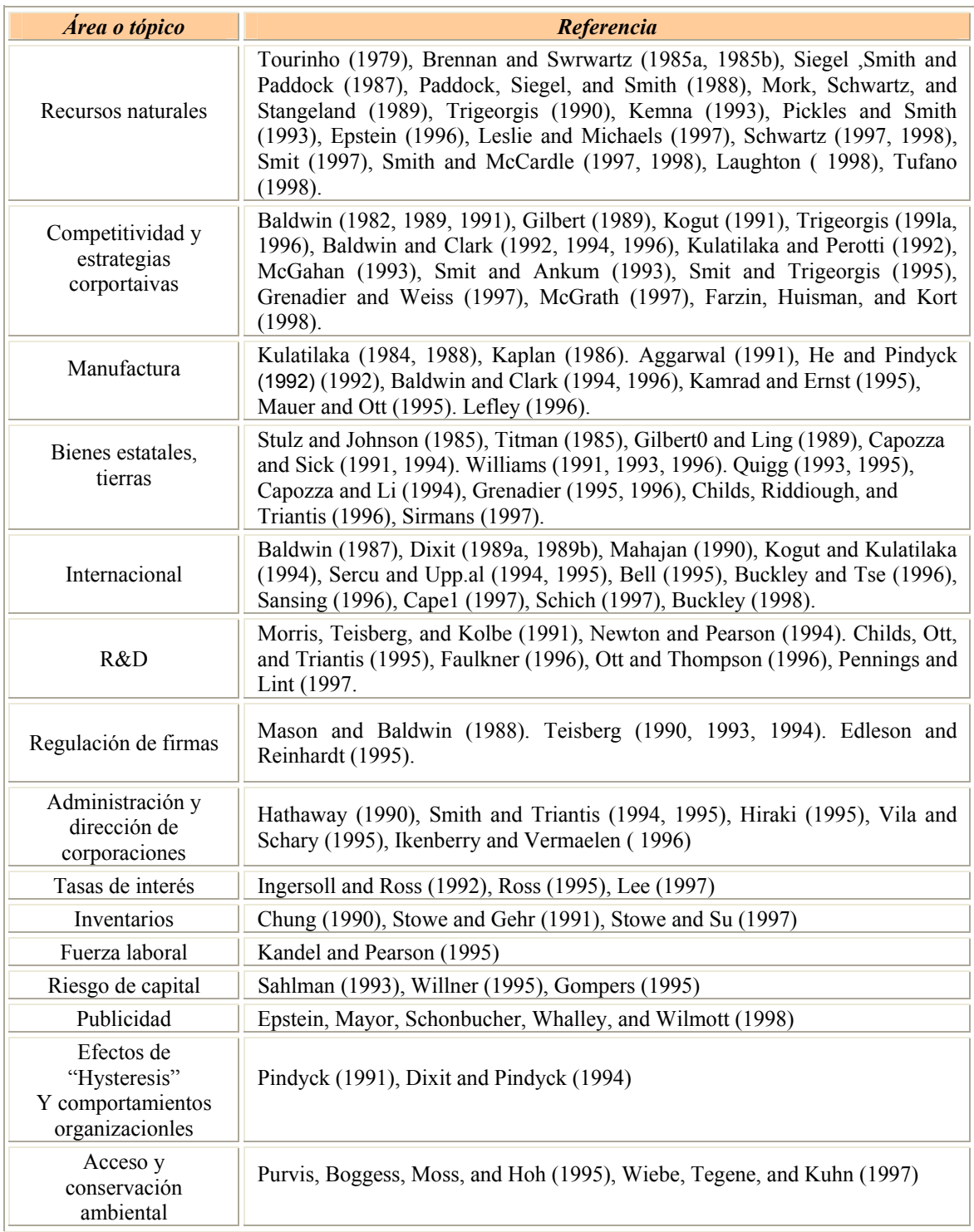

**Fuente: Adaptado de Lander y Pinches, 1998.** 

# **Cuadro 2.2 Tipo de opciones reales**

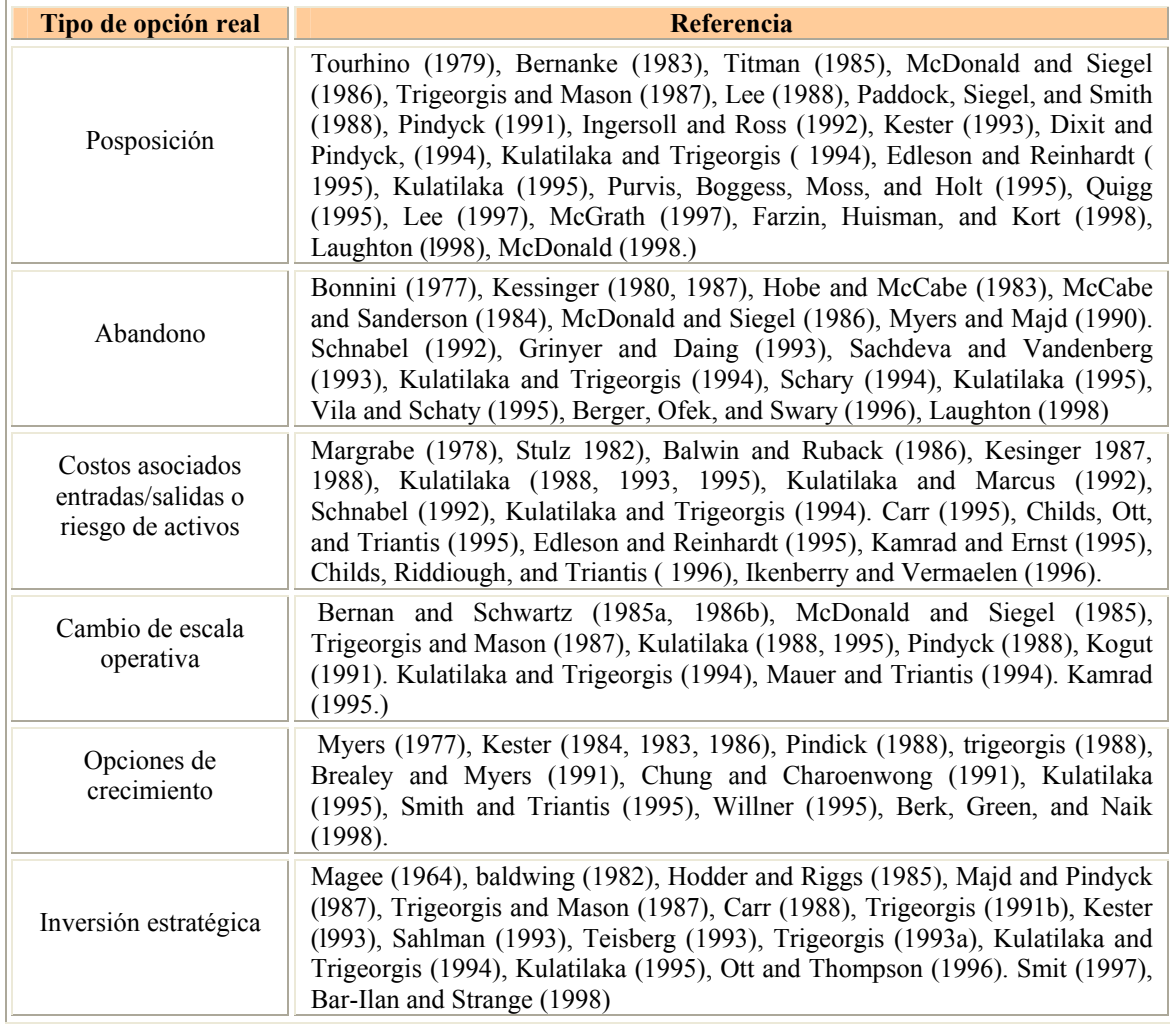

**Fuente: Adaptado de Lander y Pinches, 1998.**

## **Cuadro 2.3 Similitud entre las opciones financieras y las reales**

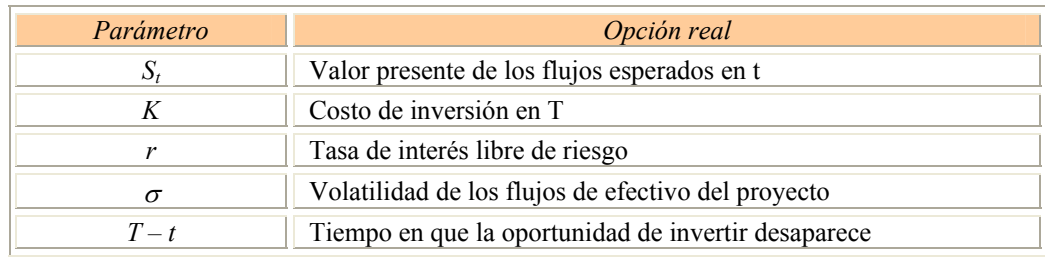

**Fuente: Venegas-Martínez, 2006** 

Sin embargo, la incertidumbre en la estimación del valor del subyacente no cambiará el valor de la opción en el presente, ni tampoco la regla de inversión en la maduración de la opción, siendo lo anterior resultado directo de la irreversibilidad de la inversión. Cuando la opción se encuentra dentro del flujo de efectivo en el tiempo de maduración la regla de es invertir; pero cuando el valor del subyacente resulta ser de naturaleza estocástica, la opción podría estar fuera de toda consideración de inversión después que el producto o el servicio ha sido introducido. No obstante, el valor del subyacente es un estimador neutral, por lo que el valor esperado como resultado del valor del proyecto es igual al valor estimado del subyacente. Es por ello que la regla de inversión en la maduración de la opción depende de el valor del subyacente, siendo irrelevante lo que pudiera ocurrir alrededor de éste, es en otras palabras, el error de estimación en el valor del subyacente no afecta el valor de la opción cuando esta es asumida con un valor igual a cero (Pennings y Lint, 1997).

Finalmente podemos decir que las opciones reales, en general, pueden mejorar la capacidad del proceso de la toma de decisiones concernientes a la inversión de activos dentro del mercado en donde se desarrollan las actividades de la organización, por las siguientes razones:

- Aunque están basadas en una teoría sólida, resultan ser herramientas flexibles para la toma de decisiones.
- Son utilizadas en modelos para la valuación de diferentes tipos de negocios, y en algunos casos, son modelos sencillos que arrojan valores razonables en oportunidades de inversión complejas.
- En la simulación de las opciones reales se toman en cuenta: el valor, a administración activa del proyecto, la dependencia del tiempo, interacciones e interdependencias propias del proyecto y la interacción de las opciones.
- Permiten utilizar probabilidades de riesgo en la inversión.
- Introduce asimetrías dentro de la distribución en los valores de oportunidad de la inversión.
- Muestra de forma explicita los factores que afectan e intervienen en la valuación de la (s) opción(es).
- La valuación arroja como resultado valores consistentes en condiciones reales de operación.

## **2.3 ESCENARIOS (Van Der Heijden, 2006)**

Los modelos mentales a través de los años han ido cambiando, esto es debido a la incapacidad de los enfoques probabilísticos de explicar ciertos aspectos de la realidad, los cuales a su vez no pueden ser incorporados de forma tangible al modelo en cuestión. Dicha evolución se debe en cierta forma a:

- La necesidad de nuevos sistemas y modelos mentales, para la toma de decisiones como punto de partida en la resolución de problemas.
- La creación y reestructuración de las situaciones a través de la introducción de nuevas perspectivas. Es decir la introducción del eslabón entre el éxito estratégico y la observación de la realidad de una forma diferente.
- La necesidad de comprensión de lo que puede ser y la incertidumbre inherente a ésta.
- La necesidad del cambio de los modelos mentales en la toma de decisiones.

Dentro del entorno actual resulta de gran importancia la inversión en la creación de una política estratégica dentro de los negocios. Debido al dinamismo del entorno, en un contexto de cambio acelerado que a su vez lleva implícito la supervivencia y el crecimiento de una organización, es importante reconocer que no sólo se debe de desarrollar planes estratégicos para la realización de las actividades día con día, sino también se requiere prepararse para acontecimientos futuros que puedan colocar en una posición riesgosa la estabilidad de la empresa.

Es debido a lo anterior, que en ocasiones no basta solamente realizar una proyección basada en elementos puramente matemáticos, sobre todo, cuando dentro del entorno existe cierto grado de incertidumbre y ambigüedad en el desarrollo o evolución de una situación en particular. Dentro de éste ámbito, se requiere que la metodología de proyección sea acompañada por una técnica complementaria, que permita no sólo la identificación de los futuros posibles de un evento en particular, sino también, la determinación de aquellos aspectos relevantes que puedan conducir a que el evento desemboque en un resultado ante el cual, la corporación no se encuentra debidamente preparada.

*Si bien es cierto que las opciones reales nos permiten tener una mayor flexibilidad dentro del campo de la valuación de alternativas, no explica en que condiciones o en que situaciones se puede obtener dicha flexibilidad, es decir, las opciones reales por sí mismas no explican en que supuestos o situaciones resulta ser cierta dicha flexibilidad. Es por ello, que se ha decido incorporar la teoría de escenarios, con el afán de determinar en que circunstancias se puede esperar el beneficio de la opcionalidad dentro de la valuación de un proyecto y en cuáles no.* 

## **2.3.1 El proceso de planeación y los escenarios**

Dentro de la etapa del análisis en la toma de decisiones, la organización requiere una decisión que le permita afrontar los posibles cambios dentro del entorno competitivo. El propósito de la estrategia es desarrollar una serie de políticas que conlleve a los individuos involucrados (directivos, personal, etc.) direccionar el comportamiento tanto individual como colectivo, con el objeto de que todo el sistema funcione de la mejor manera posible ante las diversas eventualidades que pudieran acontecer. El problema que se presenta a partir de lo anterior, es el cómo desarrollar y alcanzar dicha estrategia cuando existe de por medio la incertidumbre y la ambigüedad dentro de un proyecto dado. Pero de la misma forma podemos afirmar que no todas las cosas son totalmente impredecibles. La idea del proceso de planeación del futuro se encuentra fundamentalmente basada sobre la impredecibilidad del futuro, en la cual algunos aspectos pueden ser de alguna manera inferidos o predecidos. Lo anterior, al mismo tiempo, conlleva a un aprendizaje continuo lo cual da como resultado una superficie de respuesta dinámica-continua ante las situaciones que se presenten, en donde el comportamiento de la organización (individual, colectivo y organizacional) juega un papel determinante en el éxito de la implementación estratégica.

Dentro del proceso de planeación y determinación de la estrategia (*strategising*) se considera en que forma (dentro de la organización), las fortalezas pueden ser desarrolladas y la debilidades eliminadas, con el objeto de mejorar el desempeño del sistema en un futuro a corto, mediano y largo plazo. Para ello se requiere de igual forma una retroalimentación efectiva que conlleve al aprendizaje de errores pasados enfocándose en tres campos como pueden ser: la organización en sí, el entorno competitivo y por último el proceso estratégico de decisión; proceso en el cual es importante observar si el tipo de proceso de decisión es adaptativo o generativo.

La técnica de escenarios en la actualidad ha dejado de ser una técnica para convertirse más bien en una metodología. Inicialmente el análisis de los escenarios era una extensión de la predicción y control dentro de la planeación, en la cual la línea de tiempo involucrada era sustituida por un modelo probabilístico, con el objeto de medir numéricamente la plausibilidad de los diferentes escenarios. En la actualidad, los escenarios son mucho más que una mera proyección probabilística, más bien son una metodología de planeación en donde se ve involucrada la planeación estratégica y diversas metodologías aplicadas, convirtiéndose así en un análisis sistémico y holístico en el proceso de planeación y la toma de decisiones.

Es por lo anterior, que la planeación mediante escenarios incluye no sólo la administración de los recursos sino también los componentes mismos de las estrategias posibles como pueden ser:

- El valor social/consumidor creado por la organización.
- Los recursos distintivos y competencias dentro de la organización, dentro de la creación del valor de la corporación.
- Los lazos de reforzamiento dentro de la retroalimentación, los cuales a su vez se tornan en ideas dentro de la sostenibilidad de las capacidades productivas y de sobrevivencia de la organización.

### *2.3.1.1 La idea del negocio*

Dentro del proceso de planeación mediante escenarios, y con el objeto de acelerar el proceso de aprendizaje organizacional, se requiere la articulación de la idea del negocio de la corporación. Es decir, el proceso de planeación resulta efectivo solamente cuando dicha idea ha sido articulada, estudiada, modificada, mejorada y/o implementada de forma eficaz hacia el interior de la organización. La idea del negocio es más que la definición de los factores de los cuales depende el éxito de la organización. La idea del negocio implica ver la organización como un todo sistémico que permita explicar cuáles son los factores y las razones del éxito actual y cuáles podrían ser los elementos requeridos para triunfar en el futuro. Así mismo, las organizaciones son exitosas si éstas son capaces de crear valor, lo cual puede realizarse de dos maneras:

- a) Las firmas pueden crear valor adicional a los "stakeholders", los cuales pueden utilizarlo posteriormente para su propio interés (todo o una fracción de éste) con el objeto de desarrollar las capacidades de la organización.
- b) Las firmas pueden crear expectativas entre los "stakeholders", sobre el valor futuro, el cual puede ser utilizado para el crecimiento de la corporación.

Para ello se deben tener en cuenta las capacidades distintivas y las ventajas competitivas involucradas en las operaciones de la empresa, las cuales a su vez deberán de estar articuladas con la idea del negocio si lo que se requiere es la obtención de una empresa capaz de enfrentar el desafío que se le presenten. Lo anterior permite no sólo la creación de un posible valor (social/consumidores) sino también representa la base para la construcción de una corporación competitiva ante un entorno dinámico, en donde las nuevas tecnologías y las invenciones juegan un papel fundamental dentro del proceso, siendo además la irreversibilidad, la incertidumbre, la complejidad y la ambigüedad, factores fundamentales dentro del proceso de planeación.

## *2.3.1.2 Conversación estratégica*

Los modelos de aprendizaje continuo muestran las relaciones existentes entre el pensamiento y la acción. Si las acciones se encuentran basadas en la planeación sobre modelos mentales institucionales, las acciones de la corporación y de los individuos subyacerán sobre una filosofía de valores y modelos de pensamiento compartidos. Esto ocurre sí sólo sí, los elementos involucrados dentro de los procesos de comunicación, conversación y observación tanto individuales como colectivos, se encuentran embebidos dentro de la visión del mundo de la organización. Similarmente las nuevas percepciones, amenazas y oportunidades basadas en la reflexión sobre las experiencias actuales y pasadas, pueden ser vislumbradas a través de una política institucional mediante una conversación estratégica de los posibles eventos o situaciones. Una conversación estratégica efectiva debe incluir los valores y las visiones del mundo de cada uno de los miembros de la corporación. Al inicio muchos pensamientos e ideas parecerán como visiones inconexas y no estructuradas de la realidad y el futuro, pero a través del tiempo, dichos elementos se interconectan formado una estructura coherente, y sobre todo, plausible; lo cual da como

resultado un proceso efectivo de retroalimentación y aprendizaje, que permite entre otras cosas la incorporación de nuevos elementos a la planeación organizacional.

Para el desarrollo efectivo de la conversación estratégica se requiere en primera instancia de todos los lenguajes que se puedan incorporar para la descripción del objeto. Algunos de estos lenguajes involucrados en la estrategia, se encuentran codificados de forma expresa y son del dominio público. Otro tipo de estos lenguajes forman parte del conocimiento codificado de la empresa y pertenecen a descripciones incorporadas mediante experiencias pasadas, en cuanto a la resolución de problemas se refiere. La incorporación institucional del conjunto de lenguajes dentro de la corporación, así mismo permite la descripción de nuevas realidades, en donde fundamentalmente no se trata de imponer puntos de vista o ideas, sino más bien se trata de una negociación de posiciones en donde el análisis de la competencia, la utilidad y la viabilidad de las ideas, en referencia de una visión del mundo compartida de forma institucional, sin llegar a desarrollar un *pensamiento de grupo* (*Group Think*) que pueda minar no sólo la creatividad de la organización, sino también el surgimiento de nuevas formas de descripción de la realidad, así como las capacidades innovativas de la empresa.

# *2.3.1.3 Tipos de escenarios*

De acuerdo a la forma de construcción de los escenarios, se pueden clasificar al menos en cuatro clases, como son:

- a) Escenarios proyectivos
- b) Escenarios deductivos
- c) Escenarios incrementales
- d) Escenarios o estados idealizados

## *Escenarios proyectivos*

Los escenarios proyectivos, están basados en conclusiones generales, las cuales son trazadas a partir de de la experiencia o de evidencia experimental. En este tipo de escenarios se parte de lo particular a lo general. Los escenarios proyectivos pueden estructurarse a nivel de eventos o a nivel de estructuras. La construcción de la forma proyectiva en ocasiones puede generar que los escenarios no posean una claridad adecuada, en una primera aproximación, que permita distinguir de forma clara un escenario de otro. Es por lo anterior, que se deben de interrelacionar adecuadamente todos aquellos elementos (factores clave y fuerzas motrices) que entran en juego al momento de la construcción de los escenarios, generalmente este tipo de escenarios contempla una narrativa de los eventos esperados, interrelacionando todos y cada uno de los elementos más relevantes, que contribuyen de forma importante a incrementar o propiciar un ambiente de incertidumbre dentro del entorno en cuestión (en el presente trabajo se utilizarán este tipo de escenarios para la exploración de los futuros posibles).

### *Escenarios deductivos*

Este tipo de escenarios parten de lo general a lo particular. Generalmente parten de un estado final o evento tope, a partir del cual o los cuales se van construyendo, deduciendo e identificando aquellos eventos o acontecimientos, que deben o deberían ocurrir, mediante los cuales se podría obtener el resultado establecido (factores clave y fuerzas motrices). Generalmente, este tipo de construcción de escenarios se combina con metodologías de identificación de actores o con las 5 fuerzas de Porter (1985), con la finalidad de obtener un panorama completo de la situación y de las posibles estrategias a implementar.

### *Escenarios incrementales*

No todas las entidades o agentes, se encuentran preparados para este tipo de escenarios (proyectivos y deductivos), sobre todo si este es el primer contacto, con este tipo de metodologías. Para ello se recomienda el desarrollo de algunas de las tendencias identificadas a partir el futuro oficial (proyecciones, estimaciones, plan de negocios, entre otros), para luego desarrollar escenarios o futuros alternos a partir de éste, tratando de identificar aquellos factores clave e incertidumbres que pongan en riesgo las estrategias de la organización.

## *Escenarios o estados idealizados*

Los escenarios o estados idealizados, resultan ser los más complejos en cuanto a su construcción. Los estados idealizados, requieren de una capacidad de abstracción generalmente grande, esto es porque inicialmente se debe de concebir una idealización del estado al que se pretende llegar, para esto se requiere de alguna forma la construcción de escenarios proyectivos, con la finalidad de dilucidar el posible curso de acción que pudieran tomar los eventos para alcanzar dicho escenario. Posteriormente una vez concebido el estado idealizado, se debe de retroceder en el tiempo de forma deductiva con el objeto de identificar las acciones necesarias y los actores que deberían implicarse para alcanzar dicho estado. Finalmente, se requiere suavizar el modelo para su implementación mediante aproximaciones sucesivas (de forma incremental), y el establecimiento de indicadores que permitan dar seguimiento a la ejecución de las estrategias necesarias para ello (así mismo, se requiere el desarrollo de un plan rector y el diseño de estrategias para su realización).

## **2.3.2 El aprendizaje y la planeación por escenarios (Liam y Randall, 1998)**

Las organizaciones en la actualidad buscan el aprendizaje a partir del futuro realizando una combinación entre escenarios y proceso estratégico de la toma de decisiones. A dicho proceso se le denomina aprendizaje mediante escenarios, el cual permite a la organización el entendimiento y la compresión de la administración y del manejo del futuro de forma estratégica. El entendimiento del la situación actual, es la base del las situaciones futuros dentro del entorno competitivo.

Una organización puede adoptar la planeación mediante escenarios si:

- El entorno del negocio dentro del mercado de acción en lo referente a: los productos, los consumidores, los canales de distribución, los proveedores, la competencia, la tecnología y las regulaciones gubernamentales pueden cambiar de forma significativa dentro del contexto actual.
- El conjunto de alternativas y opciones futuras pueden ser dramáticamente diferentes a las que actualmente se encuentran en consideración o en operación, y además éstas pueden ser consideradas como parte del proceso estratégico dentro de la corporación.
- Si el entorno del mercado de acción posee un alto grado de dinamismo y se pueden esperar cambios repentinos o el surgimiento de nuevas tendencias, amenazas y/o tecnologías que afecten al estabilidad del mercado en cuestión.

El aprendizaje mediante la utilización de escenarios, comprende por lo menos dos elementos a saber: la construcción o desarrollo de escenarios y la integración de la información obtenida en éstos dentro del proceso de la toma de decisiones. Ambos elementos son necesarios dentro del aprendizaje y ninguno de dichos elementos antes mencionados puede alcanzar el efecto deseado de forma individual. De lo anterior se puede inferir que el aprendizaje derivado de la utilización de escenarios ocurre cuando:

- Se utiliza la metodología (de escenarios) para la identificación de posibles y nuevas oportunidades de negocios para la organización.
- Se prueba la competencia, la eficacia la efectividad y la viabilidad de cada una de las posibles estrategias dentro de los múltiples escenarios construidos y/o desarrollados dentro del proceso.
- Se redefine la estrategia basándose en el conocimiento generado a partir de los escenarios que permita el entendimiento de los elementos requeridos a futuro para el éxito de la empresa.
- Resulta un monitoreo de los resultados de las estrategias implementadas.
- Se escanean los cambios dentro del entorno con el objeto de determinar la mejor forma de adaptación o cambio organización requerido dentro del proceso de adaptación ante cambios abruptos dentro del sistema.

Cabe señalar, que el aprendizaje mediante escenarios no es justamente la forma y la manera de la construcción y/o desarrollo de éstos, más bien es la generación de información valiosa para los individuos involucrados en el proceso de la toma de decisiones, con la finalidad de facilitar y vislumbrar los cursos de acción que resulten más viables con el objeto de crear un mayor valor tanto en el presente como en el futuro, sin comprometer la operación de la empresa; lo cual implica la obtención de un aprendizaje mucho mayor a partir de las memorias del futuro, preparándose para la ocurrencia de situaciones inesperadas, es decir, futuros no ortodoxos y convencionales. Los escenarios permiten e inducen a las organizaciones a:

- Aumentar el conocimiento sobre estadíos futuros a los cuales se puede acceder, llegar o presentarse, mediante la construcción de modelos mentales que permitan un contraste efectivo entre las diferentes situaciones que pudieran desarrollarse en un futuro.
- El desarrollo de nuevas decisiones y consideraciones que previamente habían sido pasadas por alto dentro de la agenda de la organización.
- La reestructuración de las decisiones existentes, es decir, los escenarios pueden proveer un nuevo contexto de valuación y reconsideración sobre las estrategias competitivas existentes.
- La identificación de estrategias contingentes que permitan una mayor adaptabilidad y flexibilidad ante eventos futuros que puedan comprometer los recursos y la estabilidad de la organización.

## **2.4 Construcción de escenarios prospectivos (Lindgren y Bandhold, 2003; Swhartz, 1996; Fahey y Randall, 1998 y Van Der Heijden, 2006)**

Existen diversos tipos de escenarios, así como diversas metodologías para la construcción de éstos. En el presente trabajo nos enfocaremos al desarrollo y construcción de escenarios tecnológicos. Esto es debido a la vasta cantidad de información que puede derivarse del tema. Las decisiones tecnológicas se encuentran entre las más críticas dentro del proceso de decisión de las organizaciones. La inversión en tecnología permite el mejoramiento de servicios y/o capacidades con el objeto de desarrollar o de obtener ventajas competitivas dentro del mercado. Dicha decisión de inversión por lo tanto, debe de realizarse mediante la participación de todos los miembros de la organización a todos los niveles. Dentro de éste ámbito, una buena elección tecnológica permite a la organización la posibilidad de diversificar sus acciones o futuros, por el contrario, una mala elección da como consecuencia un posible futuro o resultado no deseado. La planeación mediante escenarios contribuye a potenciar las capacidades de la corporación dentro del proceso de la toma de decisiones, en donde se ven involucradas la incertidumbre y el riesgo; situación en la cual la dinámica del cambio juega un papel fundamental y determinante dentro del mercado de acción.

Los escenarios tecnológicos, pueden desarrollarse en tres campos principalmente. El primero, cuando lo que se requiere es la consolidación de las finanzas corporativas, en lo referente a la adquisición de nuevas tecnologías. El segundo, la elección de la tecnología a incorporar dentro del proceso de creación de un negocio (productos primarios, producción, distribución). El tercero, cuando se requiere conocer, de alguna forma o de otra, las necesidades y productos futuros en relación a los consumidores dentro de un ambiente dinámico plagado de riesgos e incertidumbres. Dentro de la construcción de escenarios tecnológicos existen diversas técnicas, que han mostrado su eficacia en la creación de un marco de referencia para la construcción de escenarios. En años recientes se ha desarrollado una metodología en forma general, para la planeación de escenarios, como es: TAIDA, (*derivado de: Tracking, Analysing, Imaging, Deciding and Acting*), la cual consta de 5 pasos, a saber:

- 1) *Rastrear* (Tracking): El propósito principal de dicha etapa es la trazar y describir los cambios en el entorno que nos rodea, los cuales tengan o puedan tener cierto impacto dentro del objeto focal, mediante la búsqueda de información relevante acerca del objeto de interés.
- 2) *Analizar* (Analysing): Una vez que la etapa anterior ha finalizado, el próximo paso será el analizar los cambios y la generación de escenarios.
- 3) *Imaginar* (Imagin): Después de reunir la información pertinente derivada del análisis de los futuros plausibles, se procede a la creación de imágenes del objeto deseado, es decir, las visiones.
- 4) *Decidir* (Deciding: En esta fase del proceso se identifican las áreas de desarrollo y estrategias tendientes al alcanzamiento de las visiones, objetivos y metas.
- 5) *Actuar* (Acting): Generalmente los planes en sí mismos raramente proporcionan resultados. En esta etapa lo que procede es la implementación de los planes traducidos en acciones tangibles con la finalidad de obtener los resultados deseados dentro del proceso.

De igual forma durante la construcción de los escenarios se deberá tener en cuenta las siguientes consideraciones generales:

### **a. Preparación**

La fase de inicio de un proyecto, resulta ser extremadamente importante, esto es debido a que en la fase de preparación se deberán de establecerse todos aquellos prerrequisitos que permitan el desarrollo del proceso de planeación, de la mejor forma posible; si bien es cierto que la dirección que pueda tomar el futuro es incierta, resulta factible prepararse de una forma adecuada ante cualquier evento inesperado, derivado de un futuro posible.

### **b. Tareas y prerrequisitos**

Es posible observar el futuro de la organización de una forma sistémica. Lo anterior puede ser una aproximación productiva especialmente cuando las acciones y los mercados son similares. Por otro lado, si la organización resulta ser un conglomerado de acciones dispares, probablemente la metodología le será de poca o de ninguna utilidad a la empresa. Por lo cual, en dichos casos resulta conveniente realizar un análisis profundo tomando en cuenta aquellas operaciones que se encuentren expuestas a un entorno complejo (sistema específico), caracterizado por cambios rápidos. Es decir, en ocasiones de análisis de sistemas específicos, pueden derivar en estrategias o elementos aplicables a niveles superiores dentro de la corporación. Además de considerar lo anteriormente expuesto, dentro de esta etapa deberán definirse los siguientes aspectos:

- Definición del propósito
- Definición de la pregunta focal (o preguntas)
- Definición del horizonte de tiempo
- Definición del presente y del pasado
- Definición de la situación actual

### **c. Rastreo**

Toda vez que se cuenta con un propósito claro, diferentes preguntas focales, un horizonte de tiempo determinado (no menor a 5 años), una descripción adecuada del pasado y del presente (resulta más conveniente la realización de mapas, tanto del presente como del pasado), se procede al seguimiento de los cambio dentro del entorno que afectan a las preguntas focales. El seguimiento o rastreo, se relaciona con la identificación de tendencias, fuerzas motrices e incertidumbres que afectan o pueden influenciar el curso de las acciones o del futuro. Generalmente, las organizaciones enfocan sus perspectivas desde adentro hacia fuera, comenzando una revisión en los consumidores, en la competencia, en sus estructuras y la tecnología dentro del entorno de acción, dejando de lado aquellas fuerzas motrices que afectan el entorno en el cual se desarrollan. Las tendencias son aquellas fuerzas que marcan un cambio profundo dentro de un entorno en cuestión, éstas a su vez determinan la dirección del futuro y de los posibles resultados dentro de un horizonte de tiempo produciendo cambios importantes en la dinámica del mercado. Para la identificación de tendencias puede utilizarse un escaneo de medios, el método Delphi, paneles de expertos y el enfoque de grupos, entre otros.

### **d. Análisis**

A menudo, después del rastreo se obtienen un número considerable de tendencias inconexas que abarcan numerosas áreas. Generalmente, al realizar un análisis detallado sobre dichas tendencias se observará que algunas se relacionan entre sí y otras resultan ser consecuencias o dependientes de otras. El análisis consiste en la identificación de las fuerzas motrices y las consecuencias que éstas generan, además de la identificación de las interacciones y de la forma en que afectan dichas tendencias al sistema de forma global. Es necesario que las tendencias no se analicen de forma aislada, sino más bien, lo que se requiere es la construcción de un lazo causal en donde sean presentadas las interacciones y dependencias entre las diferentes tendencias identificadas. De lo anterior, se obtiene un sistema (a veces complejo) de causalidades, orígenes y dependencias entre las tendencias. Posteriormente se realiza un resumen de las tendencias y las dependencias e interacciones entre éstas, con el objeto de iniciar la construcción de los escenarios.

Es importante mencionar, que antes de iniciar la construcción del escenario se deben de incorporar las incertidumbres que rodean a cada una de las tendencias de forma ordenada y jerarquizada, con la finalidad de realizar las combinaciones lógicas posibles que permitan determinar la dirección o en el curso de los resultados de forma directa, dejando en segundo plano aquellas que afecten de forma indirecta. Dentro de esta etapa igualmente resulta de especial importancia el título de cada uno de los escenarios, ya que dependiendo de la forma en que se identifiquen éstos, afectará de manera positiva o negativa las preferencias de los participantes. El título de los escenarios deberá ser corto, descriptivo y distinto.

Los escenarios no son estados finales dentro de la planeación, éstos resultan ser una descripción vívida y narrativa de un posible curso del futuro. Una historia completa incluye las respuestas sobre las preguntas o cuestiones fundamentales: ¿Qué?, ¿Cómo?, ¿Cuándo?, ¿Por qué?, ¿Quién?, etc., cuidando que la lógica sea clara y diferenciada para cada uno de los escenarios involucrados.

## **e. Imaginación**

La visión es una noción cargada de forma positiva del futuro deseado. La visión generalmente posee dos componentes. El primero, la visión crea significado y otorga identidad, creencia, guía e inspiración. El segundo, ésta se enfoca en el objetivo, con expectativas claras y prometedoras en la adquisición de compromisos. Existen dos tipos de visiones, (1) La audaz (objetivos a alcanzar con un horizonte de tiempo entre 10 y 30 años); (2) Y aquellas que son una descripción vívida de lo que puede ser, tener o quererse para alcanzar el objetivo.

- a) *Visiones con objetivos a largo plazo (de 10 30 años),* este tipo de visiones y objetivos tardan décadas en alcanzase, son concretos, y se encuentran dentro de éstos, una motivación grande. Dichas visiones, no requieren explicación alguna, siendo los resultados tangibles con un alto grado de enfoque hacia el objetivo.
- *b) Descripciones vívidas*: *e*sta descripción permite un entendimiento ejemplarmente claro del significado de las palabras, y su éxito radica en alcanzar los objetivos objetivo anteriormente planteados.

Las visiones, aunque hasta cierto punto intangibles, se muestran dentro y fuera de la organización como la situación, posición y logros actuales y/o futuros. Si las visiones resultan ser demasiado ambiciosas, generalmente, los involucrados observarán que los esfuerzos y los sacrificios, los cuales pueden resultar sino imposibles por lo menos desgastantes, lo que provocará la no plausibilidad de la visión; si la visión se enfoca de manera implícita o explicita a tares convencionales solamente se tendrá una simulación de los logros. La visión ideal es aquella que en su interior subyace un cambio de formas o ruptura de barreras, que requieren un enfrentamiento de desafíos, los cuales no son imposibles de alcanzar.

# **f. Decisión**

Dentro de la fase de decisión se estructura de forma coherente el escenario construido, y es en esta parte del proceso en donde se deben de identificar los cambios dentro del entorno, además de desarrollar las estrategias pertinentes con el objeto de preparase ante un futuro incierto, pero plausible. Para ello, se hace necesaria la utilización de diversas técnicas dentro de las cuales el árbol de planeación, ha demostrado ser de gran utilidad en el desarrollo e identificación de estrategias. Las raíces de dicho árbol la conforman las fuerzas motrices, siendo el tronco las tendencias identificadas dentro del escenario en cuestión; las ramas son las consecuencias de las tendencias. Mediante dicha técnica se obtienen clústers de consecuencias que pueden ser analizados de una visión sistémica dentro del proceso, observando las relaciones e interconexiones entre cada una de las consecuencias y tendencias, dando como resultados nuevos clústers de información y/o nuevos segmentos de mercado no identificados anteriormente. Así mismo, pueden generarse ideas sobre nuevas formas de acción, considerando los posibles factores que conducirían al éxito en cada uno de los escenarios dando lugar a estrategias enfocadas a la implementación de dichos factores. De igual forma, para la generación de estrategias se pueden utilizar otras técnicas como: la evaluación de activos y/o competencias, la utilización de las visiones como generadas de estrategias o la clusterización de ideas dentro de estrategias embrionarias, entre otras. Dentro de esta etapa del proceso se requiere una valuación efectiva de las estrategias sugeridas o identificadas, para ello, se pueden utilizar diversas técnicas como: el análisis WUS (Querer, Utilizar y Debería -Want, Utilize and Should-), la matriz de impactos cruzados, diagramas y lazos causales, comparativos entre ciclos de vida y competidores, etc.

## **g. Acción**

Dentro de esta etapa las estrategias seleccionadas en la fase anterior, se colocan en movimiento de cara a una preparación adecuada y efectiva hacia un futuro, sea éste deseado o no. Es importante recalcar, la necesidad del desarrollo y establecimiento de indicadores que permitan una detección temprana de los posibles cambios dentro del ambiente de interés, es decir, la identificación de cambios importantes dentro del mercado de acción mediante el monitoreo del entorno, teniendo siempre en mente que la planeación mediante escenarios no es una fotografía instantánea del futuro, sino más bien, un proceso dinámico y permanente dentro de la toma de decisiones.

## **2.5 METODOLOGÍA**

La teoría de opciones reales y la de escenarios pueden ser integradas para el establecimiento de un marco de referencia para el desarrollo de la planeación estratégica corporativa. Dicha teoría combinada ha sido propuesta por Miller y Waller (2003), la cual analiza una gama de oportunidades y opciones pasando de lo particular a lo general y moviéndose desde las unidades de negocio hasta llegar al nivel corporativo. Dicha teoría permite analizar las diferentes opciones dentro de un portafolio, correlacionando diversas variables de interés mediante el desarrollo de opciones reales, con la finalidad de identificar y valuar los riesgos potenciales dentro de una ambiente dinámico; considerando que las variables de interés se comportan de forma estocástica a través del tiempo y no de forma lineal. El objetivo de esta metodología, *no desarrollada por los autores por Miller y Waller (2003)*, es la de obtener los elementos necesarios para la valuación de las alternativas de inversión mediante la obtención de un panorama más amplio, que permita identificar las oportunidades y factibilidades de los diferentes proyectos dentro de un portafolio de opciones financieras. La metodología consta de cuatro etapas. Las etapas que conforman dicha metodología son:

- 1) Etapa 1 Planeación del escenario
- 2) Etapa 2 Identificación de las exposiciones
- 3) Etapa 3 Elección de las opciones reales (proyectos de inversión)
- 4) Etapa 4 la implementación.

Si bien es cierto, la metodología en cuestión se presenta como una primera aproximación para la evaluación de proyectos utilizando opciones reales y escenarios, ésta resulta en ocasiones difícil de implementar, esto es debido a que continuamente se regresa de una etapa a otra entremezclando elementos y variables dando como resultado un un sistema de difícil aplicación. En la primera etapa, se planea el desarrollo de los escenarios como tal; en la segunda, se identifican las exposiciones, es decir, las diferentes fuerzas claves dentro del escenario, agrupándolas de acuerdo a si es una variable externa, interna o del sector en cuestión; en la tercera, se evalúan las opciones reales incorporando las estrategias, las contingencias e incertidumbres, volviendo a filtrar las variables en cuestión; en la cuarta, se implementan las estrategias más convenientes y se desarrollan los sistemas de monitoreo e indicadores, así mismo se habla de flexibilizar la organización sin proponer la metodología para lograrlo. Es por lo anterior, que se ha propuesto una variante que resulte ser más comprensiva, práctica y funcional, que no sólo permita una ilación adecuada entre cada una de las etapas propuestas, sino que también sea una herramienta de aprendizaje continuo dentro del ámbito organizacional.

La metodología propuesta consta de las siguientes etapas:

- 1) Identificación del problema tecnológico.
- 2) Construcción y selección de la estructura de plazos.
- 3) Valuación del proyecto mediante la utilización de opciones reales, de acuerdo al criterio de interés (abandono, expansión, cambio tecnológico, realización, etc.,) para cada tipo de opción existen diversas ecuaciones y criterios de evaluación).
- 4) Valuación del proyecto de inversión mediante el criterio del las técnicas tradicionales de presupuestación y la comparación entre opciones reales y la técnica tradicional utilizada.
- 5) Construcción de escenarios prospectivos
- 6) Interrelación de la valuación financiera y los escenarios

# **2.5.1 Identificación del problema tecnológico**

La identificación de los problemas tecnológicos representa una parte importante dentro del proceso de planeación para la implementación de una nueva tecnología en las organizaciones. Dentro de las organizaciones frecuentemente se presentan problemas que provocan una desviación en su desempeño. Dichas desviaciones, habitualmente se traducen en mermas económicas que afectan el crecimiento de la empresa (Franson, 1998), ya sea hacia el interior y exterior, que en ocasiones provocan el desaparecimiento de ésta, o en el mejor de los casos, la sobrevivencia de la organización mediante estrategias de subsistencia que eventualmente derivan en el deterioro de sus relaciones productivas, de su fuerza laboral y de capital, las cuales eventualmente podrían provocar su naufragio si no se toman en cuenta las acciones correctivas que permitan una mejora sustantiva en el desempeño empresarial en todos los niveles. Generalmente, las organizaciones, erróneamente tienen la creencia de que mediante la adopción de una nueva tecnología, solamente por el hecho mismo de implementarla se resolverán sino todos, por lo menos la mayoría de sus problemas en las diferentes áreas de la empresa, entre las cuales podemos encontrar: (1) el proceso; (2) la procuración; (3) el suministro; (4) las comunicaciones; (5) la planeación, (6) las operaciones, entre otros.

La tecnología en sí, no representa la panacea del conocimiento: la tecnología es *la herramienta* (Franson, 1998; Garayannis, 2000; Tornatzky *et al*, 1990) que permite la ejecución y/o el desarrollo de las operaciones en forma eficiente y eficaz, es decir, la tecnología es el instrumento mediante el cual se optimiza, se reducen o se eliminan acciones que en el pasado imposibilitaban una cierta flexibilidad en los procesos.

La flexibilidad que otorgan las nuevas tecnologías esta referida, en ocasiones, en acciones tangibles y/o intangibles (Antonelli, 1999) que pueden ser mesuradas mediante la utilización de métricas de forma indirecta o directa dependiendo de la naturaleza del proceso, giro o procedimiento sujeto a mejora. Por ejemplo, una disminución en el tiempo de ejecución del proceso, se traduce directamente en el ahorro financiero de los recursos destinados para la operación o en la generación de ganancias para la empresa, mediante la optimización relacionada en la reducción de la labor requerida para la producción de un bien o servicio hacia el interior y/o el exterior de la organización. En ocasiones la implementación de una nueva tecnología dentro de la empresa, no resuelve los problemas que se habían estado presentando y en el peor de los casos se generan nuevos problemas derivados de dicha implementación. Lo anterior puede ser el resultado de 4 factores a saber:

- a) La falta de la definición e identificación correcta de la verdadera causa del problema (diagnóstico).
- b) La falta de las capacidades requeridas para el manejo y utilización de la nueva tecnología (generalmente se presentan en las organizaciones por falta conocimiento, capacitación y gestión de las implementaciones).
- c) El problema en sí, no es intrínsecamente de índole tecnológica.
- d) La complejidad en el manejo tecnológico.

Cuando se implementa una nueva tecnología dentro de una empresa, se deben tener en cuenta todos estos aspectos, ya que como resultante de estas causas se pueden observar los siguientes efectos:

- a) Pérdidas financieras.
- b) Agudización de problemas.
- c) Incremento de eventos no deseados.
- d) Surgimiento de nuevos problemas.
- e) Incremento en los costos operativos.

Generalmente, cuando se habla de un desarrollo tecnológico se hace referencia a las actividades involucradas dentro de las invenciones/descubrimientos que tienden al desarrollo práctico (valga la redundancia) dentro del plano funcional de la vida cotidiana. Dentro del campo de la selección y evaluación de alternativas se tendrá que dirimir entre los beneficios estratégicos y financieros potenciales que puedan obtenerse y los costos en que se pudiera incurrir debido a la utilización de una herramienta tecnológica (Stelle, 1975). Cabe mencionar que, además de la revisión bibliográfica antes realizada, en la actualidad, no se cuenta con una metodología definida que permita la valuación financiera de los riesgos de implementación de una nueva tecnología, es decir, las organizaciones recurren cada vez y con mayor frecuencia a técnicas complejas de evaluación de consecuencias (financieramente hablando) en condiciones de gran incertidumbre, que permiten a las firmas la obtención de un panorama más extenso y flexible dentro de un futuro dinámico y competitivo. Si bien es cierto, existen una gran cantidad de metodologías que posibilitan la identificación de los impactos potenciales de una implementación tecnológica dichas técnicas, son incapaces de desarrollar un plan de opciones presupuestales adecuadas para la adopción tecnológica; además de la construcción de un escenario confiable incorporando las diversas oportunidades posibles dentro de la evaluación financiera de cada proyecto de inversión de capital, con la finalidad de dirimir entre el estado actual y un posible estado futuro dentro un periodo de tiempo determinado. Lo anterior, no sólo le permite sobrevivir a la organización, sino también, conlleva al desarrollo de ventajas competitivas dentro del mercado de acción mediante la valuación de proyectos de inversión a corto, mediano y largo plazo. Es por ello, que se hace necesario la utilización de nuevas metodologías, mucho más eficientes, desarrolladas en otros campos del conocimiento para llevar a cabo tal fin.

## **2.5.2 Construcción y selección de la estructura de plazos**

Un bono cupón cero es una promesa, impersonalizada, de pago en el futuro. La cantidad que será pagada recibe el nombre nominal o principal, esta promesa se coloca en el mercado a diferentes plazos y, en al fecha de vencimiento, dicho nominal se entrega en una sola emisión. La promesa de pago se puede comprar en el presente con un descuento sobre el valor nominal (Venegas-Marínez, 2006).

Muchos de los modelos disponibles para la valuación de bonos cupón cero se concentran en al evolución de la tasa de interés instantánea, también conocida como tasa "spot" o simplemente, tasa corta. Es importante reconocer que el objetivo perseguido por dichos modelos no es el de elabora r pronósticos preciso de su nivel, sino el de explicar en términos estadísticos su comportamiento en el mercado en cuestión. Así pues, estos modelos intentan describir primordialmente propiedades estadísticas del mercado, por ejemplo, tendencia, reversión, sesgo, curtosis, colas pesadas, intervalos de confianza, probabilidades de ocurrencia, precios promedios, entre otras (Venegas-Marínez, 2006).

Dado a que no existen tasa de interés instantáneas dentro del mercado, es importante contar con una definición práctica y operativa de la tasa corta. *Se define tasa corta como la tasa de interés de plazo más corto disponible en el mercado asociada a un bono cupón cero*. El supuesto que la tasa corta se mantiene constante, o bien su dinámica está determinada por una función conocida en el tiempo, difícilmente podría ser aceptado en la práctica. En general, se observa que la tasa de interés corta, que prevalece hoy en los mercados, asociada a un bono cupón cero, no tiene por qué ser la misma de mañanaza o de la semana entrante, su nivel dependerá de la oferta y la demanda debido a algún título de deuda al plazo más corto del mercado (Venegas-Marínez, 2006). Es por ello que se ha decidido valuar la tasa de descuento de los proyectos de inversión bajo un enfoque estocástico bajo el enfoque del movimiento Browniano.

Para la construcción de la estructura de plazos, dentro de la metodología, se incorporaron dos metodologías diferentes con el objeto de obtener un panorama más amplio del comportamiento de las tasas de descuento de los proyectos considerando el tiempo como una variable estocástica. Los dos modelos escogidos par ala incorporación a la metodología son el modelo de tasa corta de Vasicek (1977) y el modelo de Cox, Ingersoll y Ross (1985). El modelo de Vasicek (1977) se analiza en forma particular, la dinámica de una tasa corta que presenta reversión a la media hacia un valor constante. Este comportamiento se observa, en diversos casos, cuando se analizan series de tiempo de tasas a corto plazo. Es imprescindible mencionar que la estructura de plazos generada por el modelo de Vasicek (1977), puede producir en ocasiones tasa negativas con probabilidades positivas (cuando  $\beta$  = 0). Afortunadamente, esta limitación se desvanece con el modelo propuesto por Cox, Ingersoll y Ross (1985), ya que en el modelo las tasas siempre son positivas (Venegas-Marínez, 2006)..

### **2.5.2.1 Modelo de tasa corta de Vasicek: enfoque de ecuaciones diferenciales parciales**

El modelo de Vasicek de tasa corta, *rt*, conducida por la ecuación diferencial estocástica siguiente:

$$
dr_t = a(b - r_t)dt + \sigma dW_t
$$

El modelo de Vasicek (1977) forma parte de los llamados modelos de equilibrio general debido al uso de condiciones de no arbitraje para caracterizar el precio de un bono cupón cero dentro de un plazo de tiempo dado. El precio de un bono cupón cero que se coloca en t y que al vencimiento T paga una unidad monetaria se denotará mediante  $B = B (r_t, t; T)$ , o en una forma más simple como *B* = *B (t, T).* En el caso del modelo de Vasicek, el precio de un bono cupón cero satisface:

$$
\frac{\partial B}{\partial t} + \frac{1}{2}\sigma^2 \frac{\partial^2 B}{\partial r^2} + a(b - r_t) \frac{\partial B}{\partial r_t} - r_t B = 0 \tag{1}
$$

La condición final corresponde al pago en el vencimiento del bono  $B = B(t, T)$ . Las condiciones de frontera dependen de *a*, *b*, *σ* y de *rt*. Dado que la ecuación (1) no cuenta con derivadas parciales cruzadas, se supone una solución de variables separables de la siguiente forma:

$$
B(t,T) = e^{A(t,T) - r_t D(t,T)}
$$
\n<sup>(2)</sup>

Se observa que la fecha de vencimiento, necesariamente *A(t, T)* = 0 y *D(t, T)* = 0, ya que  $B(t, T) = 1$ . Con base en (1), las derivadas parciales de B con respecto de *T* y  $r_t$  así como la segunda derivada parcial con respecto de *rt*, están dadas por:

$$
\frac{\partial B}{\partial t} = \left(\frac{\partial A}{\partial t} - r_t \frac{\partial D}{\partial t}\right)B
$$

$$
\frac{\partial B}{\partial r_t} = -DB
$$

$$
\frac{\partial^2 B}{\partial^2 r_t} = D^2 B
$$

Después de sustituir las ecuaciones anteriores en (1) se tiene que:
$$
\frac{\partial A}{\partial t} - r_t \frac{\partial D}{\partial t} + \frac{1}{2} \sigma^2 D^2 - a(b - r_t)D - r_t = 0
$$
\n
$$
\frac{\partial A}{\partial t} + \frac{1}{2} \sigma^2 D^2 - abD + r_t \left( -\frac{\partial D}{\partial t} + aD - 1 \right) = 0
$$
\n(3)

Si se deriva (3) con respecto a  $r_t$  se obtiene:

$$
\frac{\partial D}{\partial t} + aD - 1 = 0 \tag{4}
$$

La solución de la ecuación diferencial anterior con condicional final *D(T, T)* = 0 está dada por:

$$
D(t,T) = D(T,T)e^{-a(T-t)} - e^{-a(T-t)}\int_{T}^{t} e^{a(T-s)}ds
$$
  

$$
D(t,T) = \frac{1 - e^{-a(T-t)}}{a}
$$
 (5)

De esta manera, al sustituir (5) e (3) se obtiene:

$$
0 = \frac{\partial A}{\partial t} r_t (aD - 1) + \frac{1}{2} \sigma^2 D^2 + (ar_t - ab)D - r_t
$$
  
\n
$$
0 = \frac{\partial A}{\partial t} + \frac{1}{2} \sigma^2 D - abD
$$
  
\n
$$
\frac{\partial A}{\partial t} = b(1 - e^{-a(T-t)}) - \frac{\sigma}{2a^2} (1 - e^{-a(T-t)})^2
$$
\n(6)

La solución de la ecuación diferencial ordinaria anterior, con condición de frontera *A(T, T)*   $= 0$ , está dada por:

$$
A(t,T) = b(t-T) - b\int_{T}^{t} e^{-a(T-s)}ds - \frac{\sigma^{2}}{2a^{2}}(t-T) + \frac{\sigma^{2}}{a^{2}}\int_{T}^{t} e^{-a(T-s)}ds - \frac{\sigma^{2}}{2a^{2}}\int_{T}^{t} e^{-a(T-s)}ds
$$

En donde

$$
A(t,T) = \frac{1}{a^2} \left( D(t,T) - T + t \right) \left( a^2 b - (1/2) \sigma^2 \right) - \frac{\sigma^2 D^2(t,T)}{4a} \tag{7}
$$

Mediante los precios del bono para diferentes rendimientos, siempre que  $B(t,T)$ ,  $T \ge t$ , se genera la estructura de plazos de la tasa de interés *R(t,T)*, utilizando la siguiente relación :

$$
R(t,T) = -\frac{1}{T-t} \ln B(t,T)
$$

En donde:

$$
R(t,T) = -\frac{1}{T-t} [r_t D(t,T) - A(t,T)]
$$
\n(8)

$$
R(t,T) = -\frac{1}{T-t} \left[ r_t D(t,T) - \left( D(t,T) - T - t \right) \left( b - \frac{\sigma}{2a^2} \right) - \frac{\sigma^2 D^2(t,T)}{4a} \right]
$$
(9)

$$
R(t,T) = -\frac{1}{T-t} \left[ r_t D(t,T) + (D(t,T) - T + t) \left( b - \frac{\sigma^2}{2a^2} \right) - \frac{\sigma^2 D^2(t,T)}{4a} \right]
$$
(10)

$$
R(t,T) = r_t \frac{D(t,T)}{T-t} - \left(\frac{D(t,T)}{T-t} - 1\right) \left(b - \frac{\sigma^2}{2a^2}\right) - \frac{\sigma^2 D^2(t,T)}{4a(T-t)}
$$
(11)

$$
R(t,T) = r_t \frac{1 - e^{-a(T-t)}}{a(T-t)} - \left(\frac{1 - e^{-a(T-t)}}{1 - e^{-a(T-t)}} - 1\right) \left(b - \frac{\sigma^2}{2a^2}\right) + \frac{\sigma^2 \left(1 - e^{-a(T-t)}\right)}{4a^3 (T-t)}
$$
(12)

Los parámetros *a y b*, pueden ser estimados utilizando un modelo de regresión lineal simple con el supuesto estándar de errores normales no correlacionados, o bien mediante un proceso auto-regresivo de orden uno con tendencia (con intercepto). Para fines prácticos, el modelo de Vasicek, puede plantearse en términos discretos como una ecuación estocástica en diferencias. Si se escribe *β0* = *ab* y *β1* = 1 – *a*, una versión discreta del modelo sería:

$$
r_t = \beta_0 + \beta_1 r_{t-1} + \varepsilon_t \tag{13}
$$

Donde *{εt}* son variables aleatorias independientes y normalmente distribuidas con media cero y variancia  $\sigma^2$ . la media incondicional de  $r_t$  es igual a:

$$
E[r_t] = \frac{\beta_0}{1 - \beta_1} = b \tag{14}
$$

Y la variancia incondicional está dada por:

$$
Var[r_t] = \frac{\sigma^2}{(1 - \beta_1^2)} = \frac{\sigma^2}{1 - (1 - a^2)}
$$
\n(15)

### **2.5.2.2 Modelo de tasa corta de Cox, Ingersoll y Ross (CIR)**

La tasa corta es conducida mediante la siguiente ecuación diferencial estocástica:

$$
dr_{t} = a(b - r_{t})dt + \sigma \sqrt{r_{t}}dW_{t}
$$
\n(16)

Es importante observar que al considerar  $\sqrt{r_t}$  en el término estocástico, el proceso de la tasa corta deja de tener una distribución normal. De hecho, en el presente caso, la distribución corresponde a una  $\chi^2$  no central. Este proceso presenta reversión a la media como el modelo de Vasicek, pero la varianza es proporcional a  $\sigma^2 r_t$  por unidad de tiempo, esto significa que conforme la tasa de interés corta aumenta, la desviación estándar aumenta. En un mercado neutral al riesgo, el precio de un bono cupón cero, denotado por *B(t, T),* satisface la ecuación diferencial parcial parabólica siguiente:

$$
\frac{\partial B}{\partial t} + \frac{1}{2} \sigma^2 r_t \frac{\partial^2 B}{\partial r_t^2} + a(b - r_t) \frac{\partial B}{\partial r_t} - rB_t = 0 \tag{17}
$$

Junto con la condición de frontera *B(T, T)* = 1. El precio de un bono cupón cero en el modelo CIR, no presenta derivadas parciales cruzadas, se supone una solución en variables separables, específicamente:

$$
B(t,T) = e^{A(t,T) - r_t D(t,T)}
$$

Claramente,  $A(T, T) = D(T, T) = 0$  ya que el valor nominal del bono está dado por:

$$
B(T,T) = e^{A(T,T)-r,D(T,T)} = 1
$$

En este caso se tiene que

$$
\frac{\partial B}{\partial t} = \left(\frac{\partial A}{\partial t} - r_t \frac{\partial D}{\partial t}\right)D
$$

$$
\frac{\partial B}{\partial r_t} = -DB
$$

$$
\frac{\partial^2 B}{\partial r_t^2} = D^2 B
$$

Si se sustituyen las derivadas parciales anteriores (17) se obtiene:

$$
\left(\frac{\partial A}{\partial t} - r_t \frac{\partial D}{\partial t}\right)B + \frac{1}{2}\sigma^2 r_t D^2 B - r_t D^2 B - r_t B + (ar_t - ab)DB = 0
$$

Equivalentemente

$$
\frac{\partial A}{\partial t} - r_t \frac{\partial D}{\partial t} + \frac{1}{2} \sigma^2 r_t D^2 B - r_t + (ar_t - ab)D = 0
$$
\n(18)

Si se deriva la ecuación anterior con respecto a  $r_t$ , se sigue que:

$$
\frac{\partial D}{\partial t} = \frac{1}{2}\sigma^2 \left( D^2 + \frac{2aD}{\sigma^2} - \frac{2}{\sigma^2} \right) \tag{19}
$$

Separando variables y utilizando funciones parciales tenemos que:

$$
\frac{dD}{(D-x_1)(D+x_2)} = \frac{1}{2}\sigma^2 dt
$$
 (20)

Y en este caso se observa que:

$$
x_2 = \frac{a + \sqrt{a^2 + 2\sigma^2}}{\sigma^2}
$$
  

$$
x_1 = \frac{-a + \sqrt{a^2 + 2\sigma^2}}{\sigma^2}
$$
 (21)

Ahora bien para encontrar le valor de *D(t, T)* se deben de establecer las condiciones que debe de cumplirse en la resolución de la ecuación cuadrática, considerando que *x1* y *x2* deberán de tener el mismo signo. Por motivos de espacio y debido a que la demostración matemática escapa de los objetivos del presente trabajo, se limitara a decir que en el caso del CIR es posible obtener curvas de rendimiento con pendientes positivas, con pendientes negativas o con máximos y/o mínimos. La curva de rendimiento del modelo CIR, se calcula como sigue:

$$
R(t,T) = -\frac{\ln B(t,T)}{T-t}
$$
\n(22)

$$
R(t,T) = \frac{r_t D(t,T) - A(T-t)}{T-t}
$$
\n(23)

En donde:

$$
D(t,T) = \frac{2\left(e^{\sqrt{a^2+2\sigma^2}(T-t)}-1\right)}{\left(a+\sqrt{a^2+2\sigma^2}\right)e^{\sqrt{a^2+2\sigma^2}(T-t)}-1\right)+2\sqrt{a^2+2\sigma^2}}
$$
(24)

$$
A(t,T) = \frac{2ab}{\sigma^2} \ln \left[ \frac{2\left(a + \sqrt{a^2 + 2\sigma^2} \right) e^{a + \sqrt{a^2 + 2\sigma^2} (T-t)^* 0.5} - 1}{\left(a + \sqrt{a^2 + 2\sigma^2} \right) e^{\sqrt{a^2 + 2\sigma^2} (T-t)} - 1} \right] + 2\sqrt{a^2 + 2\sigma^2} \right]
$$
(25)

La ecuación del modelo CIR en versión discreta puede escribirse como sigue:

$$
y_{t+1} = \beta_1 y_t^{-1} + \beta_2 y_t + \varepsilon_t
$$
 (26)

Donde  $y_t = 2\sqrt{r_t}$ ,  $\beta_1 = 2ab - (\sigma^2/2)$ ,  $\beta_2 = 1 - (a/2)$   $y \in \mathcal{E}_t \approx N(0, \sigma^2)$ . Si  $\tilde{\beta}_1$ ,  $\tilde{\beta}_2$ ,  $\sigma^2$ 2  $\tilde{\beta}_1$ ,  $\tilde{\beta}_2$ ,  $\tilde{\sigma}^2$  son estimadores de mínimos cuadrados ordinarios, MCO, los cuales son de máxima verosimilitud, entonces:

$$
\tilde{a} = 2\left(1 - \tilde{\beta}_2\right) \tag{27}
$$

y

$$
\tilde{\mathbf{b}} = \frac{2\tilde{\beta}_1 + \tilde{\sigma}^2}{4\tilde{\mathbf{a}}} = \frac{2\tilde{\beta}_1 + \tilde{\sigma}^2}{8\left(1 - \tilde{\beta}_2\right)}
$$
(28)

Los cuales son también estimadores de máxima verosimilitud.

### **2.5.3 Valuación del proyecto mediante la utilización de opciones reales**

Para la valuación de un proyecto de inversión dentro de la metodología propuesta se puede considerar una amplia gama de posibles futuros, pudiéndose valorar una opción en particular o una combinación de éstas en un mismo proyecto. Dentro de las diferentes opciones que se puede valer el proyectista para la evaluación tenemos (Lander y Pinches, 1998; Venegas-Martínez, 2006):

- f) Opción real de expansión de un proyecto.
- g) Opción real de contracción de un proyecto.
- h) Opción de cierre temporal del proyecto.
- i) Opción real de permanencia dentro del proyecto.
- j) Opción real de abandono del proyecto.
- k) Opciones reales de cambio tecnológico de un proyecto en cuestión.

### **2.5.3.1 Opciones reales para la posposición de proyectos**

Supóngase que una empresa decide invertir una cantidad  $I_0 = M$  en un proyecto hoy,  $T = 0$ , o posponerlo hasta el último año, *t =* 1. Supóngase que una vez tomada la decisión de la inversión, esta es irreversible, lo que significa que el valor de recuperación es cero. El costo de producción del bien es *N, N >* 1. De igual forma se supone que el precio del bien que puede tomar en el mercado, en cualquier tiempo  $T = 0, 1, 2, \ldots$ , los valores *de N* + 1 *y N* – 1, con probabilidades *q y* 1 *– q* respectivamente. De esta manera el valor esperado está dado por:

$$
f = q(N+1) + (1-q)(N-1) = 2q + N - 1
$$
\n(29)

Suponemos ahora que la primera unidad del producto es vendida en  $t = 0$  y que el costo de capital es  $\delta$ . Como primer paso se calcula el VPN del proyecto, para ello, por simplicidad, los flujos de efectivo esperados f, se descuentan del capital y se resta la inversión inicial  $I_0$  $=M$ , esto es:

$$
VPN = -I_0 + \sum_{t=0}^{\infty} \frac{2q + N - 1}{(1 + \delta)^t}
$$
 (30)

$$
VPN = -M + (q + N - 1)\left(\frac{\delta + 1}{\delta}\right) \tag{31}
$$

Considere ahora la opción de posponer la inversión hasta *t =* 1, en este caso el valor presente neto de esta alternativa es:

$$
\overline{VPN} = q \max \left( \frac{-M}{1+\delta} + \sum_{t=1}^{\infty} \frac{N+1}{(1+\delta)^t}, 0 \right) + (1-q) \max \left( \frac{-M}{1+\delta} + \sum_{t=1}^{\infty} \frac{N+1}{(1+\delta)^t}, 0 \right) \tag{32}
$$

$$
\overline{VPN} = q \max \left( \frac{-M}{1+\delta} + \frac{N+1}{\delta}, 0 \right) + (1-q) \max \left( \frac{-M}{1+\delta} + \frac{N+1}{\delta}, 0 \right) \tag{33}
$$

Se observa que las sumatorias en *VPN* comienzan en *t =* 1, ya que la inversión se pospone hasta esa fecha. Si se supone que:

$$
N - 1 < M \left( \frac{\delta}{1 + \delta} \right) < N + 1 \tag{34}
$$

$$
\therefore \quad \overline{VPN} = q \bigg( \frac{N+1}{\delta} + \frac{M}{1+\delta} \bigg) \tag{35}
$$

70

Si en  $t = 1$ , el precio aumenta  $N + 1$ , el valor presente de los flujos de efectivo es  $(N+1)(\delta+1)/\delta$ , lo cual supera la inversión inicial, mientras que el valor presente de los flujos de efectivo cuando el precio disminuye a  $N-1$  *es*  $(N-1)$   $/(\delta+1)/\delta$ , esta cantidad es menor que la inversión a realizar. Si se selecciona el valor obvio de *N* que es consistente con (34).

$$
N = M \left(\frac{\delta}{\delta + 1}\right) \tag{36}
$$

Tenemos que:

$$
\therefore \quad \overline{VPN} = q \bigg( \frac{N+1}{\delta} + \frac{M}{1+\delta} \bigg) = \frac{q}{\delta} \tag{37}
$$

Por otro lado se tiene (2),

$$
VPN = (2q - 1)\left(\frac{\delta + 1}{\delta}\right) \tag{38}
$$

Cuando  $0 < q < \frac{1}{2}$ , se tiene que:

$$
\overline{VPN} = \frac{q}{\delta} > 0 \quad y \quad VPN < 0 \tag{39}
$$

Bajo el criterio tradicional del *VPN*, el proyecto tiene que ser rechazado. Sin embargo la opción de posponer la inversión hasta *t =* 1 tiene un valor positivo. Observe también que cuando  $q = \frac{1}{2}$  se tiene que  $VPN = 0$  y  $\overline{VPN} = VPN + c$ , donde  $c = 1/2\delta$  es el valor actual, de la opción real de posponer la inversión hasta *t =* 1, lo cual está de acuerdo con:  $\overline{VPN} = VPN + c$ .

### **2.5.3.2 Otros tipos de opciones reales**

Considere un movimiento Browniano  $(W_t)_{t \in [0,T]}$  definido sobre un espacio fijo de probabilidad equipado con una filtración aumentada, (Ω*,* ƒ*,* ƒ*tЄ[0,T],* IP), se supone que el valor presente de los flujos de efectivo esperados en *t, St*, es conducido por:

$$
dS_t = \mu(S_t, t)dt + \sigma(S_t, t)dW_t
$$
\n(40)

Donde  $\sigma(S_t, t)$  y  $\mu(S_t, t) > 0$  son funciones conocidas que se especificaran posteriormente.

### *2.5.3.2.1 Opción real de expansión*

Una empresa podría expandir el valor presente de los flujos de efectivo esperados de un proyecto o estrategia en una proporción α, para lo cual se requiere invertir una cantidad *K´* en un tiempo *T*. esta posibilidad estratégica tiene una opción asociada con el proyecto subyacente existente. Si  $(1 + \alpha)S_t - K'$  es el valor presente neto aumentado en la proporción α menos el costo de la inversión adicional *K´* al tiempo *T*, el valor intrínseco de esta opción está dado por:

$$
C_e(S_t, T; \alpha, K') = max (1 + \alpha)S_t - K', S_t)
$$
  
=  $S_t + max (\alpha S_t - K', 0)$   
=  $S_t + const (S_t - K', 0)$   
=  $S_t + max \alpha c(S_t, T; K)$ 

Donde  $K = K'/\alpha$  *y c(S<sub>t</sub>*, *T; K)* es el valor intrínseco de una opción de compra. En particular, si el valor presente de los flujos de efectivo esperados es conducido por un movimiento geométrico Browniano "neutral al riesgo":

$$
dS_t = \mu(S_t, t)dt + \sigma(S_t, t)dW_t
$$
\n(41)

Donde r es la tasa de interés libre de riesgo y  $\sigma$  > 0 es la volatilidad instantánea, se tiene que el valor de la opción real de expansión en t está dado por:

$$
c_{t}(S_{t},t) = e^{-r(T-t)}E[S_{t} + \alpha \max(S_{t} - K,0 \mid Ft]] \qquad (42)
$$

$$
= e^{-r(T-t)} E[S_T | S_t] + \alpha c^{-r(T-t)} \int_K^{\infty} (s - K) f_{ST|St}(s / S_t) ds
$$
  

$$
= S_t + \alpha c_{BS}(S_t, t)
$$

donde:

$$
f_{ST|St}(s/S_t = \left(\frac{1}{\sqrt{2\pi(T-t)\sigma s}}\right) \exp\left\{-\frac{1}{2}\left(\frac{\ln\left(\frac{s}{S_t}\right) - \left(r - \frac{1}{2}\sigma^2\right)(T-t)}{\sigma\sqrt{T-t}}\right)^2\right\}
$$
(43)

$$
c_{BS}(S_t, t) = S_t \Phi(d_1) - Ke^{-r(T-t)} \Phi(d_2)
$$

$$
\Phi(d) = \int_{-\infty}^{d} \frac{1}{\sqrt{2\pi}} \left( e^{1/2\epsilon^2} \right) d\epsilon \tag{44}
$$

$$
d_1 = \frac{\ln\left(\frac{S_t}{K}\right) + \left(r + \frac{1}{2}\sigma^2\right)(T - t)}{\sigma\sqrt{T - t}}
$$
\n
$$
d_2 = d_1 - \sigma\sqrt{T - t}
$$
\n(45)

Es decir,  $C_{BS}$  (S<sub>t</sub>, t) es la fórmula de Black & Scholes para valuar una opción de compra. Es importante recalcar que los flujos de efectivo esperados no son un activo que se compre o venda en un mercado definido, lo que genera una situación de mercados incompletos. Por lo tanto los resultados obtenidos mediante este procedimiento se deben de tomar con cierta reserva a menos que se tomen en cuenta ciertas correcciones que más adelante se presentarán.

### *2.5.3.2.2 Opción real de contracción*

Cuando una empresa introduce al mercado un nuevo producto (bien o servicio), usualmente se tiene un plan de inversión en dos etapas. En la primera etapa, la empresa invierte una cantidad inicial, generalmente pequeña, para conducir estudios de mercado. La inversión subsiguiente depende de los resultados de dichos estudios. Si en la segunda etapa, el producto no presenta la aceptación esperada, la empresa puede ejercer la opción real de contraer la producción con el recorte de inversiones futuras.

Sea entonces *M* el costo de la inversión inicial en *t*. Si el producto no tiene la aceptación esperada, la empresa puede invertir en la segunda etapa, una cantidad más pequeña *N, N < M*, lo que traerá como consecuencia una contracción, en una producción β, del valor presente de los flujos de efectivo esperados del producto subyacente esperado. El valor intrínseco de esta opción de contracción satisface la ecuación siguiente:

$$
c_c(S_T, T, K, N) = \max(1 - \beta)S_t - N, S_t - K
$$
  
\n
$$
c_c(S_T, T, K, N) = \max(-\beta)(S_t - N) - K
$$
  
\n
$$
c_c(S_T, T, K, N) = \min(\beta S_t + N, K)
$$
 (46)

En donde  $K = M(e^{r(T - t)})$ . Es decir, se invierte *K* o se invierte *N*; lo anterior trae como consecuencia una contracción de los flujos esperados. Suponga que los flujos de efectivo esperados son conducidos por un proceso de la forma:

$$
dS_t = rS_t dt + \sigma S_t dW_t,
$$

Entonces

$$
c_c(S_t, t) = S_t e^{r(T-t)} - \alpha \mathbb{E} \Big[ S_T \, 1_{\{0 \leq S_T \leq L\}} \, | S_t \Big] - \alpha \Phi(d) - N
$$

donde

$$
d = \frac{\ln\left(\frac{S_t}{L}\right) + \left(r - \frac{1}{2}\sigma^2\right)\left(T - t\right)}{\sigma\sqrt{T - t}}
$$

y

$$
L = \frac{K - N}{\alpha}
$$

### *2.5.3.2.3 Opción real de cierre temporal*

Supóngase que el mercado para cierto producto depende del clima o del entorno en donde se desarrollen las operaciones. El costo variable anual, *Xt*, de la empresa puede ser definido como el precio de ejercicio de una opción real de cierre temporal en *T*. se supone que el costo de cierre es *C*, el cual es una proporción fija, δ, del valor presente de los flujos de efectivo esperados del proyecto subyacente,  $S_t$ , es decir  $C = \delta(S_t)$ . Así mismo supóngase que dicha opción expira en un tiempo *T*. Si los flujos de efectivo previstos son menores que los costos variables, entonces, las operaciones se suspenden, lo cual genera un ahorro en los costos variables. En este caso el valor intrínseco en la opción es:

$$
c_x(S_t, T; \delta, K) = \max(S_t - X_t - a, S_t - C - a)
$$
\n(47)

En donde "*a*" representa los costos fijos. Suponga que los flujos de efectivo esperados son conducidos por un movimiento geométrico browniano neutral al riesgo, entonces

$$
c_c(S_t, t) = S_t e^{r(T-t)} - \delta \left[ E \left[ S_T \, 1_{\{0 \leq S_T \leq L\}} \, \mid S_t \right] - \Phi \left( D_T \right) \right] - N
$$

donde

$$
D_T = \frac{\ln\left(\frac{S_t}{Y_t}\right) + \left(r - \frac{1}{2}\sigma^2\right)(T - t)}{\sigma\sqrt{T - t}}
$$

y

 $Y_t = \frac{X_t}{\delta}$ 

### *2.5.3.2.4 Opción real de permanencia*

En los proyectos de inversión de etapas múltiples, se pasa de una etapa a otra solamente si el beneficio esperado resulta positivo. En caso contrario, no se invierte en la siguiente etapa y probablemente ni en las etapas subsecuentes. De esta forma, en cada etapa en que se invierte también se adquiere una opción para permanecer en el proyecto en la próxima etapa. En esta opción se permanece en el proyecto si el valor presente de los flujos esperados del proyecto subyacente, *St*, es mayor que el costo de inversión, *K*. El valor intrínseco corresponde a:

$$
c_a(S_t, T; K) = \max(S_t - K, 0) \tag{48}
$$

Si la dinámica del valor presente de los flujos de efectivo esperados (FE), es conducida por la ecuación diferencial estocástica (11), entonces se tiene que  $C_p$  ( $S_b$ , t) =  $C_{BS}$  ( $S_b$ , t).

### *2.5.3.2.5 Opción real de abandono*

El valor de mercado de los títulos (de capital y deuda),  $V_t$ , de una empresa puede, en algunos casos, exceder el valor presente de los *FE* esperados en *T, St*. En este caso, surge la opción de vender la empresa, ya que su valor de mercado excede el valor de presente de los flujos de efectivo esperados. Supóngase que la organización se encuentra operando con pérdidas, en un ambiente económico adverso, y que podría tomar la decisión de abandonar algunos proyectos, inversiones y/o el mercado(s) en donde realizan sus acciones, en un tiempo *T*, si el valor presente de los flujos de efectivo esperados en  $S_t$  es menor que cierto valor de recuperación  $V_t$ . En consecuencia, el valor intrínseco de esta opción real es:

$$
c_a(S_t, T) = \max(S_t, V_t) \tag{49}
$$

Si  $V_t > S_t$  la opción s ejerce. Si  $V_t$  es constante,  $V_t = K$ , y la opción sólo puede ser ejercida en T, entonces:

$$
c_a(S_t, T) = \max(S_t, K) = \max(S_t - K, 0) + K
$$
\n(50)

En este caso,

$$
c_a(S_t, t) = \int_{0}^{\infty} [\max(s - K, K) + K] F_{(s)ds} = c_{BS}(S_t, t) + K
$$
\n(51)

### *2.5.3.2.6 Opción real de cambio tecnológico*

Las opciones de cambio surgen cuando una empresa puede producir un mismo bien o servicio con diferentes conjuntos de insumos. Se supone que el tiempo y costo de cambiar un conjunto de insumos a otro no representan obstáculos para la empresa, aunque en la realidad se ven inmersos otros factores como son: el aprendizaje, el tipo de tecnología, R&D, los costos de operación y mantenimiento, etc. generalmente estas opciones de cambio son consideradas como irreversibles, pero para el presente trabajo se considerarán como acciones indivisibles e irreversibles, es decir, no se puede regresar a un estado previo en el tiempo. Una vez sentadas las consideraciones antes mencionadas el valor intrínseco de esta opción real de cambio es:

$$
c_s(S_t, T) = \max(S_2 - S_1 - K, 0)
$$
\n(52)

En donde  $S_l$  es el valor presente de los flujos de efectivo esperados en  $T$  en la forma de producción actual, *S2* es el valor presente de los flujos de efectivo esperados en *T* en el modo alternativo de producción, y *K* es el costo del cambio. Si  $S_2 > S_1 + K$ , entonces se ejerce la opción de cambio.

### *2.5.3.2.7 Opciones reales compuestas*

Una opción compuesta se refiere a una opción cuyo subyacente es otra opción. La composición de opciones reales puede hacerse sobre un mismo proyecto o sobre otros proyectos relacionados entre ellos. En el primer caso, supóngase que se realiza una inversión inicial para un proyecto de *R&D* esta inversión permite comenzar el proceso de investigación. Si el proyecto tiene éxito en el futuro, entonces se extiende la inversión en investigación con la compra de equipo adicional, la contratación de más investigadores, la adquisición de más y mejores bases electrónicas de bases de datos, etc. Ésta es una opción compuesta, en donde la decisión para extender la investigación en el futuro depende de los resultados de la investigación inicial. Por otra parte, con respecto al caso de opciones reales sobre otros proyectos relacionados, considérese un proyecto en el que se hace una inversión inicial para una investigación y del éxito de esta depende el desarrollo paralelo de otros proyectos como por ejemplo el marketing del producto de la *R&D* (una innovación tecnológica).

Como se mencionó anteriormente, una opción compuesta es simplemente una opción sobre una opción. El pago por ejercer una opción compuesta involucra el valor de otra opción. Una opción compuesta tiene, en consecuencia, dos fechas de vencimiento y dos precios de ejercicio de compra. En la primera fecha de vencimiento, *T1*, el poseedor de la opción tiene el derecho de comprar una nueva opción de compra a un precio de ejercicio *K1*. Así mismo, esta nueva opción de compra tiene fecha de vencimiento  $T_2$  y precio de ejercicio  $K_2$ . Sea *c[St, t; K2]* el valor de una opción de compra con el tiempo para el vencimiento *t* y precio de ejercicio *K2* y *St* el valor presente de los *FE* esperados. Entonces *ccall [S0]* es el valor de la opción compuesta en el momento actual  $t = 0$ . en la primera fecha de vencimiento,  $T<sub>1</sub>$ , el valor intrínseco de la opción real compuesta está dado por:

$$
c_{\text{call}}(S_t) = \max(K_1, c(S_t, T_2 - T_1; K_2))
$$
\n(53)

Sea S<sup>\*</sup> el precio crítico del activo tal que  $c_{BS}(S^*, T_2, K_2) = K_1$ , es decir,  $S^*$  es tal que:

 $\overline{a}$ 

$$
K_1 = S^* \Phi(\delta) - K_2 \Phi(\delta - \sigma \sqrt{T_2})
$$
\n(54)

Donde:

$$
\delta = \frac{\ln\left(\frac{S^*}{K_2}\right) + \left(r + \frac{1}{2}\sigma^2\right)T_2}{\sigma\sqrt{T_2}}
$$
\n(55)

De esta manera, cuando  $S_t > S^*$ , se tiene que  $c[S_t, T_2 - T_1; K_2] > K_1$  y, consecuentemente, el propietario (holder) ejercerá la opción de compara en *T1*. El valor de la opción compuesta en el momento actual depende de la probabilidad conjunta de que el precio de activo sea mayor que  $S^*$  en  $T_1$  y mayor que  $K_2$  en  $T_2$ . Bajo el supuesto que el valor presente de los flujos de efectivo esperados del proyecto subyacente es log-normal, la fórmula de esta opción real compuesta satisface:

$$
c_{\text{call}}(S_t) = S_0 \Phi_2(d, b; \rho) - K_2 e^{-rT_2} \Phi_2(d - \sigma \sqrt{T_1}, b - \sigma \sqrt{T_2; \rho}) - K_1 e^{-rT_1} \Phi(d - \sigma) \sqrt{T_1}
$$
 (56)

Donde:

$$
d = \frac{\ln\left(\frac{St}{S}\right) + \left(r + \frac{1}{2}\sigma^2\right)T_1}{\sigma\sqrt{T_1}}\tag{57}
$$

$$
d = \frac{\ln\left(\frac{St}{K_2}\right) + \left(r + \frac{1}{2}\sigma^2\right)T_2}{\sigma\sqrt{T_2}}
$$
\n(58)

$$
\rho = \sqrt{\frac{T_1}{T_2}}\tag{59}
$$

En las fórmulas anteriores, *r* es la tasa libre de riesgo, σ es la volatilidad instantánea, *Ф(x)* es la función de distribución acumulada normal estándar invariada, y *Ф2(x, y; σ)* es la función de distribución acumulada normal estándar bivariada con coeficiente de correlación ρ. El primer término de la fórmula de evaluación de *ccall* proporciona el valor neutral al riesgo del activo subyacente condicionado a que *St > S\** en *T1* y *S > K2* en *T1*, el segundo término, de *c<sub>call</sub>* proporciona el pago esperado de ejercer la opción en  $T_2$ , y el último término es el pago esperado de ejercerla en *T1*. Conviene recordar que la función de distribución acumulada normal estándar divariada se define como:

$$
\Phi_2(x, y; \sigma) = \frac{1}{2\pi\sqrt{1-\rho^2}} \int_{-\infty}^{x} \exp\left(\frac{u^2 - 2\rho uv + v^2}{2(1-\rho^2)}\right) du dv
$$
\n(60)

La cual puede ser aproximada mediante el siguiente procedimiento con una precisión de hasta de seis decimales. Para la distribución acumulada de una variable normal estándar se utiliza la fórmula de aproximación siguiente:

$$
\Phi_2(x) = \begin{cases} 1 - \frac{1}{\sqrt{2\pi}} \exp\left\{-x^2/2\right] \left[a_1 k + a_2 k^2 + a_3 k^3 + a_4 k^4 + a_5 k^5\right] & x \ge 0 \\ 1 - \Phi(-x) & x < 0 \end{cases}
$$
(61)

Para el caso de la distribución acumulada normal bivariada estándar se puede aproximar mediante la fórmula de Drezner *(1978)*, de la forma siguiente:

$$
H(y, z; \rho) = \frac{\sqrt{1 + \rho^2}}{\pi} \sum_{i=1}^{5} \sum_{y=1}^{5} v_i v_j G(w, w_j)
$$
 (62)

Donde:

$$
G(w_i, w_j) = \exp\{y_1(2w_i - y) + z_1(2w_j - z_1) + 2\rho(w_i - y_1)(w_j - z_1)\}\
$$
(63)

### *2.5.3.2.8 Valuación de opciones reales bajo el enfoque de ecuaciones diferenciales parciales*

Sea  $(Wt)_{t\in [0,T]}$ , un movimiento Browniano definido sobre un espacio fijo de probabilidad equipado con su filtración adecuada, (Ω, F, (F<sub>t t∈[0,T]</sub>, IP). Sea  $c = (S_t, t)$  el valor de la opción real. Si el valor presente de los flujos de efectivo esperados en *t*, *St*, es conducido por el proceso:

$$
dS_t = \mu(S_t, t)dt + \sigma(S_t, t)dW_t
$$
\n(64)

Donde  $\mu(S_t, t)$ ,  $\sigma(S_t, t)$  son funciones conocidas, entonces bajo condiciones de equilibrio (aunque realmente en este tipo de entornos no existe equilibrio alguno, por lo cual se harán las correcciones correspondientes más adelante), *c* satisface la siguiente ecuación diferencial parcial de segundo orden:

$$
\frac{\partial c}{\partial t} + \frac{1}{2} \frac{\partial^2}{\partial S_t^2} \sigma(S_t, t)^2 + \frac{\partial c}{\partial S_t} S_t r - rc = 0
$$
\n(65)

Sujeto a

$$
c(0,t) = 0 \qquad y \qquad c(S_t, T) = h(S_t)
$$

Donde r es la tasa de interés libre de riesgo y *h* (*St*) es el valor intrínseco de la opción real, el cual puede ser cualquiera de los casos antes examinados. Resulta importante destacar que la ecuación anterior solamente cuenta con funciones analíticas para ciertas funciones  $\mu$  ( $S_b$ ) *t*), *σ* (*St, t*) y *h* (*St*). En general se requiere de métodos numéricos para obtener soluciones aproximadas de la ecuación diferencial parcial.

### **2.5.4 Valuación y comparación del proyecto mediante técnicas tradicionales de presupuestación**

La valoración de cada una de las opciones anteriores conlleva a la obtención de una visión del futuro mucho más enriquecedora, esto es debido a que la proyección considera el tiempo como una variable no-estática, permitiendo observar así el comportamiento y desempeño del proyecto en un intervalo determinado, financieramente hablando, a partir de otra visión, en donde el ciclo de vida de éste, juega un papel determinante en la ejecución e implementación de las estrategias en forma prospectiva. De igual forma, el proyecto deberá de analizarse y evaluarse de forma tradicional, es decir, utilizando las técnicas tradicionales de presupuestación comúnmente utilizadas por las organizaciones, (VPN, TIR, entre otras). Toda vez que se haya obtenido el comportamiento a través del tiempo mediante la utilización de opciones reales y técnicas tradicionales de presupuestación, éstas deberán de compararse con la finalidad de obtener el criterio más adecuado para la inversión futura, dando a lugar.

## **2.5.5 Construcción de escenarios**

En la construcción de los escenarios prospectivos (se considera solamente la construcción de escenarios proyectivos), tiene como finalidad la de identificar las posibles consecuencias de los eventos actuales y pasados, con el objeto de determinar el posible curso de las acciones y sus efectos correspondientes en el entorno en que estamos situados en al actualidad. Para ello, se requiere la realización y desarrollo de las siguientes etapas:

## • *Esquematización de la idea del negocio*

La esquematización del negocio posee con fin último la conceptualización de la organización de forma sencilla y comprensiva a todos los niveles de la firma, con el objeto no sólo de identificar las fortalezas de la corporación, si no también la de examinar de forma adecuada los puntos débiles dentro de la estructura organizacional que pudieran servir como impedimento a la mejora e implementación de estrategias hacia el interior de la empresa; coadyuvando así a entender a cabalidad el papel y el rol que juega de la organización dentro de cada uno de los futuros posibles posteriormente identificados.

## • *Identificación del objeto focal o el objeto de la decisión*

Dentro del desarrollo de escenarios resulta más adecuado empezar con un enfoque desde el interior hacia el exterior, esto es debido a que el objeto o la decisión se construye primeramente desde el interior de la organización proyectándose hacia el entorno o ambiente exterior, teniendo siempre en cuenta de cuáles pueden ser las consecuencias a largo plazo y las decisiones que se deben de tomar con la finalidad de prepararse de forma efectiva, ante un futuro incierto dentro de un ambiente dinámico. Lo anterior se debe de realizar considerando el sector y el campo en el cual se desarrollarán las acciones y las decisiones.

## • *Fuerzas clave dentro del entorno local*

El segundo paso en la construcción de escenarios el identificar y listar los factores clave (key factors) que producen una influencia determinante en el éxito o el fracaso de las decisiones, afectando de manera importante los resultados esperados.

## • *Fuerzas motrices o direccionales (driving forces)*

Toda vez que los factores clave han sido identificados y enumerados, el siguiente paso consiste en listar las fuerzas motrices dentro de un entorno macro-ambiental (que afectan de forma directa o indirecta a los factores antes identificados factores clave) dentro del ámbito social, político, económico, ambiental y tecnológico. Esta etapa requiere de un gran esfuerzo, estudio e investigación dentro de diferentes medios sean éstos impresos y/o digitales. Entre uno de los esfuerzos primordiales en esta fase se encuentra la identificación de las tendencias o las posibles rupturas de tendencias a nivel local y global.

## • *Jerarquización: importancia e incertidumbre*

En esta etapa se procede a jerarquizar los factores clave y las fuerzas motrices, con base en dos criterios: el grado de importancia para el éxito del objeto focal o decisión identificada en la primera etapa, y el grado de incertidumbre que rodea a dichos factores y tendencias. Tratando de identificar las más importantes y las más inciertas.

## • *Selección de la lógica del escenario*

Como resultado de la jerarquización de acuerdo a su importancia e incertidumbre, prosigue a obtención de los ejes principales a través de los cuales se diferenciarán los diferentes escenarios propuestos. La determinación de dichos ejes resulta ser la parte fundamental del proceso. El objetivo de esta fase es la de obtener una cantidad mínima de escenarios posibles que marquen la diferencia dentro del proceso en toma de decisiones. Si los escenarios se encuentran en función de herramientas de aprendizaje, éstos deben de basarse en el éxito de la decisión focal. Todas las diferencias fundamentales entre las fuerzas motrices, deben ser pocas en número, con la intención de desarrollar las diferentes proliferaciones en cada uno de los escenarios alrededor de la incertidumbre inmersa en cada factor. Solamente algunos de los escenarios deberán de analizarse y desarrollarse a detalle, de lo contrario el proceso se disipa ante la cantidad de información. En relación a lo anterior, se debe de iterar con el conjunto de elementos u objetos hasta que se reconfigure y reagrupe de forma coherente cada uno de los elementos que intervienen dentro del proceso, de tal forma que el escenario cobre cierta lógica y pueda derivarse de éste una historia congruente y creíble. Una vez que los ejes cruciales de incertidumbre han sido identificados, resulta beneficioso presentarlos en forma de: gráfica, matricial o de espectro, en donde deberán de ser identificados los escenarios pertinentes, así como las características y detalles de cada uno de éstos. Los escenarios usualmente requieren extenderse más allá de una lógica simple que permita abarcar los diferentes factores y fuerzas que intervienen en el proceso. Dentro de los resultados se pueden encontrar diferentes tipos de lógicas, características y tendencias que permiten el trazo del escenario de forma efectiva, dando como resultado un futuro posible dentro del análisis.

## • *Completar los escenarios*

Así como las fuerzas interactuantes determinan la lógica que permite la diferenciación de escenarios, el desarrollo del esqueleto de éstos puede ser completado revisando nuevamente a las fuerzas motrices y los factores claves identificados y desarrollados dentro de las primeras fases. A cada factor y tendencia debe de prestársele especial interés y atención en cada uno de los escenarios desarrollados. Algunas veces se hace aparente el grado de incertidumbre de cada variable, resultando en otras, difícil su determinación. En esta etapa se requiere tener especial cuidado en forma particular para el entrelazamiento de la narrativa; para ello se debe de responder a la interrogante de ¿Cuáles son los eventos que se requieren para que el escenario sea plausible?

## • *Implicaciones*

Toda vez que los escenarios han sido desarrollados con cierto detalle, se hace necesario retornar al objetivo focal o decisión (identificada en el primer paso) con el objeto de ensayar y reconstruir el futuro, es decir, ¿cómo dicho elemento puede verse dentro de cada escenario? ¿Qué vulnerabilidades pueden ser reveladas? ¿Es la decisión robustecida a través de todos los escenarios, o solamente en alguno o ninguno?

## • *Selección de indicadores y monitoreo*

Resulta de gran importancia el conocer tan pronto sea posible cual de los escenarios de todos los propuestos se encuentra de forma más cercana a la realidad en curso. En ocasiones, el curso de la historia es obvio, especialmente cuando se tienen en cuenta los factores económicos de forma global. Toda vez que los diferentes escenarios se han desarrollado y completado y las implicaciones del objeto focal han sido determinadas, se requiere el establecimiento de ciertos indicadores de seguimiento tendientes al monitoreo del entorno, con la finalidad de implementar las estrategias necesarias con efectos preparativos hacia un futuro incierto, pero esperado.

## • *Consideraciones adicionales para la creación de escenarios*

- a) Se debe tener especial cuidado, en la obtención de la menor cantidad escenarios relevantes (3 -5), así como la identificación de éstos (nombre, título, etc.). Cuando un escenario es nombrado o identificado con ciertas palabras o frases, éstas pueden influir de forma negativa o positiva en los participantes dentro del desarrollo, perdiéndose las ventajas de dicha metodología (más si pretende establecer como punto de partida de un pronóstico). Cuando dentro del proceso se desarrollan una cantidad grande de escenarios, las decisiones y las distinciones tienden a oscurecerse y a hacerse difusas, perdiéndose el significado y la esencia de la metodología.
- b) En general, resulta contraproducente la asignación de probabilidades a los escenarios en análisis, esto es debido a que puede ser considerado solamente el escenario que posea una mayor probabilidad. La asignación de probabilidades con fines comparativos resulta inoperante dentro del análisis de los escenarios, ya que se parte del principio que cada escenario se desarrolla en ambientes y condiciones radicalmente diferentes y se considera que la ocurrencia de éstos es equiprobable.

Es importante mencionar, que dentro del equipo de trabajo deberá de estar involucrado personal de todos los niveles administrativos dentro de la organización, los cuales deberán contar con un nivel imaginativo aceptable. La construcción de escenarios resulta ser una actividad participativa de forma intensa, y en la cual la efectividad y el éxito de las estrategias dependen en gran medida de la integración, compromiso, capacidad y la disciplina de los integrantes del grupo de trabajo.

## **2.5.6 Interrelación de la valuación financiera y los escenarios**

En esta etapa se requiere el desarrollo de los apartados siguientes:

- a) *Implicaciones y vulnerabilidades*: se identifican las posibles vulnerabilidades que se pudieran presentar en cada uno de los escenarios desarrollados y si esa vulnerabilidad es propia de un escenario o de varios.
- b) *Selección de indicadores y monitoreo*: una vez identificado el escenario con mayor grado de plausibilidad, se desarrolla la planeación estratégica necesaria con el objeto de prepararse para la ocurrencia de eventos futuros que pudieran poner en riesgo la estabilidad de la organización. Toda vez que se desarrollen las estrategias pertinentes debe de desarrollar un sistema de indicadores y monitoreo adecuado, con el objeto de dar seguimiento a aquellas situaciones o eventos de interés, retroalimentado de forma efectiva el modelo anteriormente desarrollado con la finalidad de crear un mayor aprendizaje hacia el interior de la corporación.
- c) *Interrelación financiera-escenario*: toda vez que se ha identificado el escenario con mayor plausibilidad y desarrollado los sistemas de indicadores y monitoreo pertinentes, se realiza un cuadro explicativo. En dicho cuadro se coloca no sólo el resultado de la valuación económica derivada de las opciones reales y el VPN, sino también la explicación de dicha flexibilidad de inversión mediante la ocurrencia de ciertos eventos a futuro, sus posibles estrategias y las condiciones en las cuáles se cumple dicha flexibilidad y en cuáles no. Es decir, el cuadro pretende ser un resumen explicativo de la rentabilidad de un proyecto de inversión, involucrando todas la variables posibles (a favor y en contra) para el ejercicio o el abandono de la opción de inversión.

Si se consideran las desventajas inmersas dentro de las técnicas tradicionales de valuación de proyectos (ver cuadro 2.4) la metodología propuesta en el presente trabajo de tesis, cumple con las expectativas de mejor manera para la evaluación de proyectos tecnológicos, que cuando se utilizan las técnicas tradicionales de evaluación de proyectos debido a las siguientes razones:

- a) Considera el valor del dinero a través del tiempo.
- b) El horizonte de tiempo resulta ser una parte fundamental dentro del cálculo, ya que se considera que la estructura de plazos de la tasa de descuento varía en forma estocástica y no de forma lineal, como en las técnicas tradicionales.
- c) Permite la flexibilidad en la ejecución del proyecto, ya que al presentarse como una opción de inversión ésta puede ejercerse si y sólo si las expectativas en la consecución de los objetivos del proyecto se desarrollan de forma positiva, incorporando la irreversibilidad de la inversión en la valuación del proyecto.
- d) Posibilita la incorporación de diversas opciones dentro de la opción principal, proporcionado un panorama más amplio para la toma de decisiones.
- e) Incorpora la viabilidad de valuar los flujos de efectivo de forma discontinua y además permiten la comparación de dos o más proyectos a la vez, sin tener que realizar ajustes mayores al proceso de valuación
- f) Permite la valuación e incorporación de variables intangibles dentro del mercado y el desarrollo de los posibles cursos de acción, considerado los riesgos entorno a la inversión y las posibilidades de cambio de las fuerzas del mercado en entornos dinámicos.
- g) Otorga la facultad de establecer posibles escenarios viables para la ejecución de la inversión, y la implementación de estrategias directoras y contingentes alineadas con la visión y misión de la organización a través de los diferentes escenarios.
- h) Es una metodología dinámica que permite una retroalimentación efectiva a medida que existan cambios en el entorno de mercado.

## **Cuadro 2.4 Desventajas dentro de las técnicas tradicionales y razones financieras para la valuación de proyectos de inversión**

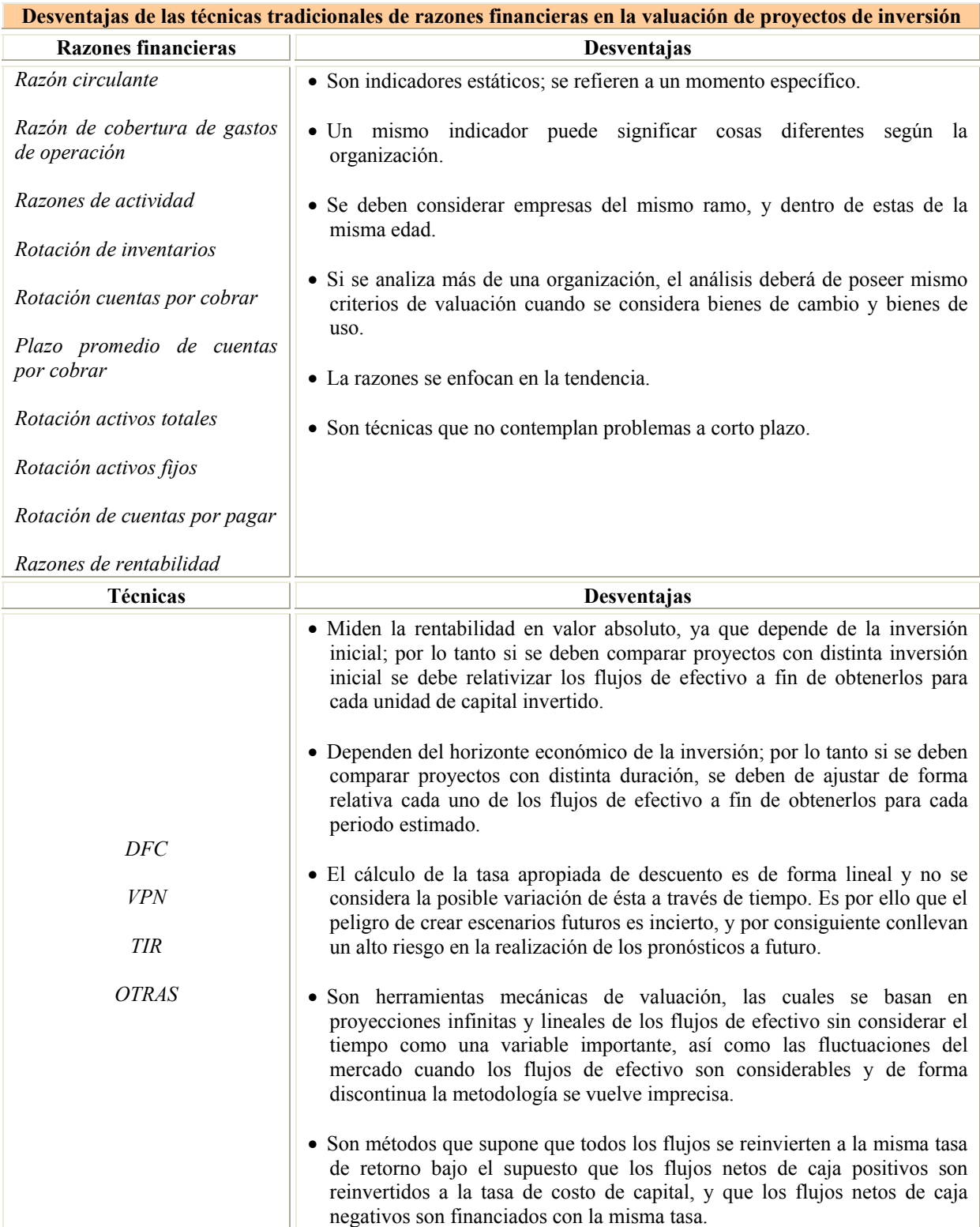

# **CAPITULO 3 APLICACIÓN METODOLÓGICA**

La evaluación de los proyectos de inversión de forma adecuada resulta de vital importancia dentro las empresas. La valuación económica de los proyectos de inversión, generalmente, tornan mucho más claro el ambiente de la inversión, pero en ocasiones dicha metodología de valuación no refleja las fuerzas involucradas en el entorno, ni las posibles tendencias que pudieran suscitarse en un ambiente tan dinámico como son las nuevas tecnologías. Es por lo anterior, que se presenta un caso práctico, en el cual, se ejemplifica de forma sencilla la utilización de la metodología propuesta.

## **Tópicos**

- Construcción de la estructura de plazos
- Opciones reales en la valuación de proyectos de inversión
- Opciones reales vs. VPN
- Construcción y desarrollo de escenarios
- Evaluación de escenarios

## **3.1 INTRODUCCIÓN**

Para el desarrollo y aplicación de la metodología se decidió utilizarla dentro del campo de las telecomunicaciones, en específico, la conectividad inalámbrica, esto es debido al entorno tan complejo y dinámico que se encuentra inmerso en este rubro, en donde los ciclos de vida de los productos tienden a acortarse cada vez, más y en donde la competencia resulta en particular ser muy agresiva. Para ello, se contactaron diversas empresas en el rubro antes mencionado para el desarrollo del campo de aplicación, de las cuales solamente una empresa estuvo interesada en el ejercicio. A dicha empresa se le llamará en lo sucesivo *EC-mex*.

EC-mex en la actualidad, ha diseñado e implementado soluciones de conectividad para hoteles, hospitales, hotspots, universidades y aeropuertos desde 1996. Fue la primera compañía en América latina en ofrecer una solución integral para habilitar cualquier propiedad con la capacidad de ofrecer un servicio de Internet de alta velocidad. Dentro de las tecnologías y servicios que se ofrece a los clientes se encuentran:

- **Relevamiento**
- Capacitación
- **Instalación**

• Comunicación

EC-mex en conjunto con sus clientes; introduce y desarrolla proyectos de conectividad, haciendo accesible y dando sentido de negocios a la adopción tecnológica mediante el sistema High Conect (High Connect es el sistema de administración centralizada del servicio de Internet de alta velocidad desarrollado por EC-mex). Así mismo, EC-mex cuenta con los siguientes servicios de soporte:

### • *Soporte Al Usuario Final*

A través de un Call-Center, se brinda el soporte telefónico que al usuario final.

### • *Soporte Técnico al personal de la propiedad*

Atención especializada a personal técnico y de sistemas de la propiedad. A su vez, un equipo de técnicos especializados está disponible para asistir de manera presencial, en la resolución de cualquier eventualidad.

### • *Soporte Técnico on-site*

Un equipo de técnicos especializados está disponible para asistir de manera presencial en la resolución de cualquier eventualidad que no pueda ser resuelta vía remota.

• *Monitoreo Permanente*

Un centro de operaciones (NOC-Network Operation Center) donde se monitorea de forma constante el funcionamiento de las redes, equipos y servicios de conectividad, con la intención de anticipar cualquier eventualidad. Dentro de la compañía se utilizan dos tipos de tecnología para la solución de necesidades a los clientes como son:

- ADSL
- Wi-Fi

## **3.1.1 ADSL**

ADSL, son las siglas de *Asymmetric Digital Subscriber Line* (Línea de Abonado Digital Asimétrica). ADSL es un tipo de línea DSL. Consiste en una línea digital de alta velocidad, apoyada en el par simétrico de cobre que lleva la línea telefónica convencional o línea de abonado, siempre y cuando el alcance no supere los 5,5 km. medidos desde la Central Telefónica. Esta tecnología se denomina *asimétrica* debido a que la velocidad de descarga (desde la Red hasta el usuario) y de subida de datos (en sentido inverso) no coinciden. Normalmente, la velocidad de descarga es mayor que la de subida. En una línea ADSL se establecen tres canales de comunicación, que son el de envío de datos, el de recepción de datos y el de servicio telefónico normal.

La ADSL es una tecnología de acceso a Internet de banda ancha, lo que implica capacidad para transmitir más datos, lo que, a su vez se traduce en mayor velocidad. Esto se consigue mediante la utilización de una banda de frecuencias más alta que la utilizada en las conversaciones telefónicas convencionales (300-3.400 Hz) por lo que para disponer de ADSL, es necesaria la instalación de un filtro (llamado *splitter* o discriminador) que se encarga de separar la señal telefónica convencional de la que será usada para la conexión mediante ADSL.

|                              | <b>ADSL</b>    | ADSL <sub>2</sub> | $ADSL2+$         |
|------------------------------|----------------|-------------------|------------------|
| Ancho de banda de descarga   | $0.5$ MHz      | $1,1$ MHz         | $2,2$ MHz        |
| Velocidad máxima de subida   | 1 Mbps         | 2 Mbps            | 2 Mbps           |
| Velocidad máxima de descarga | 8 Mbps         | 12 Mbps           | 24 Mbps          |
| <b>Distancia</b>             | $2 \text{ km}$ | $2.5 \text{ km}$  | $2.5 \text{ km}$ |
| Tiempo de sincronización     | 10 a 30 s      | 3s                | 3s               |
| Corrección de errores        | No             | Sí                | Sí               |

**Cuadro 3.1. Comparativa de velocidades en ADSL** 

## **3.1.2 Wi-Fi**

Cuando hablamos de Wi-Fi (Wi-Fi es una abreviatura de *Wireless Fidelity* también llamada WLAN –Wireless Lan, red inalámbrica o estándar IEEE 802.11) nos referimos a una de las tecnologías de comunicación inalámbrica más utilizada hoy en día. En la actualidad podemos encontrarnos con dos tipos de comunicación Wi-Fi:

- 802.11b, que emite a 11 Mb/seg
- 802.11g, más rápida, a 54 Mb/seg.

De hecho, son su velocidad y alcance (unos 100-150 metros en hardware asequible) lo convierten en una fórmula perfecta para el acceso a Internet sin cables. Una WLAN es un sistema de comunicaciones de datos que transmite y recibe datos utilizando ondas electromagnéticas, en lugar del par trenzado, coaxial o fibra óptica utilizado en las LAN convencionales, y que proporciona conectividad inalámbrica de igual a igual (*peer to peer*), dentro de un edificio, de una pequeña área residencial/urbana o de un campus universitario. En EEUU proliferan estas redes para acceso a Internet, en donde hay más de 4.000 zonas de acceso, y en Europa es previsible que pronto se extiendan. Otro aspecto a destacar es la integración de las WLAN en entornos de redes móviles de 3G (Universal Mobile Telecommunications System, UMTS) para cubrir las zonas de alta concentración de usuarios (los denominados *hot spots*), como solución de acceso público a la red de comunicaciones móviles.

Otra tecnología de acceso inalámbrico en áreas de pequeña extensión (WPAN/WLAN Personal Area Network) es la denominada Bluetooth, que aunque pueda parecer competencia directa de las WLAN, es más bien complementaria a ella. Bluetooth pretende la eliminación de cables, como por ejemplo todos los que se utilizan para conectar el PC con sus periféricos o proporcionar un medio de enlace entre dispositivos situados a muy pocos metros, sirviendo también como mando a distancia. Las WLAN tienen su campo de aplicación específico, igual que Bluetooth, y ambas tecnologías pueden coexistir en un mismo entorno sin interferirse gracias a los métodos de salto de frecuencia que emplean, Sus aplicaciones van en aumento y conforme su precio se vaya reduciendo, será mayor la cantidad de usuarios que las utilicen por las innegables ventajas que supone su rápida implantación y la libertad de movimientos que permiten en las operaciones.

## **3.2 PLANTEAMIENTO DEL PROBLEMA**

La compañía desea explorar la posibilidad de incorporación de una nueva tecnología, con la finalidad de: expandir su mercado, proveer un mejor servicio a sus clientes y la utilización de nuevas y mejores tecnologías en el desarrollo de sus actividades y la de sus clientes. Es por ello, que en primera instancia se requiere la valuación financiera del proyecto con el objeto de observar la rentabilidad de dicho proyecto de inversión en un horizonte de tiempo no muy lejano, pero a su vez requiere la exploración del entorno competitivo dentro de ese mismo horizonte con el afán de crear e implementar estrategias adecuadas alineadas con la misión, los valores y el objetivo de la corporación, con el objeto de ser mas competitivos dentro del segmento de mercado en donde realizan sus actividades, todo ello con miras de preparase para el futuro. La tecnología que se pretende incorporar dentro de la empresa, es el sistema de conectividad inalámbrico de Wi-MAX. A continuación se hace una breve descripción de dicha tecnología.

Wi-MAX (del inglés *Worldwide Interoperability for Microwave Access*) es un estándar de transmisión inalámbrica de datos (802.16 MAN) que proporciona accesos concurrentes en áreas de hasta 48 km de radio y a velocidades de hasta 70 Mbps, utilizando tecnología que no requiere visión directa con las estaciones base. Wi-MAX es un concepto parecido a Wi-Fi, pero con mayor cobertura y ancho de banda. Wi-Fi, fue diseñada para ambientes inalámbricos internos como una alternativa al cableado estructurado de redes y con capacidad sin línea de vista de muy pocos metros. Wi-MAX por el contrario, fue diseñado como una solución de última milla en redes metropolitanas (WAN) para prestar servicios a nivel comercial. Una red combinada de Wi-Fi e implementación Wi-MAX, ofrece una solución más eficiente con base a costos que una implementación exclusiva de antena direccional de Wi-Fi.

## **3.3 VALUACIÓN FINANCIERA DEL PROYECTO DE ADOPCIÓN**

Para la valuación financiera del proyecto tecnológico, en donde se ve involucrado el rendimiento en función del tiempo (de forma estocástica y no lineal) procederemos en primera instancia a estimar la estructura de plazos, con el objeto de determinar la tasa con la que se realizará la proyección financiera del proyecto en cuestión. Para estimar la estructura de plazos se utilizó la información de los rendimientos obtenidos por los CETES entre el 2007-03-22 y el 2007-10-11. Para la estimación de la estructura de plazos se utilizó

el modelo de Vasicek (1977) y el modelo de tasa corta de Cox, Ingersoll y Ross (CIR, 1985). Lo anterior se realiza con la intención de proyectar de la mejor forma posible los rendimientos esperados por parte de la organización, mediante la utilización de diversas metodologías y de observar el comportamiento de las tasas a través del tiempo y de este modo seleccionar la que resulte más congruente dentro del ámbito financiero.

### **3.3.1 Estructura de plazos: Vasicek**

Mediante los precios del bono para diferentes rendimientos, siempre que  $B(t,T)$ ,  $T \ge t$ , se genera la estructura de plazos de la tasa de interés *R(t,T)*, utilizando la siguiente relación:

$$
R(t,T) = -\frac{1}{T-t} \ln B(t,T)
$$
 Ec. 3.1

En donde:

$$
R(t,T) = -\frac{1}{T-t} [r_t D(t,T) - A(t,T)]
$$
 Ec. 3.1

$$
R(t,T) = -\frac{1}{T-t} \left[ r_t D(t,T) - (D(t,T) - T - t) \left( b - \frac{\sigma}{2a^2} \right) - \frac{\sigma^2 D^2(t,T)}{4a} \right]
$$
 Ec. 3.2

$$
R(t,T) = -\frac{1}{T-t} \left[ r_t D(t,T) + (D(t,T) - T + t) \left( b - \frac{\sigma^2}{2a^2} \right) - \frac{\sigma^2 D^2(t,T)}{4a} \right]
$$
 Ec. 3.3

$$
R(t,T) = r_t \frac{D(t,T)}{T-t} - \left(\frac{D(t,T)}{T-t} - 1\right) \left(b - \frac{\sigma^2}{2a^2}\right) - \frac{\sigma^2 D^2(t,T)}{4a(T-t)}
$$
 Ec. 3.4

$$
R(t,T) = r_t \frac{1 - e^{-a(T-t)}}{a(T-t)} - \left(\frac{1 - e^{-a(T-t)}}{1 - e^{-a(T-t)}} - 1\right) \left(b - \frac{\sigma^2}{2a^2}\right) + \frac{\sigma^2 \left(1 - e^{-a(T-t)}\right)}{4a^3(T-t)}
$$
 Ec. 3.5

Los parámetros *a y b*, pueden ser estimados utilizando un modelo de regresión lineal simple con el supuesto estándar de errores normales no correlacionados, o bien mediante un proceso auto-regresivo de orden uno con tendencia (con intercepto). Para fines prácticos, el modelo de *Vasicek* puede plantearse en términos discretos como una ecuación estocástica en diferencias. Si se escribe *β0* = *ab* y *β1* = 1 – *a*; una versión discreta del modelo sería:

$$
r_t = \beta_0 + \beta_1 r_{t-1} + \varepsilon_t
$$
   
Ec. 3.6

Donde *{εt}* son variables aleatorias independientes y normalmente distribuidas con media cero y variancia  $\sigma^2$ . La media incondicional de  $r_t$  es igual a:

$$
E[r_t] = \frac{\beta_0}{1 - \beta_1} = b
$$
 \tEc. 3.7

Y la variancia incondicional está dada por:

$$
Var[r_t] = \frac{\sigma^2}{(1 - \beta_1^2)} = \frac{\sigma^2}{1 - (1 - a^2)}
$$
 Ec. 3.8

### **3.3.2 Desarrollo del modelo de Vasicek**

Una vez realizadas las operaciones matriciales derivadas de las ecuaciones de Yule-Walter (Anexo 1) se obtuvieron los siguientes coeficientes:

$$
\binom{\phi_1}{\phi_2} = \binom{0.018539025}{0.74235845}
$$

La variancia obtenida fue:

$$
\hat{\sigma}_{\xi}^{2} = \frac{\left(b - A\hat{\Phi}\right)^{T}\left(b - A\hat{\Phi}\right)^{T}}{t - 2p} = (2.15021E - 07)
$$

Y la matriz de variancia-covariancia es igual a:

$$
\sum^{\wedge}_{\Phi p} = \sigma_{\xi}^{2} (A^{T} A / t)^{-1} = \begin{pmatrix} 0.00197707 & -0.02756823 \\ -0.02756823 & 0.384455906 \end{pmatrix}
$$

Por lo tanto  $Φ_1$  (b) = 0.018539025; y  $Φ_2$  (a) = 0.74235845; entonces,  $β_0 = ab$ , y  $β_1 = 1 - a$ . Una versión discreta del modelo sería:

$$
r_{t} = \beta_{0} + \beta_{1}r_{t-1} + \varepsilon_{t}
$$

$$
r_{t} = 0.0720 + 0.2576 r_{t}
$$

La estructura de plazos definida a través de la ecuación 3.5 con a =  $0.0720$ , b =  $0.2576$ ,  $r_t$  = 0.0717 y  $\sigma$  = 0.0004637, por lo que se obtiene:

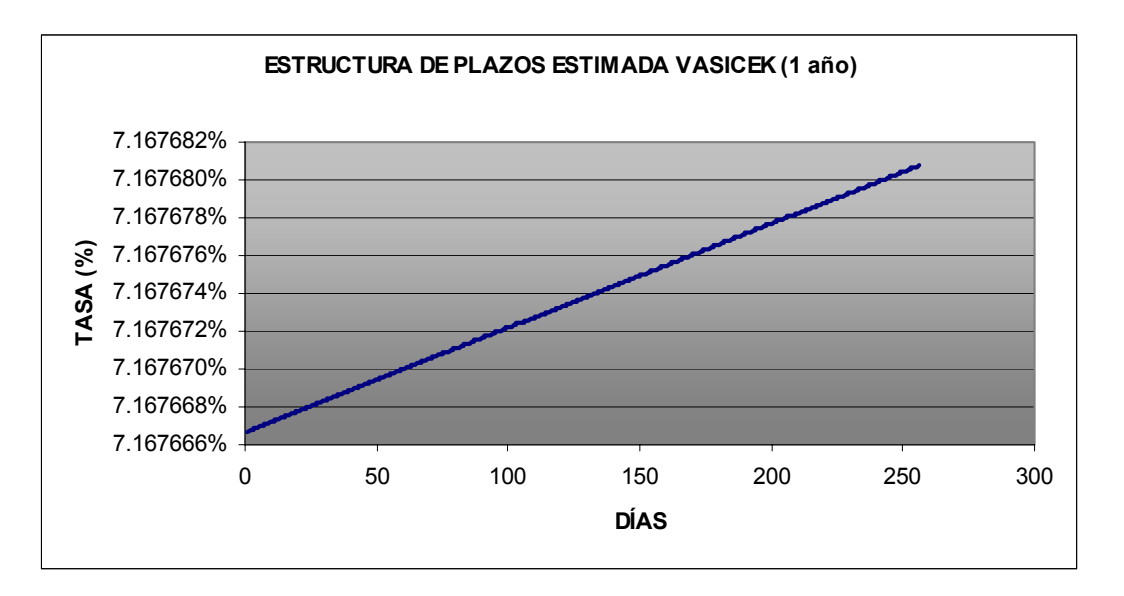

**Grafica 3.1 Estructura de plazos a 1 año estimada con Vasicek** 

**Grafica 3.2 Estructura de plazos a 10 años estimada con Vasicek** 

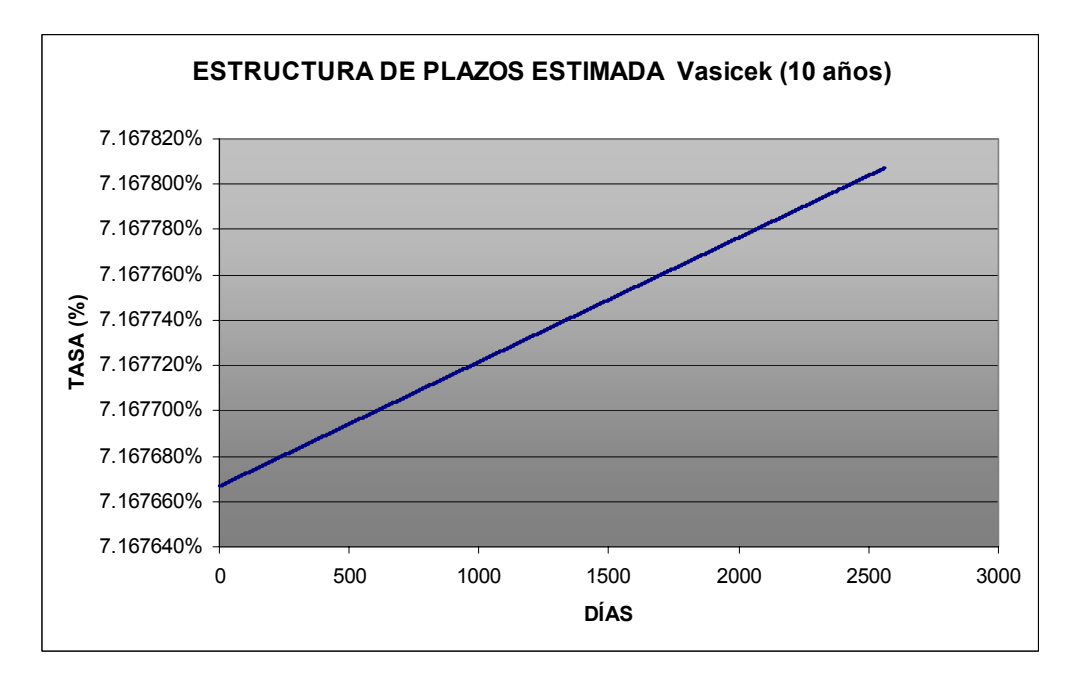

Como puede observarse en las gráficas anteriores, la estructura de plazos es creciente y a largo plazo tiende a tomar el valor de 7.16768075%.

### **3.3.3 Estructura de plazos: Cox, Ingersoll y Ross (CIR)**

En el caso del CIR (ver Capítulo 2) es posible obtener curvas de rendimiento con: pendientes positivas, pendientes negativas o con máximos y/o mínimos. La curva de rendimiento del modelo CIR, se calcula como sigue:

$$
R(t,T) = -\frac{\ln B(t,T)}{T-t}
$$
 Ec. 3.9

$$
R(t,T) = \frac{r_t D(t,T) - A(T-t)}{T-t}
$$
 Ec. 3.10

En donde:

$$
D(t,T) = \frac{2\left(e^{\sqrt{a^2+2\sigma^2}(T-t)}-1\right)}{\left(a+\sqrt{a^2+2\sigma^2}\right)e^{\sqrt{a^2+2\sigma^2}(T-t)}-1\right)+2\sqrt{a^2+2\sigma^2}}
$$
 Ec. 3.11

$$
A(t,T) = \frac{2ab}{\sigma^2} \ln \left[ \frac{2\left(a + \sqrt{a^2 + 2\sigma^2} \right) e^{a + \sqrt{a^2 + 2\sigma^2} (T-t)^* 0.5} - 1}{\left(a + \sqrt{a^2 + 2\sigma^2} \right) e^{\sqrt{a^2 + 2\sigma^2} (T-t)} - 1\right) + 2\sqrt{a^2 + 2\sigma^2}} \right]
$$
Ec. 3.12

*3.3.3.1 Estimación del los parámetros del modelo CIR transformando en un modelo de varianza constante con MCO* 

La ecuación del modelo CIR en versión discreta puede escribirse como sigue:

$$
y_{t+1} = \beta_1 y_t^{-1} + \beta_2 y_t + \varepsilon_t
$$
 Ec. 3.13

Donde  $y_t = 2\sqrt{r_t}$ ,  $\beta_1 = 2ab - (\sigma^2/2)$ ,  $\beta_2 = 1 - (a/2)$  y  $\varepsilon_t \approx N(0, \sigma^2)$ . Si  $\tilde{\beta}_1$ ,  $\tilde{\beta}_2$ ,  $\sigma^2$ 2  $\tilde{\beta}_1$ ,  $\tilde{\beta}_2$ ,  $\tilde{\sigma}^2$  son estimadores de mínimos cuadrados ordinarios, MCO, los cuales son de máxima verosimilitud, entonces:

$$
\tilde{a} = 2\left(1 - \tilde{\beta}_2\right)
$$
 Ec. 3.14

y

$$
\tilde{\mathbf{b}} = \frac{2\tilde{\beta}_1 + \tilde{\sigma}^2}{4\tilde{\mathbf{a}}} = \frac{2\tilde{\beta}_1 + \tilde{\sigma}^2}{8\left(1 - \tilde{\beta}_2\right)}
$$
Ec. 3.15

Son estimadores de máxima verosimilitud también. Una vez resuelto el sistema mediante mínimos cuadrados se obtienen los siguientes resultados:

| <b>PARÁMETROS</b>                          |                                |  |
|--------------------------------------------|--------------------------------|--|
| Coeficiente $b2$                           | Coeficiente $b_1$              |  |
| 0.88913008                                 | 3.189626134                    |  |
| $\wedge$<br>Coeficiente a                  | Coeficiente b                  |  |
| 0.221739841                                | 7.192611578                    |  |
| Error estándar del coeficiente             | Error estándar del coeficiente |  |
| 0.05379105                                 | 1.541814315                    |  |
| Coeficiente de determinación               | Error estándar                 |  |
| 0.99999020                                 | 0.017376094                    |  |
| Valor observados de F                      | Grados de libertad             |  |
| 1377729.19352765                           | 27                             |  |
| Suma para la regresión de los<br>cuadrados | Suma residual de los cuadrados |  |
| 831.95184793                               | 0.008152074                    |  |

**Cuadro 3.2**. **Parámetros estimados para el modelo CIR (MCO)**

Con lo cual procedemos a calcular la estructura de plazos correspondiente, mediante la utilización de las fórmulas anteriores, obteniéndose las gráficas 3.3 y 3.4. Como puede observarse en dichas gráficas, la estructura de plazos es decreciente, y a largo plazo tiende a tomar el valor de 7.19035%.

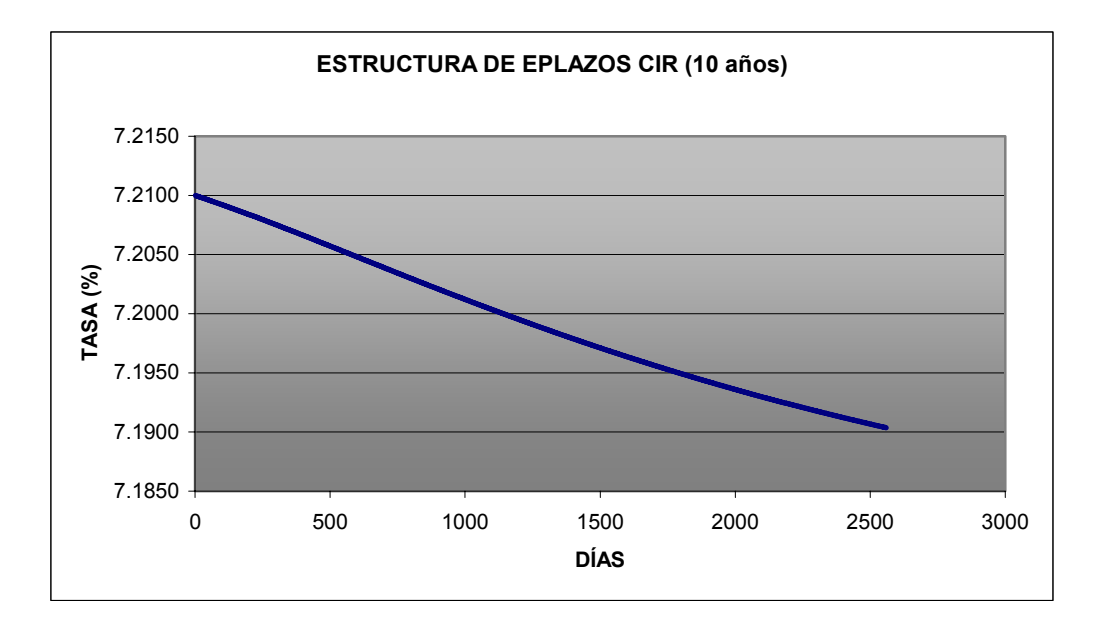

**Grafica 3.3 Estructura de plazos a 10 años estimada con CIR** 

**Grafica 3.4 Estructura de plazos a 1 año estimada con CIR** 

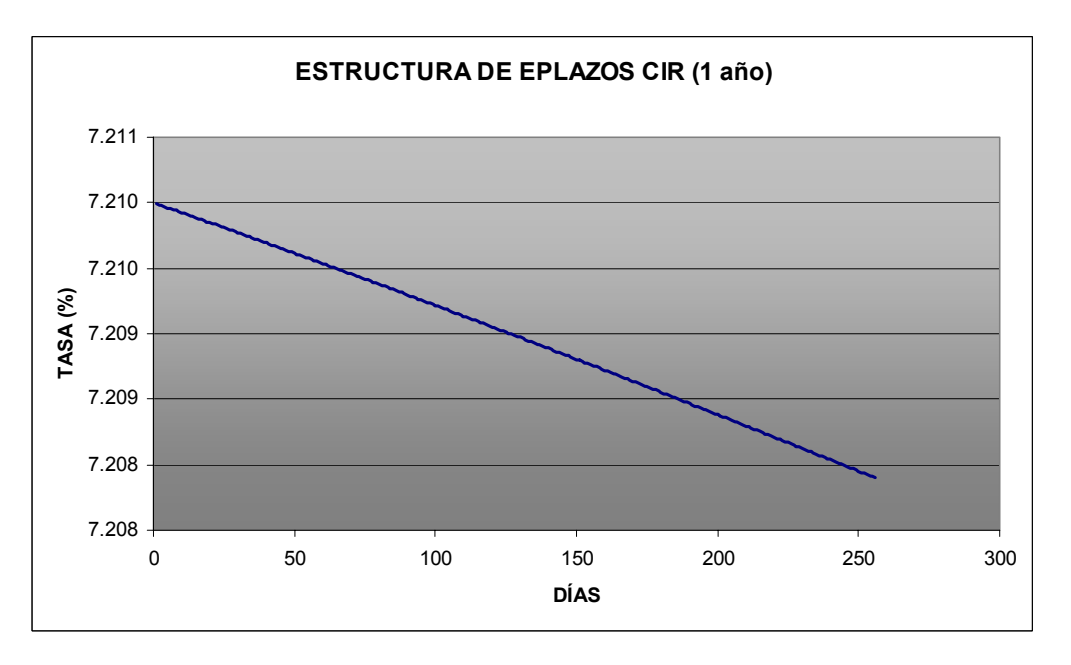

A continuación se presenta una gráfica comparativa entre la estructura de plazos calculada con Vasicek y CIR:

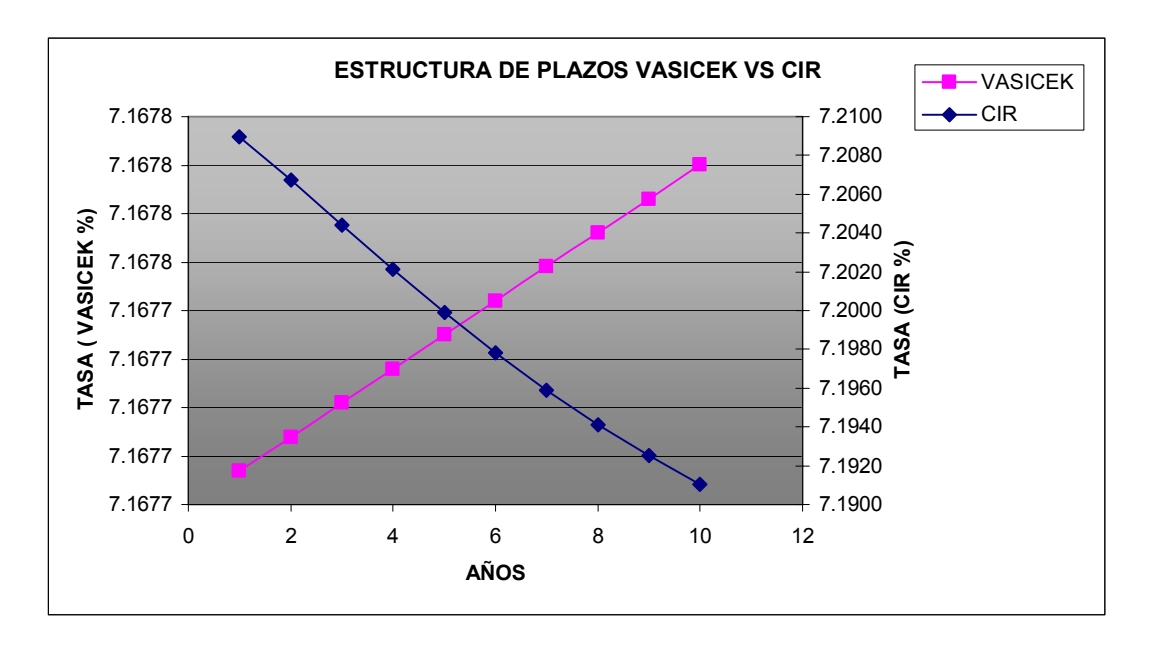

**Grafica 3.5 Estructura Vasicek vs. CIR** 

En la gráfica anterior se puede observar estructuras de plazos tanto del CIR, como la de Vasicek. Observando el comportamiento de las dos estructuras de plazos, se decidió utilizar la de estructura de Vasicek, esto es debido a que través del tiempo se espera que las tasas y los rendimientos sean crecientes y no decrecientes.

## **3.3.4 Valuación financiera utilizando el modelo de Black-Scholes (1973)**

Una vez calculada la estructura de plazos, se procede al cálculo del valor de la opción, con la finalidad de observar el comportamiento de la variable a través tiempo (considerando un comportamiento estocástico). Para ello utilizaremos la fórmula de Black-Scholes (valuación de una opción europea) para así determinar la factibilidad del proyecto.

Para la utilización de la fórmula de Black-Scholes, se debe tener especial cuidado en la estimación de las variables de entrada y las asunciones iniciales, especialmente en lo que respecta a la volatilidad, la cual usualmente resulta difícil estimarla de una forma adecuada. Sin embargo, el modelo de Black-Scholes resulta de gran utilidad en la generación y estimación del rango en el que se pueden mover el valor de las opciones reales, especialmente para *Put* y *Call* más genéricos. Para la valuación del proyecto se tomaron en cuenta los flujos de efectivo, la utilidad neta esperada, la inversión inicial y las volatilidades de los flujos de efectivo a través del tiempo. Todos estos valores fueron retomados a partir del plan de negocios de inversión (el cual no es objeto del presente trabajo), con la salvedad que dichos valores fueron modificados mediante la utilización de factores y coeficientes por aspectos de confidencialidad.

### Variables involucradas en el cálculo

- *S* = Valor presente de los flujos de efectivo futuros (\$2,430,000.00\*)
- $X =$  Costo de implementación (\$ 500,000.00<sup>\*</sup>)
- $R =$  Tasa libre de riesgo (%, estructura de plazos de Vasicek)
- $T =$  Tiempo de expiración (10 años)
- $\sigma$  = Volatilidad (20%)
- *Ф* = Distribución acumulada normal estándar
- *VPN* Valor presente neto de las utilidades (\$ 400,000.00\*)
- *I<sub>0</sub>* Inversión inicial (\$ 2,000,000.00<sup>\*</sup>)
- \* Las cantidades se encuentran en dólares estadounidenses

Fórmulas:

$$
Call = S\Phi\left(\frac{\ln(S/X) + (r + \sigma^2/2)T}{\sigma\sqrt{T}}\right) - Xe^{-rt}\Phi\left(\frac{\ln(S/X) + (r - \sigma^2/2)T}{\sigma\sqrt{T}}\right)
$$
 Ec. 3.16

y

$$
Put = Xe^{-rt} \Phi S\Phi \left( -\frac{\ln(S/X) + (r - \sigma^2/2)T}{\sigma\sqrt{T}} \right) - S\Phi \left( -\frac{\ln(S/X) + (r + \sigma^2/2)T}{\sigma\sqrt{T}} \right) \quad \text{Ec. } 3.17
$$

Para este caso en particular solo utilizaremos el *call* de la opción. Una vez determinados los valores y los parámetros procedemos al cálculo de resultados, los cuales se pueden observar en el cuadro 3.3.

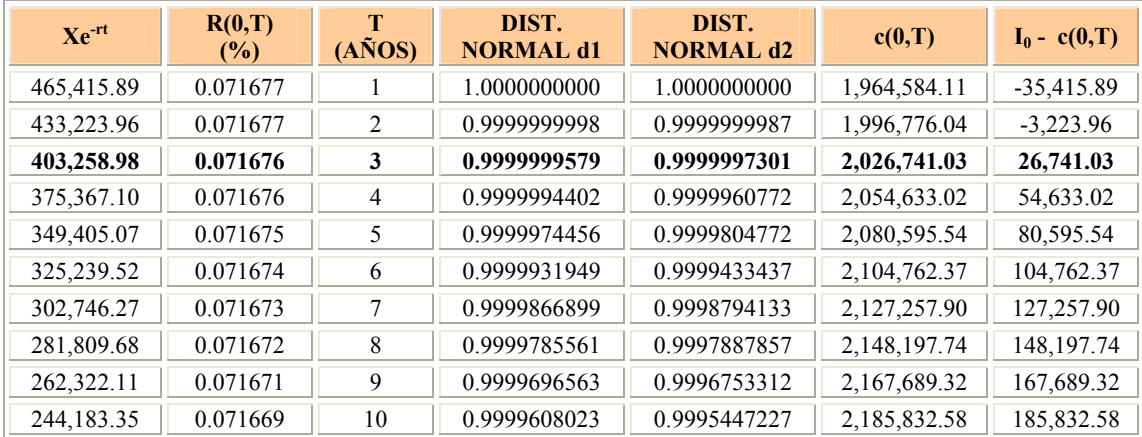

### **Cuadro 3.3 Cálculo y parámetros de la opción en un horizonte de 10 años**

Así mismo, se calculó el Valor Presente Neto (VPN) de las ganancias esperadas obtenidas del estado de resultados, los resultados los podemos observar en el Cuadro 3.4

| Años           | $F_i = \frac{F_0}{(1+r_i)^i}$ | $VPN = -I_0 + \sum_{i=1}^{n=1} \frac{F_0}{(1+r_i)^i}$ |
|----------------|-------------------------------|-------------------------------------------------------|
|                | 373,246.89                    | $-1,626,753.11$                                       |
| $\overline{2}$ | 348,283.15                    | $-1,278,469.96$                                       |
| 3              | 324,989.27                    | -953,480.69                                           |
| $\overline{4}$ | 303,253.71                    | $-650,226.98$                                         |
| 5              | 282,972.36                    | $-367,254.62$                                         |
| 6              | 264,048.03                    | $-103,206.59$                                         |
| 7              | 246,390.03                    | 143,183.45                                            |
| 8              | 229,913.70                    | 373,097.15                                            |
| 9              | 214,540.03                    | 587,637.18                                            |
| 10             | 200,195.27                    | 787,832.45                                            |

**Cuadro 3.4 VPN esperados en el proyecto de inversión** 

### **Gráfica 3.6 Rendimientos esperados del proyecto VPN vs. Opciones Reales**

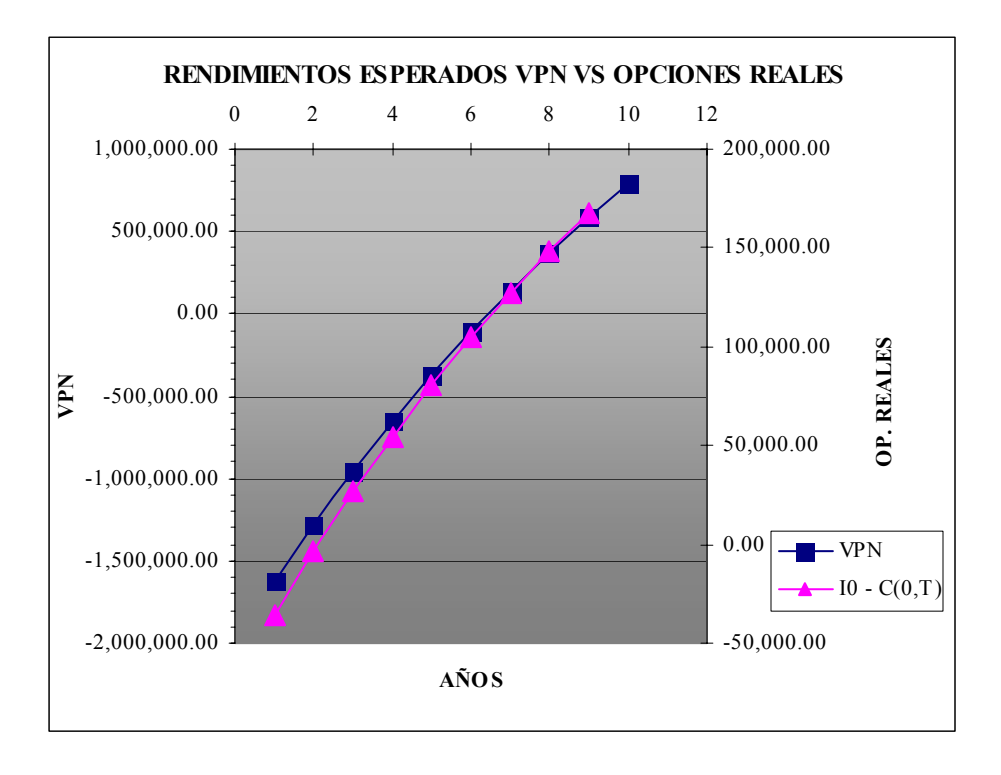

Si se observa con cuidado la última columna de cuadro 3.3 y la última columna del cuadro 3.4, podemos percatarnos que mediante el uso de opciones reales, la inversión realizada al inicio del proyecto es recuperada a partir del tercer año, en cambio utilizando un método de proyección lineal, como es el VPN, la inversión se recuperaría hasta el séptimo año (Ver gráfica 3.6). Si la decisión sobre la inversión resulta ser irreversible, mediante el criterio del VPN, el proyecto podría ser rechazado ya que implicaría trabajar con pérdidas hasta el séptimo año de operación. Pero si al contrario cuando se tiene un criterio de la forma  $\overline{VPN} = VPN + c$ , proporciona mayor flexibilidad en la valuación de un proyecto. Dicha flexibilidad u opcionalidad, de tomar en un futuro una nueva decisión, posee en un futuro, un valor presente "*c*"; es decir  $\overline{VPN} = VPN + c$ , entonces aunque VPN < 0, si  $\overline{VPN} = VPN + c > 0$  la viabilidad de extender o implementar el proyecto o estrategia, es viable. Por lo tanto el proyecto bajo este criterio resulta viable en su realización ya que de acuerdo con los resultados el proyecto empezaría a ser rentable a partir del tercer año.

## **3.4 CONSTRUCCIÓN DE ESCENARIOS**

### **3.4.1 Identificación del objeto (propósito) del desarrollo de escenarios**

El objeto del presente estudio es el de desarrollar de forma exploratoria los posibles futuros que pudieran presentarse alrededor de Wi-MAX y Wi-Fi, y con base en ellos decidir la conveniencia y la factibilidad de incorporar o migrar hacia una nueva plataforma tecnológica. Lo anterior, es con el objeto de expandir el mercado de acción así como el de proveer un mejor servicio a los clientes y la utilización de nuevas y mejores tecnologías, que faciliten y mejoren de forma sustancial el desarrollo de las actividades propias y la de los abonados. Dentro del estudio del entorno se encontró que el protocolo empleado por los operadores tradicionales (3G) y las plataformas de éstos, representan un factor importante dentro del desarrollo de los escenario, por lo que se decidió incluir dicha tecnología en el estudio.

### **3.4.2 La descripción de la idea del negocio**

El desarrollo de la idea del negocio es un modelo mental de las fuerzas que subyacen en el éxito actual y futuro de la organización, las cuales pueden ser articuladas toda vez que sean comprendidas e interiorizadas por los miembros de la organización, lo cual contribuye a la consecución de un aprendizaje de forma acelerada hacia el interior de la corporación. Este concepto debe de incluir en forma sistémica y holística aquellas fuerzas o ventajas competitivas que le permiten a la firma mantener una posición dentro del mercado y deberán explicar el éxito pasado, presente y futuro. Generalmente dicho diagrama se deriva de un análisis FODA. La descripción de la idea del negocio permite articular de forma efectiva y eficaz las estrategias (tanto rectoras como contingentes) posibles dentro de la planeación prospectiva, esto posibilita la identificación e implementación de estrategias toda vez que se ha desarrollado la técnica de escenarios, lo cual permite obtener una visón mucho más amplia del papel que juega la organización dentro de éstos, y las acciones que se deberán adoptar dentro de los futuros posibles, con el objeto de mantener, introducir o implementar las ventajas competitivas que en la actualidad han dado origen a acceder a una posición dentro del mercado en cuestión.

De acuerdo a la descripción realizada anteriormente sobre la empresa Ec-mex y derivado de un análisis FODA (el cual no es el objeto del presente estudio) se desarrolló la idea del negocio de dicha organización. El signo "*+*" indica la forma en que se incrementan o cambian las variables, contribuyendo al éxito del negocio. Las variables que se enmarcan dentro de un recuadro representan las ventajas competitivas actuales de la firma, entre las cuales se tienen (ver gráfica 3.7):

- El capital humano
- $\bullet$  R&D
- La incorporación de nuevas tecnologías
- La calidad del trabajo
- La experiencia
- La calidad del servicio
- Reputación

La empresa Ec-mex, realiza de forma constante, inversiones dentro de los rubros de investigación y desarrollo, capital humano y en la incorporación de nuevas tecnologías (no desarrolladas por la organización). La inversión en Investigación y Desarrollo conlleva a una búsqueda constante de nuevas y mejores soluciones para el ofrecimiento del servicio, mediante el desarrollo de software especializado. Así mismo, el invertir de forma permanente en el capital humano permite mantener una fuerza de trabajo capacitada y reconocida por la calidad de su trabajo y por el soporte al cliente, lo que redunda en la satisfacción de las necesidades del cliente y a la obtención experiencia dentro del sector en que opera la firma. De igual manera, la adquisición de tecnología posibilita la incorporación de forma constante de nuevas y mejores soluciones al servicio y a la resolución de problemas dentro del campo de la conectividad inalámbrica, dando como resultado una acumulación de experiencia en la resolución de problemas para la mejora de la calidad del servicio. La experiencia, alimentada por las ventajas competitivas antes enunciadas, da origen a la satisfacción de las necesidades y problemas del cliente, la cual derivativamente da a lugar a la obtención de una reputación dentro del mercado. La reputación permite la consecución de nuevos clientes e inversores dentro del proceso, lo cual genera los ingresos necesarios para la realización de la inversión.
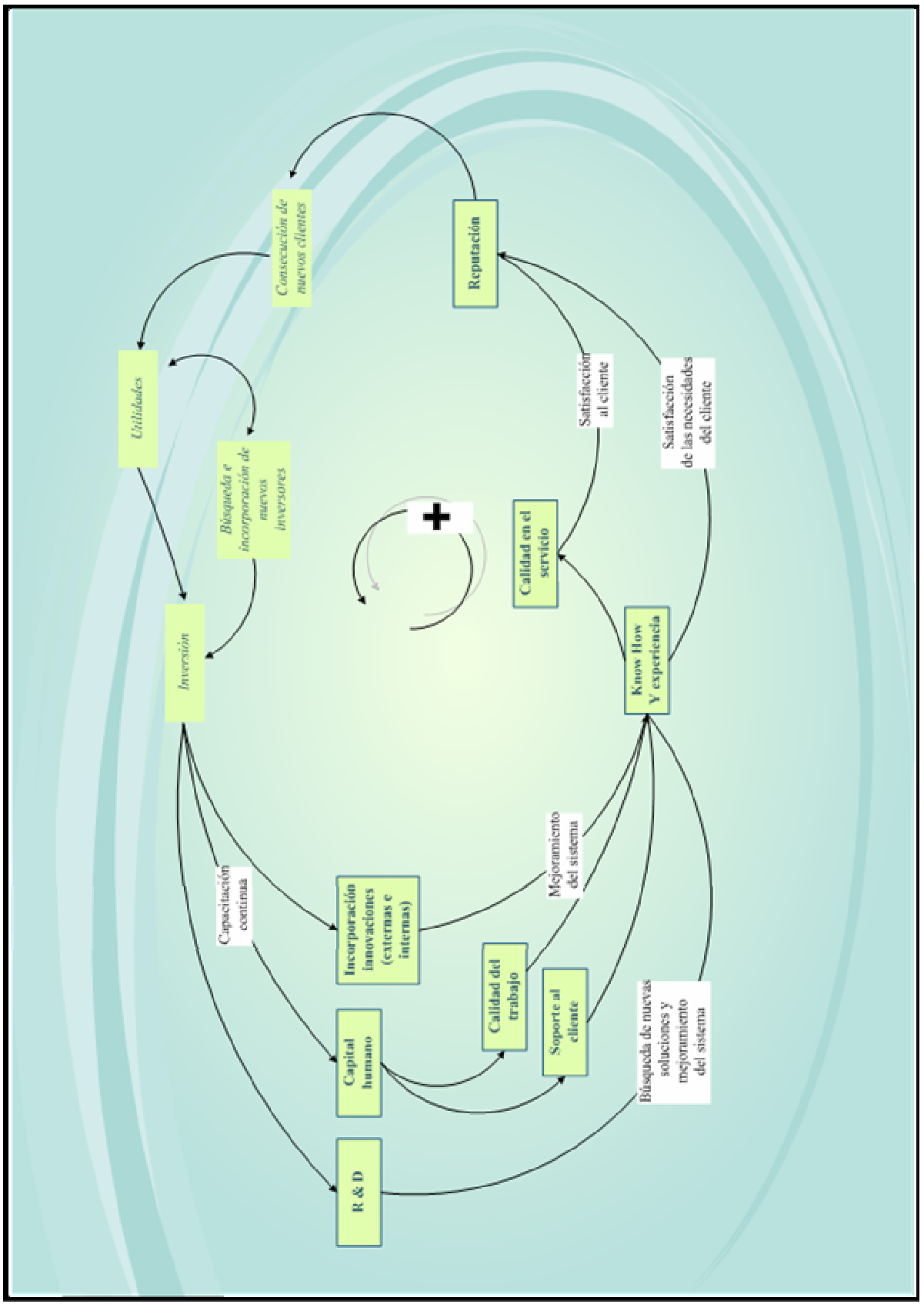

**Grafica 3.7 La idea del negocio** 

### **3.4.3 Descripción del entorno**

## *Wi-Fi*

En la actualidad, en México, la provisión de servicios inalámbricos a organizaciones y usuarios particulares ha tenido un crecimiento importante. Dentro del entorno nacional, en el Distrito Federal de 2006 a 2007 se observó un crecimiento del 437%, hace tres años según los consultores había alrededor de 359 antenas Wi-Fi y a finales de 2007 se registraron mil 568 puntos Wi-Fi. La concentración de los puntos con tecnología Wi-Fi se está dando con mayor fuerza en las delegaciones más céntricas, y disminuye conforme aumenta la distancia respecto al centro, así como por el nivel socioeconómico de la zona y por la cantidad de empresas.

Las zonas de cobertura wireless LAN en áreas públicas están recibiendo una gran atención por los operadores y empresas dedicadas a las telecomunicaciones debido a los beneficios que se pudieran obtener a cambio, y a la posible integración con las redes 3G para telefonía móvil a nivel mundial. El crecimiento asiático se estima en un 55% comparado con el 45% en estados Unidos. Norteamérica lidera el sector en cuanto al número de hot-spots (zonas de acceso a internet sin cables las cuales son gratuitas o exentas de pago), con unos 12.400 puntos, pero Asia superará esa cifra en 2008 según los pronósticos. Dicho crecimiento se correlaciona con el poder de los proveedores wireless asiáticos, como la empresa coreana KT Corp. Sin embargo, solo habrá una gran base de usuarios lo suficientemente grande para sostener el mercado hot-spot si las grandes operadoras de telefonía móvil intervienen en el mercado.

Según el informe de iPass de Marzo 2008, el mayor crecimiento mundial en el uso de HotSpot Wi-Fi, se está dando en los medios de transporte público como trenes y autobuses. Con un crecimiento del 238% en el número de sesiones online entre 2006 y 2007, Europa es el país con mayor crecimiento con un 142% en ese mismo periodo.

Así mismo, estudios elaborados entre empresas del sector de Europa, Oriente Medio, África y Asia, indica que el 75% de las compañías encuestadas proporcionan acceso inalámbrico de banda ancha a través de tarjetas provenientes de algún dispositivo, un 58% ofrece conectividad Wi-Fi en lugares públicos y un 77% proporciona a sus clientes el acceso a contenidos de terceros desde sus aparatos. Además dichos estudios ponen de manifiesto que la facturación procedente de los servicios representa la primera fuente de ingresos totales de las compañías. Dentro de las tendencias es hacer cada vez más seguros tanto los dispositivos como las redes utilizadas para Wi-Fi, así como la de ampliar la cobertura de la red.

### *Wi-MAX*

Hace poco menos de una década, la conexión inalámbrica nació con dos tendencias claras. La primera. El servicio pensado en coberturas para la casa o la empresa, y el "megaservicio", buscando cubrir zonas de 20 kilómetros o más. La primera línea comenzó a desarrollarse bajo el concepto de *bridge* (puente inalámbrico), orientado a las empresas o

casas, con un rango de acción de no más de 30 metros y que buscaba distribuir, a través de una señal microondas, el clásico servicio ADSL o cable.

De aquí se desprendió el Wi-Fi "corporativo", destinado a mayores superficies a través de bridges más potentes, de entre uno y dos kilómetros. Basada en esta tecnología es que se implementó el Fi-Mesh. El "Mesh" consistió en crear una "malla" de conexiones inalámbricas, ubicando puntos de red o hot spots cada 500 metros, con lo que se pueden cubrir grandes espacios. Si bien esta tecnología permite el movimiento del usuario a no más de 30 kilómetros por hora (ya que a mayor velocidad se pierde la señal) fue pensada sólo para ampliar la cobertura y no para convertirse en una posibilidad para los cibernautas móviles. La velocidad de este sistema es la normal de la banda ancha, de entre 11 y 54 megabits compartidos, ya que su concepto base sigue siendo el retransmitir los códigos del ADSL.

La segunda, de igual forma no se buscaba satisfacer necesidades restringidas geográficamente a una casa, una oficina, una empresa si no a cubrir la mayor cantidad de territorio posible. Así nace el sistema Wireless Local Loop, capaz de cubrir alrededor de 20 kilómetros a la redonda. Surgiendo de esta idea Wi-MAX, pensado en operar como una red capaz de cubrir con un sólo punto de distribución a las grandes metrópolis.

Wi-MAX es un concepto parecido a Wi-Fi pero con mayor cobertura y ancho de banda. La red Wi-Fi fue diseñada para ambientes inalámbricos internos como una alternativa al cableado estructurado de redes y con capacidad sin línea de vista de muy pocos metros. Wi-MAX, por el contrario, fue diseñado como una solución de última milla en redes metropolitanas para prestar servicios a nivel comercial.

Wi-MAX es un Wi-Fi de alta potencia y al compararlos es inevitable notar la gran diferencia que separa estas dos tecnologías inalámbricas. Una diferencia sustancial de esta tecnología respecto del WiFi, es la capacidad. Si esta modalidad satisface requerimientos de tres megas, Wi-MAX puede cubrir hasta 14. Asimismo, permite una mayor velocidad en el momento de subir y bajar información de Internet. Comparando con Wi-Fi que está diseñado para oficinas o dar cobertura a zonas relativamente pequeñas, Wi-MAX ofrece tasas de transferencia de 70 Mbps (Mega bits por segundo) a distancias de hasta 50 kilómetros de una estación base o celda. Por comparación, la tasa de transferencia de Wi-Fi es de 11 Mbps y la distancia de hasta 350 metros en zonas abiertas. Asimismo, posibilita que los usuarios accedan a Internet y a las redes locales de su empresa a través de banda ancha y de forma inalámbrica, tanto desde su propio lugar de trabajo como desde entornos públicos o privados.

## *Entorno del negocio*

Las primeras versiones de Wi-MAX están pensadas para comunicaciones punto a punto o punto a multipunto, típicas de los radio enlaces por microondas. Las próximas ofrecerán total movilidad por lo que competirán con las redes celulares. Los primeros productos que están empezando a aparecer en el mercado se enfocan a proporcionar un enlace de alta velocidad para conexión a las redes fijas públicas o para establecer enlaces punto a punto. Así, Wi-MAX puede resultar muy adecuado para unir hot spots Wi-Fi a las redes de los operadores, sin necesidad de establecer un enlace fijo. El equipamiento Wi-Fi es relativamente barato pero un enlace E1 o DSL resulta caro y a veces no se puede desplegar adecuadamente. Wi-MAX extiende el alcance de Wi-Fi y provee una seria alternativa o complemento a las redes 3G. Wi-MAX, aparte de competir en precio con 3G (servicio proporcionado por telefónicas locales), solamente se necesita un sencillo control central de las claves de acceso a la red y la existencia de acuerdos sobre el modo de repartirse la tarifa del usuario entre los proveedores territoriales del servicio, para que un suscriptor de Wi-MAX, pueda disponer de Internet en cualquier punto del país donde Wi-MAX esté establecido, lo que permite que el abonado tenga conexión inmediata y sin gasto adicional en cualquier punto del país cubierto por Wi-MAX sea su domicilio habitual, su segunda vivienda, o durante sus desplazamientos de trabajo u ocio

Así mismo algunos operadores de LMDS (Local Multipoint Distribution System) están empezando a considerar esta tecnología y han comenzado a hacer despliegues de red utilizando los elementos que están disponibles en la actualidad. Lo que diferencia al Wi-MAX de otras iteraciones es la estandarización. Actualmente se fabrican chips para cada proveedor de equipos de acceso inalámbrico de banda ancha, lo que agrega tiempo y costos. Técnicamente Wi-MAX no hace conflicto con WiFi, sino que lo complementa. Wi-MAX es una red de área metropolitana (MAN) que conectará Hotspots de Wi-Fi y proveerá una extensión inalámbrica de último kilómetro para instalaciones de cable y DSL. Este estándar provee un área de servicio de hasta 50 km lineales y permite conectividad sin línea de vista directa a la estación base. La tecnología también permite tasas de transmisión de hasta 70Mbit/s.

En el aspecto internacional cabe destacar que Toshiba anunció un acuerdo con Nortel para el desarrollo conjunto de estaciones Wi-MAX enfocadas a los mercados japonés y mundial. Las estaciones que instalarán conjuntamente estarán basadas en la tecnología inalámbrica de banda ancha de la siguiente generación de Nortel, en la nanotecnología y tecnología de amplificación de productos Toshiba. Mediante el desarrollo de estos equipos se ofrecerá un bajo consumo de energía con gran confiabilidad. Toshiba desarrollará el módulo de radio aplicando su fortaleza en nanotecnología y amplificación de alta eficiencia. Por su parte, Nortel desarrollará el módulo digital que soportará la comunicación inalámbrica de banda ancha con una alta velocidad. De este modo y aunando a sus respectivas fortalezas, ambas compañías desarrollarán una gama innovadora de estaciones Wi-MAX, pequeñas y eficientes en potencia, y efectivas en costos.

Por otro lado, Google, Comcast, Intel Capital, Time Warner Cable, Bright House Networks, Trilogy Equity Partner, Sprint Nextel y Clearwire, una mezcla de compañías tecnológicas, de telecomunicaciones, de Internet y de contenidos han hecho una inversión de 3.200 millones de dólares en una nueva compañía, que se llamará Clearwire, a través de la cual pretenden dotar de acceso a Internet inalámbrico de banda ancha con tecnología Wi-MAX a todo Estados Unidos. Una compañía que saldrá al mercado con un valor estimado de unos 14.500 millones de dólares.

Así mismo, Intel pretende realizar una inversión estimada de alrededor de 1.000 millones de dólares, con la cual venderá sus procesadores para dispositivos móviles listos para conectarse a este tipo de redes. Su funcionamiento final aún no está muy claro del todo. A su vez, también se está hablando sobre la posible integración de una de estas tarjetas en los Mac's, los portátiles de Apple, y su tamaño es exactamente el mismo que el que actualmente están utilizando los diferentes MacBooks.

De igual forma, la Unión Internacional de Telecomunicaciones (ITU), ha decidido incorporar la tecnología Wi-MAX a su estándar 3G. Esta decisión abre el camino para el despliegue de una serie de servicios de voz, datos y multimedia tanto en dispositivos móviles como estáticos. En la práctica, la decisión implica que las empresas que tengan licencias 3G de telecomunicaciones móviles pueden optar por usar sus franquicias con el fin de ofrecer servicios Wi-MAX a sus clientes, en lugar de otras tecnologías más lentas.

Cabe señalar que dentro de los países en donde se ha empezado a implementar Wi-MAX, el espectro reutilizado por éste, ha sido significativamente más barato que el de 3G; en algunos casos, el primero ha sido menos de un milésimo del costo del segundo por un área geográfica dada.

El espectro 3G ha sido mucho más costoso que el Wi-MAX por varias razones clave:

- 3G es nacional, Wi-MAX es regional. Las licencias de Wi-MAX se han emitido con base regional, una tendencia no consistente en las licencias 3G. Tal regionalización no tiene un impacto en el precio promedio; aunque es posible que un postor adquiera todas las licencias regionales, las regiones no son creadas por igual. Por lo tanto, los participantes con mayores recursos por lo regular se enfocan en las áreas más atractivas, lo que afecta los promedios de nivel de país.
- La falta de visión de los operadores de red móvil (Mobile Network Operator o MNO). Los MNO han concebido por mucho tiempo que la propiedad sobre el espectro 3G era el eje central para su futuro estratégico. Algunos consideran de igual forma a Wi-MAX o están dispuestos a participar en otra subasta costosa. A la fecha los postores de este último espectro han sido principalmente participantes pequeños, donde los MNO más grandes permanecen dentro de la tecnología celular.

Mientras que el espectro 3G por lo general está sobrevaluado, hoy el Wi-MAX se encuentra devaluado. Esto no durará por mucho tiempo; el espectro Wi-MAX está a punto de volverse más caro a medida que los reguladores liberen frecuencias más bajas para utilizarse en celulares Wi-MAX. Las bandas de 2.3 y 2.5 GHz tienen mejores características de propagación que las de la banda de 3.5 GHz, lo que permite un incremento en la capacidad de tráfico sin necesidad de estaciones base adicionales.

## *Entorno México y América Latina*

Latinoamérica ha puesto todas sus esperanzas para la universalización de la banda ancha en la tecnología Wi-MAX, el nuevo estándar de banda ancha. Wi-MAX permite conexiones parecidas a las de la ADSL (conexión más ampliamente utilizada en la actualidad) y en distancias de entre 50 y 60 kilómetros. Según apunta un estudio llevado a cabo por Enter, la expansión de esta tecnología está siendo todavía muy desigual en América Latina, donde, sin embargo está ganando mercado contra otras tecnologías como la 3G. Colombia y Chile han sido pioneros en su implantación, pero parte de su futuro pasará por las decisiones que se tomen al respecto en países más influyentes como el Brasil y México.

El nuevo estándar inalámbrico para banda ancha Wi-MAX está siendo visto en América Latina como una gran oportunidad para que ésta llegue a ser un servicio universal y barato. En la actualidad, las redes móviles en América Latina caminan inexorablemente hacia la banda ancha. El despliegue de la tecnología 3G avanza, sin embargo, de forma retrasada y muchas de las expectativas que se habían puesto en ella se han visto truncadas. Es por ello, diversos grupos de empresas y agentes del sector han visto en Wi-MAX otras posibilidades entre las cuales se encuentra desplazar a 3G, que curiosamente, no ha terminado de nacer en Latinoamérica.

América Latina se está comportando de manera diferente a otras partes del mundo en donde el despliegue de la red UMTS/HDSPA se está haciendo de manera simultánea a la de Wi-MAX. En América Latina la repercusión de esta última tecnología está siendo mayor y el hecho de que en esta parte del mundo los contratos postpago sean minoría explicaría también que las inversiones en 3G hayan sido menores que en otras regiones. La competencia entre 3G y Wi-MAX, la primera tiene una ventaja, ya que todavía no existen terminales Wi-MAX, mientras que los 3G están ya disponibles en el mercado. A este respecto se espera que los fabricantes de ordenadores empiecen a fabricar portátiles con chips híbridos (útiles para Wi-Fi y Wi-MAX) a finales de 2008.

En México sólo un grupo reducido de operadores entre los que destacan Telmex y Axtel, cuenta con la concesiones para operar en la frecuencia de 3.5 GHz sobre la cual podría desarrollarse Wi-MAX móvil. Algunos factores que han inhibido el desarrollo de Wi-MAX en el país son por un lado, la infraestructura, ya que se requiere instalar radio bases (para incrementar el número de access points), y por el otro que los equipos de cómputo requieren una tarjeta de red para acceder a Wi-MAX y el otorgamiento de las concesiones de espectro.

En México, actualmente existen poco más de 4 millones de cuentas de acceso a Internet, para cerca de 20 millones de usuarios, lo cual indica que en este país sigue siendo fundamental el acceso en sitios públicos, debido a las características económicas y dispersión geográfica, por lo que para mejorar la cobertura de banda ancha será fundamental aumentar la base instalada de PC's con acceso a Internet y la posibilidad de llegar a comunidades remotas. La situación geográfica, aunada a la económica (ingreso per cápita anual de alrededor de 11,000 dólares) han motivado un creciente interés en la creación de redes inalámbricas como Wi-MAX y 3G, ya que el radio de entre 40 y 90 kilómetros que cubre podría permitir incrementar la penetración de banda ancha en México al instalarse en sitios de acceso público, como escuelas y dependencias de gobierno e incluso en zonas de baja densidad poblacional (en México existen 11 localidades con más de un millón de habitantes en donde se concentra cerca del 15% de la población del país, en contraste cerca del 25% de la población vive en comunidades de menos de 2,500 habitantes de acuerdo al Conteo de Población y Vivienda 2005 del INEGI).

En este sentido, Wi-MAX y 3G se presentan como opciones por demás viables, dada su capacidad y alcance sobre todo para acceder a comunidades con limitaciones económicas y geográficas en México, ya que la Secretaría de Comunicaciones y Transportes (SCT) decidió ya no crecer la red satelital para ofrecer banda ancha a los centros comunitarios digitales y ha optado por explorar redes inalámbricas como Wi-MAX, en el caso de 3G existen operadores fijos que también están implementando accesos en zonas rurales.

La infraestructura que tiene instalada Telmex en México le permite ofrecer cobertura en casi todo el país, lo que otros como Telefónica, Axtel o Iusacell han sufrido, pues los costos de instalar cables de cobre y romper calles y muros para llegar a los usuarios no sólo son altos, sino también una estrategia compleja. Wi-MAX permite a los operadores que quieran competir con Telmex, acceder al mercado y conectarlos directamente sin la necesidad de pagarle a dicha compañía en cuestión. En México Telmex tiene toda la línea de Prodigy y acceso a DSL y ofrecer Wi-MAX sería, de alguna manera, competir contra su propia fuerza. Por ello es que han retardado sus inversiones en Wi-MAX dentro de México, aunque Telmex está utilizando dicha tecnología en otras regiones de América Latina como Chile.

Según la Ley Federal de Telecomunicaciones, en México, la asignación de una señal para uso comercial o privado debe obtenerse mediante subasta. La cual en teoría debería de realizarse hacia principios del 2008. En 1998 tres empresas (Axtel, Telmex y Unefon) adquirieron derechos sobre la mayor parte de la señal que anda entre los 3.4 a los 3.6 GHz, el rango óptimo para Wi-MAX (Unefon vendió posteriormente su parte a Nextel, y el gobierno de México podría ampliar el rango a 3.7 GHz). Esto deja poco espacio en este segmento, ya que sólo quedarían libres algunos espectros que van de los 2,400 a 2,483 MHz y de 5,150 al 5,350 MHz, no idóneos para esta red inalámbrica. La banda de 2.3 GHz es utilizada por el Gobierno Federal, mientras que los 2.5 GHz están asignados a la televisión de pago por evento. En México quedan muchos aspectos en materia de regulación para que las redes Wi-MAX sean una realidad.

En lo que respecta a las conexiones Wi-Fi, los analistas pronosticaron que éstas se iban a expandir rápidamente durante 2007. Lo cierto es que estas predicciones afectaban sobre todo a Estados Unidos, y doce meses después parece ser que no se expandieron tan rápidamente como se esperaba, así que las previsiones se trasladaron al 2008.

Por otro lado, el estilo de vida de las grandes urbes como las ciudades de México, Guadalajara y Monterrey, demanda cada vez mayor movilidad del acceso a Internet y disminuir la dependencia de un acceso fijo (además resulta atractivo para sectores como el empresarial e incluso el académico) prueba de ello es la popularización de Wi-Fi para lugares públicos, como cafés, algunos restaurantes y aeropuertos, sin embargo, una red inalámbrica otorgaría mayor cobertura con una cantidad menor de antenas (ciudades como Londres, la utilización del Wi-Fi en los últimos 2 años creció contando con un número récord de 11.000 sesiones a través de hotspots profesionales; esta cifra es más de dos veces la registrada por la segunda ciudad de la clasificación, Singapur). En cuanto a los lugares de preferencia para las conexiones, los aeropuertos siguen en cabeza de los lugares más empleados para acceso Wi-Fi, con prácticamente la mitad de las sesiones de todo el mundo. Así, estos lugares generaron una media de 3.000 sesiones en el periodo, lo que supera en más de 100 veces la media de los hoteles, cafés y otros emplazamientos para usuarios particulares. Tras los aeropuertos, los hoteles figuran en el segundo puesto de emplazamientos elegidos para este tipo de conexiones, habiendo experimentado un crecimiento aún mayor que los primeros, con una diferencia del 60% entre el primer y el segundo semestre del año –frente al 40% experimentado por los aeropuertos. Paralelamente las sesiones en estos lugares fueron mucho más largas, con una media de dos horas, mientras que en los aeropuertos fue de 41 minutos. Las cadenas de cafeterías como Starbucks son las preferidas para las conexiones, seguidas por restaurantes de comida rápida como McDonald's, o tiendas de libros.

### **3.4.4 Identificación de factores clave**

Debido a lo anterior, es importante no sólo conocer las fuerzas o factores clave que se encuentran en el entorno local, en cuanto a operadores se refiere, sino también la interrelación que existe entre cada una de éstas. La identificación de las variables que intervienen dentro del proceso de adopción de nuevas tecnologías, resulta ser una labor difícil y hasta cierto punto ambigua. Lo anterior se debe a que de una u otra manera todas ellas se relacionan de forma sistémica y no individual, es decir, los efectos de una variable no pueden ser separados ni aislados de forma efectiva, ya que dichos efectos son el resultado de la interacción de diversas fuerzas y factores involucrados dentro del proceso. Derivado del análisis del entorno competitivo se han identificado los siguientes factores claves que afectan el entorno del negocio en forma local, entre los cuales tenemos:

- Preferencias y necesidades de los consumidores
- Costo del servicio
- Mercado
- Competencia
- Nuevas tecnologías (surgimiento capacidades y atributos)
- Tiempo de adopción tecnológica
- Costos de adopción tecnológica
- Utilidades/pérdidas
- Barreras de entrada
- Inversión en nuevas tecnologías
- Ventajas competitivas
- Costos de infraestructura
- Movilidad
- Portabilidad
- Operadores tradicionales
- Nuevos operadores
- Marketing
- Costos de capacitación
- Activos (infraestructura, soporte, organización, procesos y capacidades)

Una vez identificadas las variables en cuestión, se procedió a la elaboración de un diagrama causal con la finalidad de relacionar los factores claves (gráfica 3.8) y obtener un panorama mucho más claro del entorno en cuestión. Es por ello, que a continuación se describe dichas relaciones.

La forma o el cambio de ofrecer el servicio por parte de los operadores (tradicionales/nuevos) a partir de un determinado tipo de tecnología inalámbrica, se encuentra íntimamente relacionada con la inversión (la cual se considera irreversible), las capacidades y atributos tecnológicos, los costos asociadas a ésta y el marketing entorno a la innovación. Los inversores/operadores dentro del negocio de las telecomunicaciones, generalmente, realizan una inversión de las utilidades en la mejora continua tanto del proceso como de los activos (tangibles o intangibles) dentro de la organización, con el propósito de permanecer dentro del mercado. Éstos invierten en infraestructura, en procesos, en el desarrollo de capacidades y oportunidades, en la estructura, entre otros. Así mismo, los inversores/operadores pueden realizar inversiones en R&D, en nuevas tecnologías o en ambos rubros.

El desarrollo de nuevas tecnologías implica una tarea ardua, no sólo por la cantidad de capital invertido (humano y económico), sino también implica la obtención de nuevas y mejores tecnologías con capacidades y atributos superiores a las existentes, que permitan abatir los costos de operación de la entidad que la implemente en donde el costo de adopción juega un papel fundamental; toda vez que la innovación se presente como diseño dominante o en vías de convertirse en éste, o por lo menos que sea una alternativa mucho más viable a las existentes. Dentro de la adopción no solamente entran en juego los factores antes mencionados, sino de igual manera la labor de marketing involucrada con tal finalidad. Una vez adoptada la nueva tecnología, ésta se incorpora al servicio ofertado por la organización. El servicio ofertado sale al mercado en donde se encuentran los competidores directos y potenciales, en el mercado existen ciertos requerimientos para que dicho servicio pueda ser considerado como competitivo como son la movilidad, la cobertura, entre otros, dichos requerimientos son impuestos por las necesidades y preferencias de los consumidores, los cuales a su vez se lanzan al mercado en busca de las opciones deseadas existiendo una retroalimentación efectiva entre la oferta, la demanda y las opciones existentes. Si el servicio cumple con las necesidades y preferencias del consumidor, se generan nuevos clientes/contratos, lo que se traduce en ingresos, los cuales se derivan las inversiones, dando lugar nuevamente al ciclo descrito en la gráfica 3.8.

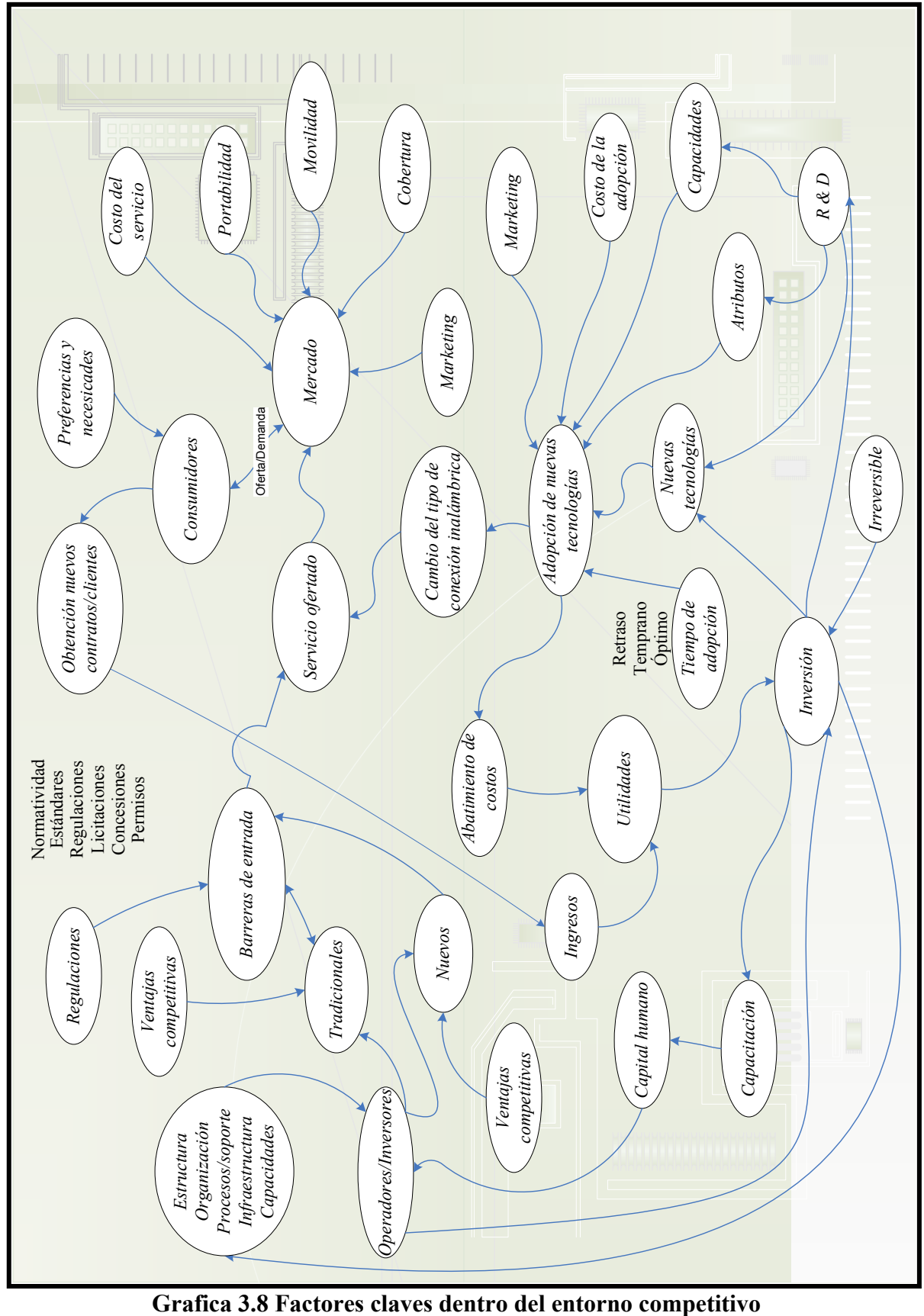

Así mismo, los operadores/inversores pueden dividirse en nuevos y tradicionales. Los operadores tradicionales poseen ciertas ventajas competitivas que les permiten posicionarse dentro del mercado en cuestión. Dichas ventajas competitivas se traducen en barreras de entrada a nuevos competidores, con la finalidad de hacer cada vez más difícil el ingreso a nuevos agentes. Las regulaciones dentro del mercado meta pueden considerase a su vez como barreras de entrada, ya que éstas establecen e imponen requisitos que se deberán cumplir si se quiere ingresar a un nicho de mercado dado. Dentro de las regulaciones podemos encontrar: estándares, permisos, licencias, concesiones, normatividad, entre otros, a los cuales deberá de sujetarse el operador para ofrecer sus servicios que en determinado momento podrían ser insalvables para algunas organizaciones de capital limitado. Así mismo, los nuevos operadores desarrollan ventajas competitivas con el afán de obtener la flexibilidad suficiente para poder sortear las barreras de entrada al negocio. Toda vez que se ha logrado salvar las barreras impuestas por el mercado, por los operadores tradicionales y por las regulaciones, el nuevo agente podrá acceder al mercado ofertando un nuevo servicio que cumpla con las expectativas de los consumidores dando inicio al ciclo descrito anteriormente.

La descripción del ciclo anterior, se hace necesaria en virtud de comprender de forma más acertada las fuerzas que intervienen dentro de la adopción-inversión de una nueva tecnología dentro del mercado, en relación a los agentes tradicionales y nuevos, ya que éstas serán la base para determinar el curso de los acontecimientos derivados de las tendencias o fuerzas motrices inmersas en el entorno. Dichos factores producen una influencia determinante en el éxito o el fracaso de las decisiones afectando de manera importante los resultados esperados.

### **3.4.5 Fuerzas motrices (Driving Forces)**

Toda vez que los factores clave han sido identificados y enumerados, el siguiente paso consiste en listar las fuerzas motrices dentro de un entorno macro-ambiental (que afectan de forma directa o indirecta a factores clave antes identificados) dentro del ámbito social, políticos, económico, ambiental y tecnológico. Esta etapa requiere de un gran esfuerzo, estudio e investigación dentro de diferentes medios, ya sean éstos impresos y/o digitales, opiniones de expertos, por mencionar algunos. Uno de los esfuerzos primordiales en esta fase se encuentra la identificación de manera efectiva las tendencias o las posibles rupturas de tendencias a nivel local y global.

Dentro del estudio del entorno internacional se pudieron identificar las siguientes fuerzas motrices o tendencias (se identificaron un gran número de éstas, pero las que se presentan a continuación resultaron ser las más relevantes):

- Las preferencias y necesidades de los consumidores
- Desarrollo de nuevas y mejores tecnologías
- Reorganización de la estructura de los agentes del mercado
- Incursión de nuevos operadores
- Disminución de los costos operativos
- Movilidad de las comunicaciones
- Eliminación de conexiones y enlaces fijos
- Globalización de las comunicaciones y servicios
- La ampliación y la integración de los servicios
- El aumento del acceso a los servicios

Ahora bien, las necesidades y/o las preferencias de los consumidores son una de las principales fuerzas que intervienen en el mercado y producen cambios radicales en los mercados tecnológicos. Lo anterior, es debido a que dichas preferencias o necesidades, las cuales son cubiertas de una forma o de otra, producen cambios radicales en las estrategias, servicios y productos ofertados en el mercado. La razón de ser de todas las organizaciones es o debería ser, los consumidores, y en la medida que dichas entidades cubran o satisfagan las demandas de éstos, éstas podrán permanecer en el mercado o salir de éste.

Otra de las fuerzas que contribuyen o propician un cambio drástico dentro del ámbito tecnológico es el desarrollo y la dirección de las innovaciones tecnológicas, ya que éstas permiten el ofrecimiento de nuevos y mejores productos dando origen a un cambio no sólo en la forma, sino también en el mismo el servicio. La incursión de una nueva tecnología otorga nuevas y mejores posibilidades (no en todos los caso, pero si en la mayoría de éstos) no consideradas o concebidas con anterioridad por los agentes del mercado en cuestión.

Al introducirse un cambio radical dentro del mercado, los agentes que participan en él deben (si se busca permanecer como un ente competitivo) reorganizarse de una forma estructural y efectiva para poder enfrentar el cambio tecnológico. La introducción de nuevas tecnologías y la incursión de nuevos competidores propician en gran medida que dicha reestructuración se lleve a cabo, lo cual conduce a una disminución de los costos operativos por parte de las organizaciones tradicionales (con el fin se ser más competitivos), sin detrimento del la calidad y confiabilidad sobre la cual basan su reputación.

El crecimiento demográfico y un aumento en el ingreso *per cápita* de las economías emergentes, así como una marcada tendencia en la globalización de los servicios y las comunicaciones han generado que la movilidad de éstos haya cobrado una fuerza creciente en los últimos años, permitiendo que cada vez exista un acceso mucho mayor al mercado por parte de segmentos de población que antes no podían considerarse como consumidores potenciales; lo cual ha generado dentro de los agentes (tradicionales y nuevos) un ampliación tanto de los servicios como en la cobertura.

Bajo la óptica anteriormente descrita, es posible el desarrollo de una cantidad determinada de escenarios, los cuales se basan fundamentalmente en la interacción entre las fuerzas claves previamente identificadas y con las tendencias que se presentan en esta sección. Escenarios que tiene como base los factores clave y como ingredientes principales las fuerzas motrices identificadas con anterioridad, y si a todo ello involucramos las capacidades y atributos de las tecnologías existentes como son Wi-MAX, Wi-Fi y 3G (plataformas actuales), podemos establecer ciertos cursos de acción posibles para los

próximos años. Es por lo anterior, que se desarrollo un árbol de consecuencias (ver gráfica 3.9), en le cual las raíces se encuentran conformadas por los factores clave, así mismo el tronco de dicho árbol la componen las fuerzas motrices, y las ramas, los escenarios posibles debido a la interacción de dichos factores y fuerzas. Una vez integrados todos estos elementos, se obtiene 3 posibles escenarios, entre los cuales tenemos:

- 1) La evolución
- 2) Lucha encarnizada
- 3) Más de lo mismo

En la siguiente sección se detallaran de forma más extensa las características e implicaciones que cada uno de dichos escenarios conlleva.

### **3.4.6 Construcción e interrelación de escenarios**

Dentro del análisis de las fuerzas motrices, se determinó que las fuerzas que contribuyen de forma determinante a la incertidumbre dentro del mercado son: (a) las necesidades y preferencias de los consumidores y (b) el desarrollo de nuevas y mejores tecnologías (trayectorias).

### *La evolución*

A nivel mundial las preferencias y las necesidades de los consumidores tienden a demandar una mayor movilidad en lo que a conectividad se refiere. Entran nuevos operadores al mercado, y las empresas creadoras de Wi-MAX resuelven los problemas que se están presentando en la actualidad, así mismo los alcances, la cobertura y la transmisión que alcanza la nueva tecnología supera por mucho a las actuales, dando paso una versión mejorada y más potente de Wi-MAX, (Wi-MAX-X). La nueva tecnología permite tener redes redundantes sin necesidad de instalaciones físicas, lo que involucra una reducción en el costo de la creación de nueva infraestructura (cableado) y mantenimiento, de igual forma, permite abaratar el costo del servicio reduciendo así las tarifas a los usuarios. Así mismo, la tecnología permite el ofrecimiento del triple-play (que luego se puede convertir en cuádruple-play mediante al incursión de la televisión interactiva) de forma sencilla y barata, dejando fuera a las compañías de cable y dicha tecnología incursionará en la televisión interactiva. A medida que Wi-MAX y la telefonía IP se vayan extendiendo, irá desapareciendo el principal motivo para tener un teléfono fijo, la conexión a la red, declinando la telefonía tradicional tal como la hemos conocido, es decir, un usuario podrá llevar su teléfono a cualquier región que posea este servicio y podrá seguir utilizando su mismo número y conexión, sin un costo adicional. El modelo clásico de negocio basado en proporcionar comunicación tarifada por tiempo de uso y distancia desaparecerá sin remisión con la generalización de la telefonía IP. A un plazo algo más largo, desaparecerá también la telefonía móvil, una vez cubierta con antenas de accesos, se entrará a competir entre el teléfono móvil y la conexión vía Internet, Wi-MAX (o su posterior evolución) competirá directamente con teléfonos 3G o UMTS.

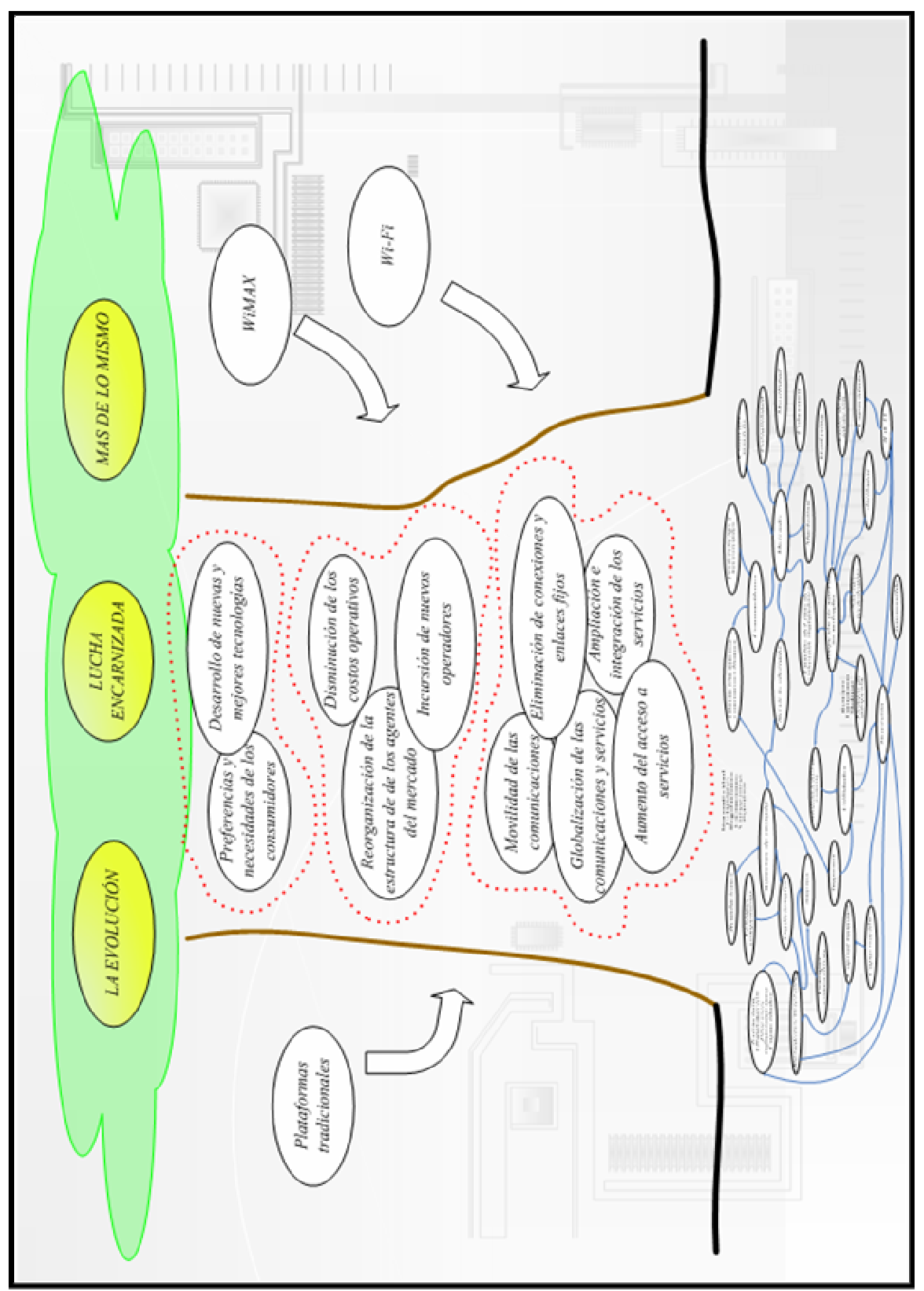

**Grafica 3.9 Fuerzas motrices dentro del entorno competitivo y escenarios** 

Las barreras actuales en el mercado de las telecomunicaciones son superadas por los nuevos competidores, y de igual manera las firmas de ordenadores desarrollarán nuevos dispositivos haciendo compatibles sus productos con dicha tecnología (Wi-MAX)

Las compañías tradicionales no pueden competir con estándares 3G, ni con mejoras subsecuentes X-G, lo que propicia que dichos estándares migren de forma directa hacia Wi-MAX. Ello no supone el fin de las compañías telefónicas a mediano plazo, pues alguien tendrá que seguir proporcionando la infraestructura de red de fibra óptica (principalmente) que unen los distintos nodos de Internet (incluidas las futuras antenas), aunque habrá una reorganización del mercado y de los agentes tradicionales que operan en éste, pero paulatinamente irán desapareciendo las conexiones ADSL y las plataformas tradicionales de telefonía celular. Debido a lo anterior, las compañías tradicionales sufren grandes pérdidas por lo que estas tienden a migrar a Wi-MAX (o tecnologías similares) para lograr su supervivencia, utilizando su infraestructura de tecnología móvil.

En lo referente a Wi-Fi, en un principio no se ve afectada de forma directa con la entrada de la nueva tecnología, más bien resulta ser una herramienta complementaria, ya que Wi-MAX no posee la capacidad de cubrir el espectro en su totalidad quedando relegada Wi-Fi a pequeñas redes y dispositivos de oficina, pero con la entrada de una nueva evolución de Wi-MAX (Wi-MAX-X), dicha tecnología es innecesaria por lo que tiende a desaparecer a largo plazo del mercado.

En México, en un principio se torna difícil la licitación de las frecuencias, esto es debido a que la empresa dominante tradicional retrasa por un breve tiempo la entrada de nuevos competidores. Los nuevos operadores logran ingresar al mercado con costos de operación menores en contra de las tecnologías actuales. El mercado de las telecomunicaciones se ve alterado y los agentes de éste se reorganizan de forma diferente. Al no poder competir con la nueva tecnología ni con Wi-MAX-X, se adopta de forma generalizada dicha innovación, dejado fuera a diversas compañías de cable, mientras que otras se ajustarán a las nuevas condiciones del mercado. La movilidad tiende a convertirse en nacional, es decir, con un mismo dispositivo se tiene una comunicación efectiva en todo el territorio sin incurrir en cargos adicionales. Así mismo, gracias a la nueva tecnología el triple y cuádruple-play se puede concentrar en una sola organización, sin la necesidad de recurrir a alianzas estratégicas entre diversos operadores. De igual forma, Wi-Fi tiende a desaparecer dentro del ámbito de las telecomunicaciones a largo plazo

### *Lucha encarnizada*

En el entorno mundial grandes consorcios invierten en las tecnologías Wi-MAX con el objeto de competir con las operadoras tradicionales dentro del campo de las telecomunicaciones. Los grandes operadores así mismo invierten para la mejora de sus redes. En este contexto, Wi-MAX no logra desarrollarse completamente, ésto es debido a que las operadoras tradicionales poseen una ventaja amplia en cuanto a infraestructura se refiere, y además introducen una nueva versión de su protocolo y plataforma originando la evolución de 3G a XG, la cual resulta ser igual o más competitiva que Wi-MAX. Lo anterior, conllevará a que los operadores tradicionales puedan mantener parte del mercado y seguir operando de forma tradicional incorporando nuevos servicio. Dentro de la conectividad inalámbrica, las firmas tradicionales logran competir con la tecnología Wi-MAX ofreciendo nuevos servicios y ampliando la cobertura, de tal forma que pueden brindar mediante la nueva plataforma el triple y cuádruple-play de forma efectiva y a bajo costo, desplazando del mercado a las empresas de cable. La tecnología celular cobra nuevamente fuerza permitiendo a los usuarios mayores posibilidades de comunicación y de acceso a servicios. De la misma manera estas compañías mantienen vigente los enlaces fijos como una red redundante, aprovechando la infraestructura existente como una ventaja competitiva antes de que éstas sean obsoletas dentro del ámbito de las telecomunicaciones. El tiempo de vida de las conexiones físicas tiende a ser un poco más largo, aunque paulatinamente irán desapareciendo. La telefonía tradicional presenta un cambio radical con una cobertura más amplia (nivel regional) y se introducen nuevos servicios al mercado.

Wi-MAX, no logra una penetración al mercado de forma rápida, por lo que se introduce una evolución de dicha tecnología Wi-MAX, que permita hacer frente al estándar XG utilizado por los operadores tradicionales. La nueva versión logra ser competitiva y ofrece una seria competencia a esos operadores acaparando una parte importante del mercado, ya que la tecnología ha alcanzado un grado de desarrollo considerable, permitiendo ofrecer los mismos servicios pero a un costo igual o menor. Lo anterior conlleva una fiera competencia del mercado debido a que tanto Wi-MAX-X y XG resultan ser igualmente efectivos, pero la primera, resulta ser mucho más económica en lo que a implementación se refiere (infraestructura, mantenimiento, capacitación, etc), dando como resultado que los gastos de adopción resultan ser atractivos para los inversores en función de los posibles beneficios a obtener. Los nuevos operadores y los tradicionales se enfrascan en una competencia desmedida por la dominación del mercado ofreciendo todo tipo de beneficios y servicios a los usuarios.

En lo referente a Wi-Fi, en un inicio ninguna de las dos tecnologías logran la cobertura deseada y debe de recurrir a la tecnología Wi-Fi, par alcanzar la cobertura de la última milla. Así mismo, Wi-Fi tiene una difusión amplia en pequeñas redes, dándose un incremento en la seguridad de las redes y en el radio de cobertura, así como en dispositivos de oficina. Paulatinamente y con la introducción de nuevas y mejores tecnologías, así como de nuevas capacidades y atributos asociadas a éstas, los operadores tradicionales y nuevos van desplazando a Wi-Fi a dispositivos de oficinas, relegándose a ésta última función solamente a un largo plazo.

En el entorno del mercado mexicano, los grandes operadores retrasan de forma deliberada la licitación del espacio radioeléctrico hasta haber conseguido introducir una evolución de 3G, que cuente con capacidades superiores a Wi-MAX , con el objeto de posicionarse y mantener el mercado ofreciendo nuevos y mejores servicios, dejando en una posición de desventaja a los nuevos operadores. Con el tiempo los nuevos operadores logran introducir una nueva versión de Wi-MAX, lo que les permite competir en igualdad de condiciones. Lo anterior generará una competencia desmedida entre los diferentes operadores, los cuales se disputaran el mercado compitiendo en costos y servicio. La tecnología Wi-Fi, será utilizada en un principio de forma amplia, aunque a largo plazo y debido a la introducción de las evoluciones tecnológicas de Wi-MAX-X y XG (nuevas y mejores capacidades de cobertura, así como la introducción de otros dispositivos asociados a estas tecnologías) tenderá a caer en desuso.

### *Más de lo mismo*

Dentro del entorno global la tecnología Wi-MAX es introducida al mercado por los nuevos operadores, pero dicha tecnología causa más expectativas que los problemas que resuelve. La tecnología en cuestión resulta ser un producto con capacidades semejantes o inferiores a las tecnologías actuales, la cual no cumple con las expectativas de los consumidores en cuanto a cobertura y movilidad aunque permite adquirir el servicio dentro del mercado a un costo más bajo. Los operadores tradicionales realizan grandes inversiones en la infraestructura existente, con el objeto de minimizar los efectos de la entrada de Wi-MAX y mantenerse así en una posición dominante. Así mismo, la reorganización de los agentes involucrados resulta ser mínima y los costos asociados en la adopción tecnológica presentan una asimetría con los posibles beneficios a obtener. El crecimiento y mejora del servicio esperado, tanto de la cobertura como la movilidad, no llega a concretarse. Aunque los pronósticos realizados no llegan completarse de forma exitosa, la forma de ofrecer los servicios de triple y cuádruple-play cambia, permitiendo mediante la mejora de plataformas y protocolos que el servicio se integre de una forma más atractiva para el usuario colocando en riesgo a las empresas de cable. De igual forma, la telefonía se convierte en regional y tanto los nuevos operadores como los tradicionales ofrecen el servicio de forma aceptable. Wi-MAX y sus posteriores evoluciones, no son capaces de convertirse en un producto dominante, por lo que tiene que coexistir con las tecnologías actuales y sus evoluciones posteriores.

Dentro de la situación anteriormente descrita, ni Wi-MAX ni las plataformas utilizadas por los operadores tradicionales son capaces de resolver los problemas de cobertura, en lo referente a la última milla y comunicaciones móviles, por lo que Wi-Fi es utilizada con tal fin. En este contexto, Wi-Fi evoluciona con mejores productos y soluciones a Wi-Fi-X, convirtiéndose en un complemento tecnológico de las tecnologías existentes, lo cual le permite posicionarse en el mercado como una solución para redes pequeñas, como oficinas, aeropuertos, aviones, entre otras.

En México, los operadores tradicionales aprovechan su posición dominante invirtiendo en la infraestructura y estándares propios ofreciendo una mejora sustancial en el servicio y demorando la entrada de nuevos competidores al mercado, con el objeto de lograr nuevas ventas competitivas y el establecimiento de nuevas barreras de entrada al mercado, con la finalidad de retrasar la adopción de Wi-MAX, y la entrada de nuevos competidores al mercado. De igual forma, se sigue utilizando Wi-Fi como estándar preferido en la administración de pequeñas redes. Inevitablemente entran nuevos operadores al mercado, pero éstos no logran ni la penetración del servicio, ni los beneficios deseados dentro del mercado.

Toda vez que se ha desarrollado, tanto la valuación financiera (Opciones reales) y la planeación prospectiva (escenarios), se hace necesario establecer en que condiciones se puede ejercer la opción de inversión (opción europea), es decir, en cuáles circunstancias la flexibilidad que permite la opción es cierta y en cuáles no. Para ello, se construye una pequeña tabla en la cual se puede comparar la flexibilidad de la opción en contra del escenario en cuestión, de la siguiente manera:

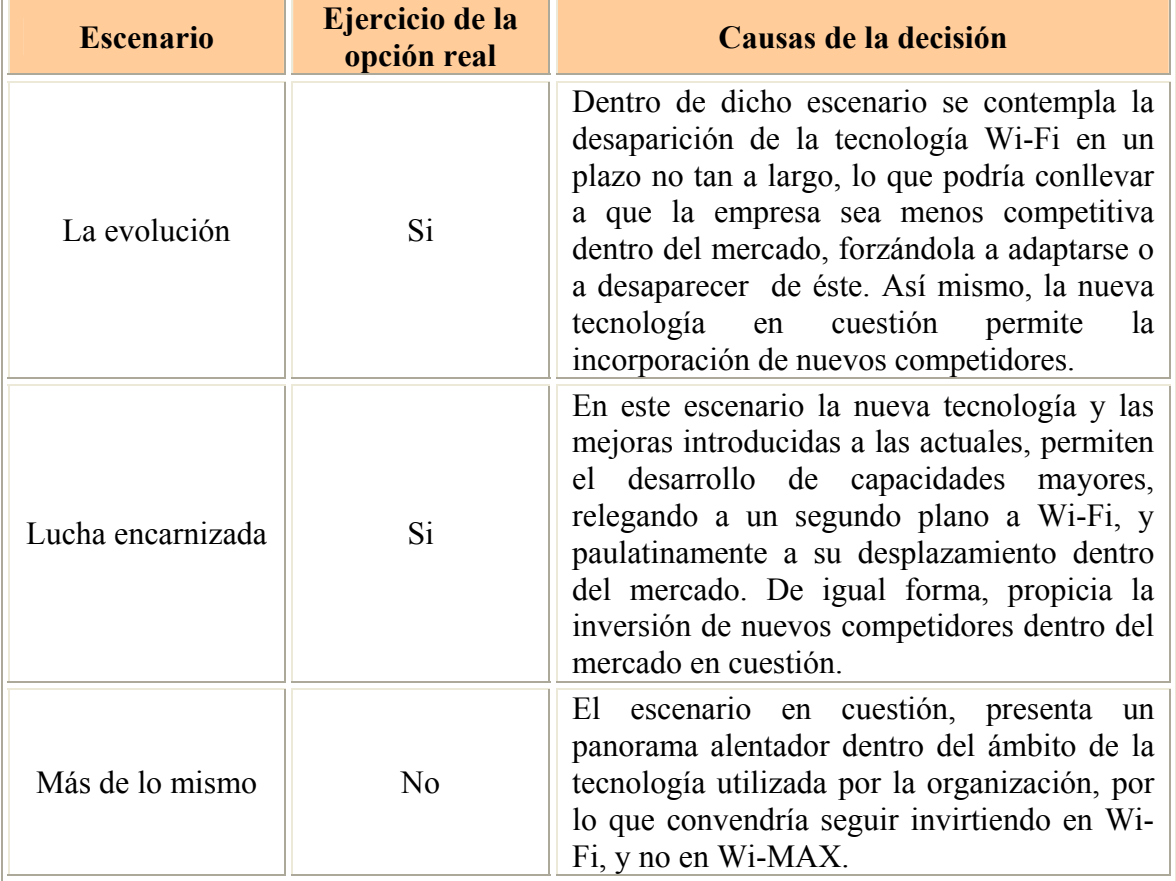

## **Cuadro 3.5 Tabla de decisión**

Si la organización (Ec-mex), desea ejercer la opción una vez llegado el momento (3 años es el lapso de tiempo que tendría que transcurrir para que el proyecto otorgue rendimientos positivos), debe de establecerse con antelación una serie de indicadores para el monitoreo de los escenarios y desarrollar una serie de estrategias alineadas con la idea del negocio y encaminadas a desarrollar posibles planes de acción rectores y contingentes para la adopción de la nueva tecnología, con el objeto de aumentar y/o potencializar sus ventajas competitivas (ya sea ofreciendo nuevos productos o mejoras en el servicio) en miras de mantener o ampliar su posición dentro del mercado de acción.

Cabe destacar que Ec-mex desarrolló las estrategias pertinentes una vez comparados los posibles escenarios, seleccionando el que a su parecer resultaba con mayor grado de plausibilidad, elaborando así mismo el sistema de indicadores para el monitoreo de la tendencias y situaciones con el propósito de anticiparse a la ocurrencia de los eventos. Dichos resultados, por situaciones que se encuentran fuera del alcance del autor, no son mostrados en el presente trabajo debido a razones de confidencialidad.

# **CONCLUSIONES Y RECOMENDACIONES**

### **CONCLUSIONES**

- 1) Dentro de la valuación de proyectos de inversión tecnológica, se hace necesaria la incorporación de técnicas duras y suaves, con el objeto de integrar a la visión del negocio una perspectiva más acertada sobre el futuro de la decisión, lo cual permite a los inversores la integración de nuevos y mejores elementos al proceso de valuación integrando los riesgos financieros, presentes tanto en el interior como en el entorno del mercado meta, posibilitando así la obtención de la información adecuada y requerida en la toma de decisiones.
- 2) Bajo el criterio de las formas tradicionales de presupuestación, no se puede valuar hoy la posibilidad de que si el entorno de negocios y el ambiente económico son favorables dentro de un tiempo determinado, un proyecto o estrategia pueda desarrollarse, simplemente porque hoy no se sabe si en un futuro puedan existir las condiciones para adoptar tal decisión. Esta opción o flexibilidad, tiene un valor hoy que debería integrarse al valor estático que proporcionan las técnicas convencionales de valuación de proyectos a fin de estimar, en forma adecuada, un proyecto o estrategia que contemple el tiempo como una factor importante y determinante dentro de los factores que afectan de forma decisiva, la ejecución de un proyecto en un horizonte de tiempo determinado.
- 3) Las opciones reales pueden mejorar la capacidad del proceso de la toma de decisiones concernientes a la inversión de activos dentro del mercado en donde se desarrollan las actividades de una organización, ya que éstas resultan ser herramientas flexibles para la toma de decisiones, que proporcionan valores razonables en oportunidades de inversión complejas. Éstas a su vez, toman en cuenta el valor de la administración del proyecto, la dependencia del tiempo, las interacciones e interdependencias propias del proyecto, así como la interacción de las opciones, permitiendo probabilizar de una forma o de otra el riesgo de la inversión.
- 4) El desarrollo de escenarios, conlleva a realizar un estudio más profundo del entorno competitivo y observar los posibles cursos de acción en que pudiesen desembocar las situaciones futuras, permitiendo así analizar de una forma más amplia las condiciones en las que se podrá ejercer la opción, conllevando consecuentemente y de forma derivativa a prepararse no sólo para el ejercicio de ésta (opción), sino también a situaciones que no se tenían contempladas con anterioridad mediante el desarrollo de estrategias para tal fin.
- 5) La proyección basada en elementos puramente matemáticos, sobre todo cuando dentro del entorno existe cierto grado de incertidumbre y ambigüedad en el desarrollo o evolución de una situación en particular, se requiere el empleo de una metodología de proyección que sea acompañada por una técnica complementaria que permita no sólo la identificación de los futuros posibles de un evento en particular, sino también la determinación de aquellos aspectos relevantes que pudieran conducir a que el evento desemboque en un resultado ante el cual la corporación no se encuentra debidamente preparada.
- 6) El empleo de la planeación prospectiva (escenarios) permite explicar en que condiciones o situaciones se puede obtener la flexibilidad requerida dentro de un proyecto de inversión, es decir, las opciones reales por sí mismas no explican en que supuestos o situaciones resulta ser cierta dicha flexibilidad.

### **RECOMENDACIONES**

- El entorno tecnológico se desarrolló bajo un esquema dinámico, en donde los ciclos de vida de las innovaciones se acortan cada día más, por lo que se hace necesario en ocasiones que el horizonte de tiempo no sea demasiado extenso (el cual dependerá del objeto del estudio) ya que si son demasiado cortos, el futuro será el presente, y si éste resulta ser demasiado largo, podría desarrollarse dentro de un medio ambiguo.
- Dentro de la valuación económica mediante el uso de opciones reales, se pueden valuar diferentes opciones en forma simultánea como la de expansión, contracción y expansión del negocio, así como la de cambio tecnológico, que puede permitir la obtención de un portafolio más extenso dentro de la administración de los riesgos financieros asociados a un proyecto de inversión tecnológico.
- Una vez comparados los posibles escenarios dentro del entorno competitivo y la valuación financiera del proyecto de inversión (mediante opciones reales) y se determine en que situaciones resultaría ser factible el ejercicio de la opción, se hace necesario por parte de la organización, el desarrollar un sistema de indicadores para el monitoreo de la tendencias y situaciones antes desarrolladas con el propósito de anticiparse a la ocurrencia de los eventos. Lo anterior conlleva al desarrollo de las posibles estrategias a implementar en cada uno de los escenarios, y determinar cuáles de éstas pueden ser comunes a los diferentes escenarios y cuáles no lo son, esto permite la construcción de planes rectores y contingentes una vez que se determine la ejecución de la opción de inversión.

## **ANEXO 1**

# **ECUACIONES DE YULE – WALKER PARA LA ESTIMACIÓN DE LOS COEFICIENTES EN MÉTODOS AR**

Si se tiene series de tiempo discretas con media cero de la forma  $\{x_i\}_{i}^{N}$  (proceso AR), se requiere estimar los coeficientes de orden  $p$  del proceso  $AR_{(p)}$ , es decir:

$$
x_{i+1} = \phi_1 x_i + \phi_2 x_{i-1} + \ldots + \phi_p x_{i-p+1} + \xi_{i+1}
$$

Para la o cual podemos encontrarlos de la siguiente forma:

#### **Cuando p es igual a 1**

Es decir:  $x_{i+1} = \phi_1 x_i + \xi_{i+1}$ , podemos formar un sistema matricial de la siguiente forma:

$$
\begin{pmatrix} x_2 \\ x_3 \\ \vdots \\ x_N \end{pmatrix} = \begin{pmatrix} x_1 \\ x_2 \\ \vdots \\ x_{N-1} \end{pmatrix}
$$

El cual puede ser fácilmente resulto mediante un estimador de mínimos cuadrados, es decir:

$$
\hat{\phi} = (A^T A)^{-1} A^T b = \frac{\sum_{i=1}^{N-1} x_i x_{i+1}}{\sum_{i=1}^{N-1} x_i^2} = \frac{c_1}{c_0} = r_1
$$

En donde *ci* y *ri* son el iésimo coeficiente de la auto-covarianza y correlación respectivamente.

#### **Cuando p es igual a 2**

Es decir:

$$
\begin{pmatrix} x_2 \\ x_3 \\ \vdots \\ x_N \end{pmatrix} = \begin{pmatrix} x_2 & x_1 \\ x_3 & x_2 \\ \vdots \\ x_{N-1} & x_{N-2} \end{pmatrix} \begin{pmatrix} \phi_1 \\ \phi_2 \end{pmatrix}
$$

Matricialmente hablando tenemos:

$$
\hat{\Phi} = \left(A^T A\right)^{-1} A^T b
$$

Cuando se requiere calcular un coeficiente con un intercepto (es decir cuando la media de los valores no sea igual a cero), entonces en la primera columna sustituimos los valores de *x* por un valor unitario (1). Así mismo la matriz de variancias y covariancias puede ser estimada consistentemente mediante:

$$
\sum^{\hat{}}_{\Phi p} = \sigma_{\xi}^{2} (A^{T} A / t)^{-1}
$$

En donde:

$$
\hat{\sigma}_{\xi}^2 = \frac{\left(b - A\hat{\Phi}\right)^T \left(b - A\hat{\Phi}\right)^T}{t - 2p}
$$

En donde la expresión anterior es la estimación, mediante mínimos cuadrados la varianza (ruido blanco), y *t* es el tamaño de la muestra que se esta utilizando.

## **ANEXO 2**

# **PROBLEMAS DE APLICACIÓN EN LA VALUACIÓN DE PROYECTOS TECNOLÓGICOS MEDIANTE LA UTILIZACIÓN DE OPCIONES REALES**

### **EJEMPLO A.2.1 VALUACIÓN DE PROYECTOS CARRETEROS**

Una empresa constructora dentro del ramo carretero, requiere estimar el tiempo necesario de retorno de inversión en la construcción y operación de una autopista de cuota. Dentro del proyecto se pretende invertir en la adquisición de nuevas tecnologías en lo referente a la administración, cobro y mantenimiento, con la finalidad de automatizar los procesos involucrados, con el objeto de mantener un control adecuado y optimizar los recursos (financieros, humanos, etc.) de la mejor manera posible. La incorporación de las nuevas tecnologías implica un aumento en el costo del proyecto de manera considerable. En el esquema tradicional del VPN, la valuación de un proyecto carretero de inversión requiere la estimación del aforo vehicular en diferentes fechas futuras y calcular los ingresos esperados de forma futura. Posteriormente los costos de mantenimiento y operación se restan de dichos ingresos para generar los flujos de efectivo futuros. Por último, dichos flujos se descuentan a una tasa adecuada y se establece un monto de inversión inicial para la obra en cuestión.

a continuación se utiliza la metodología de opciones reales para determinar, el tiempo requerido de permanencia de la empresa dentro del proyecto carretero de inversión, de tal

manera que el valor presente neto modificado del proyecto sea positivo,  $\overline{VPN} > 0$ , cuando la inversión inicial de la obra es *I*0. Supóngase que el valor presente de los flujos de efectivo anuales esperados (valor presente de los ingresos esperados anuales por peaje del aforo vehicular) es  $S_0 =$  \$ 25,129,565.22 dólares, y la volatilidad del aforo pronosticado es de 8.7685%. En *t* = 0, el valor total de los costos de mantenimiento, sustitución (cuando cumplan su vida útil) y operación de las nuevas tecnologías, así como la administración y mantenimiento de la obra misma, ascienden a \$ 27,767,571.00 (K<sub>0</sub>) dólares.

En la primera columna de la tabla A.6.1 se calcula el valor futuro de dichos costos mediante una estructura de plazos (la cual se observa en la segunda columna), para los años subsecuentes. La cuarta columna, muestra los valores de las opciones reales de permanencia en el negocio, mediante la metodología de Black-Scholes (i.*e*., *St* se supone log-normal) para vencimientos anuales consecutivos  $T = 1,2,3,...$ , con los parámetros  $S_0 =$  $\frac{\sqrt{25}}{25}$ ,129,565.22,  $\sigma = 0.087685$ ,  $K_t = K_0 e^{R(0,T)T}$  (precio de ejercicio) y  $R_t = (0,t)$  (tasa libre de riesgo) . si se supone que la inversión inicial de la obra es de  $I_0 = $16,300,000.00$  se requeriría permanecer dentro del proyecto, al menos 30 años, ya que en *T* = 30 es el momento en que se obtiene  $\overline{VPN} > 0 = c(0,30) - I_0$ , lo cual conlleva a una reestructuración

del proyecto de inversión, ya sea mediante la utilización de tecnologías menos costosas o a la incorporación de otras opciones dentro de la opción, es decir, considerar la construcción de algunos entronques y accesos a futuro, que permitan la recuperación de la inversión en un menor tiempo mediante la ampliación futura de la obra.

| KТ               | $R(0,T)$ (%) | Т              | C(0,T)           |
|------------------|--------------|----------------|------------------|
| 27,864,458.93    | 4.1798       | $\mathbf{1}$   | 323,679.52       |
| 27,961,676.04    | 4.1796       | $\overline{c}$ | 983,986.36       |
| 28,059,223.41    | 4.1794       | 3              | 1,705,596.91     |
| 28,157,102.14    | 4.1792       | $\overline{4}$ | 2,442,246.08     |
| 28, 255, 313. 32 | 4.1790       | 5              | 3,178,450.67     |
| 28,353,858.07    | 4.1789       | 6              | 3,906,814.08     |
| 28,452,737.47    | 4.1787       | 7              | 4,623,135.65     |
| 28,551,952.65    | 4.1785       | 8              | 5,324,805.56     |
| 28,651,504.71    | 4.1783       | 9              | 6,010,135.87     |
| 28,751,394.77    | 4.1781       | 10             | 6,678,028.95     |
| 28,851,623.95    | 4.1779       | 11             | 7,327,791.19     |
| 28,952,193.36    | 4.1777       | 12             | 7,959,018.23     |
| 29,053,104.15    | 4.1775       | 13             | 8,571,519.24     |
| 29,154,357.42    | 4.1773       | 14             | 9,165,264.24     |
| 29,255,954.33    | 4.1771       | 15             | 9,740,345.99     |
| 29,357,896.01    | 4.1770       | 16             | 10,296,951.65    |
| 29,460,183.59    | 4.1768       | 17             | 10,835,341.06    |
| 29,562,812.22    | 4.1766       | 18             | 11,355,829.93    |
| 29,665,801.06    | 4.1764       | 19             | 11,858,776.62    |
| 29,769,133.25    | 4.1762       | 20             | 12,344,571.56    |
| 29,872,815.94    | 4.1760       | 21             | 12,813,628.80    |
| 29,976,850.31    | 4.1758       | 22             | 13,266,379.19    |
| 30,081,237.50    | 4.1756       | 23             | 13,703,264.82    |
| 30,185,978.70    | 4.1754       | 24             | 14, 124, 734. 53 |
| 30,291,075.06    | 4.1752       | 25             | 14,531,240.25    |
| 30,396,527.77    | 4.1751       | 26             | 14,923,233.98    |
| 30,502,337.99    | 4.1749       | 27             | 15,301,165.44    |
| 30,608,506.93    | 4.1747       | 28             | 15,665,480.03    |
| 30,715,035.75    | 4.1745       | 29             | 16,016,617.30    |
| 30,821,925.65    | 4.1743       | 30             | 16,355,009.66    |

**Cuadro A.2.1 Rendimientos esperados para el proyecto carretero** 

### **EJEMPLO A.4.2 VALUACIÓN DE PROYECTOS ENERGÉTICOS**

A lo largo de los últimos años, las políticas energéticas han resultado ser temas prioritarios dentro del panorama estratégico mundial. En la actualidad la discusión no es en cuanto tiempo se acabará el petróleo, más bien es si alcanzará el suministro para todas las economías tanto desarrolladas como emergentes, considerando que la infraestructura energética de la gran mayoría de los países del orbe se basa en el consumo masivo de combustibles fósiles. El costo de generación de energía mediante el uso de núcleoeléctricas resulta mucho más viable desde diversas perspectivas como son la económica, la ambiental, así como dentro del campo de la independencia y balance energético dentro de un marco financiero internacional plagado de incertidumbre, como es la enorme volatilidad del precio de los energético.

La imposibilidad o la incapacidad de explotar hidrocarburos por parte de un estado nacional que no posee una red energética estable basada en formas de energía alternativas, ocasiona la dependencia del mismo para con el mercado energético mundial, y el correcto desarrollo del estado nacional depende de las fluctuaciones económicas propias de una economía globalizada. Los altos precios de los hidrocarburos, conforme al paulatino agotamiento de los yacimientos, incentivará el desarrollo de un entramado energético nacional basado en recursos renovables, para lo que sería necesaria la inversión en investigación tanto sobre la disponibilidad y conveniencias de aplicación de tal o cual energía alternativa dependiendo de la disponibilidad de los recursos, como en la educación para la innovación y el desarrollo técnico-científico con el fin de que la nueva red energética sea económicamente viable.

Es por ello y bajo las premisas anteriores, se requiere una evaluación efectiva sobre la factibilidad de inversión en un proyecto energético para la construcción de una planta núcleo-eléctrica, para ello se deben de considerar diversas opciones, con el objeto de observar el desempeño financiero de cada unas de las tecnologías involucradas en el sector como son: energía eólica, energía solar, energía nuclear, ciclo combinado (gas) e hidroeléctricas. Lo anterior se realiza con miras a la obtención de una mayor independencia energética en el sector debido a los altos precios de los combustibles fósiles y a la cantidad de contaminantes emitidos al entorno por este tipo de fuentes de energía.

Debido a la carencia de datos públicos dentro del entorno energético sobre los costos reales de capital y operación, sobre las diferentes centrales y tecnologías de generación eléctrica en La República Mexicana, para el ejercicio se utilizaran datos reportados por La Comisión Nacional de Energía Atómica de Argentina (CNEA). Cabe destacar que La República de Argentina cuenta con tres reactores nucleares para la generación eléctrica (Atucha I – conocido como CNA I-, Atucha II – conocido como CNA II-, y Embalse \_conocido como CANDU-) y siete reactores con fines de investigación (RA-0, RA-1 RA-2, RA-3 RA-4, RA-6 RA-8). En el siguiente cuadro se presentan los costos comparativos de diferentes tipos de centrales eléctricas, donde las núcleo-eléctricas se destacan por su competitividad frente a las restantes opciones. De igual forma, para el desarrollo de la valuación y factibilidad de las diferentes opciones energéticas, se requiere el esquema tarifario (costo MW/h) del sector eléctrico argentino. Esto, es con el objeto de realizar la valuación de forma objetiva, tomando en consideración el precio de venta del servicio en cuestión.

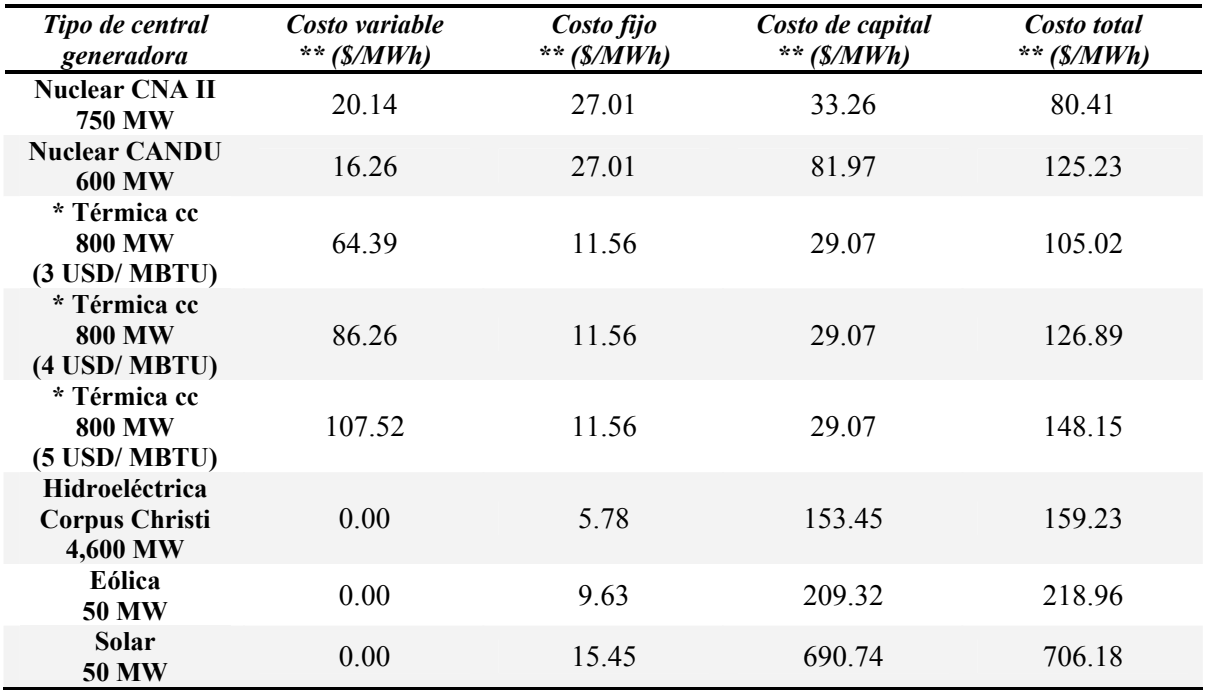

### **Cuadro A.2.2 Análisis comparativo de la estructura de costos de las centrales eléctricas en la República de Argentina**

**Fuente: Adaptado de Fernández Franzini y De Dicco , 2007** 

\* Térmica cc = Generación de energía mediante ciclo combinado.

Costos en pesos mexicanos.

#### **Notas**

- 1. Para esta tabla se emplearon tres tipos de costos: variable, fijo y de capital. Se entiende por costo variable al combustible, mantenimiento y suministros varios. Por costo fijo se entiende masa salarial, seguros y servicios de seguridad. Y por costo de capital se entiende la amortización del capital necesario para construir la central durante el período de vida útil de la misma.
- 2. Cabe destacar que el costo de capital considerado para CNA-II corresponde al requerido para finalizar las obras de la misma, las cuales se encuentran en un 80% de avance desde 1987, año en que fue paralizada por decisión política de la Administración Alfonsín.
- 3. Nótese que en el costo variable de las centrales de ciclo combinado se han considerado 3 escenarios posibles en relación al precio del gas natural: \$3 USD el millón de BTU, \$ 4 USD el millón de BTU y \$ 5 USD el millón de BTU.
- 4. Se consideró una tasa de amortización anual del 10%; la vida útil de las centrales se ha tomado en 40 años para las nucleares (aunque en la actualidad la vida útil se puede extender hasta 10 años más), 20 años para las de ciclo combinado (abastecidas con gas natural), 50 años la hidroeléctrica y 10 años para las de energía solar y eólica.

#### **Cuadro A.4.3 Costos tarifarios de energía eléctrica en La República de Argentina**

| <b>Rubros</b>        | <i><b>EDESUR</b></i> | <b>EDENOR</b> | <b>EDELAP</b> |  |  |  |  |  |
|----------------------|----------------------|---------------|---------------|--|--|--|--|--|
| Tarifa 1 – R1        |                      |               |               |  |  |  |  |  |
| Cargo fijo (\$/bim)  | 14785.2              | 14851.8       | 14851.8       |  |  |  |  |  |
| Cargo variable (MWh) | 273.06               | 269.73        | 269.73        |  |  |  |  |  |
| Tarifa $1 - R2$      |                      |               |               |  |  |  |  |  |
| Cargo fijo (\$/bim)  | 53946                | 54245.7       | 54212.4       |  |  |  |  |  |
| Cargo variable (MWh) | 143.19               | 139.86        | 139.86        |  |  |  |  |  |
| Tarifa 1 – G1        |                      |               |               |  |  |  |  |  |
| Cargo fijo (\$/bim)  | 38295                | 38128.5       | 34398.9       |  |  |  |  |  |
| Cargo variable (MWh) | 629.37               | 622.71        | 569.43        |  |  |  |  |  |
| Tarifa $1 - G2$      |                      |               |               |  |  |  |  |  |
| Cargo fijo (\$/bim)  | 286446.6             | 285114.6      | 256609.8      |  |  |  |  |  |
| Cargo variable (MWh) | 472.86               | 469.53        | 426.24        |  |  |  |  |  |
| Tarifa $1 - G3$      |                      |               |               |  |  |  |  |  |
| Cargo fijo (\$/bim)  | 784881               | 780818.4      | 701497.8      |  |  |  |  |  |
| Cargo variable (MWh) | 349.65               | 342.99        | 313.02        |  |  |  |  |  |
| Tarifa $1 - AP$      |                      |               |               |  |  |  |  |  |
| Cargo variable (MWh) | 293.04               | 289.71        | 289.71        |  |  |  |  |  |

**Fuente: Adaptado de Cuadro tarifario periodo 06/07, http://www.enre.gov.ar/** 

#### **Notas:**

- 1. Tarifa:  $R =$  residencial,  $G =$  general y  $AP =$  alumbrado Público.
- 2. El Ente Nacional Regulador de la Electricidad (ENRE) es un organismo autárquico encargado de regular la actividad eléctrica y de controlar que las empresas del sector (generadoras, transportistas y distribuidoras EDENOR, EDESUR y EDELAP) cumplan con las obligaciones establecidas en el Marco Regulatorio y en los Contratos de Concesión.
- 3. EDENOR = Empresa Distribuidora y Comercializadora Norte, EDESUR = Empresa Distribuidora y Comercializadora del Sur, EDELAP = Empresa Distribuidora y Comercializadora de la Plata.
- 4. Los precios se encuentran en pesos mexicanos.
- 5. Existen otro tipo de tarifas, pero solamente se consideró la tarifa 1, por ser ésta la más representativa.

Ahora bien, antes de realizar el ejercicio se deben de realizar ciertas abstracciones y consideraciones para el cálculo. Primero, se considerará que las fuentes generadoras de energía solamente pueden producir a través de todo el año el equivalente a su capacidad nominal. Segundo, los costos reportados en el cuadro A.6.2, corresponden al año 0, por cada MW producido (considerando que la producción total anual es equivalente a la capacidad nominal de las fuentes de generación). Tercero, el costo de venta de la energía eléctrica será el promedio del valor entre cada uno de los operadores y entre cada una de las tarifas mostradas en el cuadro A.6.3 (\$ 350.21 pesos por cada MW). Cuarto, la tasa libre de riesgo para el proyecto será del 10%, y la volatilidad de los flujos de efectivo, para efectos

académicos, se fijo en 20%. Quinto, el costo de mantenimiento y operación se considera como la suma algebraica entre los costos fijos y los variables. Sexto, el valor de la inversión se considera como el costo de capital. Séptimo, el horizonte de proyección será de 10 años (tiempo en el cual se considera que la infraestructura utilizada para la generación eléctrica mediante energía solar y eólica, llegue al final de su vida útil). Octavo, los flujos de efectivo considerados para la valuación son los reportados en el cuadro 4, y su construcción se basa en los cuadros A.4.2 y A.4.3. Una vez realizadas las aclaraciones pertinentes, los valores que se utilizarán para el desarrollo del cálculo son los siguientes:

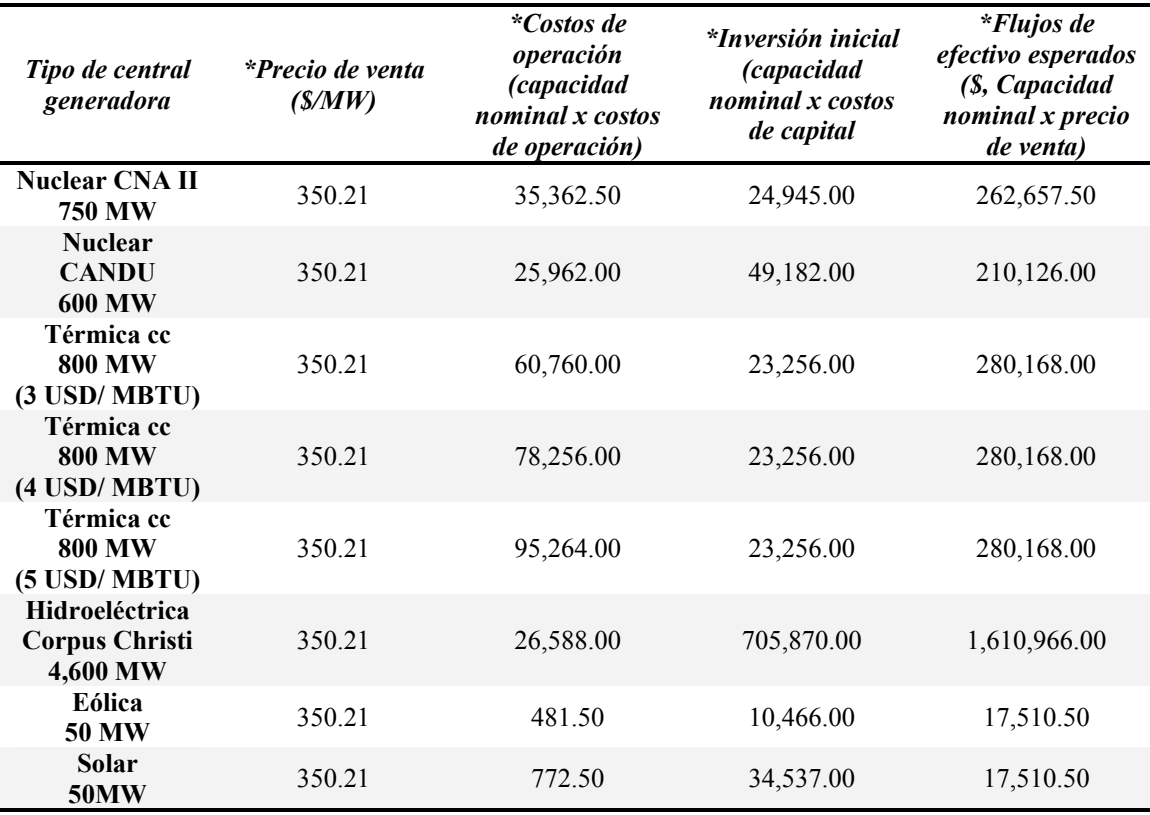

### **Cuadro A.4.4 Estructura de costos de centrales eléctricas y flujos de efectivo esperado**

**Fuente: elaboración propia.** 

**\* En pesos mexicanos.** 

Para el desarrollo del cálculo de cada una de las opciones de inversión se utilizará la fórmula de Black-Scholes (1973). Para este caso en particular utilizaremos el *call* de la opción.

$$
Call = S\Phi\left(\frac{\ln(S/X) + (r + \sigma^2/2)T}{\sigma\sqrt{T}}\right) - X e^{-rt} \Phi\left(\frac{\ln(S/X) + (r - \sigma^2/2)T}{\sigma\sqrt{T}}\right)
$$
(12)

Dónde:

- $S =$  Valor presente de los flujos de efectivo futuros (capacidad nominal x precio de venta)
- $X =$  Costos de operación(costo de operación y mantenimiento)
- $R =$  Tasa libre de riesgo (10%)
- *T* = Tiempo de expiración (10 años)
- $\Sigma$  = Volatilidad (%, 20%)
- *Ф* = Distribución acumulada normal estándar
- *I0 =* Inversión inicial (costo de capital)

Una vez determinados los valores y los parámetros procedemos al cálculo de resultados, los cuales se pueden observar en el cuadro A.2.5. En dicho cuadro, se observa como evoluciona el valor de la opción *c*(*0,T*) a través del tiempo determinado *T*, en un horizonte de 10 años. Así mismo se observa el valor de las ganancias netas obtenidas en dichos periodos de tiempo *I*0 - *c*(0*,T*). Es importante aclarar que los valores reportados en el cálculo, aunque arrojan resultados importantes sobre los cuales podemos inferir sobre los posibles beneficios financieros de implementar una u otra opción, resultan ser dispares, debido a que cada una de las fuentes produce una cantidad distinta de energía. Es por lo anterior, que para efectuar una comparación efectiva sobre cada una de las alternativas se deben de homogenizar los resultados, es decir, escalar la producción de energía de manera uniforme. Con el objeto de uniformizar los resultados, cada una de las fuentes se escalaron a una producción de 750 MW por año, dando como resultado la gráfica A.2.1.

En la gráfica A.2.1 se observa que una vez homogenizada la producción de energía de cada una de las fuentes, las centrales núcleo-eléctricas muestran un mejor desempeño (en el aspecto financiero), ya que la utilidad neta esperada proveniente del reactor nuclear CNA II supera el desempeño de las demás opciones. Con respecto a CANDU, el comportamiento a través del tiempo es estable y no tiene una variabilidad importante en cuanto a finazas se refiere, esto aunado al tiempo de operación esperado del reactor, en contra del tiempo de servicio de las termoeléctricas de ciclo combinado. Las Termoeléctricas poseen una capacidad similar a la núcleo-eléctrica, pero existe el inconveniente que el costo del gas requerido para la operación, posee una variabilidad importante en los mercados internacionales debido a la volatilidad de los precios de los combustibles fósiles. En cuanto a la hidroeléctrica involucrada en el estudio; si bien es cierto que los costos de operación y mantenimiento son bajos, la inversión requerida para este tipo de infraestructura resulta ser importante, aunado a la extensión de área requerida para su construcción; si a lo anterior se agrega que su vida útil se extiende a 50 años, y así mismo se considera que la vida estimada de una núcleo-eléctrica es de 60 años (vida estimada para la nueva generación de reactores nucleares, Reyes, 2003; López 2006), dicha opción se encuentra en desventaja, tanto en desempeño como en la proyección a largo plazo como fuente generadora de energía viable. De la misma forma, se observa que la energía eólica presenta una rentabilidad marginal a partir del cuarto año, de igual modo, en el caso de la energía solar, los costos asociados a estos proyectos en la actualidad resultan ser cuantiosos, lo que da origen a que la inversión no se recupere a lo largo de la vida útil del proyecto.

| $A\tilde{\boldsymbol{n}}$ o | * $c(0,T)$<br>** $I_0$ - c(0,T) | <b>Nuclear</b><br><b>CNAII</b><br><b>750 MW</b> | <b>Nuclear</b><br><b>CANDU</b><br><b>600 MW</b> | Térmica cc<br><b>800 MW</b><br>$(3$ USD/<br><b>MBTU</b> ) | Térmica cc<br><b>800 MW</b><br>$(4$ USD/<br><b>MBTU</b> ) | Térmica cc<br><b>800 MW</b><br>$(5 \text{ USD}/)$<br><b>MBTU</b> ) | Hidroeléctrica<br><b>Corpus Christi</b><br>4,600 MW | Eólica<br><b>50 MW</b> | <b>Solar</b><br><b>50MW</b> |
|-----------------------------|---------------------------------|-------------------------------------------------|-------------------------------------------------|-----------------------------------------------------------|-----------------------------------------------------------|--------------------------------------------------------------------|-----------------------------------------------------|------------------------|-----------------------------|
| 1                           | c(0,T)                          | 230,660.19                                      | 186,634.61                                      | 225,190.08                                                | 209,359.04                                                | 193,969.57                                                         | 1,586,908.18                                        | 8,041.23               | 16,811.51                   |
|                             | $I_0 - c(0,T)$                  | 205,715.19                                      | 137,452.61                                      | 201,934.08                                                | 186, 103.04                                               | 170,713.57                                                         | 881,038.18                                          | $-2,424.77$            | $-17,725.49$                |
| $\overline{2}$              | c(0,T)                          | 233,705.13                                      | 188,870.11                                      | 230,421.92                                                | 216,097.41                                                | 209,595.07                                                         | 1,589,197.59                                        | 8,948.00               | 16,878.03                   |
|                             | $I_0 - c(0,T)$                  | 208,760.13                                      | 139,688.11                                      | 207,165.92                                                | 192,841.41                                                | 178,916.46                                                         | 883, 327.59                                         | $-1,518.00$            | $-17,658.97$                |
| 3                           | c(0,T)                          | 236,460.32                                      | 190,892.88                                      | 235,155.89                                                | 222,194.55                                                | 216,312.01                                                         | 1,591,269.13                                        | 9,769.63               | 16,938.22                   |
|                             | $I_0 - c(0,T)$                  | 211,515.32                                      | 141,710.88                                      | 211,899.89                                                | 198,938.55                                                | 186,339.07                                                         | 885, 399. 13                                        | $-696.37$              | $-17,598.78$                |
| 4                           | c(0,T)                          | 238,953.31                                      | 192,723.15                                      | 239,439.36                                                | 227,711.58                                                | 222,390.35                                                         | 1,593,143.53                                        | 10,511.54              | 16,992.68                   |
|                             | $I_0 - c(0,T)$                  | 214,008.31                                      | 143,541.15                                      | 216,183.36                                                | 204,455.58                                                | 193,056.01                                                         | 887, 273.53                                         | 45.54                  | $-17,544.32$                |
| 5                           | c(0,T)                          | 241,209.06                                      | 194,379.25                                      | 243,315.22                                                | 232,703.75                                                | 227,890.52                                                         | 1,594,839.56                                        | 11,181.07              | 17,041.96                   |
|                             | $I_0 - c(0,T)$                  | 216,264.06                                      | 145, 197. 25                                    | 220,059.22                                                | 209,447.75                                                | 199,134.35                                                         | 888,969.56                                          | 715.07                 | $-17,495.04$                |
|                             | c(0,T)                          | 243,250.15                                      | 195,877.75                                      | 246,822.27                                                | 237,220.99                                                | 232,867.24                                                         | 1,596,374.20                                        | 11,785.51              | 17,086.54                   |
| 6                           | $I_0 - c(0,T)$                  | 218,305.15                                      | 146,695.75                                      | 223,566.27                                                | 213,964.99                                                | 204,634.52                                                         | 890,504.20                                          | 1,319.51               | $-17,450.46$                |
| 7                           | c(0,T)                          | 245,097.00                                      | 197,233.65                                      | 249,995.61                                                | 241,308.43                                                | 237,370.15                                                         | 1,597,762.79                                        | 12,331.44              | 17,126.89                   |
|                             | $I_0 - c(0,T)$                  | 220,152.00                                      | 148,051.65                                      | 226,739.61                                                | 218,052.43                                                | 209,611.24                                                         | 891,892.79                                          | 1,865.44               | $-17,410.11$                |
| 8                           | c(0,T)                          | 246,768.11                                      | 198,460.52                                      | 252,866.97                                                | 245,006.91                                                | 241,444.25                                                         | 1,599,019.24                                        | 12,824.77              | 17,163.39                   |
|                             | $I_0 - c(0,T)$                  | 221,823.11                                      | 149,278.52                                      | 229,610.97                                                | 221,750.91                                                | 214,114.15                                                         | 893,149.24                                          | 2,358.77               | $-17,373.61$                |
| 9                           | c(0,T)                          | 248,280.18                                      | 199,570.64                                      | 255,465.10                                                | 248,353.40                                                | 241,444.25                                                         | 1,600,156.13                                        | 13,270.75              | 17,196.42                   |
|                             | $I_0 - c(0,T)$                  | 223,335.18                                      | 150,388.64                                      | 232,209.10                                                | 225,097.40                                                | 218,188.25                                                         | 894,286.13                                          | 2,804.75               | $-17,340.58$                |
|                             | c(0,T)                          | 249,648.37                                      | 200,575.12                                      | 257,815.99                                                | 251,381.37                                                | 245,130.36                                                         | 1,601,184.82                                        | 13,674.04              | 17,226.31                   |
| 10                          | $I_0 - c(0,T)$                  | 224,703.37                                      | 151,393.12                                      | 234,559.99                                                | 228, 125.37                                               | 221,874.36                                                         | 895,314.82                                          | 3,208.04               | $-17,310.69$                |

**Cuadro A.2.5 Cálculo de la opción en un horizonte de 10 años**

**Fuente: elaboración propia.** 

\* c(0,T) = valor de la opción (prima)

\*\*  $I_0$  -  $c(0,T)$  = valor presente de las ganancias netas

**\*\*\*** Se considera que las generadoras de energía trabajan a toda su capacidad y poseen una eficiencia del 100%

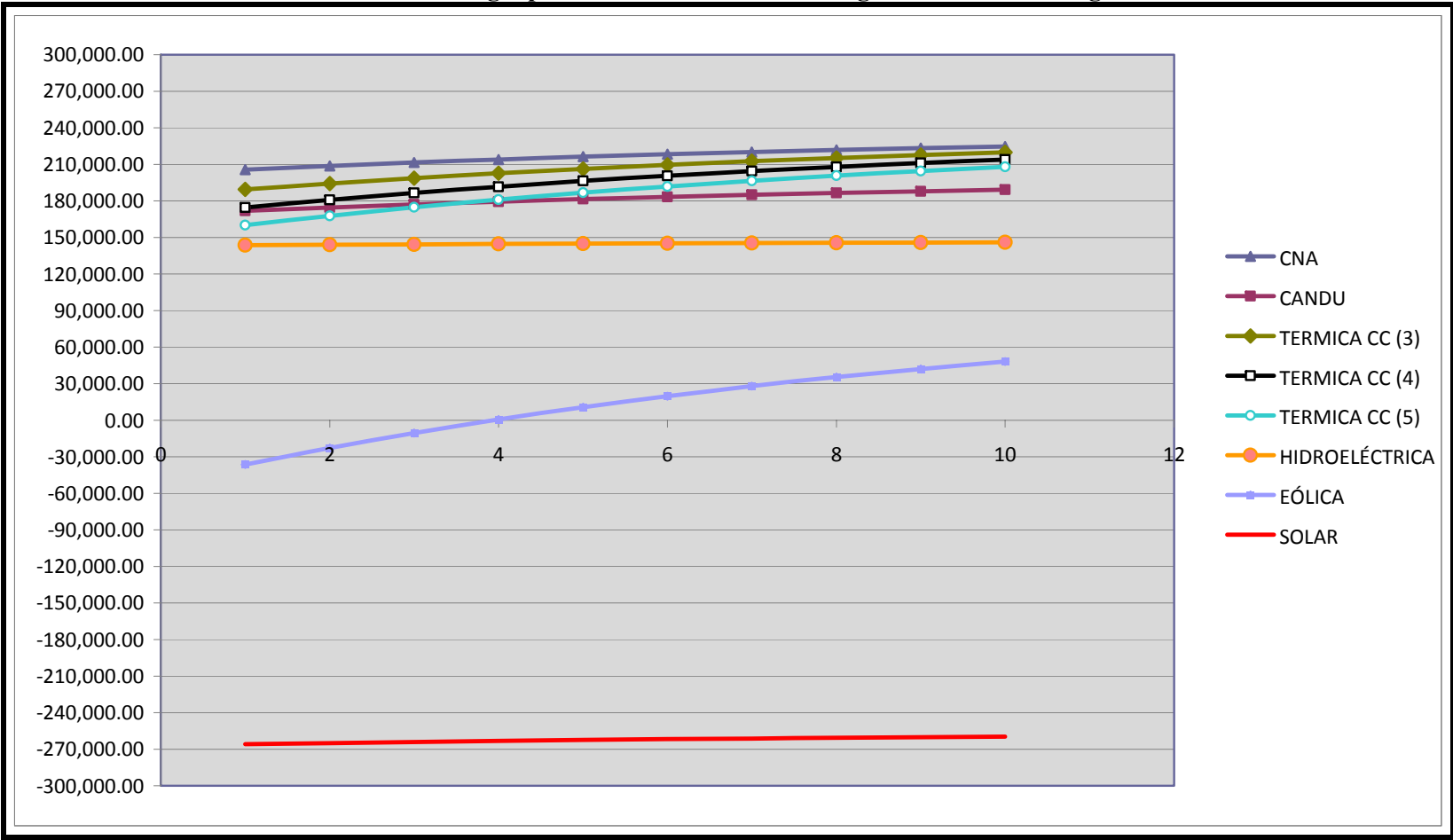

**Gráfica A.2.1 Retorno de la inversión de las diferentes opciones de generación energía mediante la homogenización de la producción de energía para cada una de las fuentes generadoras de energía** 

**Fuente: Elaboración propia**

### **BIBLIOGRAFÍA**

Aggarwal R., 1991, Justifying *Investments in Flexible Manufacturing Technology*, Managerial Finance, 17(May) pp. 77 – 88.

Anderson P. y Tuchman M. L., 1991, *Managing Trough Cycles of Technological Change*, Research Technology Management, May-June, pp. 26 – 31.

Antonelli C., 1999, *The Micro dynamics of Technological Change*, Rutledge Frontiers of Political Economy, New York.

Antonelli C., 2003, *The digital divide: understanding the economics of new information and communication technology in global economy*, Information economics and Policy, 15 pp. 173 – 199.

Arrow K. J., 1962, *The implications of learning by doing*, Review of Economics Implications, 29, pp. 155 – 173.

Ayres Robert U., 1969, *Forecasting and Long Range Planning*, McGraw Hill Book Company first edition.

Ayres Robert, 1998, *Technological Progress: A Proposed Measure*, Technological Forecasting & Social Change 59, pp. 213 – 233.

Baldwin C. y Ruback R., 1989, *Inflation, Uncertainty and Investment*, Journal of Finance, 41 (July), pp.  $657 - 669$ .

Baldwin C. Y. y Clark K. B., 1994, *Modularity-in-Design: An Analysis Based on the Theory of Real Options*, Unpublished manuscript, Harvard Business School.

Baldwin C. Y. and K. B. Clark., 1992, *Capabilities and Capital Investment: New Perspectives on Capital Budgeting*, Journal of Applied Corporate Finance, 5 (Summer), pp.  $67 - 82.$ 

Baldwin C. Y. and K. B. Clark, 1996, *Design Rules: The Power of Modularity, Unpublished manuscript*, Harvard Business School.

Baldwin C. Y., 1987, *Competing for Capital in a Global Environment*, Midland Corporate Finance Journal,  $i(Spring)$  pp.  $43 - 64$ .

Baldwin C. Y., 1991, *How Capital Budgeting Deters Innovation and What Companies Can Do About It*, Research Technology Management, (November-December) pp. 39 – 45.

Baldwin C. Y., 1982, *Optimal Sequential Investment When Capital is not Readily Reversible*, Journal of Finance, 37(June), pp. 763 – 782.

Baldwin C. Y., 1989, *Strategic Capital Budgeting: The Case of New Product Introductions*, Unpublished manuscript, Harvard Business School.

Bar-Ilan A. y Strange W. C., 1998, A *Model of Sequential Investment*, Journal of Economic Dynamics and Control, 22, pp. 437 – 463.

Bell, G., 1995, *Volatile Exchange Rates and the Multinational Firm: Entry, Exit, and Capacity Options*, in Real Options in Capital Investment, edited by L. Trigeorgis. New York: Praeger.

Bello E. y Rangel Y., 22-11-2007, *Gestión Financier*a, http://www.gestiopolis.com/finanzas-contaduria/operaciones-financieras-y-sus-riesgos.htm

Berger P. G., Ofek E. y Swary I., 1996, *Investor Valuation of the Abandonment Option*, Journal of Financial Economics, 42, pp. 257 – 287.

Berk J., Green R. y Naik V., 1998, *Optimal Investment, Growth Options, and Security Returns*, Journal of Finance, 54, pp. 1153 – 1608.

Bernanke B. S., 1983, *Irreversibility, Uncertainty, and Cyclical Investment*, Quarterly Journal of Economics, 98(February) pp. 85 – 106.

Black, Fischer y Myron Scholes, 1973, *The Pricing of Options and Corporate Liabilities*, Journal of Political Economy,  $81$  (3), pp.  $637 - 654$ .

Bonini C., 1977, Capital Investment under Uncertainty with Abandonment Options,Journal of Financial and Quantitative Analysis, (March), pp. 39 – 54

Brealey R. A. y Myers S. C., 1991, *Principles of Corporate Finance*, 4th Ed., New York, McGraw-Hill.

Brennan M. J. y Schwartz E. S., 1985a, *A New Approach to Evaluating Natural Resource Investments*, Midland Corporate Finance Journal, 3(Spring), pp. 37 – 47.

Brennan M. J. y Schwartz E. S., 1985b, Evaluating *Natural Resource Investments*, Journal of Business, 58(April), pp. 135 – 158.

Brennan M. J. y Schwartz E. S., 1978, *Finite Difference Methods and Jump Processes Arising in the Pricing of Contingent Claims: A Synthesis*, Journal of Financial and Quantitative Analysis, 13(September), pp. 461 – 474.

Buckley A., 1998, *International Investment-Value Creation and Appraisal*, Copenhagen, Denmark: Handelshojskolens Forlag.

Buckley A. y Tse K., 1996, Real Operating Options and Foreign Direct Investment: A Synthetic Approach, European Management Journal, 14(June), pp. 304 – 314.

Buehler K, Freeman A., Hulme R., 2008, *The New Arsenal of Risk Management*, Harvard Business Review, September, Volume 86, Number 9, pp. 93 – 100.

Burgerlman R., Christensen C. y Wheelwright S., 2004, *Strategic Management of Technology and Innovation*, McGraw Hill, New York.

Burgerlman R,, Kosnik T. J. y Van den Poel M., 1998, *Toward an Innovative Capabilities Audit Framework*, Strategy Management of Technology and Innovation, Richard D. Irwin Inc., Illinois.

Calderón Reyes D., 2003, TIPOS DE REACTORES NUCLEARES, Memorias Congreso Nacional de Educación Química, Ixtapa, Guerrero, México.

Capel J., 1997, A Real Options Approach to Economic Exposure Management, Journal of International Financial Management &Accounting, 8(2), pp. 87 – l 13.

Capozza D. y Li Y., 1994, The Intensity and Timing of Investment: The Case of Land, American Economic Review, (September), pp. 889 – 904.

Capozza D. R. and Sick G., 1994, *The Risk Structure of Land Markets*, Journal of Urban Economics, 35, pp. 297 – 319.

Capozza D. R. and Sick G., 1991, *Valuing Long-Term Leases: The Option to Rede-velop*, Journal of Real Estate Finance and Economics, 4, pp. 209 – 223.

Chase R., Jacobs F. y Aquilano N. J., 2004, *Operations Management for Competitive Advantage*, McGraw Hill, New York.

Chatterjee S., Wiseman R. M., Fiegenbaum A. y Devers C., 2003, *Integrating behavioral and economic concepts of risk into strategic management: The Taiwan Shall meet*, Long Range Planning,  $36$ , pp.  $61 - 79$ .

Childs P. D., Ott S., y Triantis A., 1995, *Optimal Investment Policy for Multiple Mutually Exclusive Projects Using an Options Framework*, Unpublished manuscript, University of Kentucky, Carol Martin Gatton College of Business and Economics.

Childs P., Riddiough T., y Triantis A., 1996, *Mixed Uses and the Redevelopment Option*, Real Estate Economics, 24(3), pp. 317 – 339.

Chung K., 1990, *Inventory Decisions under Demand Uncertainty: A Contingent Claims Approach*, Financial Review, November, pp. 623 – 640.

Chung K. y Charoenwong C., 1991, *Investment Options, Assets in Place, and the Risk of Stocks*, Financial Management, 20(Autumn), pp. 2 l – 33.

Coff W., Laverty K., 2001, *Real Options on Knowledge Assets: Panacea or Pandora's Box?* , Business Horizons, November – December.
David P. A., 1994, *Percolation structures, Markov random fields and the economics of EDI standards diffusion, in Pogorel ed.*, Global Telecommunications Strategies and Technological Changes, Amsterdam, Elsevier.

Devezas T., 2005, *Evolutionary theory technological change: State of art and new approaches*, Technological Forecasting & Social Change 72, pp. 1137 – 1152.

Diez L. y Mascarenas J., 1994, *Ingeniería Financiera. La Gestión en los Mercados Financieros Internacionales*. McGraw Hill, Madrid.

Dixit A. K. y Pindick R. S., 1994, *Investment under Uncertainty*, Princeton University Press, Princeton, New Jersey, 1994.

Dixit A. K. 1989a, *Hysteresis, Import Penetration, and Exchange Rate Pass Through*, Quarterly Journal of Economics, l04(May), pp. 205 – 228.

Dixit A. K. 1989b, *Entry and Exit Decisions under Uncertainty*, Journal of Political Economics, 97(June), pp. 620 – 638.

Doraszelsky U., 2001, *The Net Present Value method versus the option value of waiting: a note on Farzin, Huisman and Kort (1998)*, Journal of Economic Dynamics & Control, 25 pp. 1109 – 1115.

Dosi G, 1988, Sources *Procedures and Microeconomics effects of innovation*, Journal Econ. Lit XXXIII, September, pp. 1120 – 1171.

du Prezz G. y Pistorius, 1999, *Technological Threat and Opportunity Assessment*, Technological Forecasting & Social Change 61, pp. 215-234.

Duku-Kaakyire y Nanang M., 2004, *Applications of real options theory investment analysis*, Forest Policy and Economics, 6, pp. 539 – 552.

Edleson M. y Reinhardt F., 1995, *Investment in Pollution Compliance Options: The Case of Georgia Power*, pp. 243 – 263*, Real Options in Capital Investment*, edited by L. Trigeorgis. New York: Praeger.

Epstein G., 1996, *The Extraction of Natural Resources from Two Sites under Uncertainty*, Economic Letters, 51, pp. 309 – 313.

Epstein D., N. Mayor P., Schonbucher, Whalley A., y Wilmott P., 1998, *The Valuation of a Firm Advertising Optimally*, Quarterly Review of Economics and Finance, 38(2), pp. 149 – 166.

Fahey L. y Randall R., 1998, Learning From the Future: *Competitive Foresight Scenarios*, Published by John Wiley & Sons Ltd., US.

Farzin Y., Huisman K. J., y Kort P., 1998, *Optimal Timing of Technology Adoption,* Journal of Economic Dynamics and Control, 22, pp. 779 – 799.

Faulkner, T., 1996, *Applying Options Thinking to R&D Valuation*, Research/Technology Management, (May-June), pp.  $50 - 56$ .

Fitzsimmons J. y Fitzsimmons M., 2004, *Service Management: Operations, Strategy and Information Technology*, McGraw Hill, New York.

Foster R., 1986, *Innovation: The Attacker Advantage*, Submit Books, New York.

Franson P., 1998, *High Tech High Hope*, John Wiley Inc., New York.

Fuentes-Zenón A., 2002, *La Planeación en Imágenes: Las Armas del Estratega*, Impresos e Informática Bernal, Edo. Mex.

Garayannis E., 2000, *The Strategic Management of Technological Learning*, CRC Press, Florida.

George J., y Jones G., 2006, *Contemporary Management: Creating Value in Organizations*, McGraw Hill New York.

Gerosky P. 1995, *Markets for technology: Knowledge innovation and appropriability, in Stoneman*, Handbook of the Economics Innovations and Technological Change, Oxford.

Gilbert R., 1989, *Mobility Barriers and the Value of Incumbency*, Handbook of Industrial Organization, Vol. 1, edited by R. Schmalensee and R. Willig. New York: North Holland.

Gilberto S. y Ling and D., 1989, *Valuing Mortgages with Built-In Refinancing Options: A Contingent Claims Analysis*, Housing Finance Review, 8(Fall), pp. 243 – 253.

Gompers P., 1995, *Optimal Investment, Monitoring, and the Staging of Venture Capital*, Journal of Finance, 50(December), pp. 1461 – 1489.

Grenadier S. R., 1995, *Valuing Lease Contracts: A Real-Options Approach*, Journal of Financial Economics, 38(July), pp. 297 – 33 1.

Grenadier S. R., 1996, *The Strategic Exercise of Options: Development Cascades and Overbuilding in Real Estate Markets*, Journal of Finance, 51(December), pp. 1653 – 1679.

Grinyer J. y Daing N., 1993, *The Use of Abandonment Values in Capital Budgeting-A Research Note*, Management Accounting Research, 4(March), pp. 49 – 62.

Hamilton W., 1990, *The Dynamics of Technology Strategy*, European Journal of Operational Research 47, pp. 141 – 152.

Hathaway N., 1990, *Partial Takeovers as Put Options*, Accounting as Finance, (May), pp.  $27 - 38$ .

He H. y Pindyck R., 1992, *Investments in Flexible Production Capacity*, Journal of Economic Dynamics and Control, 16(July-October), pp. 575 – 599.

Herrera A., Corona L., Dagnino R., Furtado A., Gallopín G., Gutman P., Vessuri y Hebe, 1994, *Las Nuevas Tecnologías y El Futuro de La América Latina: riesgo y oportunidad*, Siglo XXI Editores S.A. de C. V.

Hiraki T., 1995, *Corporate Governance, Long-Term Investment Orientation, and Real Options in Japan*, pp. 151-161 in Real Options; in Capital Investment, edited by L.Trigeorgis. New York: Praeger.

Hodder J., y Riggs H., 1985, *Pitfalls in Evaluating Risky Projects*, Harvard Business Review, (January-February), pp. 128 – 135.

Holt W.*,* 2003, *Investment and dividends under irreversibility and financial constraints*, Journal of Economics Dynamics & Control, 27, pp. 467 – 502.

Howe K. y. McCabe G., 1983, *On Optimal Asset Abandonment and Replacement*, Journal of Financial and Quantitative Analysis, 18, pp. 295 – 305.

Ikenberry D. y Vermaelen T., 1996*, The Option to Repurchase Stock*, Financial Management, 25, (Winter), pp. 9 – 24.

Ingersoll J. y Ross S., 1992, *Waiting to Invest: Investment and Uncertainty*, Journal of Business,  $65$ (January), pp.  $1 - 29$ .

Jones G., Lanctot A. Jr. y Tejen H., 2000, *DETERMINANTS AND PERFORMANCE IMPACTS OF EXTERNAL TECHNOLOGY ACQUISITION*, Journal of Business Venturing, 16, pp. 255 – 283.

Jorde T, y Teece D., 1990, *Inovationn and cooperation: implications for competition antitrust, Journal of Economics Perspectives*, 4, pp. 75 – 96.

Kamrad B., 1995*, A Lattice Claims Model for Capital Budgeting*, IEEE Transactions on Engineering Management, 42(May), pp. 140 – 149.

Kamrad B. and Ernst R., 1995, *Multiproduct Manufacturing with Stochastic Input Prices Yield Uncertainly, Real Options in Capital Investment*, Edited L Trigeorgis, New York, Praeger.

Kandel E. y Pearson N., 1995, *The Value of Labor Force Flexibility*, Unpublished manuscript, Rochester, NY: Bradley Policy Research Center.

Kaplan R., 1986. *Must CIM Be Justified by Faith Alone?*, Harvard Business Review,(March-April), pp. 87 – 95.

Kayal A., 1999, *Measuring the Pace of Technological Progress: Implications for Technological Forecasting*, Technological Forecasting & Social Change, 60, pp. 237 – 245.

Kemna A., 1993*, Case Studies on Real Options*, Financial Management, 22(Autumn), pp.  $259 - 270$ .

Kensinger J. W., 1980, *Project Abandonment as a Put Option: Dealing with the Capital Investment Decision and Operating Risk Using Option Pricing Theory*. Paper presented at the Financial Management Association annual meeting.

Kensinger J. W., 1987, *Adding the Value of Active Management into the Capital Budgeting Equation*, Midland Corporate Finance Journal, 5(Spring), pp. 31 – 42.

Kensinger J. W., 1988, *Capital Investment Project as a Set of Exchange*, Managerial Finance, 14(2), pp.  $16 - 27$ .

Kester W. C., 1984*, Today's Options for Tomorrow's Growth*, Harvard Business Review, (March-April), pp. 153 – 160.

Kester W. C., 1986, *An Options Approach to Corporate Finance*, Chap. 5 Handbook of Corporate Finance, 2nd ed., edited by E. I. Altman. New York: John Wiley & Sons.

Kester W. C., 1993, *Turning Growth Options into Real Assets*, pp. 187-207 in Capital Budgeting Under Uncertainty, Edited by Raj Aggarwal. Englewood Cliffs, NJ: Prentice Hall.

Koc Tufan, Ceylan Cemil, 2005, *Factor Impacting the Innovative Capacity in Large Scale Companies,* Technovation, 2005.10.02.

Kogut B., 1991, Joint Ventures and the Option to Expand and Acquire," Management Science, 37 (January), pp. 19 – 33.

Kogut B. and Kulatilaka N., 1994, *Operating Flexibility, Global Manufacturing, and the Option Value of a Multinational Network*, Management Science, 40 (January), pp. 123 – 139.

Kulatilaka N., 1984, *Financial, Economic and Strategic Issues Concerning the Decision to Invest in Advanced Automation*, International Journal of Production Research, 22(6), pp. 949 – 968.

Kulatilaka N., 1988, *Valuing the Flexibility of Flexible Manufacturing Systems*, IEEE Transactions in Engineering Management, 35 (November), pp. 250 – 257.

Kulatilaka N. y Marcus. A. J., 1992, *Project Valuation under Uncertainty: When Does DCF fail?*, Journal of Applied Corporate Finance, 5 (Fall), pp. 92 – 100.

Kulatilaka N. y Perotti E., 1992, *Strategic Investment Timing Under Uncertainty*, Unpublished manuscript, Boston University.

Kulatilaka N., 1993, *The Value of Flexibility: The Case of a Dual (Fuel Industrial Steam Boiler*, Financial Management, 22(Autumn), pp. 271 – 280.

Kulatilaka N. and Trigeorgis L., 1994, *The General Flexibility to Switch: Real Options Revisited*, International Journal of Finance, 6 (Spring), pp. 778 – 798.

Kulatilaka N., 1995, *The Value of Flexibility: A General Model of Real Options*, pp. 89 – 107. in Real Options in Capital Investment, edited by L. Trigeorgis. New York: Praeger.

Lambe J. C. y Spekman R. E.,1997, *Alliances, external Technology acquisition, and discontinuous technological change*, Journal of Product Innovation Management 14, pp. 14  $-102.$ 

Lander D. M. y Pinches G., 1998, *Challenges to the practical implementation of modeling and valuing real options*, The Quarterly Review of Economics and Finance, Vol. 38, Special Issue, pp. 537- 567.

Laughton D., 1998*, The Management of Flexibility in the Upstream Petroleum Business*, The Energy Journal,  $19(1)$ , pp.  $83 - 114$ .

Lee C. J., 1988, *Capital Budgeting under Uncertainty: The Issue of Optimal Timing*, Journal of Business Finance and Accounting, l1 (Summer), pp. 155 – 168.

Lee Moon Hoe, 1997, *Valuing Finite (Maturity Investment-Timing Options*, Financial Management, 26 (Summer), pp. 58 – 66.

Lefley F., 1996, *Investments in AMT: Opportunities or Options?,* Management Accounting, 74 (January).

Leslie K. J. and M. P. Michaels., 1997, *The Real Power of Real Options*, McKinsey Quarterly 3, pp.  $4 - 22$ .

Lin B. W., 2003, *Technology Transfer as Technological learning: a Source of Competitive Advantage for firms whit Limited R&D Resources*, R&D Management, 33 – 3, 327 – 341.

Lindgren M. y Bandhold H., 2003, *Scenario Planning: The Link between Future and Strategy*, Edited by PALGRAVE MCMILLAN, New York.

López Álvarez R., 2006, *ANÁLISIS PROSPECTIVOS DE CENTRALES NUCLEARES DE IV GENERACIÓN BASADAS EN CICLOS DE BRAYTON INDIRECTOS*, Universidad Pontificia Comillas, Escuela Técnica Superior de Ingeniería (ICAI), Madrid.

MacDougall L. y Pike R., 2003, *Consider your options: Changes to strategic value during implementation of advanced manufacturing technology*, Omega, The International Journal of Management Science 31, pp. 1 – 15.

Magee J., 1964, *How to Use Decision Trees in Capital Investment*, Harvard Business Review, (September-October), pp. 79 – 96.

Mahajan A., 1990, *Pricing Expropriation Risk*, Financial Management, (Winter), pp. 77 – 86.

Majd S. y Pindyck R. S., 1987*, Time to Build, Option Value, and Investment Decisions*, Journal of Financial Economics, 18 (March), pp. 7 – 27.

Malerba F., 1992, *Learning by firms and incremental technical change*, Economic Journal, 102, pp.  $845 - 859$ .

Margrabe W. 1978, *The Value of an Option to Exchange One Asset for Another*, Journal of Finance, 33 (March), pp. 177 – 186.

Martino J., 1993, *Technological Forecasting for Decision Making*, McGrawn Hill Inc. 3a Ed.

Marra M., Panell D. y Ghadim A., 2003, *The economics of risk, uncertainty and learning in the adoption of new agricultural technologies: where are we on learning curve?*, Agricultural Systems, 75 pp. 215 – 234.

Mason, S. P. y Baldwin C., 1988, *Evaluation of Government Subsidies to Large-Scale Energy Projects: A Contingent Claims Approach*, pp.. 169 – 181 Advances in Futures and Options Research, Vol. 3, edited by Frank J. Fabozzi. Greenwich, CT: JAI Press.

Mateos-Planas X., 2004, *Technology adoption with finite horizons*, Journal of Economics Dynamics & Control, 28, pp. 2129 – 2154.

Mauer D. C. y Triantis A. J., 1994, *Interactions of Corporate Financing and Investment Decisions: A Dynamic Framework*, Journal of Finance, 49(September), pp. 1253 – 1277.

Mauer D. C. y Ott S. H., 1995, *Investment under Uncertainty: The Case of Replacement Investment Decisions*, Journal of Financial and Quantitative Analysis, 30 (December), pp.  $581 - 605$ .

McCabe G. M. y Sanderson G. N., 1984, *Abandonment Value in Capital Budgeting: Another View*, Management Accounting, 65 (January), pp. 32 – 36.

McDonald y Siegel, 1985, *Investment and the Valuation of Firms When There is an Option to Shut Down*, International Economic Review, 26(June), pp. 331 – 349.

McDonald y Siegel, 1986, *The Value of Waiting to Invest*, Quarterly Journal of Economics, 101 (November), pp. 707 – 727.

McDonald R., 1998, *Real Options and Rules of Thumb in Capital Budgeting Forth-coming in Innovation, Infrastructure, and Strategic Options*, edited by M. J. Brennan and L. Trigeorgis, London: Oxford University Press.

McGahan, A. M., 1993, *The Effect of Incomplete Information About Demand on Preemption*, International Journal of Industrial Organization, 11 (September), pp. 327 – 346.

McGrath R. G., 1997, *A Real Options Logic for Initiating Technology Positioning Investments*, Academy of Management Review, 22 (0ctober), pp. 974 – 996.

Miller K. D. y Waller H. G., 2003, Scenarios, *Real Options, and Integrated Risk Management*, Long Range Planning 36, pp. 93 – 107.

Morck R., Schwartz E. y Stangeland D., 1989, *The Valuation of Forestry Resources under Stochastic Prices and Inventories*, Journal of Financial and Quantitative Analysis, December: pp. 473 – 487.

Morris P. A., Teisberg E. 0., y Kolbe A. L., 1991, *When Choosing R&D Projects, Go with Long Shots*, Research-Technology Management, 34 (January-February), pp. 35 – 40.

Mulder P., De Groot H., y Hofkes M., 2001, *Economic growth and technological change: A comparison of insights from neo-classical and evolutionary perspective*, Technological Forecasting  $& Social Change, 68, pp. 151 - 157.$ 

Mun J., 2006, Real Options Analysis: Tools and Techniques for Valuing Strategic Investments and Decisions, John Whiley & Sons, Inc., New Jersey.

Munir K., y Philips N., 2002, *The concept of industry and the case of radical technological change*, Journal of High Technology Management Research 13, pp. 279 – 297.

Myers S. C., 1977, *Determinants of Corporate Borrowing*, Journal of Financial Economics, (November), pp. 147 – 176.

Myers S. C. y Majd S., 1990, *"Abandonment Value and Project Life*, Advances in Futures and Options Research, JAI Press. Vol 4, pp.  $1 - 21$ 

Naylor S. C., 1999, *Portfolio Selection of Innovative Technologies Via Life Cycle Cost Modeling*, Air Force Inst. of Tech Wright-Patterson AFB OH, Storming Media, New York: Praeger.

Nelson R., 1991, *Capitalism as an engine progress*, Research Policy, 19, pp. 193 – 214.

Newton D. P. y Pearson A. W., 1994*, Application of Option Pricing Theory to R&D*, R&D Management, 24, pp. 83 – 89.

Nightingale P., 2004, *Technological Capabilities, invisible infrastructure and the un-social construction of predictability: the overlooked fixed cost*, Research Policy, 33, pp. 1259 – 1284.

Ott S. H. y Thompson H. E., 1996*, Uncertain Outlays in Time-to-Build Problems*, Managerial and Decision Economics,  $17(1)$ , pp.  $1 - 16$ .

Otto R. E., 1998, *Valuation of Internal Growth Opportunities: The Case of a Biotechnology Company*, The Quarterly Review of Economics and Finance, Trustees of the University of Illinois Vol. 38, Special Issue, pp.  $615 - 633$ .

Paddock, J., D., Siegel, and Smith J., 1988, *Option Valuation of Claims on Real Assets: The Case of Offshore Petroleum Leases*, Quarterly Journal of Economics, 103 (August), pp. 479  $-508.$ 

Panayi S., Trigeorgis L., 1998, *Multi-stage Real Options: The Cases of Information Technology Infrastructure and International Bank Expansion*, The Quarterly Review of Economics and Finance, Trustees of the University of Illinois Vol. 38, Special Issue, pp.  $675 - 692$ .

Parayil G., 1997, *Practical Reflexivity as Heuristic for Theorizing Technological Change*, Technology in Society 19, pp.  $161 - 75$ .

Pei F. y Tilton J., 1999, *Consumer preferences, technological change, and the short-run income elasticity of metal demand*, Resource Policy, 25 pp. 87 – 97.

Pennings E. y Lint O., 1997, *The Option value of advanced R&D*, European Journal of Operational Research, 103 (November), pp. 83 – 94.

Pickles E. y Smith J. L., 1993, *Petroleum Property Valuation: A Binomial Lattice Implementation of Option Pricing Theory*, The Energy Journal, 14 (2), pp. 1 – 26.

Pinches G. E. y Lander D. M.*,* 1997, *The Use of NVP in Newly Industrialized and Developing Countries: a.k.a. "What Have We Ignores?,* Managerial Finance: Capital Budgeting, 23 (9), pp.  $24 - 45$ .

Pinches G., 1998, *Real Options: Developments and Applications, The Quarterly Review of Economics and Finance*, Trustees of the University of Illinois, Vol. 38, Special Issue, pp.  $533 - 535$ .

Pindyck R. S., 1991, *Irreversibility, Uncertainty, and Investment*, Journal of Economic Literature,  $26$  (September), pp.  $1110 - 1148$ .

Pindyck R. S., 1988, *Irreversible Investment*, *Capacity Choice, and the Value of the Firm*, The American Economic Review, 78 (December), pp. 969 – 985.

Porter M., 1985, *Competitive Advantage: Creating and Sustaining Superior Performance*, Free Press, New York.

Purvis A., Boggess W. G., Moss C. B., y Holt J., 1995, *Technology Adoption Decisions under Irreversibility and Uncertainty: An Ex Ante Approach*, American Journal of Agricultural Economics, 77 (August), pp. 541 – 551.

Quigg L., 1993, *Empirical Testing of Real Option-Pricing Models*, Journal of Finance, 48 (June), pp.  $621 - 640$ .

Quigg L., 1995, *Optimal Land Development*, *Real Options in Capital Investment*, Edited by L. Trigeorgis. New York: Praeger, pp. 265 – 280

Rosemberg N., 1990, *Why do firms do research (with the own money)?*, Research Policy, 19, pp. 165 – 174.

Ross, S. A., 1995, *Uses, Abuses, and Alternatives to the Net-Present-Value Rule*, Financial Management, Vol. 24, 3 (Autumn), pp. 96 – 102.

Sachdeva K. y Vandenberg P. A., 1993, *Valuing the Abandonment Option in Capital Budgeting-An Option Pricing Approach*, Financial Practice and Education, 3 (Fall), pp. 57  $-65.$ 

Sahal D., 1976, *Technological Substitution, Forecasting Techniques and Applications*, American Elsevier Publishing Company, Inc. first edition.

Sahlman W. A., 1993, *Aspects of Financial Contracting in Venture Capital*, pp. 229 – 242, The New Corporate Finance Where Theory Meets Practice, Edited by D. H. Chew. New York: McGraw-Hill.

Sansing R. C., 1996, *Foreign Investment Decisions in the Presence of Real Options*, Journal of the American Taxation Association, 18 (February supplement).

Schich S. T., 1997, *An Option Pricing Approach to the Costs of Export Credit Insurance*, Geneva Papers on Risk and Insurance Theory, 22 (1).

Schnabel J. A., 1992, *Uncertainty and Abandonment*, Engineering Economist, 37, (Winter), pp. 172 – 177.

Schwartz E. S., 1997, *The Stochastic Behavior of Commodity Prices: Implications for Valuation and Hedging*, Journal of Finance, (July), pp. 923 – 973.

Schwartz E. S., 1998, *Valuing Long-Term Commodity Assets*, Financial Management, 27 (Spring), pp. 57 – 66.

Sercu P. y Uppral R., 1994, *International Capital Budgeting using Option Pricing Theory*, Managerial Finance, 20 (November), pp. 3 – 21.

Sercu P. y Uppral R., 1995, *International Financial Markets and the Firm*, Cincinnati, OH: South-Western College Publishing.

Siegel D. R., Smith J. L., y Paddock J. L., 1987, *Valuing Offshore Oil Properties with Option Pricing Models*, Midland Corporate Finance Journal, 5 (Spring), pp. 22 – 30.

Sirmans C. F., 1997, *Research on Discounted Cash Flow Models*, Real Estate Finance, 13 (Winter), pp. 93 – 95.

Smit H. T. J., 1997, *Investment Analysis of Offshore Concessions in The Netherlands*, Financial Management, 26 (Summer), pp.  $5 - 17$ .

Smit H. T. J. and Ankum L. A., 1993, *A Real Options and Game-Theoretic Approach to Corporate Investment Strategy under Competition*, Financial Management, (Autumn), pp.  $241 - 250$ .

Smit H. T. J. y Trigeorgis L., 1995, *Flexibility and Commitment in Strategic Investment. Unpublished manuscript*, University of Cyprus.

Smith, J. E. y McCardle K. F., 1997, *Options in the Real World: Lessons Learned in Evaluating Oil and Gas Investments*. Unpublished manuscript, Duke University, Fuqua School of Business.

Smith, J. E. y McCardle K. F., 1998, *Valuing Oil Properties: Integrating Option Pricing and Decision Analysis Approaches*, Operations Research, 46 (March-April), pp. 198 – 217.

Smith K. W. y Triantis A., 1995, *The Value of Options in Strategic Acquisitions*, pp.. 135 – 149 Real Options in Capital Investment, edited by L. Trigeorgis. New York: Praeger.

Smith K. W. y Triantis A., 1994, *Untapped Options for Creating Value in Acquisitions*, Mergers & Acquisitions, 29 (November-December), pp. 17 – 30.

Stelle Lowel W., 1975, *Innovation in Business*, American Elsevier Publishing Company Inc., New York.

Stiglitz J. E., 1987, L*earning to learn localized learning and technological progress, in Dasgupta*, *P. and Stoneman*, *P. (eds)*, Economic Policy and Technological Performance, Cambridge, Cambridge University Press.

Stowe J. D. y Gehr A. K., 1991, *A Finance-Theoretic Approach to the Basic Inventory Decisions*. pp.. 213 – 225 Advances in Working Capital Management, Vol. 2, edited by Yong H. Kim. Greenwich, CT: JAI Press.

Stowe J. D. y Su. T., 1997, *A Contingent-Claims Approach to the Inventory-Stocking Decision*, Financial Management, 26 (Winter), pp. 42 – 55.

Stulz R., 1982*, Options on the Minimum or the Maximum of Two Risky Assets: Analysis Land Applications*, Journal of Financial Economics, (July) : pp. 161 – 185.

Stulz, R. y Johnson H.., 1985, *An Analysis of Secured Debt*, Journal of Financial Economics, 14 (December), pp. 501 – 522.

Swhartz P., 1996, *The Art of the Long View: Planning for the Future in an Uncertain World*, Edited by DOUBLEDAY, New York.

Takalo T. y Kanniainen V., 2000, *Do patents show down technological progress? Real options in research, patenting, and market introduction*, International Journal of Industrial organization, 18, pp. 1105 – 1127.

Teisberg Associates y Applied Decision Analyses, Inc., 1990, *The Option Value of Utility Investments: Risk and Managerial Flexibility in Power Plant Construction. Project Report* (October), Electric Power Research Institute.

Teisberg E. 0, 1994, *An Option Valuation Analysis of Investment Choices by a Regulated Firm*, Management Science, 40 (April), pp. 535 – 548.

Teisberg, E. 0., 1993, *Capital Investment Strategies under Regulation*, RAND Journal of Economics, 24 (Winter), pp. 591 – 604.

Titman, S. 1985. "Urban Land Prices under Uncertainty," American Economic Review,  $(June)$ , 505 – 514.

Tornanzky L. y Fleisher M., 1990, *The Process of Technological Innovation*, Lexonton Books, New York.

Tourhino 0., 1979, *The Option Value of Reserves of Natural Resources,* Unpublished manuscript, University of California at Berkeley.

Triantis, A. J. y Triantis G., 1998, *Timing Problems in Contract Breach Decisions,* Journal of Law and Economics, 41 (April), pp. 163 – 207.

Trigeorgis L., 1996, *Real Options: Managerial Flexibility and Strategy in Resource Allocation*, MIT Press.

Trigeorgis L., 1988, *A Conceptual Options Framework for Capital Budgeting*, pp.. 145 – 167, Advances in Futures and Options Research, Vol. 3, Edited by Frank J. Fabozzi.Greenwich, CT: JAI Press.

Trigeorgis L., 1990, *A Real-Options App.lication in Natural-Resource Investments*, pp.. 153 – 165, Advances in Futures and Options Research, Vol. 4, edited by Frank J. Fabozzi. Greenwich, CT: JAI Press.

Trigeorgis L. y Mason S. P., 1987*, Valuing Managerial Flexibility*, Midland Corporate Finance Journal, 5 (Spring), pp.  $14 - 21$ .

Trigeorgis L., 1991a*, Anticipated Competitive Entry and Early Preemptive Investment in Deferrable Projects*, Journal of Economics and Business 43, pp. 143-156.

Trigeorgis L., 1991b, *A Log-Transformed Binomial Numerical Analysis Method for Valuing Complex Multi-Option Investments*, Journal of Financial and Quantitative Analysis, 26 (September), pp. 309 – 326.

Trigeorgis Lenos, 1995, *Prices and Output Yield Uncertainty*, pp.. 281-302 Real Options in Capital Investment, New York, Praeger.

Trigeorgis, L., 1996, *Real Options: Managerial Flexibility and Strategy in Resource Allocation*, Cambridge, MA: MIT Press.

Tufano P., 1998, *The Determinants of Stock Price Exposure: Financial Engineering and The Gold Mining Industry*, Journal of Finance, 53 (June), pp. 1015 – 1052.

Utterback J.M., 1994, *Mastering the Dynamics of Innovation*, Harvard Business School Press.

Venegas Martínez F., 2006, *Riesgos financieros y económicos: Productos derivados y decisiones económicas bajo incertidumbre*, Internacional Thomson Editores, Tomson Learning, México.

Verbeeten F., 2006, *Do organizations adopt sophisticated capital budgeting practices to deal with uncertainty in the investment decision? A research note*, Management Accounting Research, 17, pp. 106 – 120.

Vila A. F. y Schary M. A., 1995, *Default Risk in the Contingent Claims Model of Debt*, pp. 303 – 321 in Real Options in Capital Investment, Edited by L. Trigeorgis.

Van der Heijden Kees, 2006, *The art of Strategic Conversation*, Edited by John Wiley & Sons Ltd., England.

Von Braun and Friedrich Ch.*,* 1991, *The Acceleration Trap in The Real Word,* Sloan Management Review, pp. 43 – 52, Summer.

Von Hipel E., 1988, *The sources of innovation*, Oxford, Oxford University Press.

Wang Tang, 2000, *Equilibrium with new investment opp.ortunities,* Journal of Economics Dynamics & Control 25, pp. 1751 – 1773.

Wiebe K., Tegene A. y Kuhn B., 1997, *Managing Public and Private Land Through Partial Interests*, Contemporary Economic Policy, 15 (April), pp. 35 – 43.

Williams J., 1991, *Real Estate Development as an Option*, Journal of Real Estate Finance and Economics, 4 (June), pp. 191 – 208.

Williams J. T., 1993, *Equilibrium and Options on Real Assets*, The Review of Financial Studies, 6 (4), pp. 825 – 850.

Williams, J. T., 1996*, Redevelopment of Real Assets*, Unpublished manuscript, University of British Columbia.

Willner, R., 1995, *Valuing Start-Up Venture Growth Options*, pp.. 221 – 239 Real Options in Capital Investment, Edited by L. Trigeorgis. New York: Praeger.